### **МИНИСТЕРСТВО ОБРАЗОВАНИЯ РЕСПУБЛИКИ БЕЛАРУСЬ Белорусский национальный технический университет**

**В.Г. Лысенко**

# **Проектирование контрольных приспособлений**

# **Курсовое проектирование**

Учебное пособие для студентов специальности «Метрология, стандартизация и сертификация»

*Учебное электронное издание*

**Минск ◊ БНТУ ◊ 2008** 

УДК 681.2.001.63 (075.8) ББК 34.9я7 Л 88

### **Автор:**

*В.Г. Лысенко,* доцент кафедры «Стандартизация, метрология и информационные

системы» БНТУ, к.т.н., доцент

## **Рецензенты:**

*В.Л. Гуревич*, директор Белорусского государственного института стандартизации и сертификации (БелГИСС); *С.Е. Карпович,* профессор Белорусского государственного университета информатики и радиоэлектроники, доктор физико-математических наук

Учебное пособие содержит данные о порядке выполнения курсового проекта по дисциплине «Проектирование контрольных приспособлений». Методические указания, приведенные в пособии, могут быть использованы для самостоятельной работы студентов как дневного, так и заочного отделений высших учебных заведений.

Белорусский национальный технический университет пр-т Независимости, 65, г. Минск, Республика Беларусь Тел.(017) 232-77-52 факс (017) 232-91-37 Регистрационный №

> **©** БНТУ, 2008 **©** В.Г. Лысенко, 2008 **©** В.Г. Лысенко, компьютерный дизайн, 2008

# Содержание

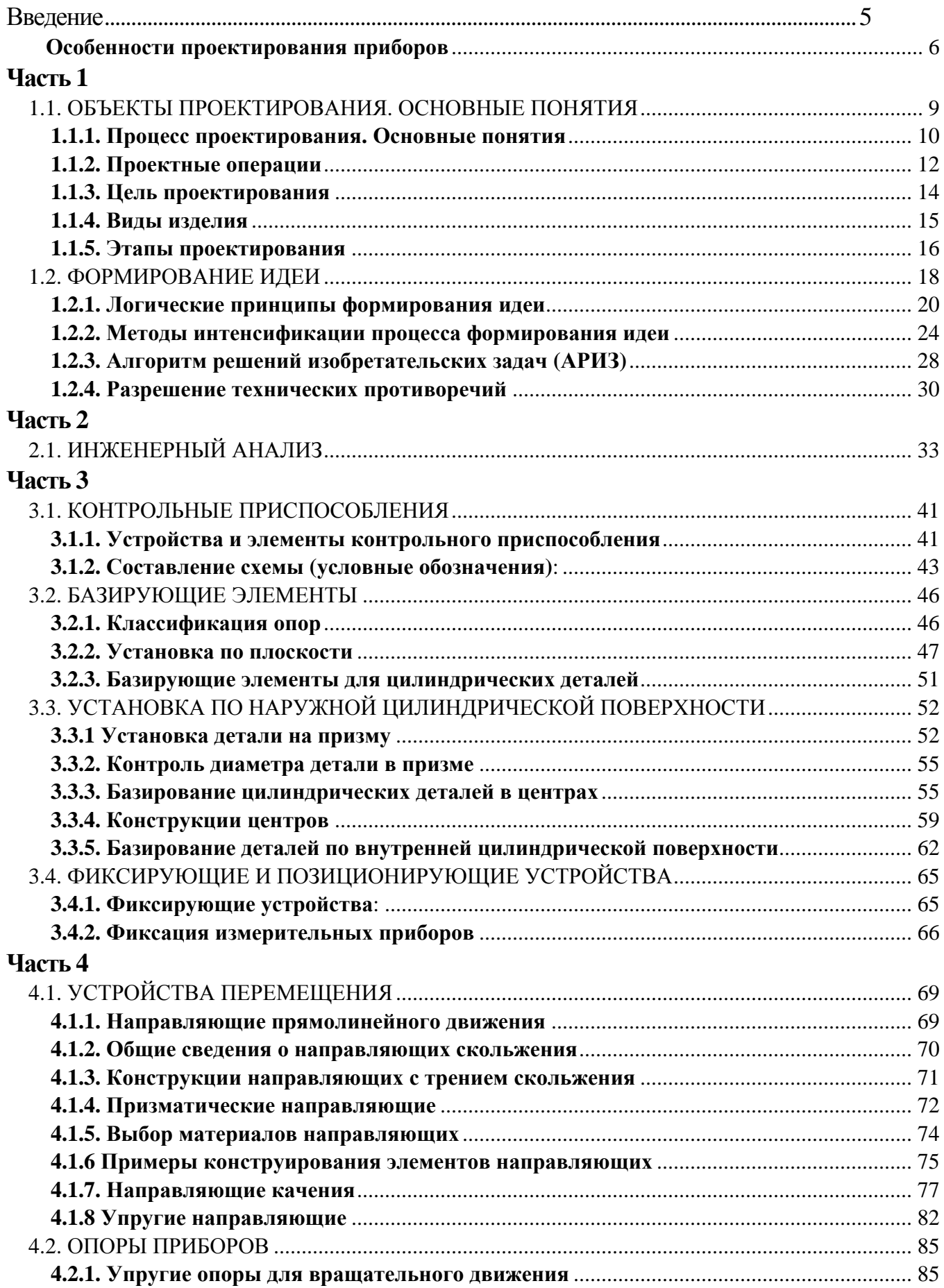

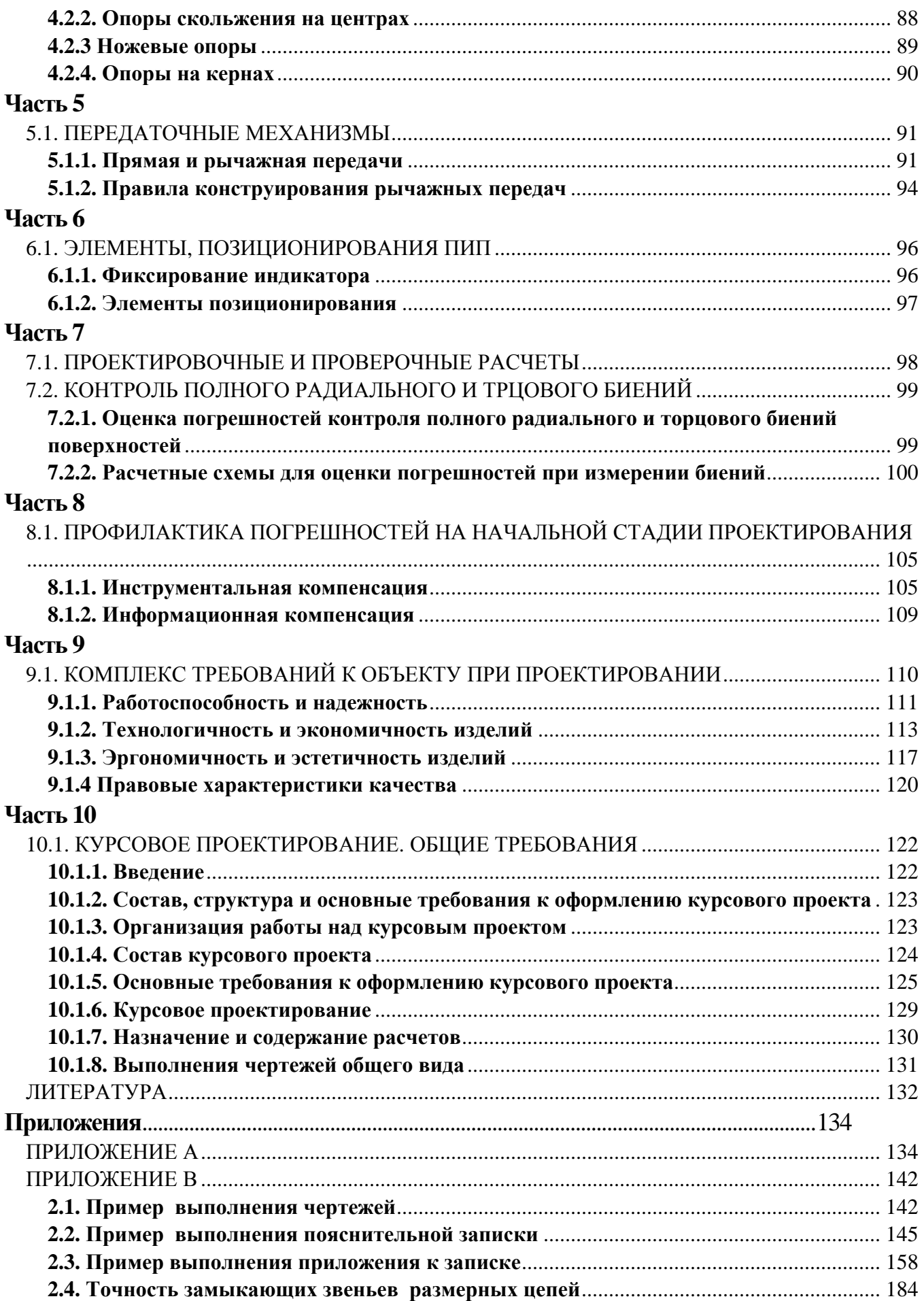

#### **Введение**

Контроль качества изделий весьма важен в современном приборостроении; в особенности велика роль контроля при производстве по принципу полной взаимозаменяемости. Применение универсальных измерительных инструментов и калибров малопроизводительно, не всегда обеспечивает нужную точность и удобство контроля.

Контрольные приспособления повышают производительность труда контролеров, улучшают условия их работы, повышают качество и объективность контроля. Контрольные приспособления применяют для поверки заготовок, деталей и узлов машин. Приспособления для контроля деталей применяют на промежуточных этапах обработки (межоперационный контроль) и для окончательной приемки, выявляя точность размеров, взаимного положения поверхностей и правильность их геометрической формы.

Высокая точность современных машин обуславливает использование в контрольных приспособлениях измерителей высокой точности и важность правильного выбора принципиальной схемы и конструкции приспособления для контроля. Повышение точности измерения может привести к усложнению и удорожанию приспособления и снижению его производительности.

Для поверки небольших и средних деталей применяют стационарные контрольные приспособления, а для крупных - переносные. Наряду с одномерными находят широкое применение многомерные приспособления, где за одну установку проверяют несколько параметров.

Контрольные приспособления должны обеспечивать заданную точность и производительность контроля, быть удобными в эксплуатации, простыми в изготовлении, надежными при длительной работе и экономичными.

#### Особенности проектирования приборов

При проектировании машин одним из основных критериев качества является соотношение между затраченной энергией и получаемой полезной работой - «коэффициент полезного действия машины». У прибора основным критерием качества является достоверность получаемой оператором информации, характеристика тех искажений информации, которые возникают при приеме, хранении, переработке и выдаче информации, данным прибором.

Показатели точности прибора во всех случаях входят основные показатели его технического уровня и качества, а требуемая точность определяется назначением прибора.

У приборов следует различать те искажения информации, которые наблюдаются при входе информации в прибор вследствие наличия помех - "шумов". Эти помехи в ряде случаев являются погрешностями метода приема информации (метода измерения). В основном прямо или косвенно они зависят от принятого при проектировании принципа действия прибора. Искажение информации происходит и в самом приборе при хранении и преобразовании информации (инструментальная погрешность). Эти искажения могут быть связаны с принятым при проектировании принципом работы прибора, его схемой, например, при применении тангенсного или синусного механизмов для преобразования поступательного движения во вращательное или же вследствие округления до заданного знака получаемых значений величин (дискретности значений). Такие теоретические погрешности схемы обуславливаются наличием технических и экономических факторов, вынуждающих проектанта принять именно такое решение при разработке прибора. Однако, в основном, эти погрешности определяются точностью изготовления элементов прибора, заданной при разработке.

Третью группу погрешностей составляют погрешности, связанные с условиями эксплуатации - давлением, температурой, влажностью и т.п. Значение этих погрешностей также может быть уменьшено применением конструктивных мер - выбором соответствующей схемы, исключающей, например, влияние изменения дав-

ления или температуры, выбором материалов, имеющих низкие коэффициенты линейного расширения и т.п.

Наконец, к четвертой группе погрешностей относятся погрешности оператора неверный прием выданной прибором информации. Значение этих погрешностей во многом зависит от природных данных оператора, как общечеловеческих, так и личных. Вместе с тем оно зависит от метода выдачи информации прибором, его принципа действия, конструкции, которые могут быть в процессе проектирования в большей или меньшей степени увязаны с возможностями приема информации, оператором.

Известно, например, что измерительный прибор с цифровым отсчетным устройством позволяет увеличить скорость приема информации в 5...10 раз по сравнению с прибором, выдающим результат на шкалу, а тем самым при ограниченном времени приема или сравнительно высокой плотности информации уменьшить погрешность оператора.

То же можно сказать и о приборах, имеющих на выходе регистрирующие устройства, позволяющие оператору самому регулировать скорость приема информании.

К особенностям проектирования приборов относится наличие целого ряда технологических ограничений, налагаемых на элементы прибора при условиях сравнительно малых размеров этих элементов. Так например, ограничивается применение некоторых видов передач (цепных, конических, зубчатых, червячных), некоторых видов подшипников, уплотнительных устройств, некоторых видов соединений (шлицевых, шпоночных) и др. Налагаются также ограничения на форму элементов, выдвигается требование упрощения конфигурации деталей - исключаются приливы, бобышки, ребра, ступени, ограничивается применение некоторых технологических процессов, например, дуговой сварки, литья. Трудным становится обеспечение точности деталей, например, обеспечение высоких степеней точности зубчатых передач. Имеются также еще и другие ограничения.

Одновременно появляется возможность применения конструкций, характерных только для малых размеров изделий - часового зацепления в зубчатых передачах,

 $\overline{7}$ 

пружинного привода, опор на кернах, направляющих на плоских пружинах, соединений кернением и др.

Так, например, в приборостроении зачастую находят применение сравнительно дорогостоящие материалы - благородные металлы и камни, гораздо шире применяются цветные металлы и специальные сплавы, керамика и стекло, пластмассы. Это связано в первую очередь с необходимостью обеспечить эксплуатационные характеристики деталей, к которым в ряде случаев предъявляются очень высокие требования. Например, напряжения в опорах на кернах достигают значений около 2000...5000 МПа, которые допускаются только при применении в качестве материала опоры камней - рубина, корунда. Кроме того, доля стоимости материалов в стоимости материалов в приборостроения составляет 2...10% против 30...50% в машиностроении, и применение дорогостоящих материалов сравнительно чаще окупается их более высокими эксплуатационными свойствами или их технологичностью.

В приборах расчетные полезные нагрузки зачастую очень незначительны, иногда формально равны нулю, в то время как случайные, например, при транспортировке изделий достигают значений, существенно влияющих на прочность деталей. Необходимо также предусматривать возникновение случайных нагрузок, вызванных воздействием оператора, небрежностью обращения (падением прибора), значение которых трудно ограничить и др.

# **Часть 1**

## 1.1. ОБЪЕКТЫ ПРОЕКТИРОВАНИЯ. ОСНОВНЫЕ ПОНЯТИЯ

Объектами технического проектирования являются изделия и процессы их изготовления.

По ГОСТ 2.101-63 «ЕСКД. Виды изделий» изделием называется любой предмет или набор предметов производства, подлежащих изготовлению на предприятии.

Стандарт различает следующие виды изделий:

Деталь – изделие, изготовленное из однородного по наименованию и марке материала, без применения сборочных операций.

Деталь состоит из отдельных элементов – поверхностей, линий, точек, имеющих свое функциональное, конструктивное или технологическое назначение.

Сборочная единица – изделие, составные части которого подлежат соединению между собой на предприятии- изготовителе. Составными частями сборочной единицы могут быть как детали, так и другие сборочные единицы, собранные предварительно.

Комплекс – две или более сборочные единицы, не соединенные на предприятииизготовителе, но предназначенные для выполнения общей функции, установленной для всего комплекса.

Комплект – два и более изделия, предназначенные для выполнения вспомогательных функций. Схема состава изделия - сборочной единицы – показана на рис.2.

Стандарт различает также изделия покупные, т.е. те, которые на предприятии не изготавливаются и на сборку поступают в готовом виде.

Под конструкцией изделия следует понимать совокупность отличительных признаков, определяемую материалом, формой, размерами и точностью изделия и его составных частей.

Конструкции ряда распространенных изделий установлены соответствующими нормативами, стандартами – государственными, отраслевыми, стандартами предприятий.

Изделие, конструкция которого (т.е. форма, размеры, точность и материал) полностью выполнены по нормам стандарта, называется стандартным. Остальные изделия, в том числе и те, конструкция которых состоит из стандартных элементов, но не определена стандартом полностью, или, же имеет хоть одно отклонение от стандарта (например, по точности, по покрытию), называются оригинальными.

Изделия одной конструкции, неоднократно примененные или заимствованные (исключая выполненные по государственным и отраслевым стандартам), относят к унифицированным.

Вид изделия накладывает определенный отпечаток на процесс проектирования. Так стандартные изделия и сконструированные ранее унифицированные подбираются и входят в конструкцию изделия более высокого порядка (сборочных единиц) без каких либо изменений. Изделия оригинальные, в том числе детали, требуют подробного по детального и поэлементного проектирования.

#### 1.1.1. Процесс проектирования. Основные понятия

По ГОСТ 22487-77 «Автоматизированное проектирование. Термины и определения» проектирование - процесс составления описания, необходимого для создания в заданных условиях еще не существующего объекта на основе первичного описания этого объекта (или) алгоритма его функционирования ... оптимизацией заданных характеристик объекта, устранением некорректности первичного описания и последовательным представлением описания на различных языках (заданном языке).

Иными словами, проектирование - процесс программирования изделия, создание его в виде информации.

Процесс проектирования складывается из трех компонентов:

- формирование идеи – установление пути решения поставленной задачи, в том числе выбора принципа работы изделия, его схемы. Составных частей, для деталей - ее компонентов;

- конструирование – назначение материала, формы, р Размеров и точности изделия; конструирование является результирующим компонентом процесса проектирования:

- расчет - определение и проверка значений параметров изделия, необходимых для обеспечения выполнения его функций с заданными показателями.

В процесс проектирования входит также разработка. Изготовление и испытание макетов, опытных образцов или даже опытной партии изделий, необходимых для проверки и подтверждения соответствия изделия предъявленным требованиям.

Действие или формализованная совокупность действий, часть проектной процедуры, алгоритм которых остается неизменным для ряда проектных процедур, называется проектной операцией.

В процессе проектирования требуется проведения операций формирования идеи, ее оценки и обоснования, оптимизации варианта решения, изложения решения. Эти операции должны проводиться с учетом реальных практических возможностей. С точки зрения практики на деятельность проектанта налагаются ограничения трех видов:

- ограничение методов разработки задач, связанные с имеющимся объемом знаний и техническими возможностями их применения (сроки, кадры, вычислительная техника и наличие типовых программ, финансирование разработок),

- ограничения, связанные с производственными возможностями (номенклатура и наличие материалов, производственные мощности, оборудование и инструмент, производственный опыт, затраты),

- ограничения правовые (действующие нормы, стандарты, патенты, требования заказчика).

Процесс проектирования содержит много операций, которые можно обусловить определенными закономерностями, правилами, формализовать. В таких случаях имеет место логический подход к операциям проектирования, такие операции можно выполнить с помощью вычислительной техники.

Эвристический (вероятностный) подход к операциям проектирования находит применение в тех случаях, когда однозначное решение невозможно или практически невозможно из-за большого количества вариантов или же неопределенности исходных данных. При проведении таких операций могут быть привлечены эвристические программы вычислительной техники. В результате получаются вероят-

ные решения и находятся их вероятностные оценки, что облегчает проектанту возможность принять некоторое однозначное решение.

В остальных случаях, когда не удается привлечь ни логические, ни эвристические программы, единственным критерием выбор решения является так называемая инженерная интуиция – способность улавливать истину без видимого применения логических приемов. По существу инженерная интуиция является неосознанной, замаскированной логикой или эвристикой, основанной на имеющемся личном практическом опыте.

Результаты проектирования, как творческого процесс, во многом зависят от личных данных проектанта, его знаний и способностей, в том числе эффективности его действий, производительности труда, которая может быть значительно повышена применением технических средств.

По степени применения технических средств стандарт различает проектирование:

- неавтоматизированное, при котором все преобразования описания объекта или алгоритмов его функционирования осуществляет человек;

- автоматизированное, при котором проектирование осуществляется взаимодействием человека и ЭВМ;

- автоматическое, при котором все операции проектирования осуществляются без участия человек.

В последнем случае за человеком остается только функция выдачи «первичного описания» - формирование задачи. Типовые программы автоматического проектирования довольно широко применяются для определенных групп механизмов и деталей. Проектирование же сравнительно сложных изделий пока практически реально только с участием человека.

#### 1.1.2. Проектные операции

Процесс выработки решения при проектировании в общем случае состоит из ряда последовательных проектных операций. Блок-схема его изображена на рис.  $1.1.1.$ 

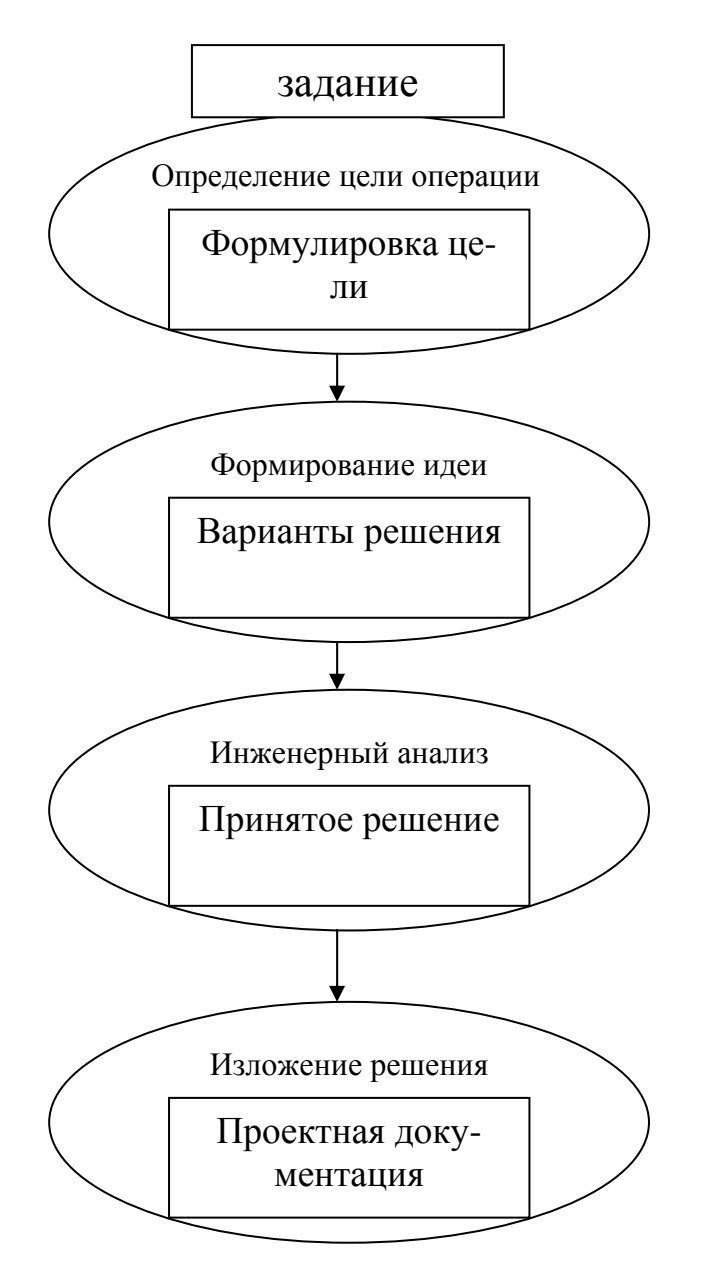

Рисунок 1.1.1 – Блок-схема процесса проектирования.

Первая операция процесса - определение цели.

Цель, по сути, не что иное, как формулировка требуемого результата. Цель проектирования определяется заданием или же вытекает из результатов предыдущих этапов проектирования данного изделия или его составных частей.

Второй операцией является выбор пути решения поставленной задачи - формирование идеи.

Эта операция в определенной мере является основой проектирования. В связи со сформулированной целью она также может касаться как общих принципов решения задач, так и частного вопроса конструирования. При этом предлагаемая идея может иметь несколько или даже много вариантов.

Третьей операцией проектирования является инженерный анализ.

Анализ применимости предлагаемой идеи необходим для обеспечения рациональности решения поставленной задачи. Он заключается в выработке оценки предлагаемой идеи на основании принятых критериев оценки и методов определения этих критериев.

Инженерный анализ заканчивается оптимизацией предлагаемой идеи (решения) и выработкой конкретных результатов анализа, рекомендаций по применению, изменению или отклонению рассматриваемых вариантов, их обоснование.

Результаты анализа могут явиться условием пересмотра предлагаемой идеи или даже цели проектирования. В таком случае операции формирования идеи и инженерного анализа повторяются, пока не будет найдено приемлемое решение или доказана невозможность решения поставленной задачи.

Заключительной, четвертой, операцией проектной процедуры является изложение решения. Эта операция заключается в выдаче проектной документации (проектных материалов). Виды, состав и порядок изложения проектной документации предусмотрены соответствующими стандартами ЕСКД и оговариваются в техническом задании на разработку изделия.

#### 1.1.3. Цель проектирования

Как говорилось выше, цель является формулировкой ожидаемого результата проектирования на данном этапе работ. Этот результат она должна описывать достаточно конкретно и просто. Такое описание результата даст возможность упростить и ускорить процесс его достижения - формирование идеи.

Формулировка цели, устанавливая в какой-либо форме этот конечный результат, налагает одновременно на содержание предлагаемых идей определенные ограничения. При этом необходимо избегать искусственного наложения дополнительных ограничений.

Для практической реализации цель следует формулировать с обязательным наложением основных ограничений.

В любом случае, четкая формулировка цели необходима для направления поисков решения поставленной задачи в наиболее рациональную сторону.

## 1.1.4. Виды изделия

Машина – устройство, которое преобразует энергию

(например, электрическую в механическую и т.д.).

Прибор - устройство, которое предназначено для хранения, преобразования и выдачи информации.

 $\Delta \leq [\Delta]$ 

Существует два вида расчётов:

проектировочные (для конструктора, делаются неоднократно);

проверочные (для заказчика).

Проверочные расчеты в основной части записки (расчеты, подтверждающие работоспособность).

Проектировочные расчеты – предварительное назначение размеров, формы, материалов, допусков,

Проектирование - это процесс создания изделия в виде информации о нём. Проектирование всегда имеет обоснование - потребность человека в том или ином изделии, и может начинаться с совершенно простых схем, заканчиваясь сложными чертежами.

Конструирование – это часть процесса проектирования, которая включает в себя выбор формы, размеров детали, назначение материала и т.д.

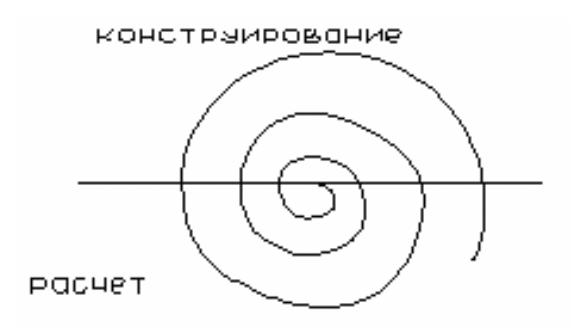

Рисунок 1.1.2

## **1.1.5. Этапы проектирования**

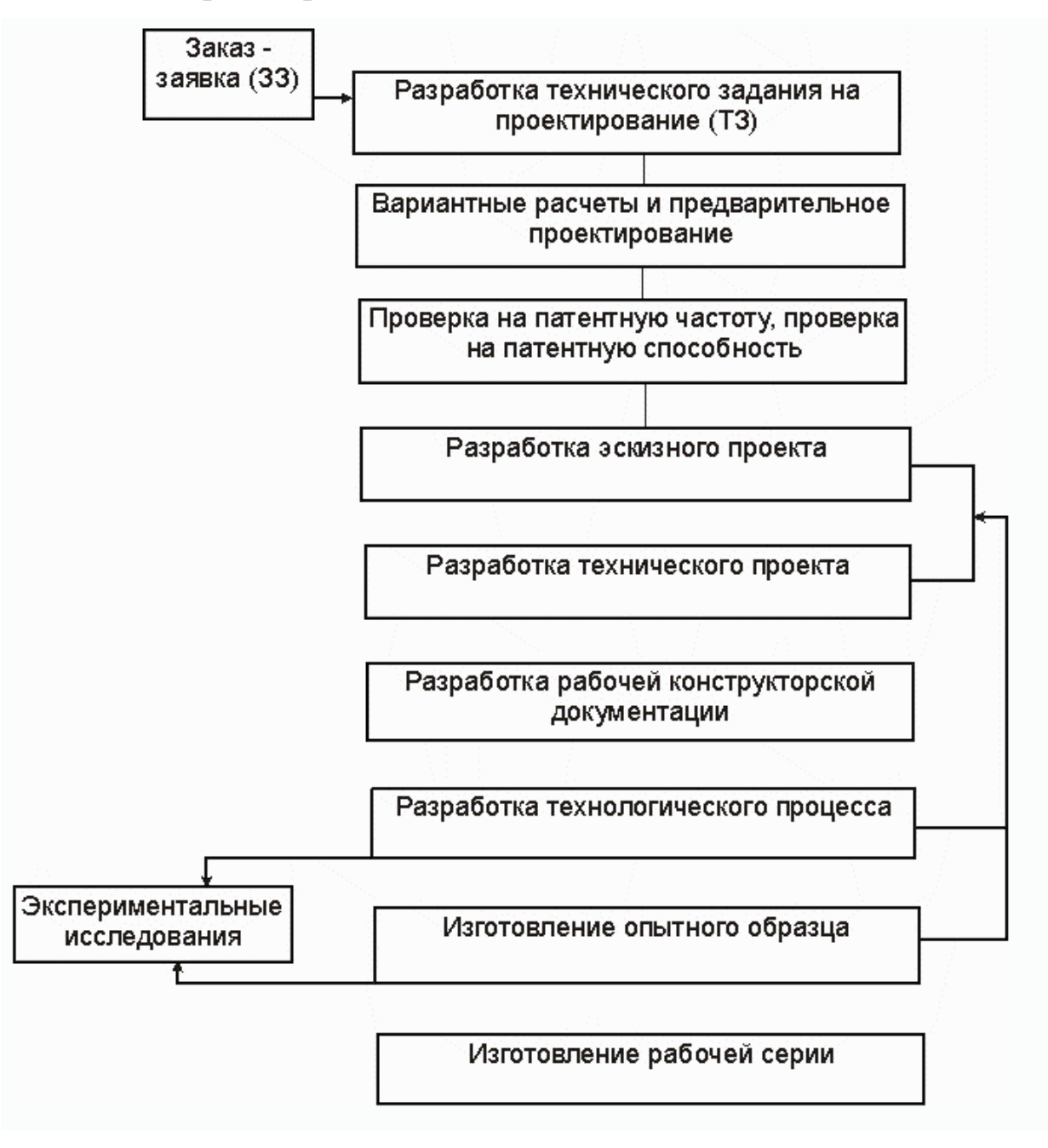

## *Рисунок 1.1.3*

ЗЗ (заказ, заявка) – заказчик определяет задание на проектирование, определяет потребности потребителей.

ТЗ (техническое задание) – составляет заказчик вместе с исполнителем проекта.

ТП (техническое предложение) – на этом этапе проводят проверку патентной чистоты.

ЭП (эскизный проект) – выбирается альтернативный вариант проекта и чертятся его наброски.

ТП (технический проект) – происходит детальное проектирование объекта.

РД (рабочая документация) - это документация для исполнителя проекта, необходимая для полного описания чертежей и разных схем.

Расчёты при проектировании необходимы для того, чтобы предварительно оценить будет ли работоспособен проектируемый пробор. Для этого сравнивается суммарная погрешность прибора с допустимой:

 $\Delta \sum \leq [\Delta]$ 

 $\Delta \sum = \Delta u + \Delta M + \Delta y + \Delta o \pi$ 

Где  $\Delta$  и - инструментальная погрешность;

∆м - погрешность метода;

Δ - погрешность условий;

∆оп - субъективная погрешность или погрешность оператора.

Важно определить инструментальную составляющую погрешности, т.к. она является важной составляющей в расчётах при проектировании. Проверочные расчёты в процессе проектирования помогают изменить конструкцию прибора.

Например, при контроле прямолинейности поверхности детали можно, используя формулы определить, как непрямолинейность направляющей влияет на точность измерения (см. рис. 1.1.4).

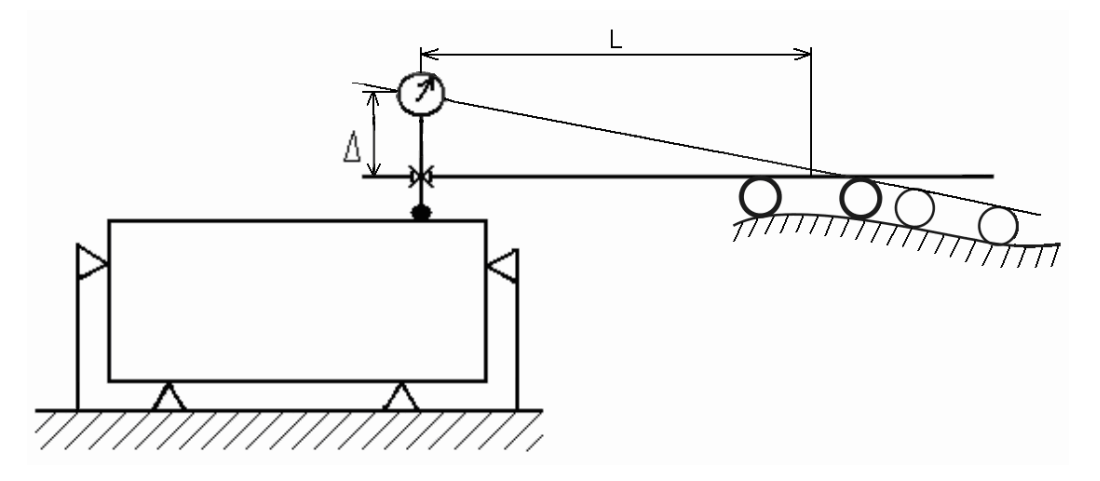

Рисунок 1.1.4

 $\Delta$  - погрешность, вызванная перекосом кронштейна из-за непрямолинейности направляющей.

 $\Delta = \mathop{\rm tg}\nolimits \alpha_{\rm{neu}}$  L  $L = 1/2$ Lкар +  $\ell$ дет – длина вылета кронштейна;  $tg \alpha_{\text{ren}} = IT / L \kappa ap$  - угол перекоса кронштейна. Из рисунка видим, что

 $\ell$  детали и L уменьшить не можем, но можем уменьшить  $\lg \alpha$ ,

IT\_ уменьшить не можем - экономически не выгодно,

Екар существенно увеличить не можем, т.к. направляющая будет слишком длинной. Значит, целесообразно заменить схему на другую, например, с другим расположением направляющей (см. рис. 1.1.5).

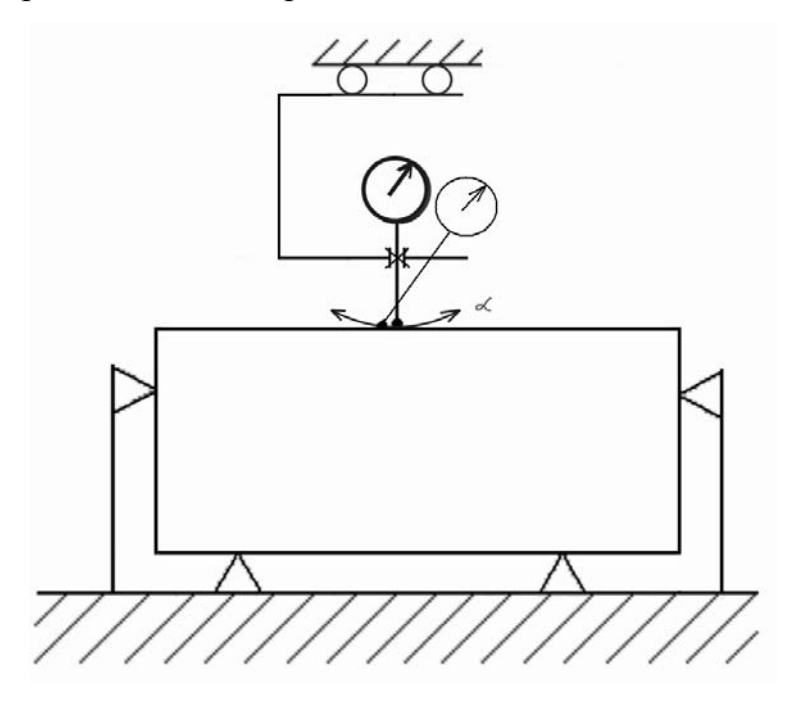

Рисунок 1.1.5

На рисунке видно, что угол перекоса  $\alpha$  приводит к возникновению погрешности второго порядке малости, чем можно пренебречь. Получается прибор более дешёвый, чем предыдущий и более точный, но менее удобный в работе.

При конструировании часто изменяют схему по результатам расчётов.

#### 1.2. ФОРМИРОВАНИЕ ИДЕИ

Процесс формирования идеи является творческим процессом, результатом умственной деятельности человека - мышления. Человеческое мышление имеет свои закономерности и свои ограничения, в том числе и ограничения продуктивности.

При решении технических задач проектирования применяются принципы, разработанные логикой. К таким относятся:

- принцип систематизации, известный также как метод морфологического ящика или матрицы идей;

- принцип ассоциаций (аналогий);

- принцип инверсии;

- принцип сочетаний;

- принцип модификаций.

Для увеличения продуктивности процесса формирования идеи находит применение целый ряд методов, в том числе методы черного ящика, мозгового штурма (конференции идей), эмпатии, синектики.

Применение того или иного метода или сочетания методов в процессе формирования идеи зависит как от вида решаемой задачи, так и от личных данных разработчика, - склада ума, запаса специальных знаний, развитости его фантазии, его инженерной интуиции, а также от сложившихся традиций. Искомое решение иногда бывает результатом случайности. Однако, - это угадывание, а не решение, даже если оно оправдалось.

Накопление требуемого запаса специальных знаний, касающихся проектируемых изделий, владение приемами проектирования являются необходимыми условиями плодотворной деятельности проектировщика. Вместе с тем, обучение скрывает в себе одну из самых серьезных помех получения новых полезных идей - психологическую инерцию.

Психологическая инерция – это предрасположение к какому-либо конкретному пути решения задачи, являющееся следствием вполне естественного стремления человека решать задачу известным и многократно применявшимся способом.

Психологическую инерцию можно преодолеть. Для этого, в первую очередь, надо помнить о ней, причем, отнюдь не требуется действовать по принципу «забудь все, что знаешь». «Старые» методы в большинстве случаев плодотворны, так как они базируются на оправдавшем себя опыте. Следует соблюдать принцип: методов много, а не один, и что хорошо в одном случае, может быть плохо в другом.

По мере накопления знаний наступает и такой момент, когда обширность материала, количество вариантов решения начинают действовать в обратном направле-

нии - уменьшают опасность психологической инерции. Имеются также методы для преодоления психологической инерции.

Кроме психологической инерции существуют препятствия и других видов, например, боязнь риска, недоверие к новому, влияние авторитетов, опасение критики и др.

#### 1.2.1. Логические принципы формирования идеи

Одним из наиболее полных и обстоятельных принципов формирования идей является принцип систематизации, известный в теории проектирования как метод морфологического ящика.

Сущность метода заключается в выделении существенных классификационных признаков изделия или его составной части, отличающих одну конструкцию (схему, принцип действия) от другой, установлении вариантов каждого из признаков и представления каждого из признаков в виде многомерной матрицы или диаграммы всех возможных их комбинаций, независимо от их жизнеспособности и ценности.

Двух- и трехмерная матрица легко представляется графически, многомерные матрицы могут быть разложены на серию двух- или трехмерных или же представлены в виде:

> A1, A2, A3, ...Ai B1, B2, B3, ...Bi C1, C2, C3, ...Cm . . . . . . . . . . . . . . . . . . .

> K1, K2, K3, ...Kn

где А, В, С. К – варианты классификационных признаков,

*i* ... n - количество вариантов каждого признака.

Количество рабочих идей: N=i\*i\*m\*...\*n.

С целью предотвращения образования слишком большого количества рабочих идей следует, осторожно относится как к выделению классификационных признаков, так и к рассмотрению их вариантов, ограничиваясь только существенными, принципиально важными признаками и вариантами. Хотя при наличии возможностей машинной оценки принятых критериев, количество идей может быть сравнительно большим – несколько десятков или даже больше, при ручной обработке результатов приходится исключать заранее те из них, которые представляются разработчику неперспективными на основании, например, инженерной интуиции.

Процедура применения метода содержит следующие последовательно выполняемые шаги:

- выработка принципиального решения о составе проектируемого объекта, «принципиальной схемы».

- выделение классификационных признаков объекта,

- установление возможных вариантов каждого из признаков,

- создание модели морфологического ящика.

- изложение полученных комбинаций признаков - «рабочих идей»,

- выработка критериев оценки объекта проектирования с точки зрения поставленной цели разработки,

- анализ и оценка рабочих идей, выявление их недостатков,

- изыскание способов устранения выявленных недостатков каждой из рабочих идей и разработка «улучшенных идей»,

- анализ и сравнительная оценка улучшенных идей, выбор одной из них в качестве «оптимизированной идеи», служащей для последующей конкретизации принятого варианта объекта проектирования.

Пример. Морфологический ящик - Измерительный прибор (см. рис. 1.2.1).

Выбираем четыре различных типа ПИП, четыре различных базирующих устройства и четыре различных типа направляющих.

Получаем 4\*4\*4=64, т.е. имеем 64 варианта.

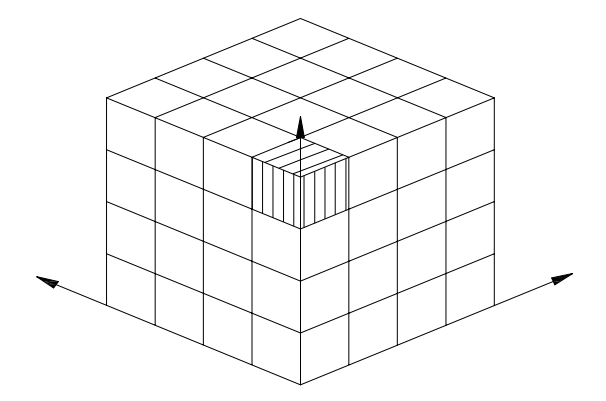

Рисунок 1.2.1

Главное: правильно выбрать параметры и проанализировать их.

Этапы:

1. Назначение осей (выделение классификационных признаков объекта установление возможных вариантов каждого из признаков).

2. Построение матрицы.

3. Анализ результатов и выработка критериев оценки объекта проектирования. Достоинство: большое число вариантов.

Недостаток: трудность нахождения нужного варианта

Морфологический метод позволяет получить большое количество вариантов и сочетаний, что значительно больше, чем может представить себе человек.

Для формирования идеи можно с успехом применять принцип ассоциаций или аналогий.

Принцип заключается в использовании уже существующей идеи (схемы, конструкции) в условиях, предусмотренных данной конкретной задачей. По сути дела это самый тривиальный и распространенный подход в проектировании.

Выбор типа передач, конструкции подшипников, вида соединений, источника энергии, и большинство других технических решений, как правило, производится на основании аналогий. Процесс разработки нового изделия обычно и начинается с отыскания прототипа, аналога изделия, наиболее близко отвечающего данным требованиям.

Принцип аналогий лежит в основе использования стандартных решений - применения стандартных изделий, их элементов, форм изложения решений, методик определения критериев оценки (показателей качества) и др. Его применение создает дополнительную гарантию того, что спроектированное изделие будет достаточно работоспособным, надежным, технологичным, так как прототип уже апробирован в производстве и эксплуатации. Это имеет особое значение в случае, когда расчетным путем практически невозможно учесть весь комплекс факторов, влияющих на работу проектируемого приспособления.

Принцип аналогий удобен для использования в условиях машинного (автоматического или автоматизированного) проектирования, т. к. он позволяет формализо-

вать требуемые наборы свойств, классифицировать их и обеспечить эффективный поиск решения с помощью ЭВМ. В этом отношении он гораздо производительнее принципа систематизации, однако, будучи построенным на употреблении заранее предусмотренных, внесенных в память машины вариантов конструкций или схем, он ставит преграду перед изысканием и разработкой принципиально новых вариан-TOB.

Будучи основанным на знании проектантом конкретных решений аналогичных задач, принцип аналогий заключает в себе наибольшую опасность проявления психологической инерции. Однако, несмотря на это, он позволяет иногда найти совершенно новое, нетривиальное решение задачи.

Новые решения можно найти благодаря новому подходу к известной задаче. Одним из таких путей получения новой точки зрения на данную задачу является применения принципа инверсии.

Сущность принципа можно выразить правилом: «поменять местами, сделать наоборот». Принцип требует сознательного преодоления психологической инерции, отказа от установившихся взглядов на способ решения данной задачи с тем, чтобы посмотреть на нее с другой стороны. Так, если в изделии одна часть движется, а другая неподвижна, следует попытаться сделать неподвижной первую, а подвижной вторую.

Принцип инверсии может оказаться полезным при решении узких конструкторских задач.

Принцип модификаций заключается в изменении одного ил нескольких признаков изделия (процесса) в качественном или количественном отношении. Изменение материала, размеров, точности изделия может привести к новым возможностям изделия, увеличить эффективность его применения или даже обеспечить его применение в иных условиях эксплуатации.

Применительно к конкретным конструкторским решениям принцип модификаций употребляется повсеместно.

К логическим принципам формирования идеи, наряду с рассмотренными выше, относится приниип сочетаний.

Принцип основан на соединении элементов, применяющихся отдельно в различных изделиях, но обладающих, каждый по отдельности, искомыми для проектируемого изделия свойствами.

Для применения этого принципа в проектировании в первую очередь необходимо подыскания аналогов, обладающих одним или некоторыми из искомых единичных свойств. Соединяя такие элементы в одном изделии, разработчик добивается получения желаемого комплекса свойств у проектируемого объекта.

Определенная опасность в применении этого принципа может заключаться в том, что полученный "гибрид" будет обладать не только суммой достоинств исходных компонентов, но и суммой их недостатков, что приведет к нерациональности такого решения.

Основанный на аналогиях, принцип сочетаний, будучи применен при проектировании, обладает всеми недостатками и достоинствами принципа аналогий.

#### 1.2.2. Методы интенсификации процесса формирования идеи

Одним из рациональных приемов решения изобретательских задач является применение метода черного ящика.

Понятие "черного ящика" широко используется в кибернетике. Имеется в виду система, в которой известны входные и выходные величины, а внутреннее устройство неизвестно.

При применении метода черного ящика в процессе формирования идеи сущность подхода заключается в том, что для решения задачи абстрагируются от поисков конкретного определения структуры изделия, рассматривая только возможные варианты входных и выходных параметров. Этим снимаются ограничения, налагаемые на пути решения наличием или отсутствием известных принципов или схем преобразования этих параметров. Все внимание разработчика концентрируется на выборе рационального вида и значений входных и выходных параметров изделия, содержание же "черного ящика" оставляется для самостоятельного рассмотрения как второй шаг проектирования.

Интенсификация процесса выработки идеи может быть достигнута также применением метода эмпатии.

Термин эмпатия означает отождествление личности одного человека с личностью другого. В теории проектирования этим термином обозначают отождествление человека с разрабатываемым изделием или процессом. Задача разработчика состоит в том, чтобы "стать", например, деталью и посмотреть "с ее точки зрения" на возможный путь решения задачи, а затем по аналогии между собой и деталью применить найденный путь к решению поставленной задачи.

Метод основан на предположении, что при выработке вариантов решения наиболее рациональные варианты и наибольшее их количество имеется в сфере личного взаимодействия человека с природой.

Одним из путей интенсификации процесса формирования идеи является организация коллективного участия в нем группы людей - метод мозгового штурма.

Целью метода является выработка, формулирование возможно большего количества идей, путем устранения препятствий, вызываемых психологической обстановкой - боязнью критики.

Сущность метода состоит в следующем: подбирается группа из 5 человек. Компетентным руководителем формулируется задача. Затем члены группы по очереди высказывают свои идеи относительно пути решения задачи, при этом на порядок и содержание высказываний не налагается никаких ограничений. Таким способом достигается возможность не только получить различные варианты решения, но и интенсифицировать их выработку, так как любая высказанная идея порождает, провоцирует возникновение другой, основывающейся на ней, комбинирующей предыдущие или дополняющие их.

Применяя этот метод, требуется соблюдать следующие правила. Первое из них состоит в том, что любая критика или вынесение суждения - благоприятного или неблагоприятного – не допускаются. Второе заключается в регистрации всех без исключения идей, которые затем будут переданы на рассмотрение специалиста. Считается, что чем больше количество идей, тем больше шансов на наличие среди них плодотворной идеи, необходимой для решения задачи.

"Мозговой штурм" (см. рис. 1.2.2).

Главное правило метода: "Запрещена всякая критика".

Генерирование идей происходит в группе.

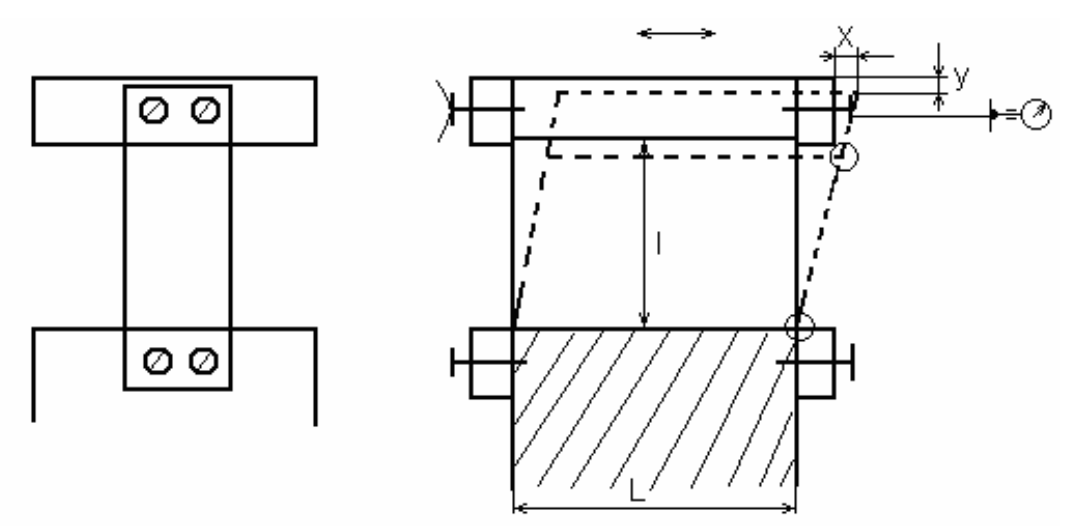

## *Рисунок 1.2.2*

Для уменьшения погрешности,  $y \rightarrow 0$ .

Решение (оценка произведена после сеанса МШ):

- увеличение расстояния между опорами, L↑;(не реализуется)

- увеличение, l ↑;(ограничение габаритами)

При увеличении l - y уменьшается, т.к. уменьшается угол. Но сильно увеличивать нельзя, а то  $P0>P_{\text{kp}}$ , тогда прибор выйдет из строя.  $P0$  – поперечная сила,  $P_{\text{kp}}$  – критическая сила.

- перевернуть на 180°; (не реализуется)

- повернуть на 90° (положить на бок); (не реализуется)

- сделать внизу упор; (не реализуется)

- уменьшить жесткость пружины; (не реализуется)

- первая пружина вверх, вторая на месте (не реализуется)

- двойной параллелограмм решает проблему (реализован)

Рекомендуется, чтобы члены группы не были лично заинтересованы в рассматриваемой задаче, причем достаточно иметь только общее представление о ней. Рациональная продолжительность одного сеанса, как показала практика, - не более одного часа.

Совершенствованием этого метода является *метод конференций идей*.

При организации дискуссии по этому методу соблюдается ряд правил обеспечивающих соответствующую психологическую обстановку.

Во-первых, должна быть обеспечена полная раскованность в высказывании идей, отсутствие доминирования авторитетов. Для этого руководитель организует высказывания сначала тех членов группы, которые занимают менее высокое служебное положение, молодых, менее квалифицированных, и сам при этом старается не навязывать своей выработанной идеи. В противном случае будет искажено условие полноценного участия всех членов коллектива в дискуссии.

Во-вторых, налагается запрет на любую негативную критику типа: "это не пойдет", "никто так не делает", "это все теория, практика совсем не то" и т.п. Позитивная же критика, наоборот, поощряется, при этом требуется подача идей, исправляющих недостатки критикуемой идеи, совершенствующей ее. Этим в основном данный метод и отличается от метода мозгового штурма.

В-третьих, разрешается высказывание любых идей, даже самых на первый взгляд абсурдных. Такие идеи, если они и в самом деле окажутся абсурдными, могут принести ту пользу, что они вызовут контр идеи как результат их критики, а эти в свою очередь могут оказаться плодотворными, приемлемыми для решения поставленной задачи.

Как и при мозговом штурме, все высказанные идеи регистрируются, затем подвергаются анализу и классифицируются. Перечень их и содержание передается проектировщикам для детального инженерного анализа и выработки решения. Следует заметить, что среди идей, отвергнутых по тем или иным причинам в данный момент, возможны и такие, которые позже могут быть внедрены. Поэтому рациональна организация так называемого "банка идей", где они хранятся и откуда в дальнейшем могут быть извлечены. Такой опыт у некоторых проектных организаций уже имеется.

*Синектический подход* к формированию идеи, так же как и мозговой штурм основан на усилиях группы, но в отличие от него, поиск решения ведется непосредственно в процессе дискуссии. При этом основную ведущую роль играет руководитель, направляющий дискуссию в нужную сторону. В состав группы обязательно входит эксперт, специалист по данной проблеме, который обеспечивает приемлемость принятого решения. Рассмотрению подвергаются ограниченное количество вариантов идей (или даже одна идея), которые в ходе дискуссии оказываются перспективными.

"Синектика" понимается как объединение разнородных элементов. Идея метода заложена в возможности использования подсознательных творческих способностей человека. С этой целью задача переносится в область настолько далекую от данной, что она ставит членов группы в отвлеченную, совершенно новую обстановку, освобождающую их от "сознательного", традиционного решения задачи.

Процесс начинается с формулировки проблемы в общем виде. Эксперт, отвечая на вопросы участников, поясняет проблемную ситуацию. Затем каждый участник формулирует цель проектирования, как он ее понимает. Руководитель, выбрав одну из формулировок, которую он считает более продуктивной, предлагает участникам привести примеры аналогичной цели из других областей жизни. Остановившись на одном из примеров, руководитель организует выработку идей, необходимых для достижения этой цели. При получении решения, приемлемого с его точки зрения, производится переход к "принудительному соответствию", переносу решения на проектируемый объект.

Синектический метод может оказаться эффективным средством преодоления психологической инерции. Кроме того, ограничивая количество рассматриваемых вариантов, он может оказаться достаточно производительным, хотя рациональность решения во многом ставится в зависимость от квалификации руководителя (специалиста-синектика) и эксперта (специалиста-техника).

#### 1.2.3. Алгоритм решений изобретательских задач (АРИЗ)

1. Формулировка задачи (мини задачи).

2. Нахождение технического противоречия (ТП).

Техническое противоречие состоит в том, что к одному и тому же элементу или изделию предъявляются два взаимоисключающих требования.

Например, направляющая прибора должна обладать высокой точностью, и должна быть не точной, чтобы не увеличивать цену прибора (см. рис. 1.2.3).

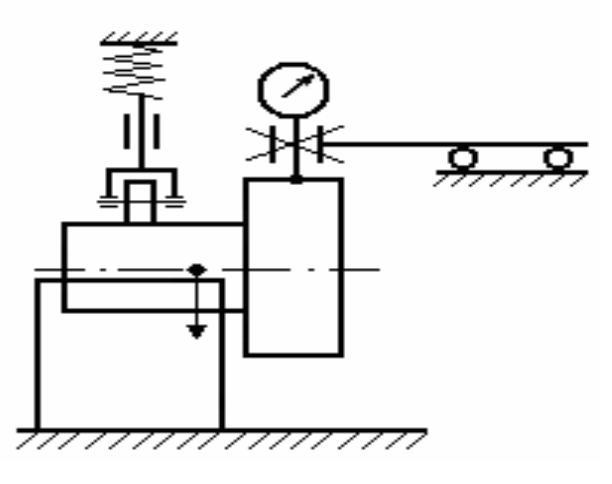

*Рисунок 1.2.3*

3. Усилим конфликт  $\rightarrow$  идеальный конечный результат (УК  $\rightarrow$  ИКР). (Например, индикатор движется, но без направляющих).

4. Введение Х-элемента (Х-элемент обеспечивает движение индикатора прямолинейно и параллельно оси детали).

5. Разрешение технического противоречия (ТП). Существует 40 приемов разрешений технических противоречий.

6. Мобилизация ресурсов (МР)

Х-элемент подставить на место каждого из элементов системы и проверить возможность выполнения функции (п.4).

В конце концов, выбираем призму! Деталь расположена на призме. Удлиним призму в 2 раза и поставим антипризму (см. рис. 1.2.4).

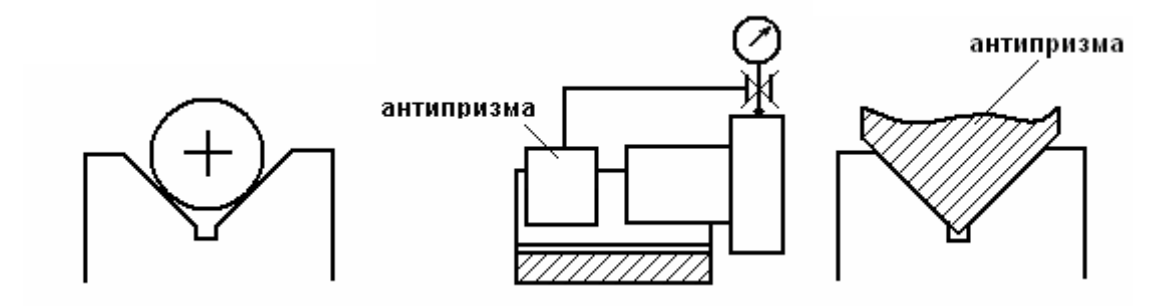

## *Рисунок 1.2.4*

А можно не удлинять, а сделать так (см. рис. 1.2.5):

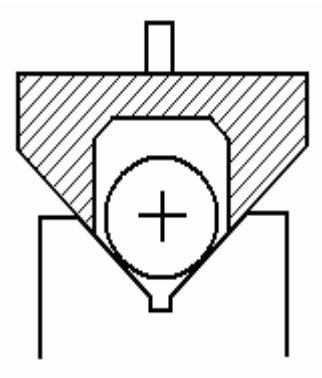

Рисунок 1.2.5

## 1.2.4. Разрешение технических противоречий

Идея может возникнуть на стадии ЭП (эскизный проект) и ТП (техническое предложение), т.к. на этих стадиях разрешаем технические противоречия.

Технические противоречия - два взаимоисключающих требования к одному объекту.

Пример:

Требуется высокая точность часов, но изменение температуры влияет на длину маятника, следовательно, точность изменяется. Погрешность вызвана изменением температуры (см. рис. 1.2.6).

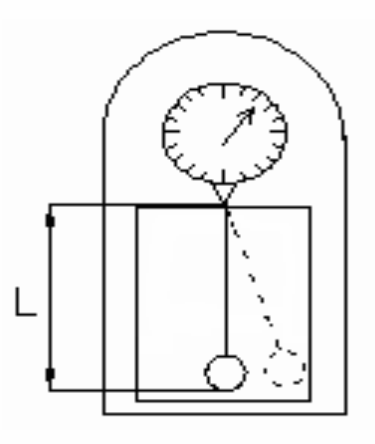

Рисунок 1.2.6

Точность хода часов зависит от периода А, а период зависит от длины L.  $\Delta L = (t1-t2)^*L^*\alpha$ 

Уменьшить погрешность можно:

 $-\Delta t_{\text{momenue}} \approx 0$ 

-  $\Delta t_{\text{bheun}} \approx 0$  (холодильник, печка)

-  $\Delta t_{\text{BHYID}} \approx 0$  (термоизоляция для корпуса)

- компенсатор

- автокомпенсация, сделать маятник из трех частей.

Разделим систему на две части (см. рис. 1.2.7)

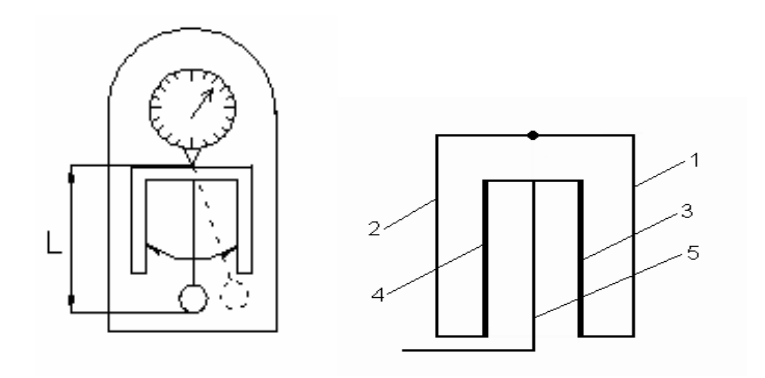

Рисунок 1.2.7

- 1 и 2 увеличивают L при нагревании,
- 3 и 4 уменьшают L,
- 5 увеличивает L.

Надо, чтобы суммарное расширение 1, 2, 5 было равносильно уменьшению 3, 4.

Пример: контроль полного радиального биения (см. рис. 1.2.8)

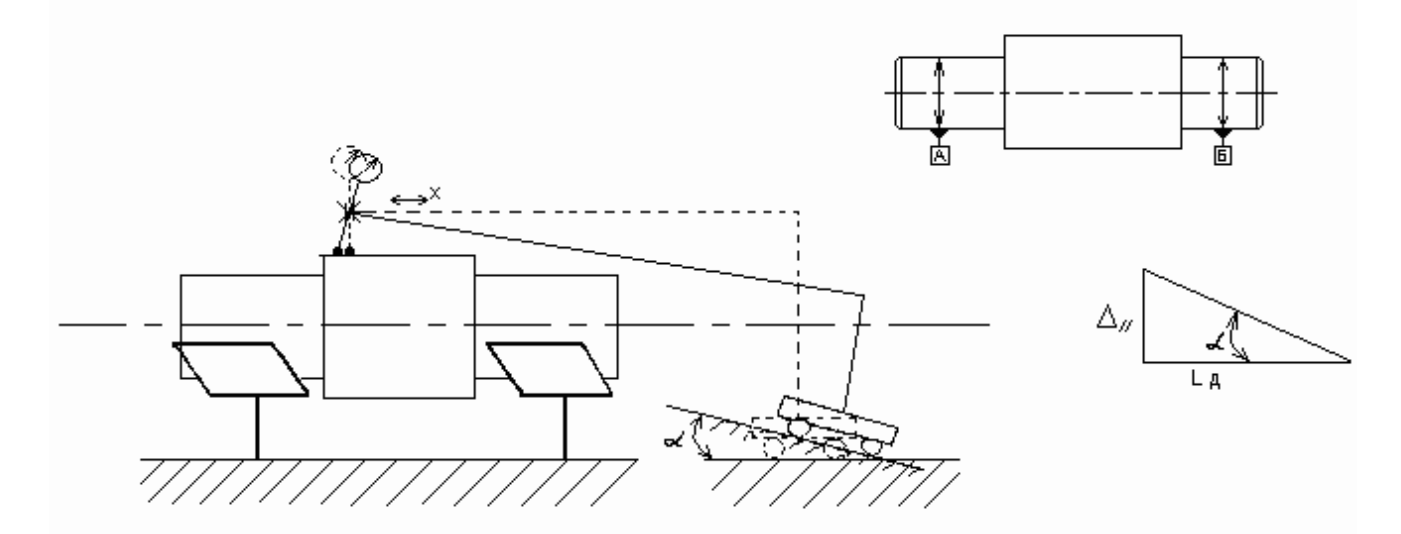

Рисунок 1.2.8

Высокая цена.

Значительные погрешности.

Применим инструкцию АРИЗ, найдем ТП:

- направляющая должна быть выполнена с высокой точностью (что будет дороже).

- направляющая должна быть выполнена с низкой точностью (что будет дешевле).

Выбираем: низкая точность и низкая цена.

Вводим Х-элемент (ещё не знаем его).

Сформулируем решение с Х-элементом. Он выполнит функции направляющей – перемещение индикатора по прямой линии параллельно базовой оси.

Мобилизация ресурсов (надсистемных, системных, внутрисистемных). Надсистемные – это сила гравитации, солнечный свет. Это нам не поможет. Системные – возьмём призму (см. рис.1.2.9) в качестве Х-элемента. Изготовим мостик вместо кронштейна и закрепим в нем индикатор. Мостик опирается на 2 антипризмы, контактирующие с базовыми призмами.

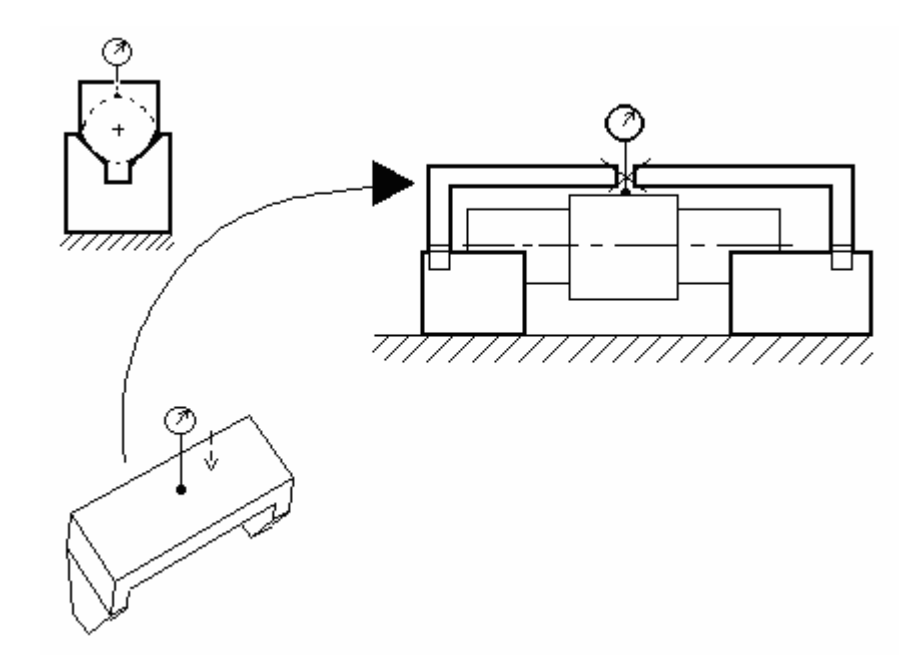

### *Рисунок 1.2.9*

Получили новую конструкцию, исключили погрешность от перекоса направляющей вместе с самой направляющей. Конструкция получилась дешевле и точнее.

# Часть 2

## 2.1. ИНЖЕНЕРНЫЙ АНАЛИЗ

Инженерный анализ подразумевает мысленное расчленение объекта проектирования или исследования на составные части для получения новой информации. Анализ может выступать в различных формах, чем более многообразнее, тем сложнее изучаемый объект.

Инженерный анализ можно начинать после получения некоторой идеи или после принятия решения об использовании некоторой идеи в процессе проектирования. Инженерный анализ требует четкого определения цели, учета ограничений, налагаемых на процесс и на результат анализа, а также применения профессиональных знаний и навыков.

Первым шагом в процессе инженерного анализа является формулирование цели.

Цель формулируется во всех случаях, вне зависимости от масштаба решаемого вопроса, будь то выбор физического принципа работы преобразователя измерительной информации, использование определенного вида передачи (зубчатой, рычажной) или всего лишь выбор номинальной формы контактной поверхности.

Формулировка цели, как и в других операциях проектирования, должна быть краткой, четкой и содержать указание на ожидаемый результат.

Следует помнить, что от формулировки цели зависит содержание анализа, его направленность, а, следовательно, и результат.

Следующим шагом в процессе инженерного анализа является построение модели.

В проектировании под моделью понимают некоторый объект, находящийся в определенном соответствии с изучаемым объектом – оригиналом и более удобный для решения задач конкретного исследования. В общем случае модель - это явление, техническое устройство, знаковое образование или иной условный образ, которые находятся в определенном соответствии (сходстве) с изучаемым объектоморигиналом и способны замещать оригинал в процессе исследования, давая о нём необходимую информацию. Применяются модели двух видов: аналитические и физические. Модель должна быть достаточно простой, чтобы ее можно было проанализировать в течение приемлемого времени, но, с другой стороны, достаточно полной, чтобы полученные результаты можно было распространить на проектируемый объект. Так называемые "натуральные модели", макеты, опытные образцы по исследуемым элементам не отличаются от проектируемого объекта, а по составу могут воспроизводить оригинал частично или полностью.

Аналитическая модель отражает использование определенных физических принципов и может быть представлена в виде математических выражений.

Построение модели всегда связано с принятием допущений. Неправильные или слишком грубые допущения нарушают соответствие модели проектируемому (исследуемому) устройству, делают модель неадекватной. Строгость аналитической модели обманчива. Модель может оказаться непригодной, если принятые допущения недостаточно учитывают относительную важность различных аспектов решаемой задачи.

Физические (экспериментальные) модели строятся в тех случаях, когда построение аналитической модели затруднительно или невозможно, или если поставленная задача проще и быстрее решается экспериментально.

Построение физической модели в процессе проектирования изделия - изготовление макетов, моделей, опытных образцов – предусмотрено стандартами ЕСКД. В ряде случаев оно является обязательным, в частности, для изделий, нарушение работоспособности которых недопустимо с точки зрения правил безопасности.

При решении ряда задач приходится строить комбинированные модели, например, получаемые экспериментальные значения, подставляются в теоретические выражения. Возможны также параллельные, уточняющие друг друга модели (аналитическая оценка целесообразности тех или иных экспериментов и т.п.).

Целью, достигаемой построением модели, является получение данных и их оценка для установления соответствия ожидаемых показателей качества спроектированного - изделия показателям, предусмотренный техническим изданием, и выбор наиболее рационального варианта изделия. Результатом может также явиться

обоснование продолжения разработки данного варианта, совершенствование его конструкции или же отказ от разработки.

Построение модели определяет успех всей дальнейшей работы в инженерном анализе, так как его результаты будут полезными только при достаточной строгости модели.

Решение оформляется в виде текста (графиков) как итог математических операций пли результат эксперимента и представляется в форме предусмотренных ЕСКД документов - расчетов (РР), пояснительной записки (ПЗ). Как один из конечных результатов проектирования может быть составлена карта технического уровня (КУ).

Цель анализа: анализировать конструктивные параметры прибора на основе анализа главных функциональных параметров.

#### Предварительная оценка погрешностей измерения

Источники погрешностей:

- базирующее устройство;

- устройства вспомогательных перемещений;

- устройства перемещения и фиксации измерительных преобразований;
- первичный измерительный преобразователь и чувствительный элемент;

- источники методически погрешностей.

После анализа существует два пути:

1) усовершенствование конструкции прибора;

2) нормирование требований и точности изготовления, сборки и регулировки прибора.

Инженерный анализ позволяет не только выбрать наилучший вариант среди нескольких конкурирующих, но и оптимизировать конструкторские параметры изделия или изменить конструкцию некоторых элементов с целью получения заданных свойств (см. рис. 2.2.1).

Перечислим способы уменьшения погрешности (см. рис. 2.2.1):

*L l*  $T_K + T$ *K*  $\Delta_{-} = \frac{T_K + T_H}{I}$ . , где  $T_{\kappa}$  и  $T_{\kappa}$  – допуски прямолинейности каретки и направляю-

щей; L – длина кронштейна;  $l_k$  – длина каретки.

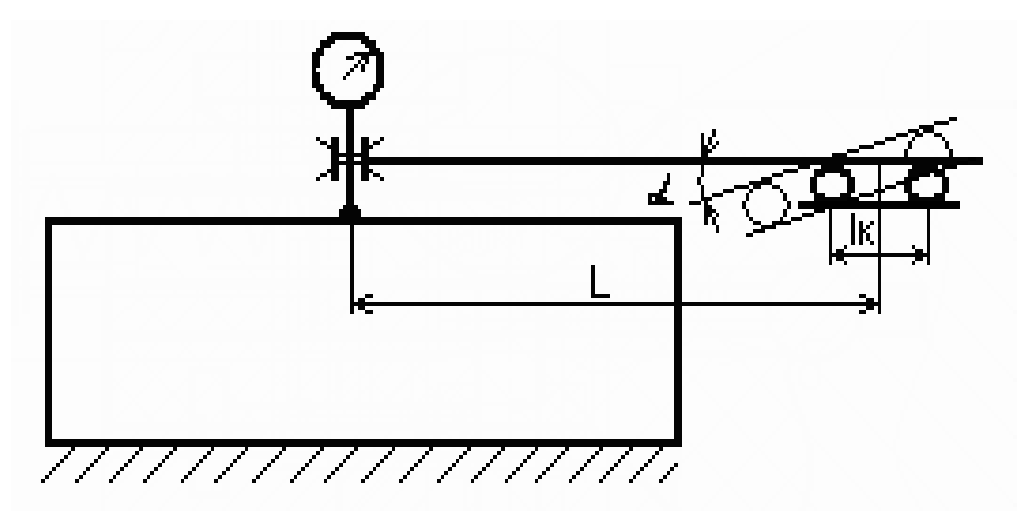

*Рисунок 2.2.1*

Уменьшить погрешности можно за счет:

- 1) уменьшение допусков самый простой способ, но это дорогостоящий вариант
- 2) можно удлинить каретку. Чем длиннее каретка, тем меньше погрешность перемещения.

Ставим задачу - уменьшить погрешность, вызванную неплоскостностью направляющей.

## **Разрешение технических противоречий**

Техническое противоречие:

ТП1-каретка должна быть короткой, чтобы не увеличивать габариты прибора.

ТП2-каретка должна быть длинной, чтобы уменьшить погрешность.

Когда положение индикатора при перемещении кронштейна по направляющей изменяется по вертикали (перекос кронштейна), то возникает доминирующая составляющая погрешности прямо пропорциональная длине кронштейна **Lk** (расстояние от оси индикатора до центра каретки)
Решение 1. Применим принцип **ИНВЕРСИИ** - кронштейн сделаем неподвижным, а деталь подвижной (по направляющим) (см. рис. 2.3.1)

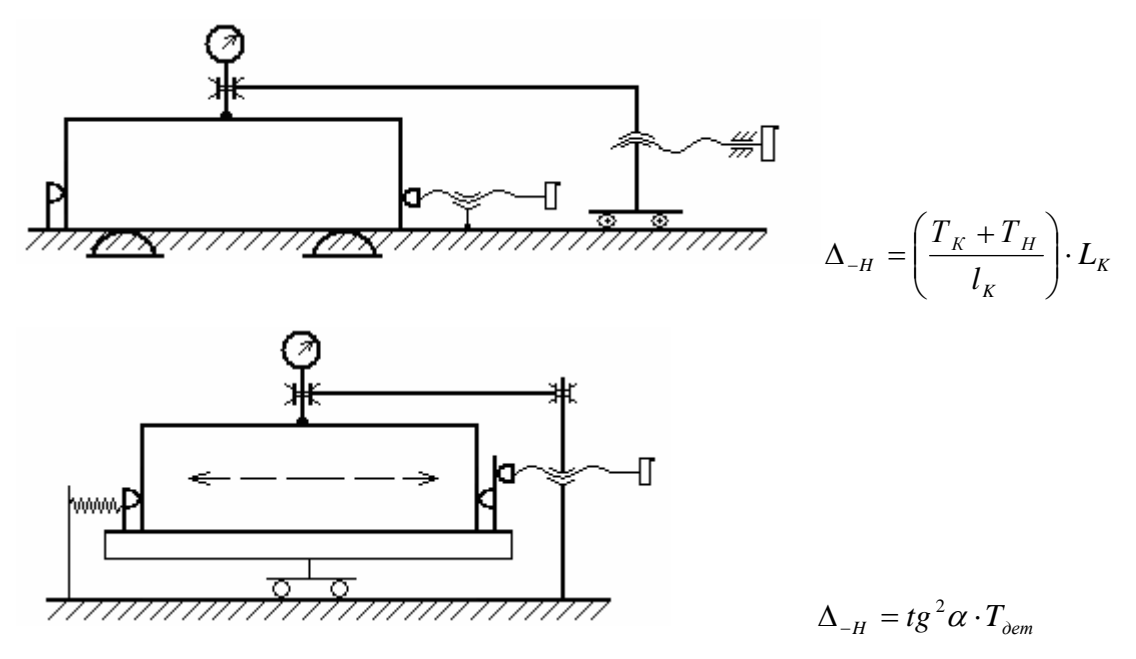

*Рисунок 2.3.1* 

Теперь при движении по направляющим возникает перекос индикатора (равный перекосу детали, а не кронштейна), а положение индикатора по вертикали не изменяется, возникает погрешность 2-го порядка малости. (2-ая схема лучше).

Решение 2: разделим систему (в данном случае направляющую) на две части (см. рис. 2.3.2): <sup>*l<sub>k</sub>*</sup> увеличилось, а габариты прибора практически не изменились.

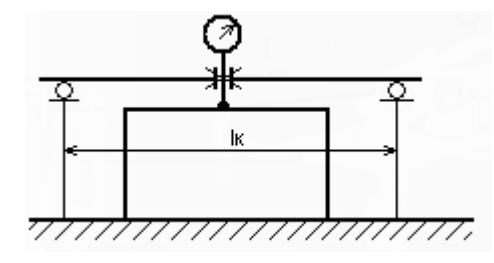

*Рисунок 2.3.2*

**Предварительная оценка** погрешностей измерений при контроле неперпендикулярности.

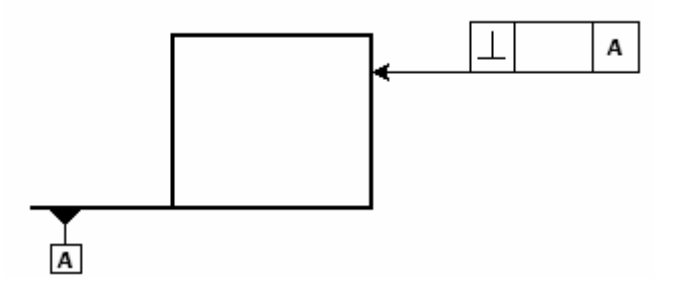

*Рисунок 2.3.3* 

*1-ый вариант*: индикатор должен двигаться прямолинейно и перпендикулярно основанию детали. Непрямолинейность направляющих вызывает не только перекос каретки и кронштейна, на котором расположен индикатор, но еще и смещения индикатора вдоль линии измерения и его перекос (см. рис. 2.3.4).

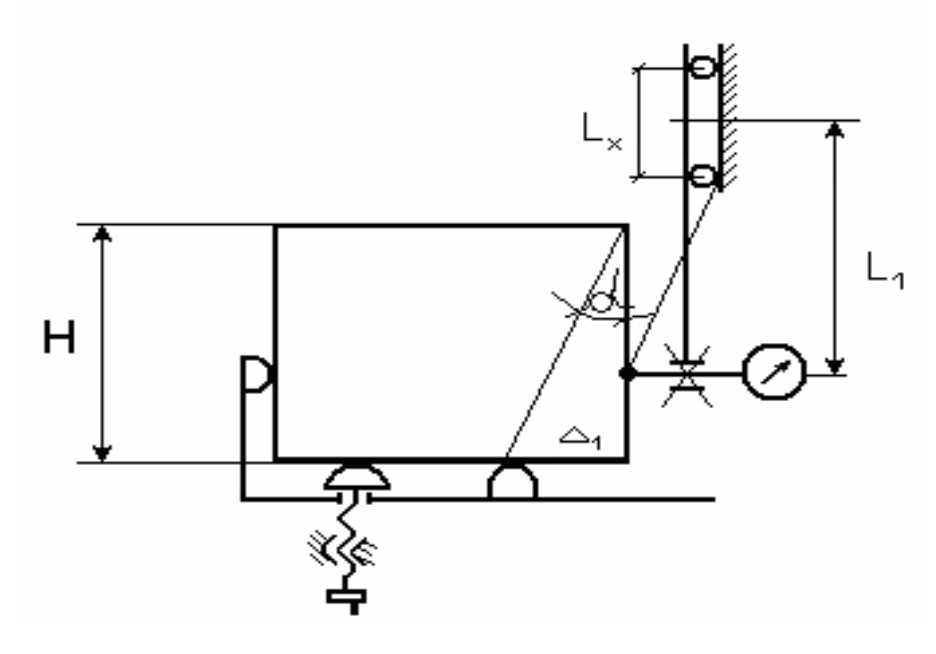

*Рисунок 2.3.4*

Оценим основные источники погрешностей измерений

1. ∆ головки индикатора

2.  $\Delta_{\perp}$  = tg $\alpha_1 \cdot H$  (не перпендикулярность направляющей)

где  $a_1$  – угол перекоса направляющей относительно номинального положения;

$$
3. \ \Delta_{-} = t g \alpha_{2} \cdot l_{1}
$$
\n(не прямолинейность направляющей)

\n
$$
t g \alpha_{2} = \frac{T_{K} + T_{H}}{l_{K}}
$$

где  $\alpha_2$  – угол перекоса направляющей, вызванный не прямолинейностью направляющей;

 $4. \Delta = 2(T_K + T_H)$ 5.  $\Delta = \sin^2 \alpha_2 \cdot T$  перекос индикатора.

*2-ой вариант*: настраиваем индикатор по образцовой детали (угольнику) на "0" и затем ставим измеряемую деталь (см. рис. 2.3.5).

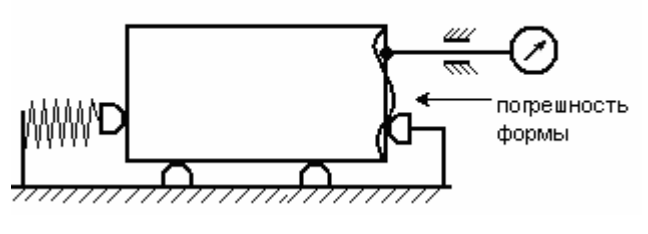

*Рисунок 2.3.5*

Недостаток - погрешность формы не учитывается. Может возникнуть большая методическая погрешность  $\Delta M = f(T_{\text{mlock}})$ 

*3-ий вариант* (см. рис. 2.3.6):

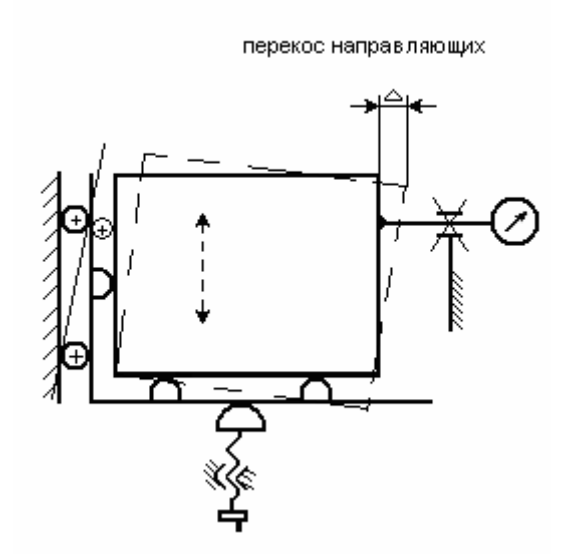

*Рисунок 2.3.6*

*4-ый вариант*: установим несколько индикаторов (см. рис. 2.3.7).

Измеряемая величина равна разности показаний индикаторов.

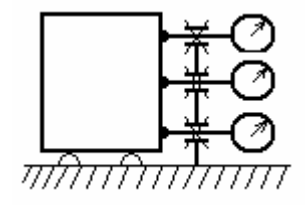

*Рисунок 2.3.7* 

Недостаток – большое количество индикаторов, удорожание конструкции.

#### **Компенсация** взаимного расположения частей изделия

Вместо одной из жестких опор поставим регулируемую опору (винт). Вначале устанавливается образцовая деталь (эталон). С помощью винта настраиваем прибор так, чтобы индикатор на двух сторонах детали показывал "0". Таким образом, не параллельность направляющей и базовой плоскости компенсируется настройкой с помощью винта (см. рис. 2.3.8).

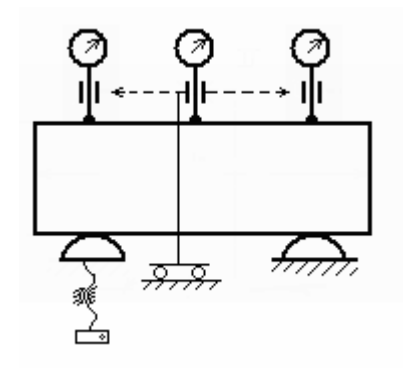

*Рисунок 2.3.8*

Компенсаторы могут уменьшить стоимость прибора.

При контроле погрешности формы, как правило, компенсаторы не нужны.

# **Часть 3**

# 3.1. КОНТРОЛЬНЫЕ ПРИСПОСОБЛЕНИЯ

## **3.1.1. Устройства и элементы контрольного приспособления**

Контрольные приспособления содержат:

- 1. устройства для фиксации деталей:
- базирующие элементы (БЭ) (см. рис. 3.1.1);

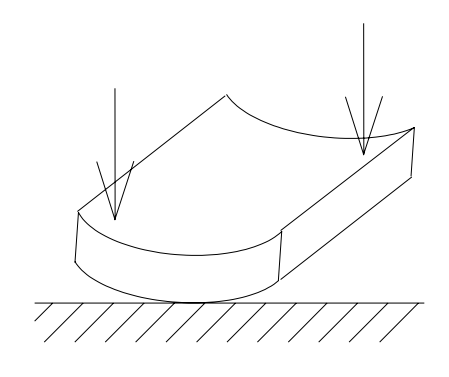

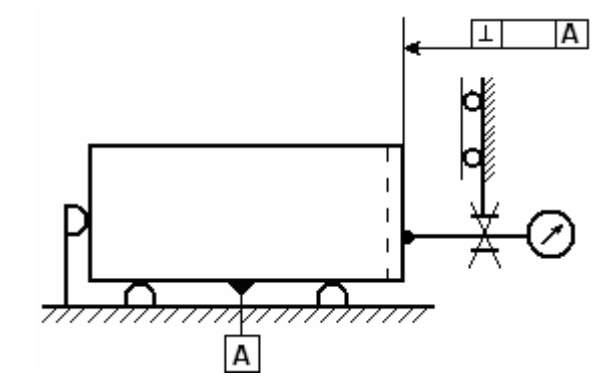

*Рисунок 3.1.1*

- фиксирующие элементы (ФЭ) (см. рис. 3.1.2);

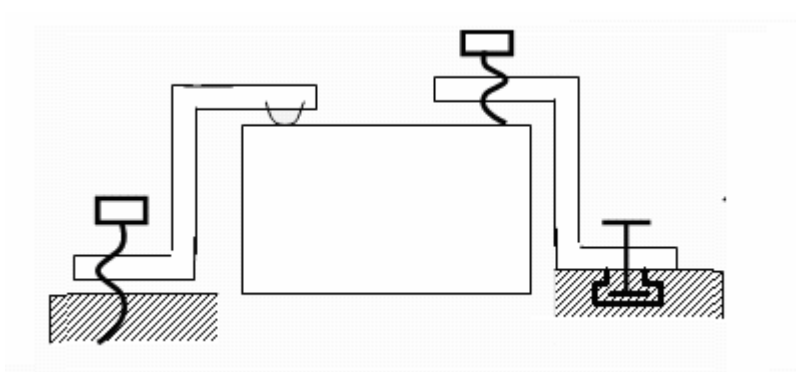

*Рисунок 3.1.2*

- регулирующие устройства фиксирующих элементов (РУ ФЭ);
- устройство образцовых перемещений (УОП).
- 2. измерительное устройство:
- чувствительный элемент (ЧЭ),
- первичный измерительный преобразователь (ПИП),
- промежуточный преобразователь измерительной информации (ПРПИИ),
- устройство отображения измерительной информации (УОИИ),
- (В индикаторе имеются все вместе ЧЭ, ПИП, ПРПИИ, УОИИ).
- 3. устройства с фиксацией измерительного устройства (УФУИ)
- фиксирующий элемент (ФЭ);
- устройство вспомогательных перемещений (УВП);

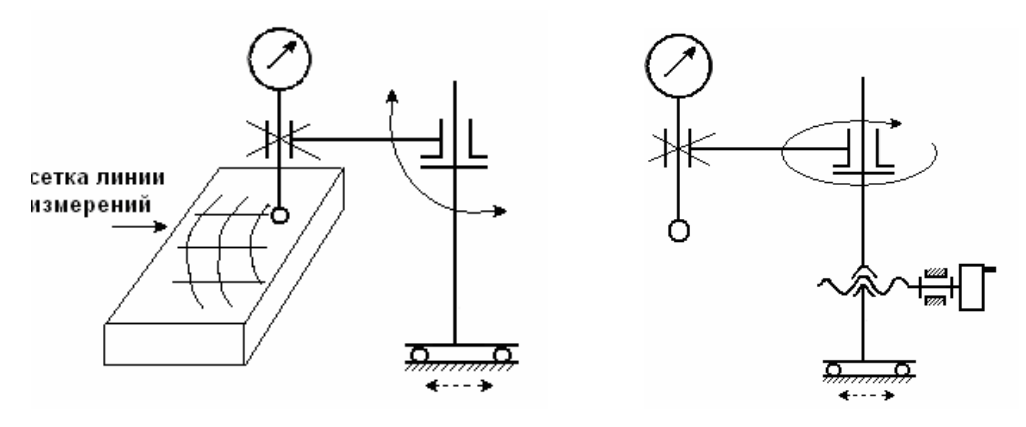

*Рисунок 3.1.3* - Двухкоординатные устройства

- приводные устройства вспомогательных перемещений (ПУВП).
- 4. объединяющие элементы (ОЭ) (см. рис. 3.1.4):
- стойки;
- корпусы;
- плиты;
- кронштейны.

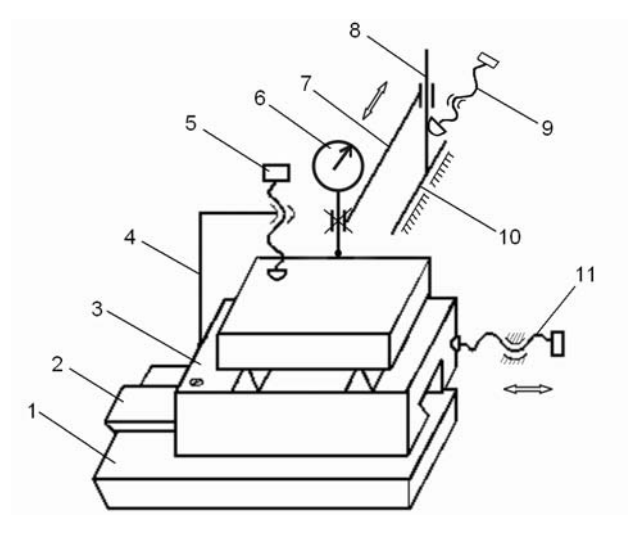

*Рисунок 3.1.4*

Данное изделие состоит из следующих частей:

- 1 станина (ОУ);
- 2, 10 направляющая (УВП);
- 3 базирующее устройство (БЭ);
- 4, 8 стойка (ОЭ);
- 5 фиксирующее устройство (ФЭ);
- 6 индикатор;
- 7 кронштейн (ФЭ);
- 9, 11 приводные устройства вспомогательных перемещений (ПУВП).

#### **3.1.2. Составление схемы (условные обозначения)**:

- 1. базирующие элементы (см. рис. 3.1.5):
- плоскость

$$
\overleftarrow{\mathbf{m}}
$$

- опоры

- опоры, одна регулируемая

- плавающие опоры

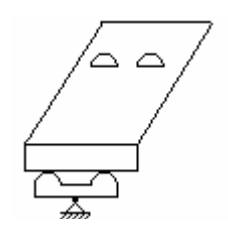

*Рисунок 3.1.5*

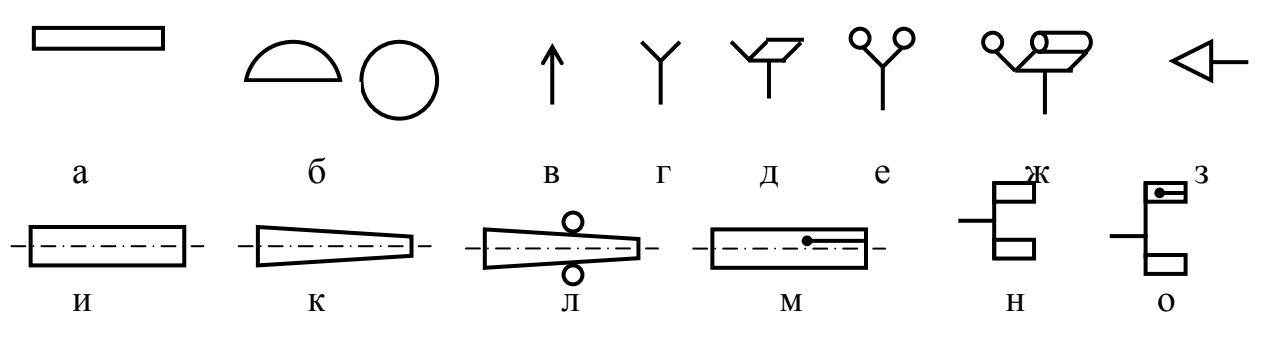

*Рисунок 3.1.6* - Условные обозначения базирующих элементов средств измерений геометрических параметров:

а – плоский, б – сферический, в – ножевой, г – призматический с ножевой призмой, д – призматический с плоскими гранями, е – призматический с дисковыми роликами, ж – призматический с цилиндрическими роликами, з – конический (центр), и – оправка цилиндрическая, к – оправка коническая, л – оправка разжимная шариковая, м – оправка разжимная цанговая, н – патрон кулачковый, о – патрон цанговый.

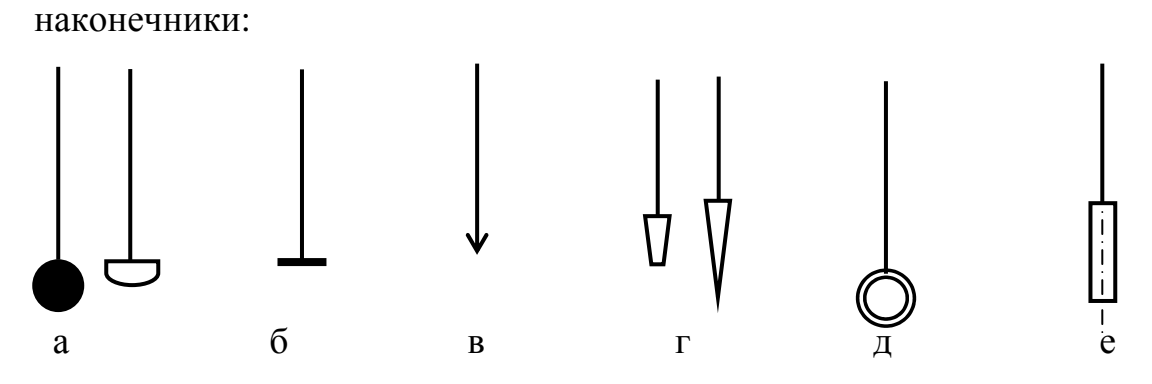

*Рисунок 3.1.7* - Условные обозначения контактных чувствительных элементов средств измерений геометрических параметров: а – сферические, б – плоский, в – ножевой, г – конические, д – тороидальный, е – цилиндрический.

индикатор:

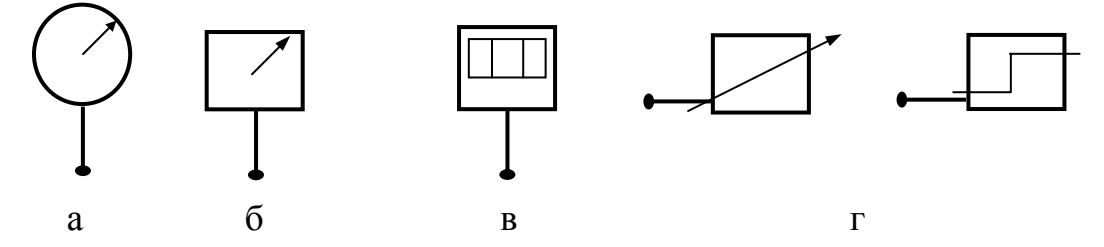

*Рисунок 3.1.8 -* Условные обозначения измерительных головок и первичных измерительных преобразователей: а – аналоговые головки, б – дискретная (цифровая) головка, в – аналоговый первичный измерительный преобразователь, г – дискретный (цифровой, числовой) первичный измерительный преобразователь с дискретным (цифровым, числовым) выходом.

направляющие:

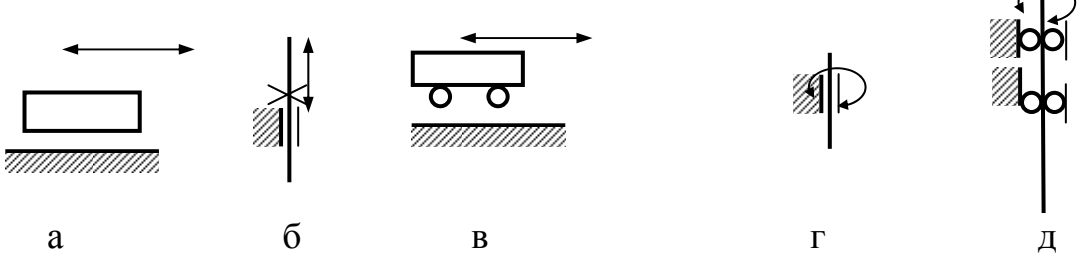

*Рисунок 3.1.9* - Направляющие:

а – продольного перемещения с трением скольжения, б – продольного перемещения с трением скольжения и фиксацией, в – продольного перемещения с трением качения, г – вращения с трением скольжения, д – вращения с трением качения.

вспомогательные перемещения:

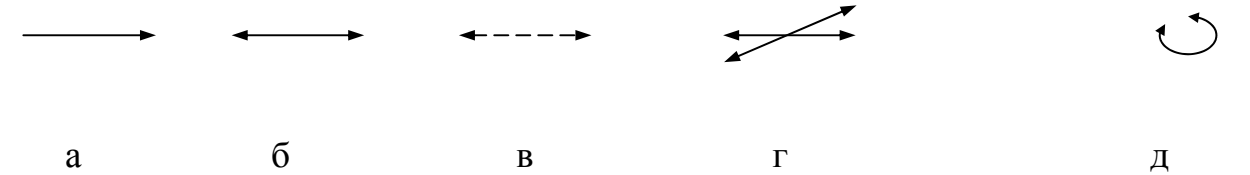

*Рисунок 3.1.10* - Перемещения вспомогательные (примеры обозначений): а – прямолинейное непрерывное, б – прямолинейное непрерывное в прямом и обратном направлениях, в – прямолинейное переодическое в прямом и обратном направлениях, г – прямолинейное непрерывное в двух взаимно перпендикулярных направлениях (двухкоординатное), д – круговое непрерывное.

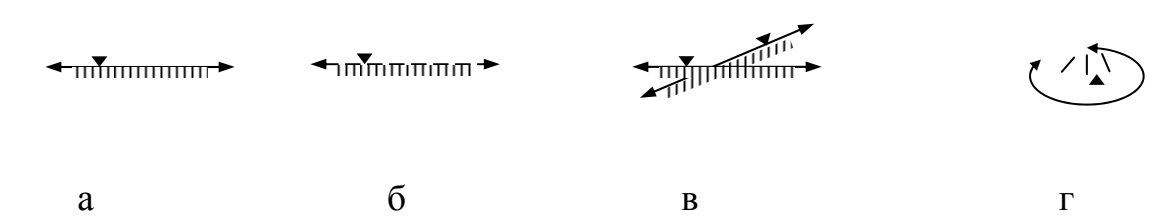

*Рисунок 3.1.11* - Перемещения измерительные или "отсчетные" (примеры обозначений): а – прямолинейное непрерывное в прямом и обратном направлениях, б – прямолинейное дискретное в прямом и обратном направлениях, в – прямолинейное непрерывное в двух взаимно перпендикулярных направлениях (двухкоординатное), г – круговое непрерывное.

#### *Пример.*

Необходимо измерить внутренний диаметр и положение оси отверстия (см. рис. 3.1.12).

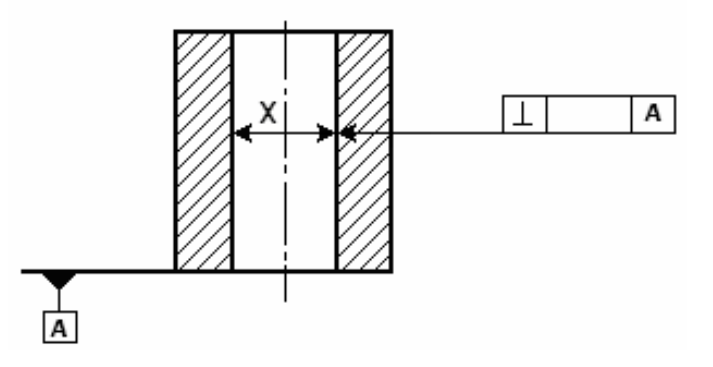

*Рисунок 3.1.12*

Схема приспособления:

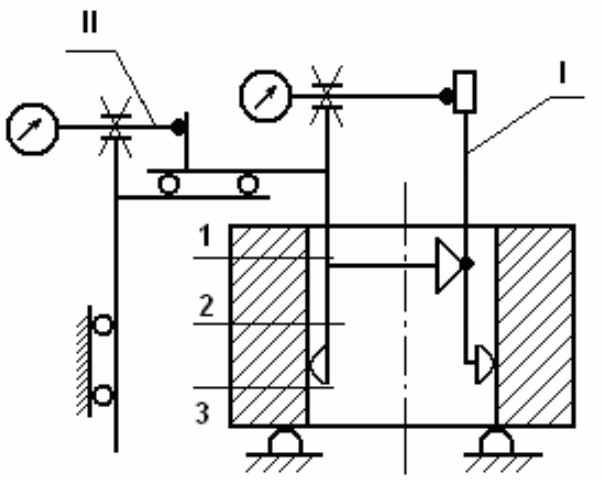

*Рисунок 3.1.13*

(Контрольное приспособление для контроля формы и погрешности расположения не требуют настройки по эталонам, как это требуется при контроле размера).

Схема измерение полного торцевого биения:

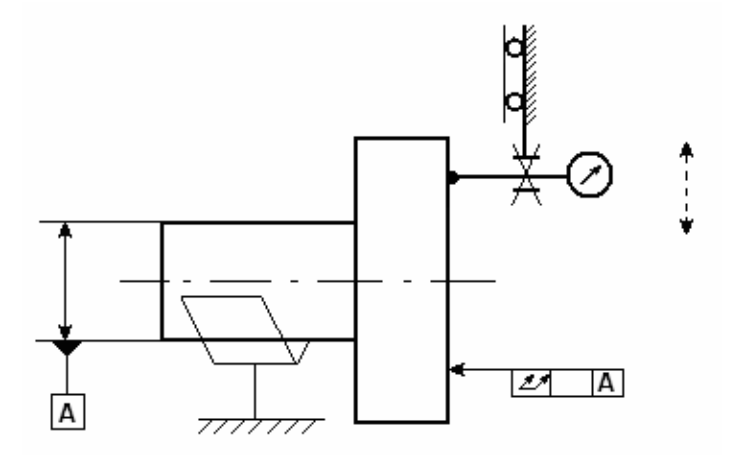

*Рисунок 3.1.14*

#### 3.2. БАЗИРУЮЩИЕ ЭЛЕМЕНТЫ

#### **3.2.1. Классификация опор**

Установочные элементы, называемые опорами, делят на основные и вспомогательные.

Основными опорами называют элементы, лишающие заготовку при установке всех или нескольких степеней свободы, т.е. основные опоры определяют положение деталей в пространстве. Поэтому они, как правило, неподвижны.

Общие требования, предъявляемые к установочным элементам, следующие:

- число и расположение установочных элементов должно обеспечить необходимую точность базирования детали;

- рабочие поверхности установочных элементов должны быть небольших размеров. Это необходимо для уменьшения влияния неточности изготовления технологической базы и её микронеровностей на величину погрешности базирования;

- установочные элементы не должны портить базы детали при установке по обработанным поверхностям. Это требование ограничивает стремление свести контакт установочных элементов с базой к точке, которая вытекает из предыдущего требования;

- установочные элементы должны быть жёсткими и обеспечивать сопряжение их с корпусом прибора;

- конструкции установочных элементов должны обеспечивать быструю их замену при износе или повреждении;

- рабочие поверхности установочных элементов должны обладать высокой износостойкостью. Они изготавливаются из углеродистых сталей У7А … У10А с закалкой до твёрдости НRС 50 … 55, сталей 20, 20Х с последующей цементацией рабочих поверхностей на глубину 0,8 … 1,2 мм и закалкой до той же твёрдости;

- базирующие элементы совместно со вспомогательными устройствами должны обеспечить ориентирование и фиксацию деталей на измерительной позиции.

Основные из них: установка по плоскости; установка по наружной или по внутренней цилиндрической поверхности.

#### **3.2.2. Установка по плоскости**

Базирование по плоскости применяется как для обработанных, так и для необработанных поверхностей деталей. Установка по необработанным поверхностям применяется в случаях, когда проверяются размеры с широкими допусками (контроль отливок, поковок). В этих случаях рекомендуется базирование по трём точкам на стандартных опорах со сферической поверхностью.

47

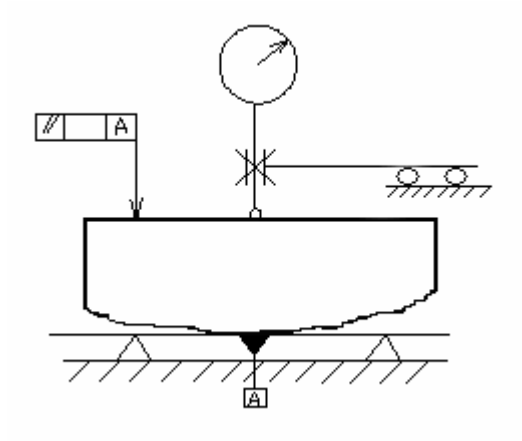

*Рисунок 3.2.1*

Износ базирующей поверхности также влияет на точность. Для уменьшения износа используют легированную сталь (40Х…У10А).

Прочность характеризуется допустимыми напряжениями [σ], жёсткость – способностью противостоять деформации (модуль упругости Е или модуль Юнга). При термообработке модуль упругости стали не меняется.

На точность прибора влияет жёсткость. Из легированной стали делать весь стол нерационально (дорого). Из легированной стали делаются только отдельные элементы, к примеру, опоры-вставки.

Базирующие элементы совместно со вспомогательными устройствами должны обеспечить правильное ориентирование и фиксацию деталей на измерительной позиции, иначе возможен перекос (см. рис.3.2.2).

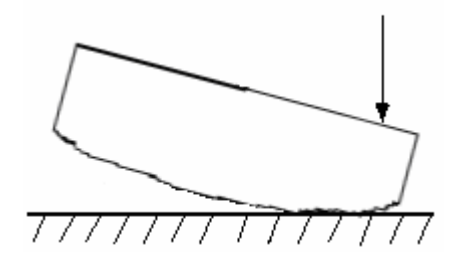

*Рисунок 3.2.2)*

Более износостойкой является опора с плоской поверхностью (см. рис. 3.2.4).. Она может быть выполнена также в виде планки, имеющей две или более опорных площадки (см. рис. 3.2.3).

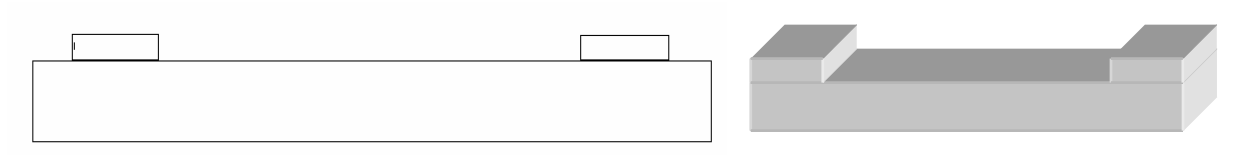

#### *Рисунок 3.2.3*

Регулируемые опоры выполняются по ГОСТ 4084-68;4085-68; 4086-86 (см. рис. 3.2.4).

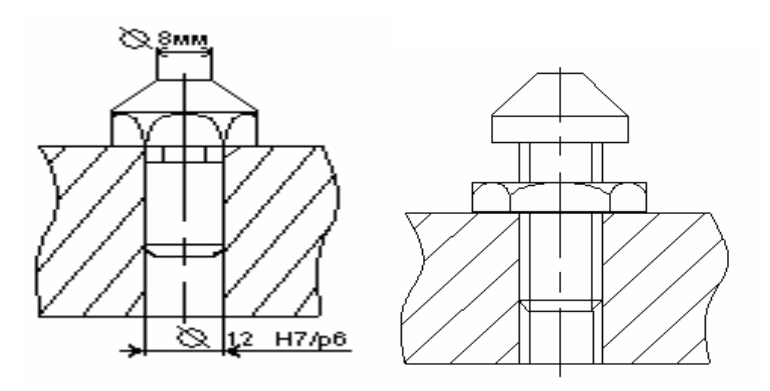

*Рисунок 3.2.4*

Требования к опорам:

- опоры должны обеспечивать правильное базирование детали;

- опоры должны быть жёсткими и неподвижными;

- опоры должны быть твёрдые и износостойкие.

Базирование по трём точкам иногда оказывается недостаточно устойчивым, особенно при больших габаритных размерах и весе проверяемых деталей. Стабильность базирования может быть повышена установкой не на три, а на четыре точки, две из которых должны быть жёсткими, две расположенными на качающемся коромысле.

При использовании в качестве базы обработанной поверхности детали можно применить опору на всю поверхность или на три точки – в зависимости от условий в каждом конкретном случае.

ГОСТ 21495-76 устанавливает основные понятия в теории базирования и баз при проектировании, изготовлении, эксплуатации и ремонте.

Базирование – придание заготовке или изделию требуемого положения относительно выбранной системы координат.

База – поверхность, сочетание поверхностей, ось, точка, принадлежащая изделию и используемая для базирования (см. рис. 3.2.5).

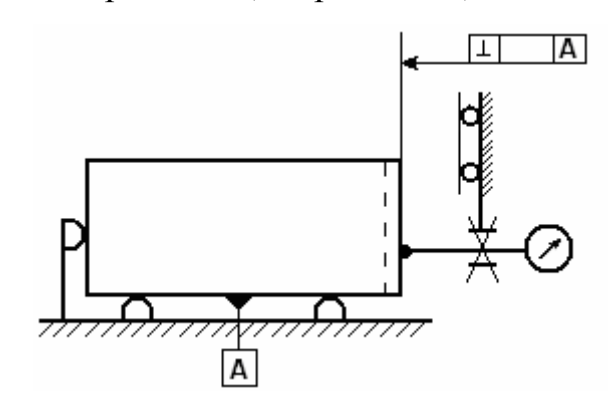

*Рисунок 3.2.5*

Формы вставок могут быть различны, но нужно, чтобы вставки не повреждали деталь. Можно часть опор сделать регулируемыми (см. рис. 3.2.6):

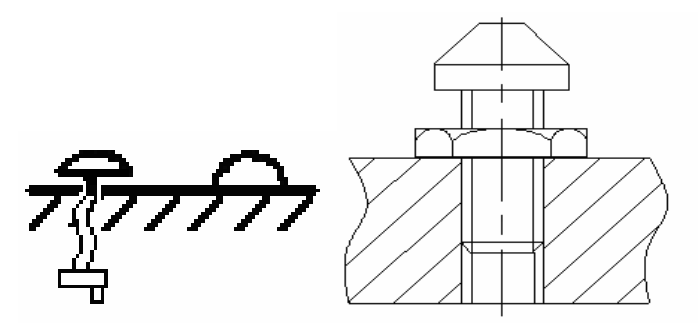

*Рисунок 3.2.6*

Контргайка нужна для того, чтобы опора не сдвинулась самопроизвольно, случайно.

Если вес детали большой, то нужно 4-ре и более опор, и закреплять их с возможностью поворота, или 2 опоры на качающемся рычаге (см. рис. 3.2.7).

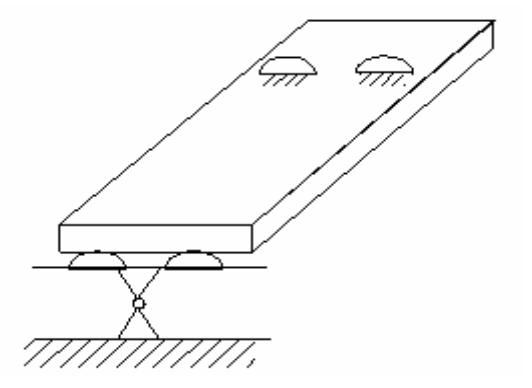

*Рисунок 3.2.7* 

#### **3.2.3. Базирующие элементы для цилиндрических деталей**

К базирующим элементам для цилиндрических деталей относятся:

- 1. призмы;
- 2. центры;
- 3. оправки;
- 4. патроны.
- 1. Призма (см. рис. 3.2.8):

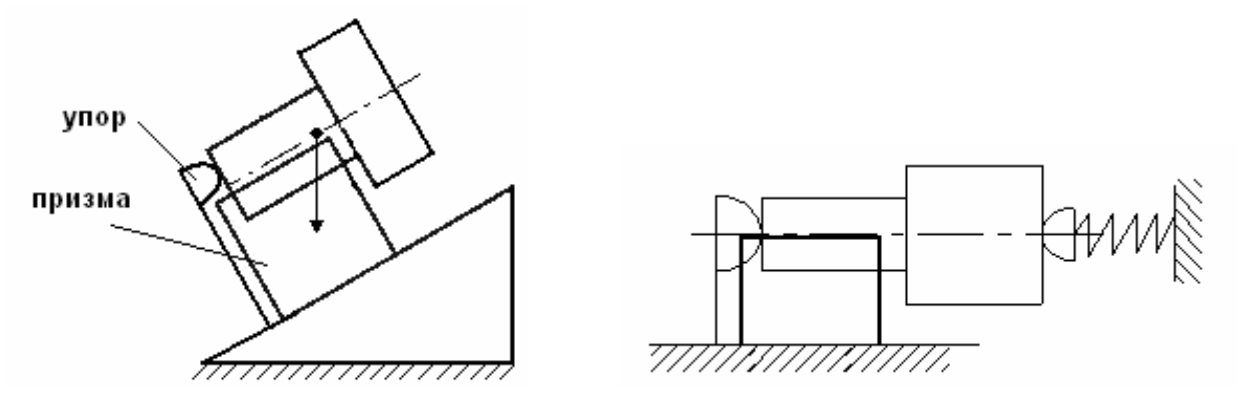

*Рисунок 3.2.8*

2. Центра (см. рис. 3.2.9):

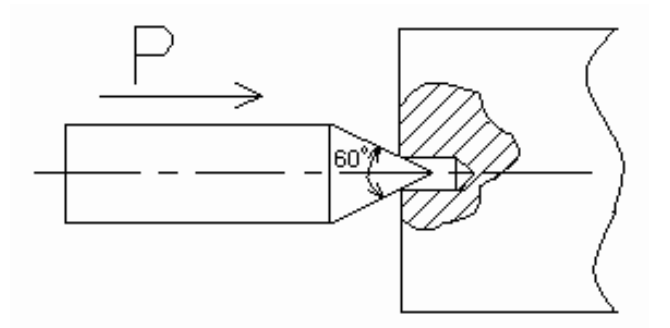

*Рисунок 3.2.9*

Центр должен иметь определённую шероховатость, определённые требования к форме в поперечном сечении. В центре должна быть вставка из твёрдого, износостойкого материала (см. рис. 3.2.10).

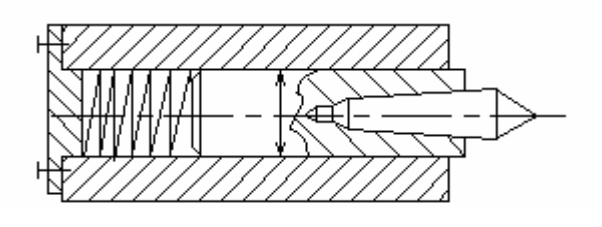

*Рисунок 3.2.10*

3. Оправка (см. рис. 3.2.11)

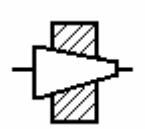

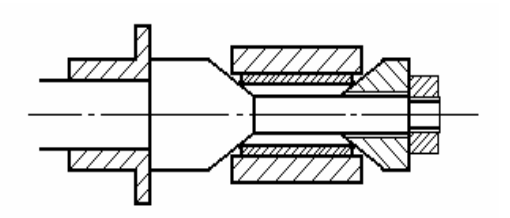

*Рисунок 3.2.11*

4. Патрон (см. рис. 3.2.12)

- кулачковый

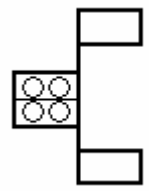

- цанговый

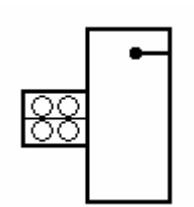

*Рисунок 3.2.12*

# 3.3. УСТАНОВКА ПО НАРУЖНОЙ ЦИЛИНДРИЧЕСКОЙ ПОВЕРХНОСТИ

## **3.3.1 Установка детали на призму**

Наиболее широко применяемым методом базирования по наружным цилиндрическим поверхностям является установка детали на призму (см. рис. 3.3.1).

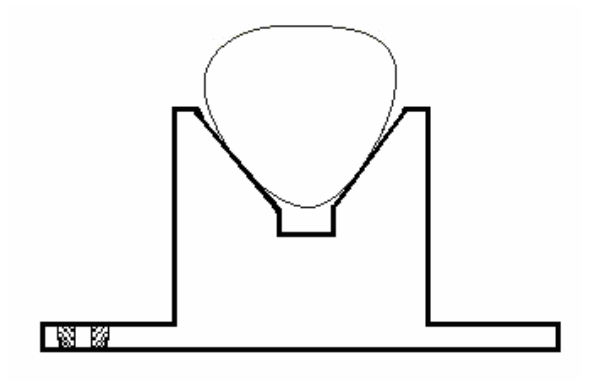

*Рисунок 3.3.1*

Материал ШХ-15 ГОСТ801-60

По точности изготовления призмы выпускаются трех классов:

- призма типа I-0:1:2;

- призма типа II-1:2;

- призма типа III-0:1:2.

При использовании призмы может возникнуть составляющая погрешности измерения, вызываемая перемещением центра вала в зависимости от значения действительного размера (см. рис. 3.3.2).

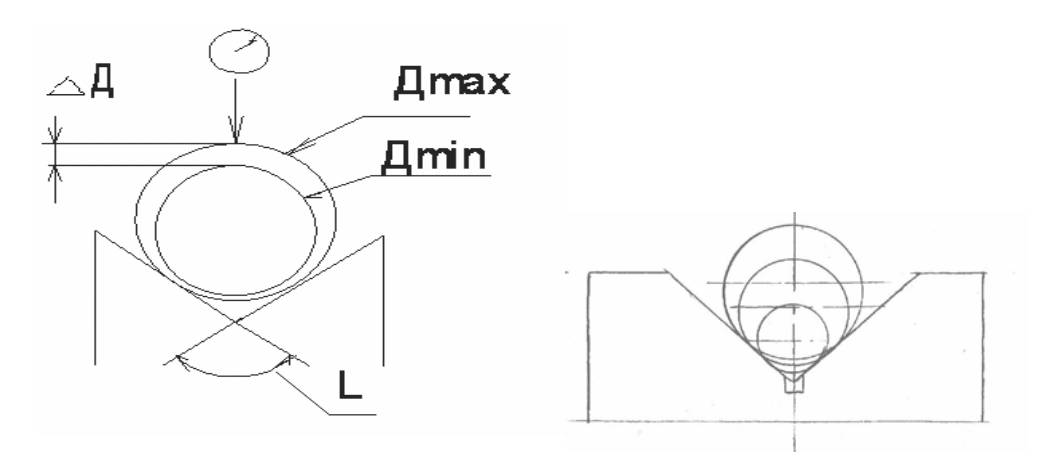

#### *Рисунок 3.3.2*

Призма определяет положение оси детали типа тела вращения. В связи с этим возникает необходимость точной фиксации положения призмы, например, на плите прибора. Поэтому, кроме винтов, призмы фиксируют с помощью штифтов.

В средствах измерения используются призмы с углами 60, 72, 90, 108, 120. Наибольшее распространение получило призма с  $\alpha$  =90.

Конструктивное оформление призмы зависит от условий работы прибора, необходимой его точности, других причин.

Для повышения точности базирования в призме и уменьшение влияния отклонения формы контролируемой детали (профиля продольного сечения) в средней части призмы делают выборки, оставляя базирующие полоски на краях (см. рис. 3.3.3).

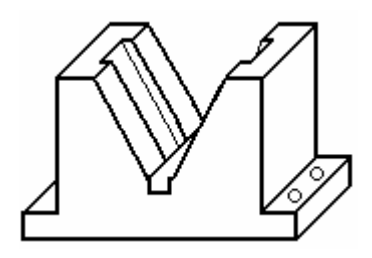

*Рисунок 3.3.3* 

Призмы изготавливают из высоко углеродистой стали с закалкой до высокой твердости. Для повышения износостойкости и увеличения срока службы призм их рабочие поверхности оснащают твердосплавными пластинами или используют цилиндрические закаленные вставки.

Для облегчения вращения детали взамен жесткой призмы могут быть применены вращающиеся ролики. Чтобы уменьшить силу трения, нужно заменить трение скольжения трением качения (см. рис. 3.3.4).

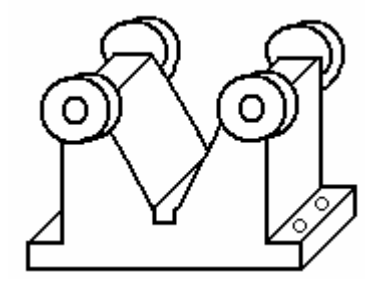

*Рисунок 3.3.4* 

Недостаток конструкции:

- ролики должны быть изготовлены с высокой точностью, т.к. отклонение от круглости наружной и внутренней поверхностей и их взаимное биение входят в погрешность базирования.

Недостаток всех призм: большая методическая погрешность при наличии погрешности формы цилиндрической детали.

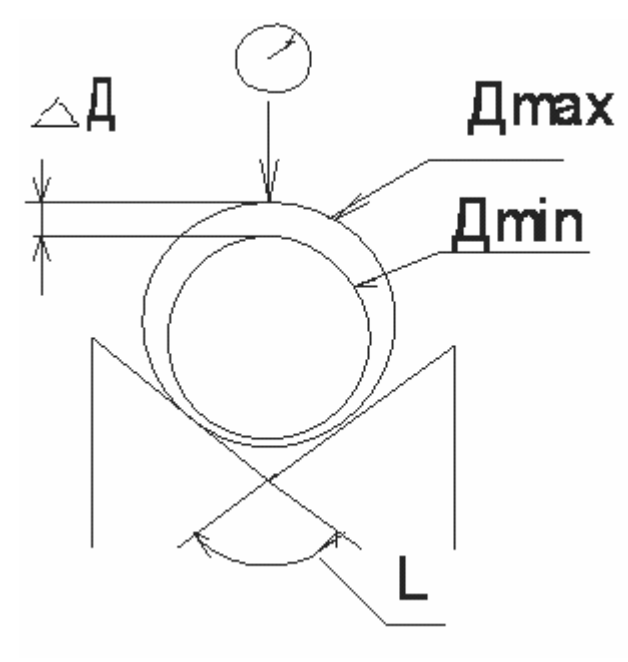

#### **3.3.2. Контроль диаметра детали в призме**

*Рисунок 3.3.5* 

 $\Delta \Pi = m * \delta \Pi * \Delta L$ 

m – коэффициент, который зависит от угла призмы L;

δД – погрешность диаметра (это разница между диаметром измеряемой детали и размером образцовой детали);

∆L – погрешность угла.

#### **3.3.3. Базирование цилиндрических деталей в центрах**

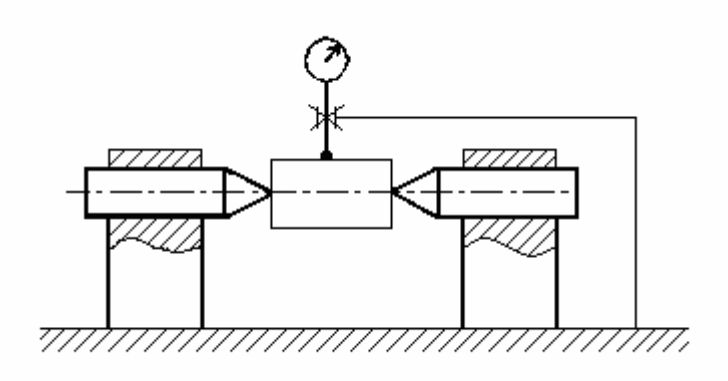

*Рисунок 3.3.6*

Для того чтобы закрепить деталь в центрах необходимо, чтобы один из центров обладал подвижностью, т. е. нужно обеспечить его перемещение. Кромка центрового отверстия может смяться и в результате может появиться зазор и, следовательно, погрешность базирования. Можно ликвидировать зазор пружиной, прижимая подвижный центр к детали (см. рис. 3.3.7). При этом возникает необходимость обеспечить зазор в самом подвижном центре (см. рис. 3.3.8).

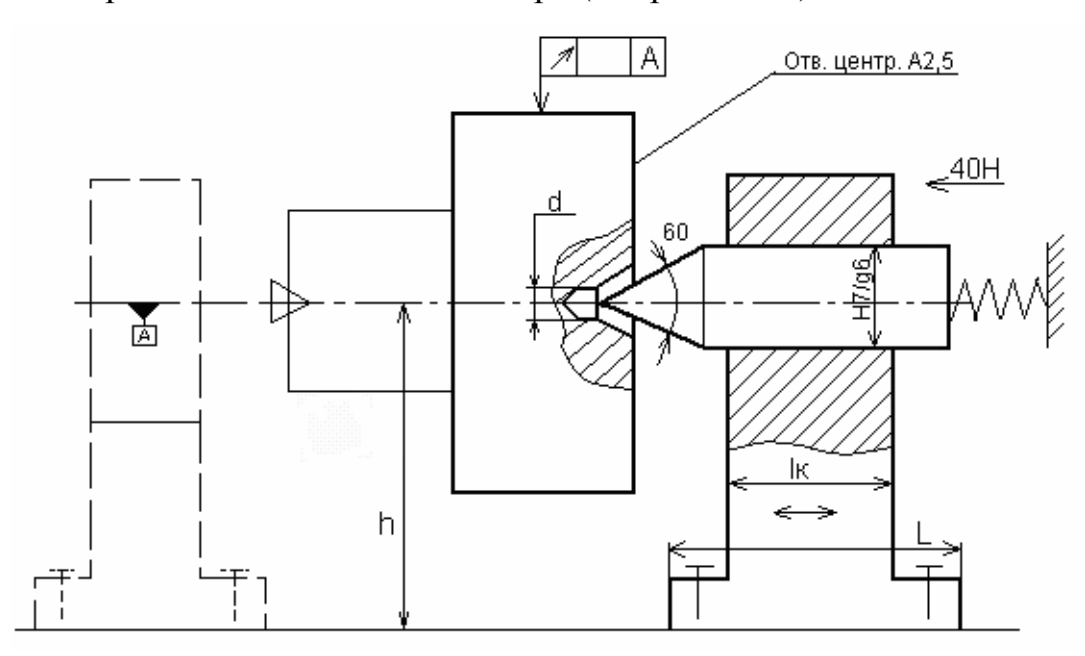

*Рисунок 3.3.7*

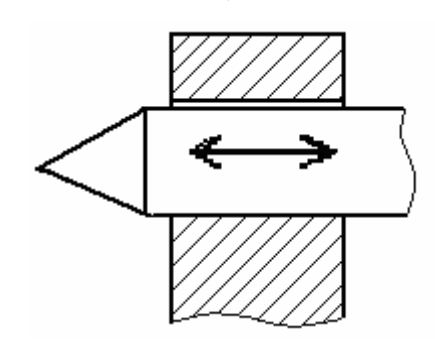

*Рисунок 3.3.8* 

Источники погрешностей при базировании детали в центрах:

- методическая погрешность связана с некруглостью поверхностей центровых отверстий;

- смещение оси центра относительно опорной поверхности прибора;

- в пределах зазора может произойти перекос центра;

- ось цилиндрической поверхности центра может не совпадать с осью конической поверхности.

Рекомендации по конструированию:

1) Необходимо устранить зазоры.

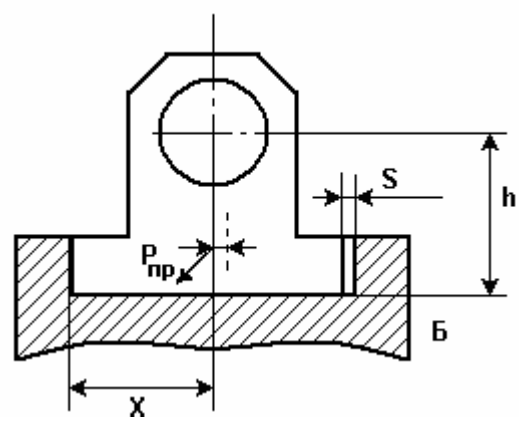

*Рисунок 3.3.9* 

Решение – выбрать зазор в одну сторону.

2) Обеспечить точное положение деталей относительно друг друга (см. рис.

3.3.10) за счет правильного выбора посадок.

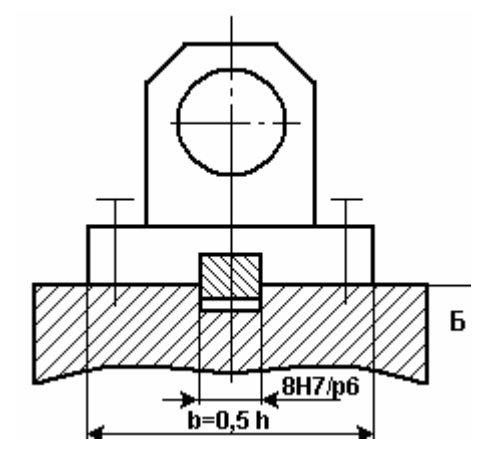

*Рисунок 3.3.10*

3) Использовать винтовой прижим

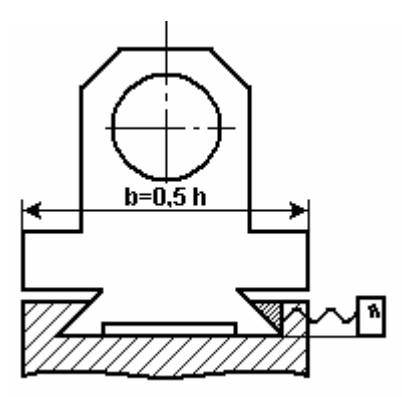

*Рисунок 3.3.11* 

Винтом регулируем зазор. Величина перемещения каретки при такой конструкции ограничена, так как при ее перемещении точка приложения силы винта смещается на край каретки. Для устранения этого недостатка используется охватывающая каретка с встроенным в нее винтом (см. рис. 3.3.12).

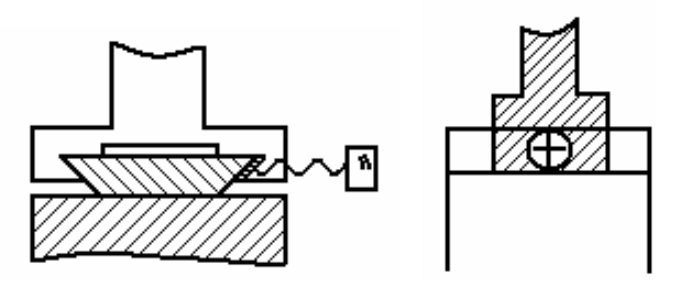

*Рисунок 3.3.12*

Теперь винт в охватывающей поверхности и перемещается вместе с кронштейном. И он всегда будет располагаться по центру кронштейна.

Для подвижного центра используется пружина.

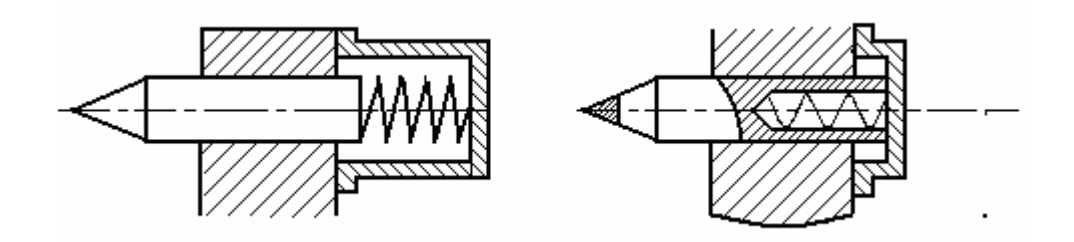

*Рисунок 3.3.13*

Чтобы обеспечить перемещение центра для смены детали, необходима пружина длиной 30…40 мм.

Чтобы повысить износостойкость центр изготавливают из двух частей, сопряженных по конусу, т. к. у конуса высокая точность центрирования (совпадение осей) (см. рис. 3.3.14).

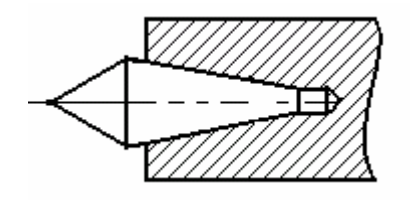

*Рисунок 3.3.14*

Чтобы отвести подвижный подпружиненный центр используется рычаг.

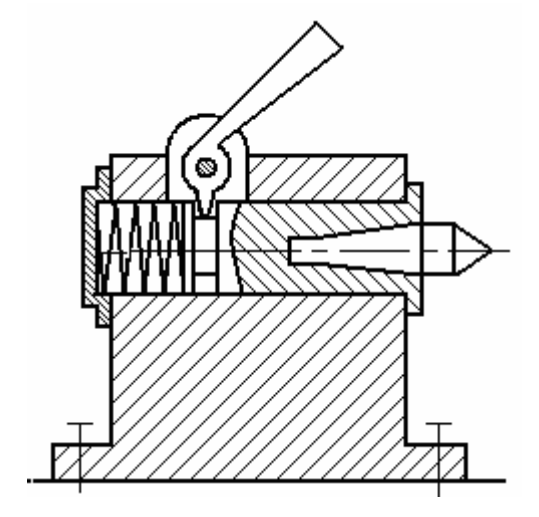

*Рисунок 3.3.15*

Недостаток: большие габариты.

Можно расположить рычаг вне корпуса (см. рис. 3.3.16).

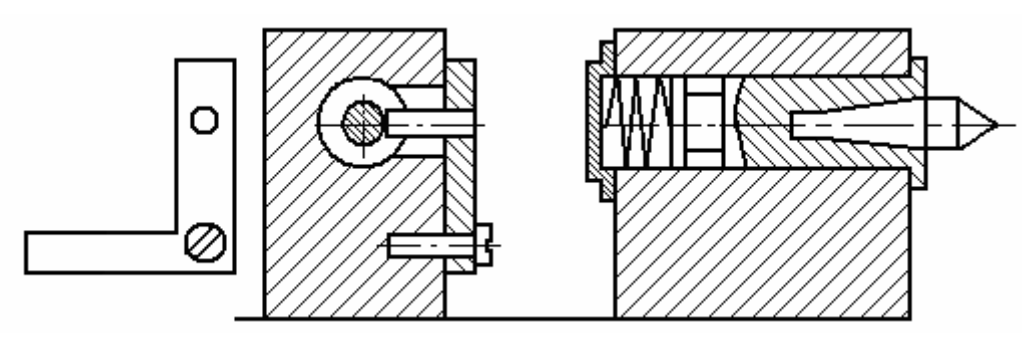

*Рисунок 3.3.16*

## **3.3.4. Конструкции центров**

Центры для базирования деталей могут располагаться как горизонтально, так и вертикально. Центры могут быть подвижными и неподвижными.

Конструирование центров, рекомендации:

- за счет прилегания кронштейна центра (см. рис. 3.3.17) к основанию по двум взаимо-перпендикулярным плоскостям обеспечивается постоянство положения оси центра.

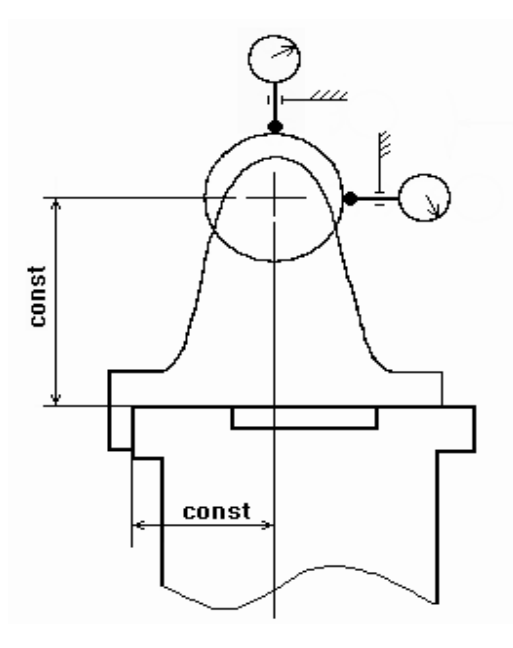

*Рисунок 3.3.17*

- подвижность центра достигается посадкой с зазором(см. рис. 3.3.18).

К примеру, Ø32H7/g6. Зазор  $S=IT_{\text{para}} + IT_{\text{oria}}$ 

**погрешность перекоса из-за зазора**: ∆ = tgφ\* l , (см. рис. 3.3.19) φ = arctg(S/L).

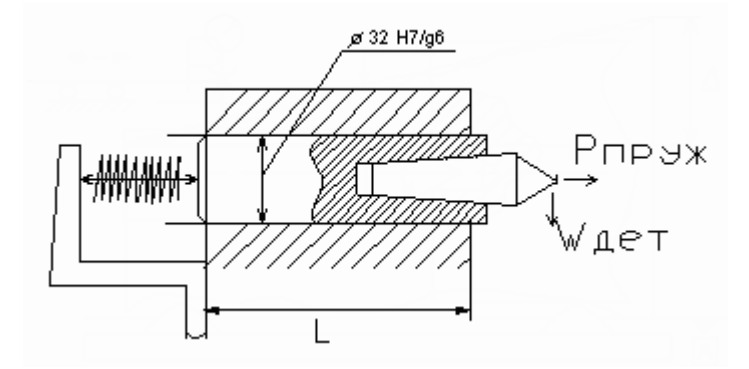

*Рисунок 3.3.18* 

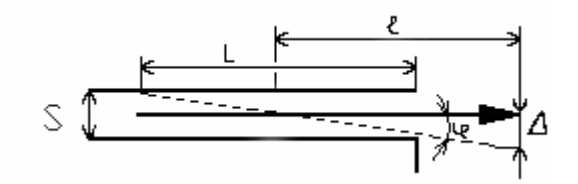

*Рисунок 3.3.19*

Длину основания кронштейна L выбирают пропорционально высоте центров h (см. рис. 3.3.20). Высота центров зависит от диаметра измеряемой детали d <sub>детали</sub> *мм* max

$$
h = \left(\frac{d_{\text{beam}}^{\text{max}}}{2}\right) + 5...10\text{ and}
$$

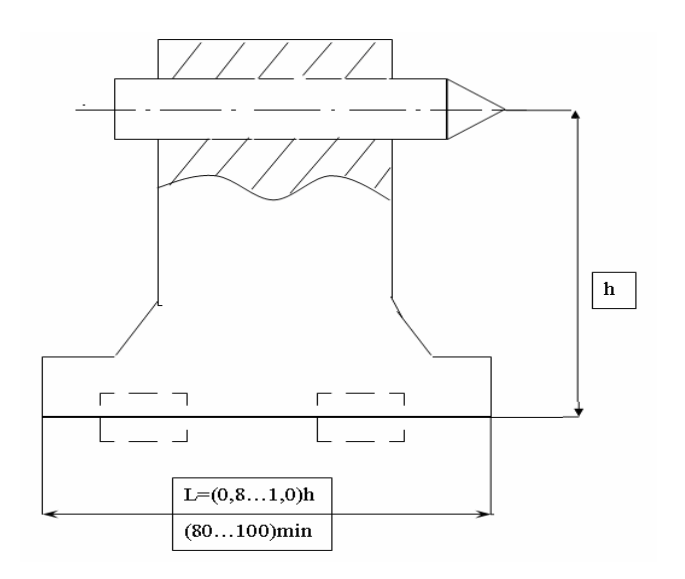

*Рисунок 3.3.20*

#### **Цанговый патрон**

Для зажима детали как за наружную так и за внутреннюю поверхность используют разжимные цанговые патроны. Цанга (см. рис. 3.3.21)в некоторых случаях может оказаться лучше призмы, так как уменьшает методическую составляющую погрешности измерения.

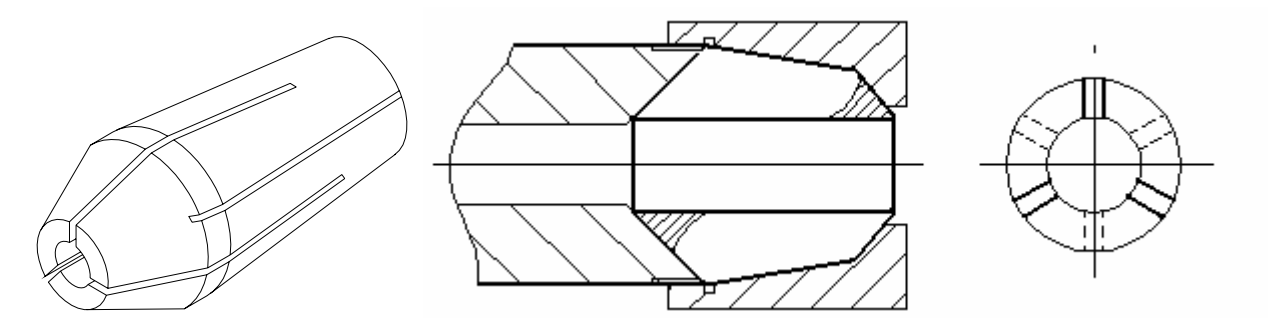

*Рисунок 3.3.21*

Один из основных источников погрешностей – подшипники, в которых вращается патрон. Это связано с тем, что у подшипников качения имеется радиальное биение и радиальный зазор.

1) Для такой детали больше подходит вариант зажима – ЦАНГОВЫЙ ПАТРОН, так как такая деталь плохо базируется в призме.

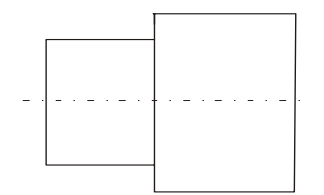

*Рисунок 3.3.22*

2) Для этой детали, (длина базовой поверхности большая) вариант базирования – ПРИЗМА подходит лучше.

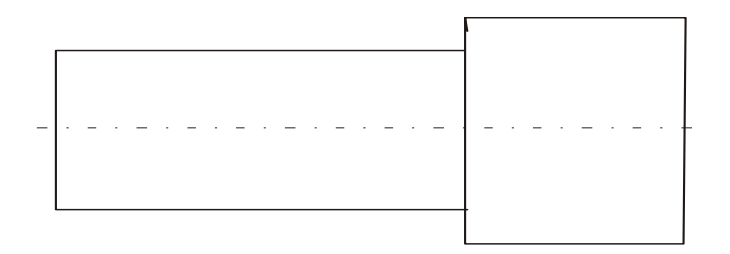

*Рисунок 3.3.23*

### **3.3.5. Базирование деталей по внутренней цилиндрической поверхности**

Для базирования деталей по внутренней цилиндрической поверхности используются оправки и разжимные патроны.

Оправки цилиндрические бывают:

- сплошные;

- гладкие;

- ступенчатые.

Нерегулируемые:

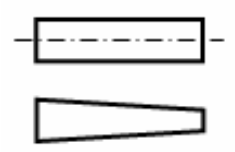

*Рисунок 3.3.24*

Регулируемые:

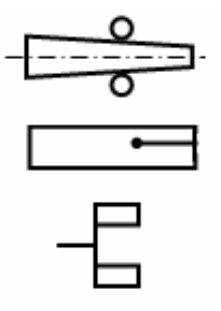

*Рисунок 3.3.25*

**1 вариант**. Оправка вращается в центрах, в патронах, в подшипнике или в призме.

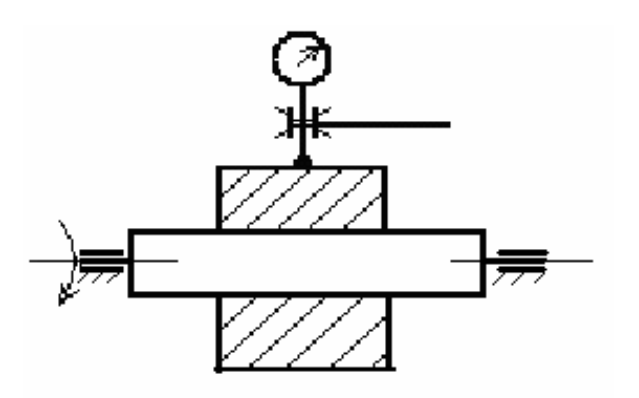

*Рисунок 3.3.26*

Основной недостаток:

К погрешности смещения оси оправки относительно оси детали добавляется погрешность вращения оправки в радиальном направлении.

Оправка вращается, и деталь посажена без зазора.

В этом случае подходят конусы (см. рис. 3.3.37):

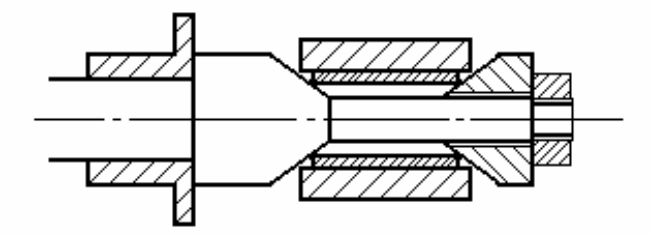

*Рисунок 3.3.27*

**2 вариант**. Вращается деталь (оправка неподвижна) (см. рис. 3.3.28).

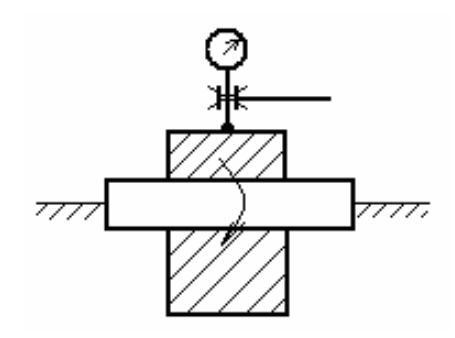

*Рисунок 3.3.28*

Оправка посажена с зазором, чтобы вращалась деталь, следовательно, возможен перекос. Зазор можем выбирать с помощью пружина + шарик.

Деталь прижимается к образующей цилиндрической оправки (см. рис. 3.3.29)

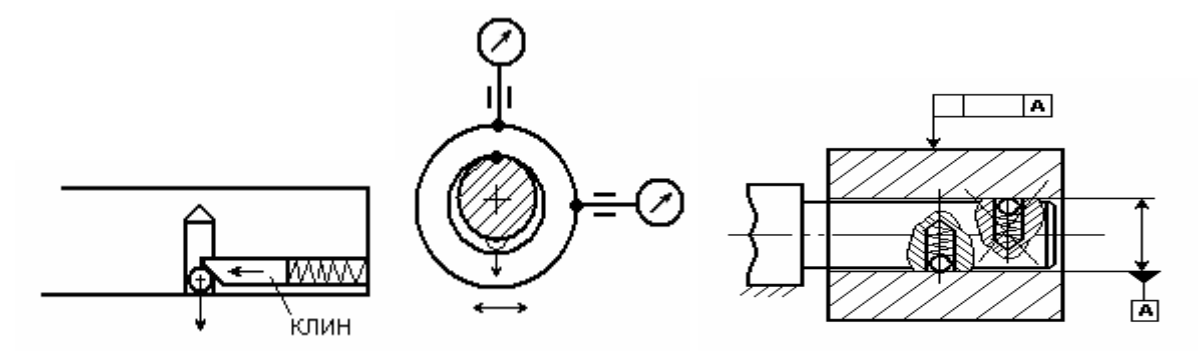

*Рисунок 3.3.29*

Сверху зазор выбрали, но в горизонтальной плоскости зазоры остались.

Используем трехточечный метод (см. рис. 3.3.30).

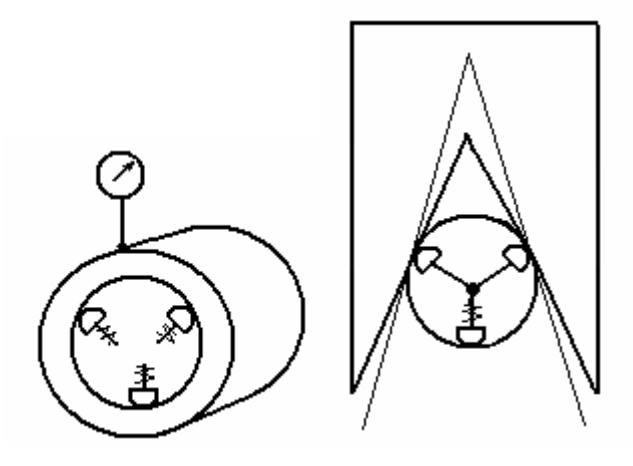

*Рисунок 3.3.30*

Деталь лежит на обратной призме.

Соединение должно быть подвижным, следовательно, возникнет погрешность от зазора между деталью и базирующими элементами. Чтобы уменьшить погрешность от зазора за счет уменьшения величины зазора, можно заменить трение скольжения на трение качения (см. рис. 3.3.31).

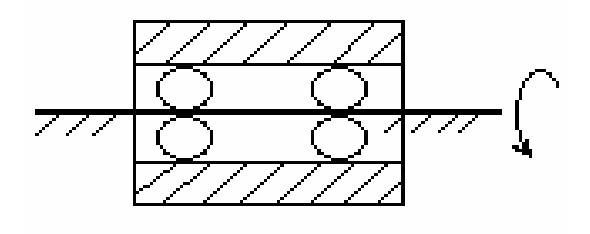

*Рисунок 3.3.31* 

## 3.4. ФИКСИРУЮЩИЕ И ПОЗИЦИОНИРУЮЩИЕ УСТРОЙСТВА

# **3.4.1. Фиксирующие устройства**:

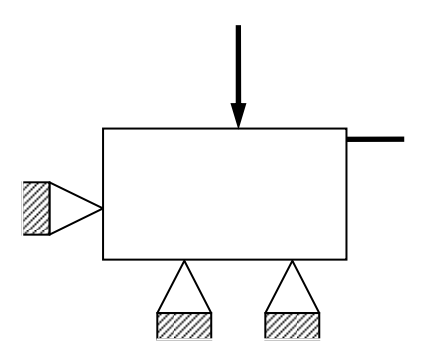

*Рисунок 3.4.1*

**Резьбовые:** 

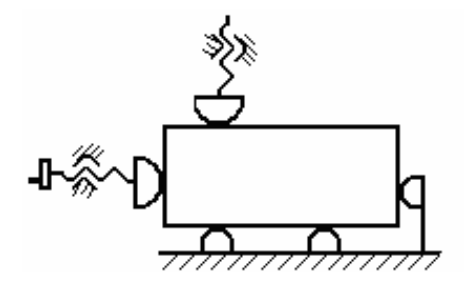

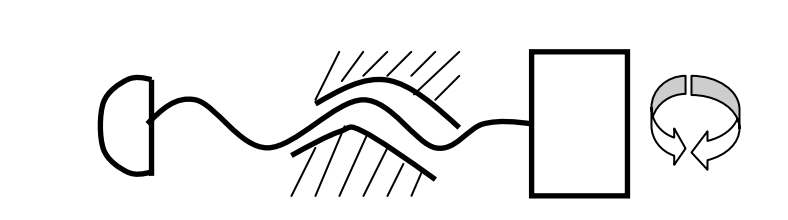

*Рисунок 3.4.2*

У винта недостаток: малый ход за один оборот.

## **Эксцентриковые:**

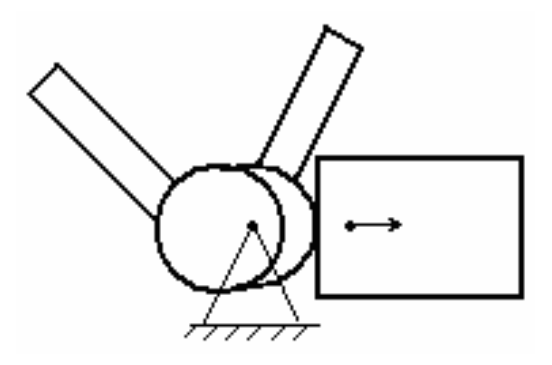

*Рисунок 3.4.3*

**Пружинные:** 

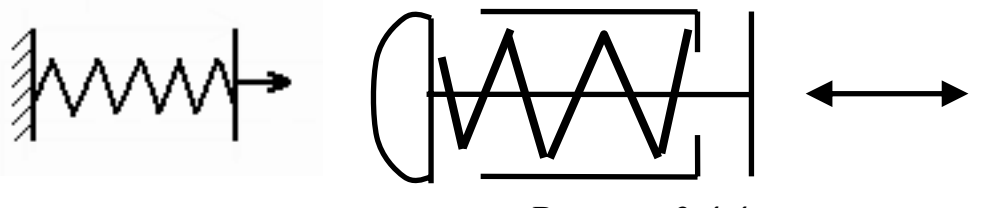

*Рисунок 3.4.4*

### **Клиновые:**

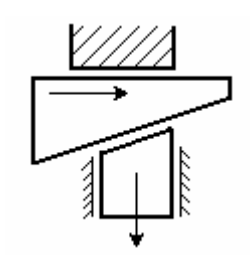

*Рисунок 3.4.5*

**Клеммовый зажим:** 

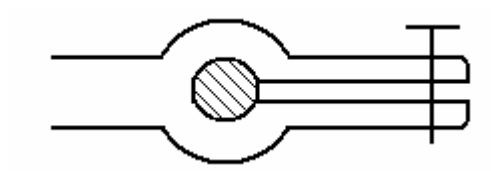

*Рисунок 3.4.6*

Можно использовать комбинированные варианты (см. рис. 3.4.7).

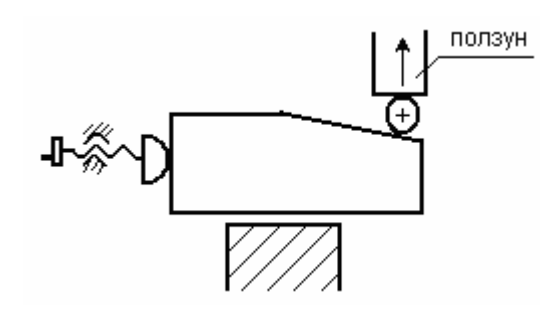

*Рисунок 3.4.7*

При перемещении винта на 1 шаг получаем перемещение ползуна в 4, 5, 6 раз меньше.

Использование клина с винтом необходимо для получения малых перемещений.

## **3.4.2. Фиксация измерительных приборов**

Используем фиксацию по пункту 1. Винт фиксирует индикатор (см. рис.3.4.8)

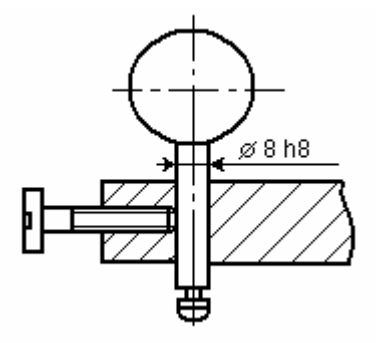

*Рисунок 3.4.8* (плохой вариант)

Если плотно зажать, то перестанет двигаться стрелка из-за деформации стержня. Если зажать слабо, то индикатор будет самопроизвольно двигаться.

Для фиксации измерительных приборов, имеющих для этого наружную цилиндрическую поверхность, необходимо распределить нагрузку зажима на достаточно большую площадь, чтобы избежать деформации прибора (см. рис. 3.4.9).

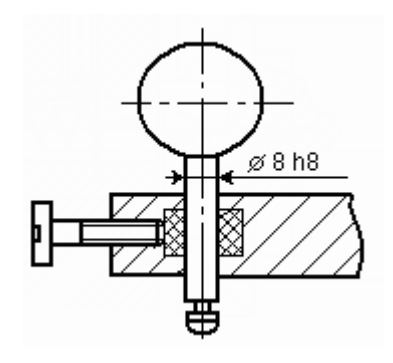

*Рисунок 3.4.9* (правильный вариант)

Лучше всего использовать клеммовый зажим (см. рис. 3.4.10).

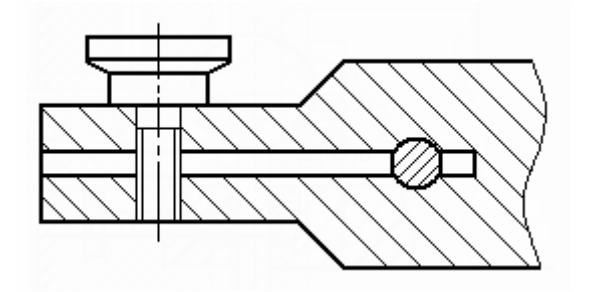

## *Рисунок 3.4.10*

Для направляющих тоже необходимо распределить нагрузку зажима на достаточно большую площадь (см. рис. 3.4.11).

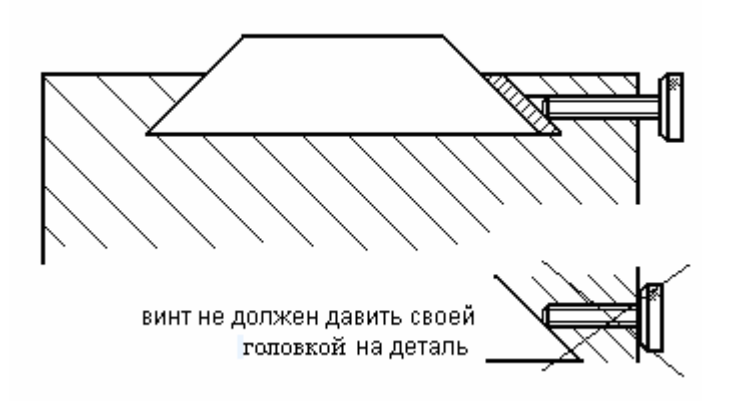

*Рисунок 3.4.11* 

Примеры фиксирующих элементов (различные виды) (см. рис. 3.4.12).

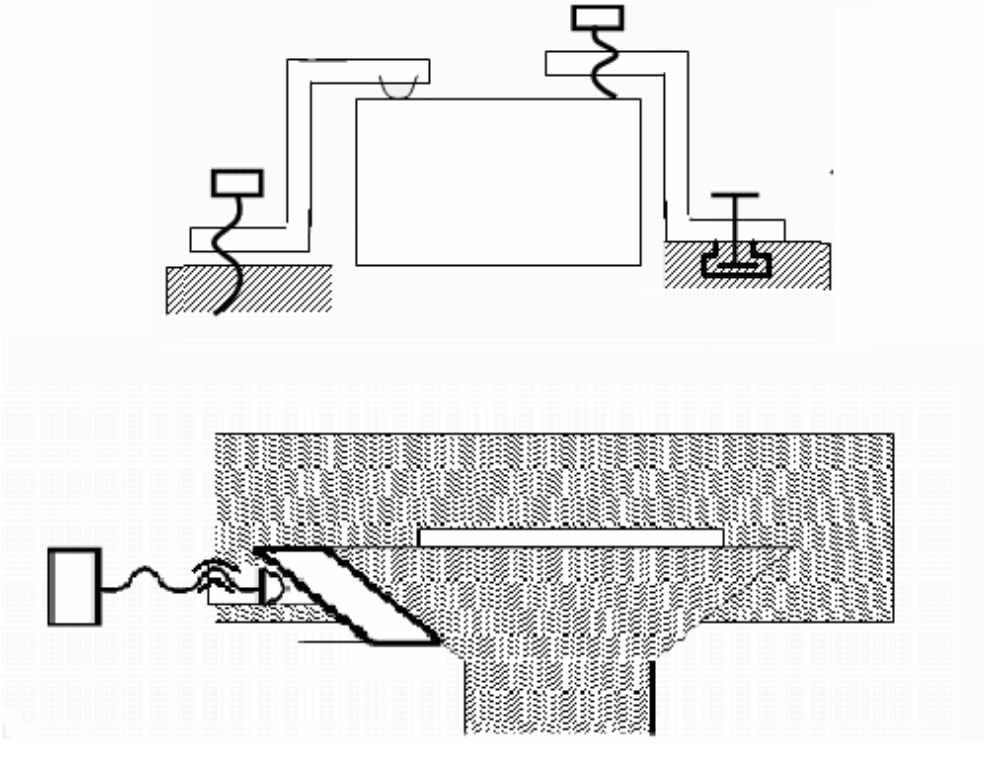

*Рисунок 3.4.12*

**Арретирующие устройства** обеспечивают плавное перемещение (подъем и опускание) измерительного наконечника в пределах его свободного хода в промежутке между измерениями (при смене деталей, при настройке по образцовой детали) (см. рис. 3.4.13).

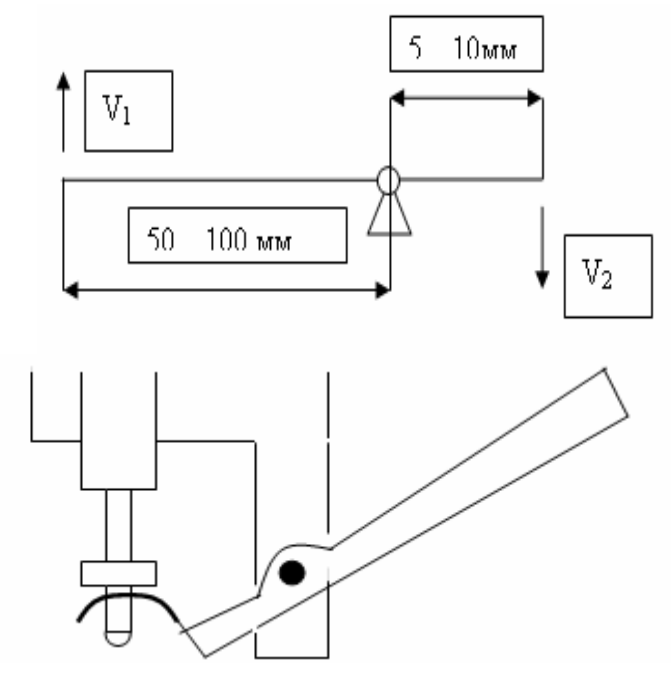

*Рисунок 3.4.13*

# **Часть 4**

#### 4.1. УСТРОЙСТВА ПЕРЕМЕЩЕНИЯ

Устройства перемещения (см. рис.4.1.1) обычно состоит из направляющей и приводного устройства. (Это может быть винт).

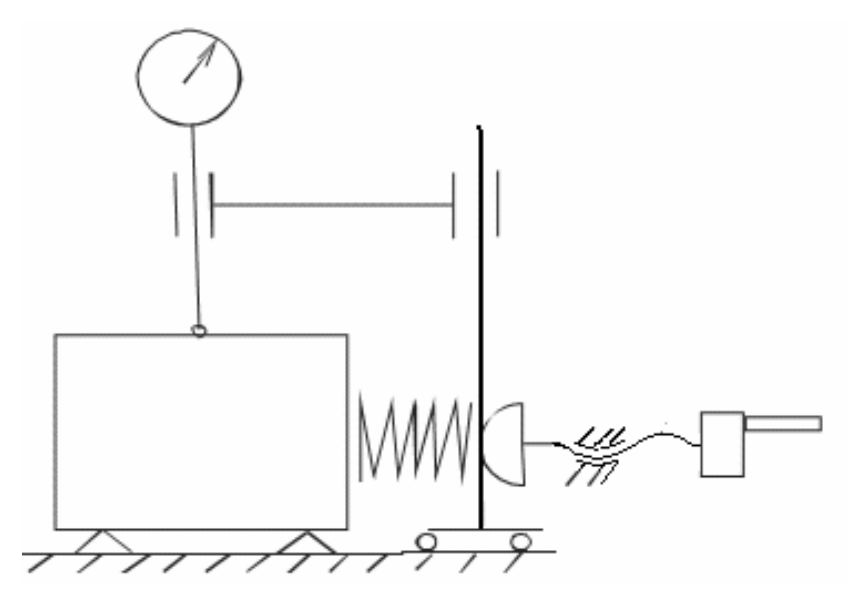

*Рисунок 4.1.1*

#### **4.1.1. Направляющие прямолинейного движения**

Направляющими называются устройства, обеспечивающие с определенной точностью прямолинейное движение подвижного звена (траектории различных точек подвижного звена представляют параллельные прямые).

Схемы и конструкции направляющих поступательного движения, отличаются большим разнообразием. Элементы их конструкций стандартизированы, а сами направляющие не выполняются в виде автономной конструкции-узла прибора. Подшипниковые узлы зачастую являются автономными узлами конструкции прибора.

Разнообразие схем и конструкций направляющих для прямолинейного движения определяются разнообразием требованием, которые предъявляются к ним в зависимости от назначения и условий работы приборов, в которых они используются.

Направляющие целесообразно классифицировать по видам используемых схем с учетом ряда качественных критериев. Такая классификация является ориентиром для конструктора при выборе направляющих и сравнительной их оценке. Впервые подобная классификация была приведена в книге С.Т. Цукермана, предложившего использовать для качественной оценки направляющих следующие характеристики: точность направления; величину силы трения; нечувствительность к температурным изменениям; допустимую нагрузку; стойкость против износа; стоимость.

Оценка свойств направляющих по качественным признакам является условной. Введение количественных критериев для сравнительной оценки было бы связано со значительными затруднениями, а иногда оказалось бы просто невозможным, так как свойства направляющих зависят не только от вида используемой схемы, но и от конструктивного решения, качества изготовления, характера и величины действующих сил и т.д.

#### **4.1.2. Общие сведения о направляющих скольжения**

В зависимости от характера сил трения возникающего в кинематических парах, направляющие разделяются на две группы: с трением скольжения и с трением качения. Достоинства направляющих скольжения:

- высокая точность и высокая нагрузочная способность;

- технологичность, простота конструкции;

- значительный ход при достаточной длине.

Недостатки:

- большая сила трения;

- значительный износ, который вызывает погрешности;

- необходимость в наличии зазоров.

Направляющие с трением скольжения технологически значительно проще, имею, как правило, меньшие габаритные размеры, но более чувствительны к изменениям температуры. Направляющие качения применяются в тех случаях, когда необходимо обеспечить легкость движения наряду с достаточно высокой точностью.

Широкое применение получили цилиндрические направляющие как наиболее простые и направляющие типа «ласточкин хвост, которые дают возможность легкой регулировки зазоров, а, следовательно, точности перемещения.

Направляющие с трением скольжения конструктивно выполняются с силовыми замыканиями – открытые (требуемое относительное движение звеньев имеет место

70

только при различии сил, действующих в определенном направлении) и с геометрическим замыканием – закрытые (в парах обеспечивается кинематическое заклинивание цепи, и при любом направлении действующих сил осуществляется заданное движение). При этом направляющая может охватывать ползун или, наоборот, ползун может охватывать направляющую. Направляющие с трением качения выполняется роликами и с шариками.

#### **4.1.3. Конструкции направляющих с трением скольжения**

По форме рабочих поверхностей различают цилиндрические и призматические направляющие.

В переносных и транспортируемых устройствах должны применяться направляющие закрытого типа. При отсутствии предохранения от проворачивания подвижное звено может не только перемещаться вдоль оси цилиндра, но и вращаться вокруг этой оси. Для того чтобы относительное движение было только поступательным, нужно предохранять подвижное звено от проворачивания.

*Конструкции цилиндрических направляющих*

В цилиндрических направляющих роль направляющего элемента выполняет цилиндрическая поверхность деталей (см. рис. 4.1.1).

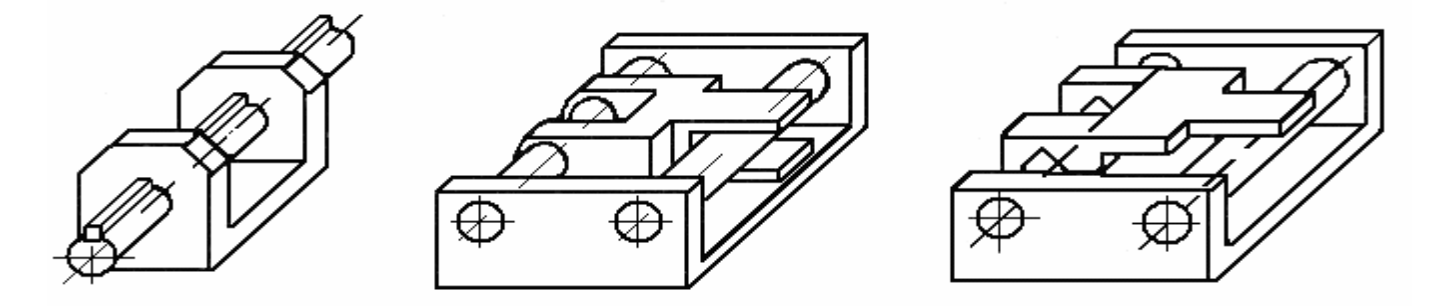

*Рисунок 4.1.1* - цилиндрические направляющие с устройством для предотвращения проворачивания.

В направляющих обычно должна быть одна степень свободы. Например, втулка на валу имеет две степени свободы (движется вперед-назад и вращается). Чтобы избежать проворачивания втулки относительно вала необходимо поставить шпонку (винт, штифт) (см. рис. 4.1.2).

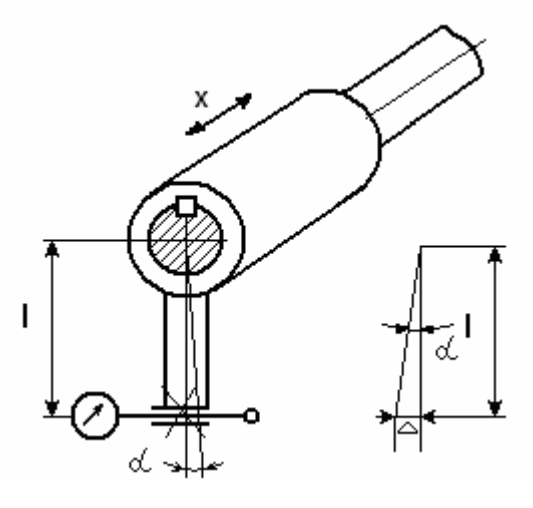

*Рисунок 4.1.2*

 $\Delta = t g \alpha \cdot l$ 

*R*  $t g\alpha = \frac{S}{R}$ , где S – зазор в шпоночном соединении, R – радиус вала.

Для уменьшения угла поворота каретки используется направляющие с двумя валами.

Каретка движется по двум валам плоскопараллельно (см. рис. 4.1.3).

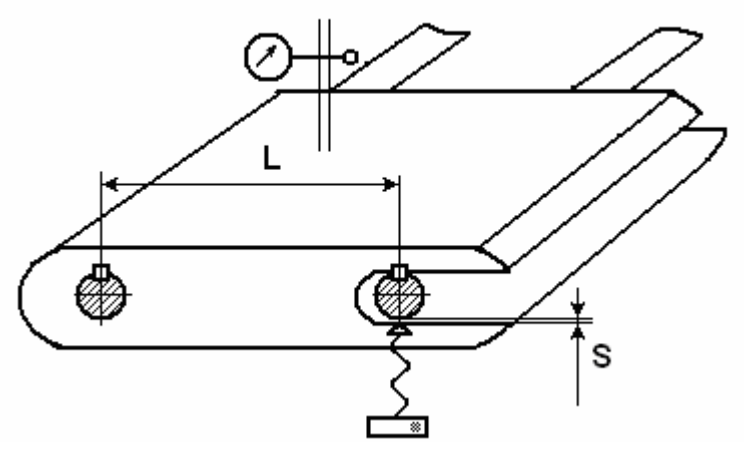

*Рисунок 4.1.3*

Зазор S можно регулировать винтом или пружиной.

#### **4.1.4. Призматические направляющие**

Преимуществом призматических направляющих является возможность восприятия значительных давлений; к недостаткам нужно отнести большие силы трения, трудность обеспечения плавности перемещения. Среди призматических направляющих с трением скольжения различаются : открытые направляющие, закрытые
направляющие Т-образные , Н-образные и направляющие в виде «ласточкин хвост». В открытых направляющих замыкание обеспечивается силой веса. При проектировании переносных приборов используются закрытые направляющие. На рисунке 4.1.4 приведены различные примеры конструктивного решения направляющих с плоскими поверхностями.

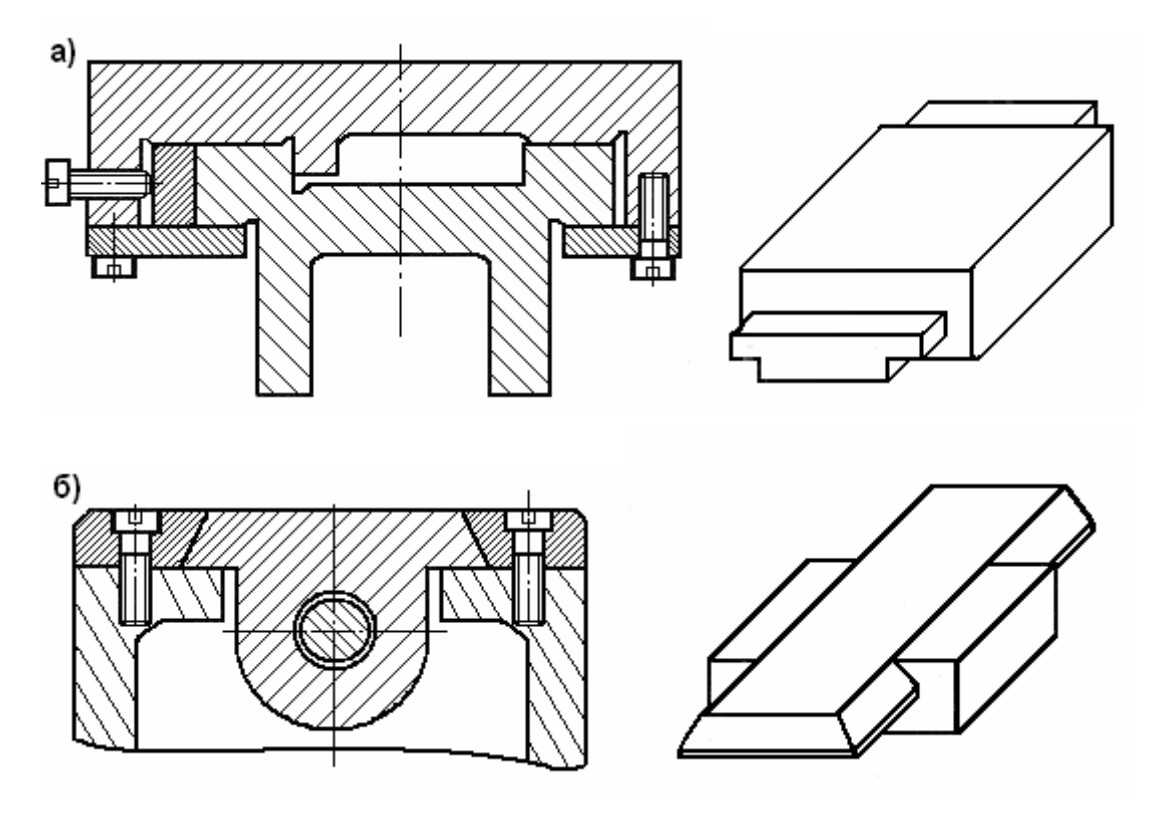

#### *Рисунок 4.1.4* - Направляющие:

а – призматические с регулируемой планкой; б – типа «ласточкин хвост».

Для обеспечения прямолинейного движения к направляющим предъявляют следующие требования:

- точность направления движения;
- легкость и плавность перемещения;
- стойкость против износа;
- нечувствительность к температурным изменениям;
- малая стоимость и технологичность конструкции.

Выполнение 1-го требования осуществляется за счет соответствующей точности обработки и сборки деталей конструкции.

Легкость перемещения определяется прежде всего выбором определенного типа направляющих.

При работе направляющих иногда происходит так называемое заклинивание системы. При этом значительное (в несколько раз) увеличение тяговой силы не может привести систему в движение. Заклинивание системы может быть вызвано большим перепадом температур (температурное заклинивание) или резким увеличением сил трения в результате изменения точки приложения или направления внешних нагрузок (силовое заклинивание). Для предохранения от температурных заклиниваний материалы трущихся деталей должны по возможности иметь одинаковые коэффициенты температурного расширения или между ними должен быть оставлен гарантированный зазор, величина которого компенсировала бы величины линейных расширений сопрягаемых деталей.

При проверке правильности выбранной посадки и класса точности для сопрягаемых деталей в направляющих необходимо производить поверочный расчет для минимальной и максимальной температур по формуле:

 $\Delta = D[1 \pm \alpha(t - t0)] - D1[1 \pm \alpha1(t - t0)]$ 

где ∆- минимальный зазор при данной температуре в мм;

D - наименьший диаметр при данной посадке размер диаметра или линейный размер охватывающей детали в мм;

D1 - наибольший размер диаметра или линейный размер охватываемой детали в мм;

t0 - начальная и t - конечная температура в град;

 $\alpha$  и  $\alpha$ <sup>1</sup> - коэффициенты линейного расширения материалов сопрягаемых деталей. Знак «+» применяется при положительной, «-» - при отрицательной температуре.

#### **4.1.5. Выбор материалов направляющих**

Основными критериями при выборе материалов для деталей направляющих поступательного движения с трением скольжения служат требуемая долговечность механизма и характеристика трения. Для уменьшения износа и сил трения желательно применить различные материалы для ползуна и направляющих планок. Находят применение комбинации материалов сталь-бронза, сталь-латунь, сталь-чугун и т.д., однако для неответственных направляющих возможно и применение одноименных материалов для трущихся поверхностей, при этом желателен перепад твердости, т.е. одна из деталей делается закаленной, другая незакаленной.

Наиболее часто встречается сочетание сталь-бронза. При невысоких требованиях к износостойкости выбор марки бронзы и стали, а так же термообработка стальных деталей не имеет существенное значение. На первый план выступают стоимость и дефицитность бронзы той или другой марки, сталь же применяется со средним содержанием углерода (например, стали 30, 40 или 45 , ГОСТ1050-60).

При проектировании направляющих с повышенными требованиями к точности подбору материалов придается особое значение. Часто для объективной оценки той или иной комбинации материалов приходиться прибегать к экспериментам.

#### **4.1.6. Примеры конструирования элементов направляющих**

Длинна каретки и ширина направляющих выбирается в зависимости от высоты закрепления центров, индикаторов или других элементов (см. рис.4.1.5).

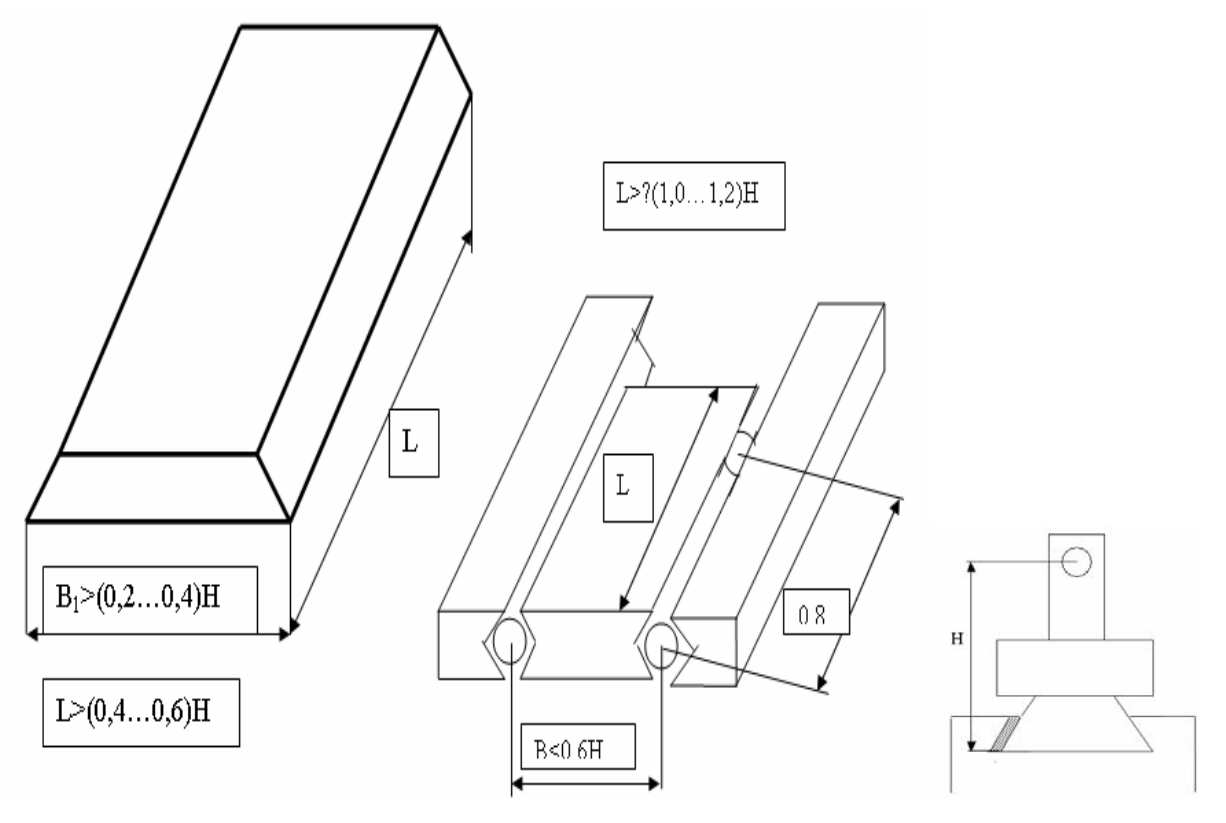

*Рисунок 4.1.5*

При конструировании направляющих следует учесть:

- по возможности использовать стандартные элементы направляющих;

- нужно обеспечить обработку поверхности на проход (по всей плоскости);

- длина ползуна для обеспечения точности, должна выбираться максимальной, насколько позволяет конструкция;

- сила зажима должна прилагаться по большей площади;

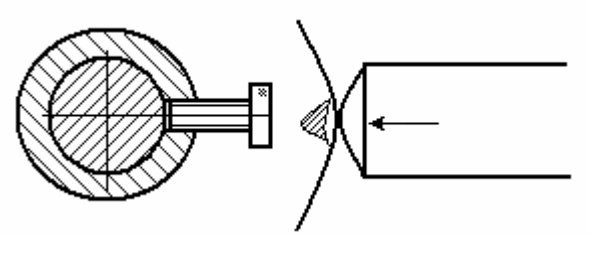

*Рисунок 4.1.6*

Чтобы не испортить направляющую (см. рис. 4.1.6), необходимо чтобы винт давил не в направляющую поверхность, а в пластинку (см. рис. 4.1.7).

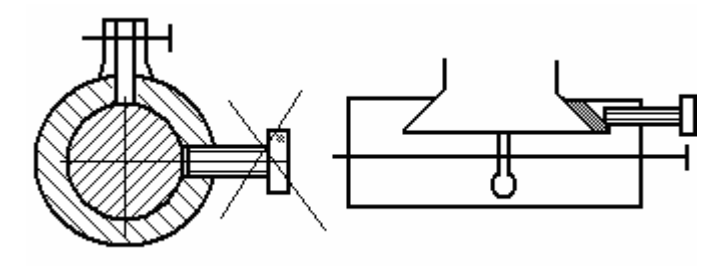

*Рисунок 4.1.7*

- для компенсации погрешности формы предусматривают выборки металла в средних частях контактирующих поверхностей.

- с целью экономии дорогостоящих материалов, рекомендуются сборные направляющие (и в них легче регулируются зазоры) (см. рис. 4.1.8).

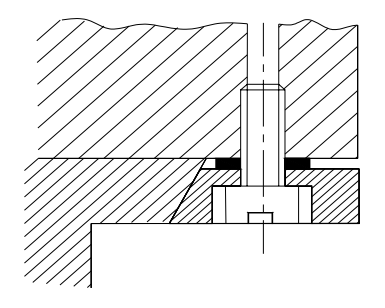

*Рисунок 4.1.8*

Посадки с зазором могут привести к перекосу при измерении. Поэтому при измерении с помощью зажимного устройства убираем зазор, а после измерения создаем опять зазор (винтом). В некоторых направляющих можно регулировать зазор с помощью регулировочной пластины.

#### **4.1.7. Направляющие качения**

В направляющих качения предусматривают планки с дорожками, заполняемыми телами качения: шариками, роликами или иглами (см. рис. 4.1.9).

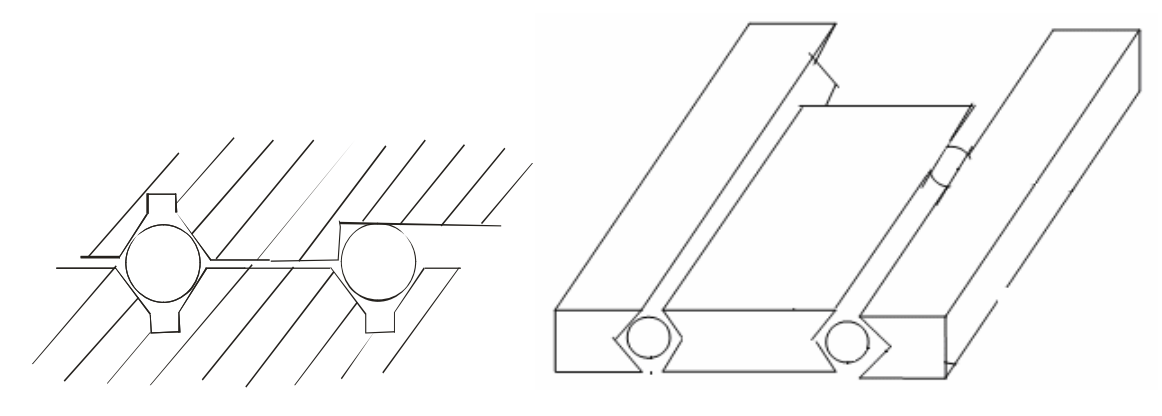

*Рисунок 4.1.9*

При перемещениях деталей по этим направляющим тела качения катятся по дорожкам. При перемещении деталей по направляющим качения со скоростью  $V$ движение тел качения сводится к поступательному перемещению (вместе с сепаратором) со скоростью  $v/2$  и к вращению вокруг собственной оси. Тела качения выбирают из применяемых тел в подшипниках качения.

Основными достоинствами направляющих качения являются малые силы сопротивления движению (меньшие до 20 раз, чем в направляющих скольжения), малая их зависимость от скорости перемещения и незначительная разница между силами трения покоя и движения. В связи с этим на направляющих качения могут быть достигнуты как быстрые, так и весьма медленные равномерные перемещения, и установочные перемещения высокой точности.

К недостаткам направляющих качения относят большую сложность изготовления, чем направляющих скольжения, необходимость термической обработки дорожек качения до высокой твердости, повышенные требования к защите от загрязнений.

Направляющие качения применяют, если необходимо:

1) уменьшить силы сопротивления движению для перемещения деталей вручную и для перемещения тяжелых деталей;

2) медленно и равномерно перемещать или точно устанавливать детали;

3) перемещать детали с высокой скоростью.

4.1.7.1 Виды направляющих качения

По форме тел качения направляющие разделяют на:

– шариковые, применяемые при малых нагрузках;

– роликовые, применяемые при значительных нагрузках;

– игольчатые, применяемые при ограниченных по высоте габаритах и средних нагрузках;

– роликовые на осях, применяемые при малых нагрузках, больших ходах и нестесненных габаритах (обычно в качестве вспомогательных).

По направлению воспринимаемых нагрузок направляющие разделяют на

(см. рис. 4.1.10):

– разомкнутые плоские и угловые;

– замкнутые в одной плоскости;

– замкнутые в двух плоскостях;

– цилиндрические.

Несущая способность роликовых направляющих больше, чем шариковых

(с плоскими гранями), имеющих те же габаритные размеры;

их жесткость больше в 2,5-3,5 раза.

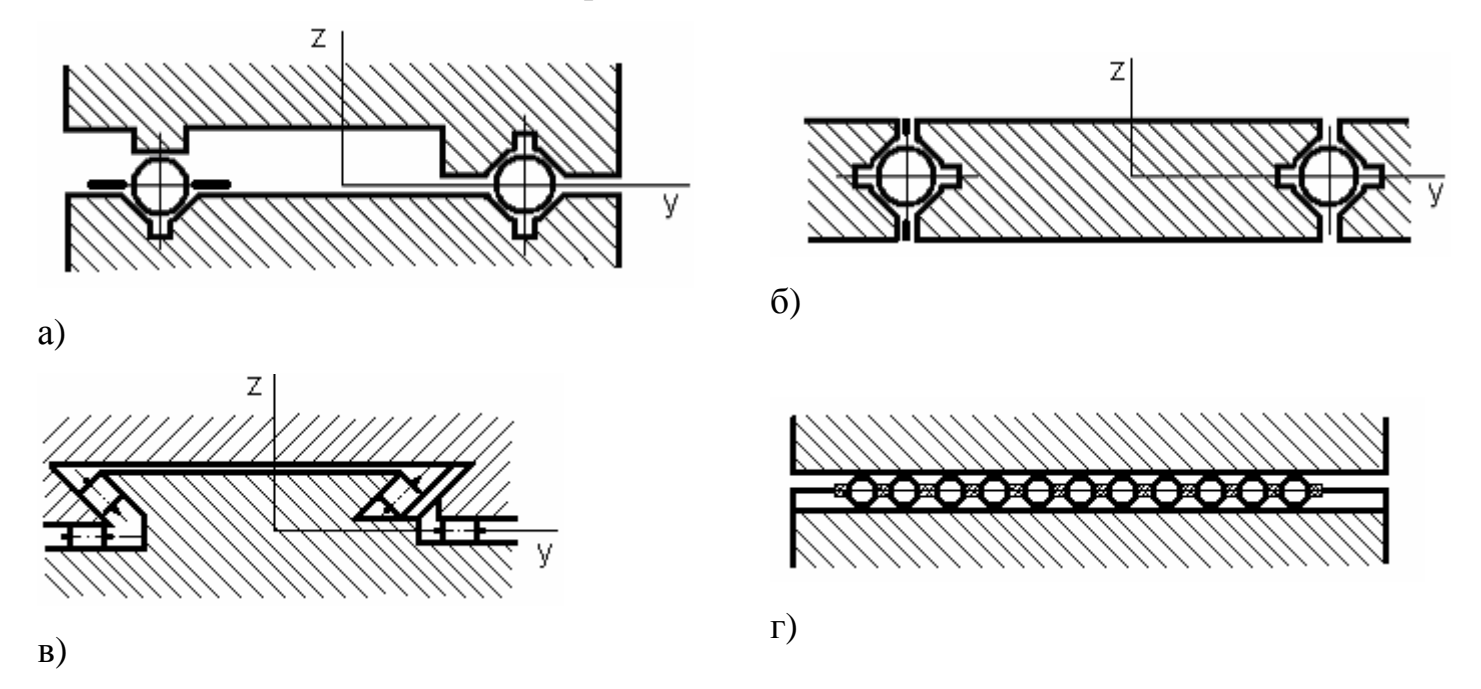

*Рисунок 4.1.10* - Направляющие качения, примеры конструкций. Материалы тел качения - подшипниковые стали типа ШХ 15.

Оптимальные материалы направляющих – закаленные до высокой твердости (HRC 58-63) сталь ШХ15, хромистые и другие легированные стали, цементированные на достаточную глубину.

#### 4.1.7.2 Расчет направляющих

Расчеты направляющих качения производят по формулам Герца. Наибольшее контактное напряжение в роликовых направляющих

$$
\sigma_{H} = 0,418 \sqrt{\frac{Q \cdot E}{b \cdot r}} \leq [\sigma_{H}]
$$

в шариковых направляющих с плоскими рабочими гранями

$$
\sigma_{H} = 0,388 \cdot \sqrt[3]{\frac{Q \cdot E^{2}}{r^{2}} \leq [\sigma_{H}]}.
$$

где Q – сила на наиболее нагруженный ролик или шарик;

E – приведенный модуль упругости материала, МПа;

r – радиус ролика или шарика мм;

b –длина ролика, мм.

Конструкцию и типоразмеры направляющих выбирают по справочной литературе. Используемый материал: У8А, ХВГ, 38ХМЮА, ШХ15( ШХ 15 – шарикоподшипниковая хромистая сталь).

Направляющие с игольчатыми телами качения дороже и используется при большой нагрузке.

Самый лучший вариант – направляющие закрытого типа (см. рис. 4.1.11):

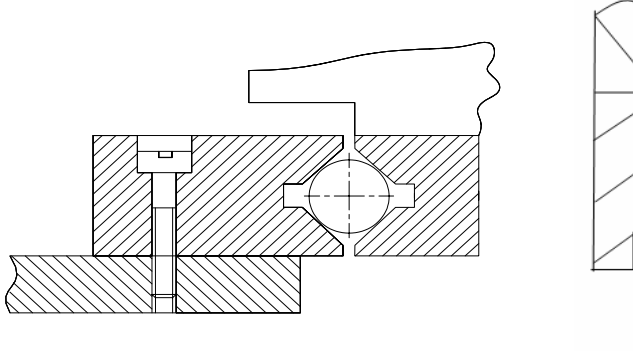

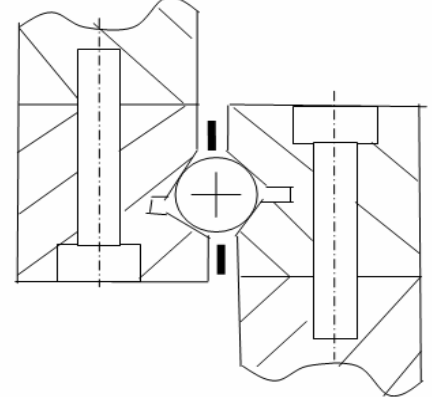

*Рисунок 4.1.11* 

Чем длиннее каретка направляющей, тем больше точность.

Необходим сепаратор, он обеспечивает равномерное расположение шариков друг относительно друга;

Формы направляющих планок, их размеры и размеры шариков стандартизованы. Конструктор выбирает самостоятельно длину направляющих качения (см. рис. 4.1.12).

 $L_{\text{Xo},} = 4m - 4...5$  мм

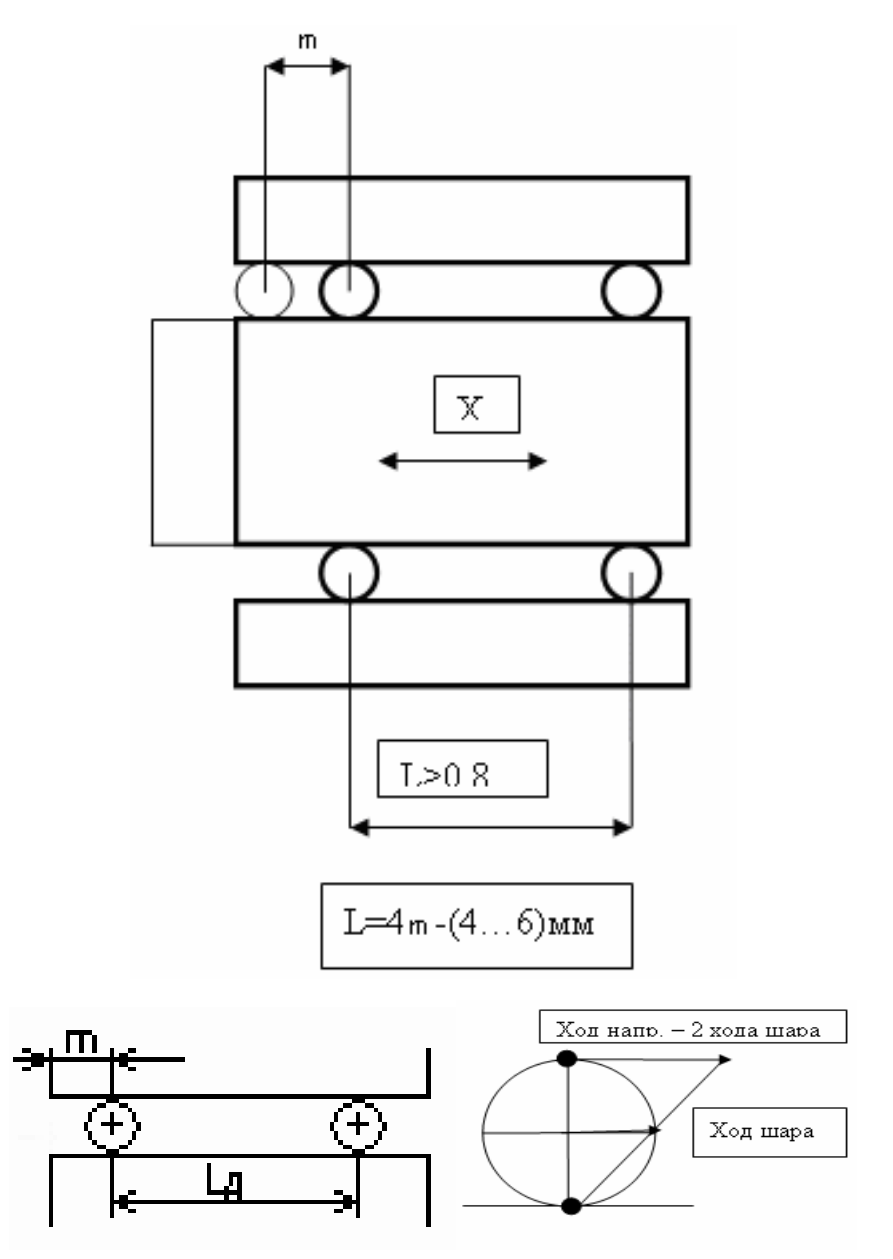

*Рисунок 4.1.12*

Так как ход 4m маленький, то для большего хода можно сделать каретку - тележку (см. рис.4.1.13).

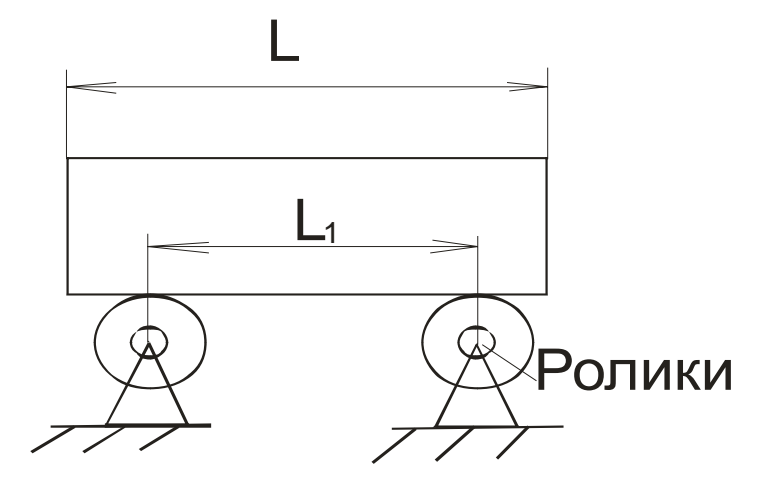

*Рисунок 4.1.13* 

 $L_{Xoq}$  = L – L1

 $L_{\text{XOM}}$  – ход каретки;

L – длина каретки;

 $L_1$  – расстояние между роликами вдоль оси.

Регулировка положения роликов происходит с помощью эксцентрика, и с помощью него выбирают зазоры (см. рис. 4.1.14).

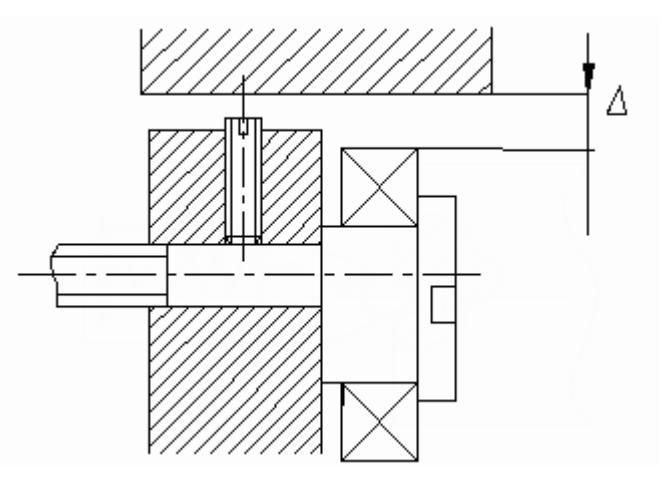

*Рисунок 4.1.14* 

Достоинства:

- высокая плавность;

- незначительное трение, малый износ;
- высокая долговечность.

Недостатки:

- жёсткие требования к точности изготовления элементов;
- невысокая нагрузочная способность;
- значительные контактные напряжения, высокая стоимость изготовления.

#### **4.1.8. Упругие направляющие**

Направляющие должны быть прочными, жесткими, износоустойчивыми, иметь высокую долговечность, низкую виброактивность, малые габаритные размеры и стоимость.

Направляющие выбираются с учетом многих факторов: скорости и диапазона возможных перемещений, значения и направления нагрузки, условий эксплуатации, требований к моментам сил сопротивления, точности направления движения, долговечности, стоимости, габаритных размеров и т.д.

Упругие направляющие применяют в приборах с ограниченным диапазоном перемещений подвижной части (см. рис. 4.1.15).

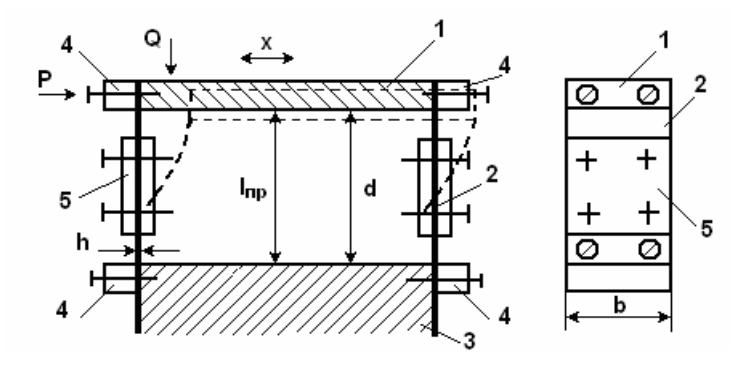

*Рисунок 4.1.15* 

При приложении нагрузки Р к подвижному блоку 1 плоские пружины 2 изгибаются, позволяя подвижному блоку 1 перемещаться в горизонтальном направлении относительно основания 3. 4 – крепежные накладки, которые крепят пружины, а 5 – накладки, повышающие устойчивость пружин в продольном направлении (увеличивают допустимую нагрузку Q).

Достоинства:

- отсутствие износа в связи с отсутствием внешнего трения;

- низкие требования к точности изготовления детали.

- низкая стоимость и высокая технологичность.

Недостатки:

- значительные габариты;
- маленькая величина перемещения ∆х;

- переменное измерительное усилие;

- дополнительная сила упругости при перемещении блока.

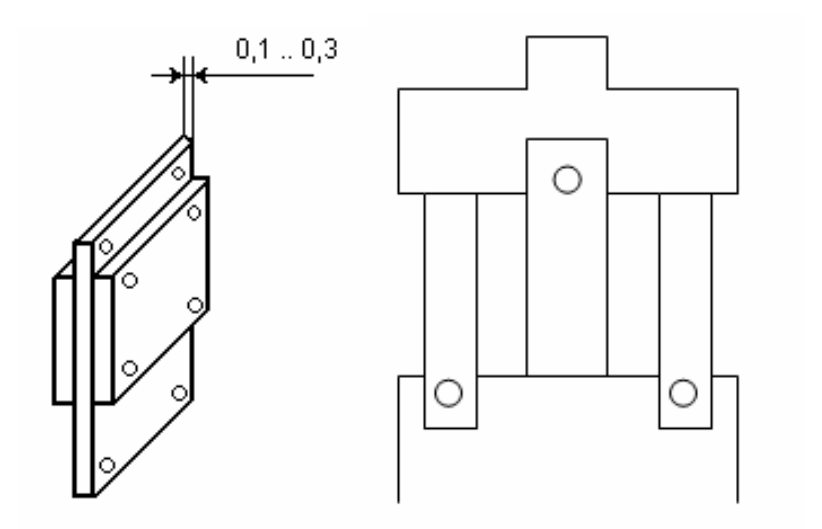

Рисунок 4.1.16 - Плоские пружины упругих направляющих и опор. У10А (≈50НRс) - основной материал пружинной ленты.

$$
I \approx \frac{bh^3}{12}
$$

$$
\Delta = \frac{1}{3} \frac{Pl^3}{EI}
$$

$$
\Delta P = \frac{3\Delta EI}{l^3} + \Delta I
$$

Напряжение изгиба с учетом двухстороннего закрепления пружин:

$$
\sigma_u = \frac{3V}{1 - m^3} \left(\frac{h}{l}\right) \cdot \left(\frac{\Delta X}{l}\right) \leq [\sigma] \approx 150 M T a
$$

где m - отношение длины накладки к вылету пружины,

h - толщина пружины (для конкретного параллелограмма),

 $\Delta X$  – расстояние, на которое перемещается подвижный блок в одну сторону.

Правильность выбора параметров параллелограмма проверяется через напряжение изгиба  $\sigma_{\rm w}$ .

 $\delta$   $\leq$   $\delta$ ]  $(150...170$  MITa)

Устойчивость параллелограмма относительно продольных нагрузок можно увеличить в 15...20 раз за счет установки накладок на пружину.

Жесткость в рабочем направлении увеличивается при этом в 1,5...2 раза.

Увеличение рабочей жесткости параллелограмма не должно приводить к изменению измерительного усилия прибора более чем на 10%.

### 4.1.8.1 Упругие направляющие для прямолинейного движения

Точность направления, легкость и плавность движения, и малый износ упругих направляющих – важнейшие факторы, определяющие точность работы, надежность и срок службы точных механизмов приборов. Направляющие на плоских пружинах обеспечивают весьма точную прямолинейность направления движения в горизонтальной плоскости, перпендикулярной плоскости пружин. В вертикальной плоскости направление менее точное.

Причинами неточности движения ползуна в направляющих являются погрешности направляющих и изгиб плоских пружин. На прогибы влияют внешние силы и вес движущихся частей.

Прогиб (перемещение) детали можно рассчитать по формуле:

 $x=Q1^3/3EI$ ,

где Q – нагрузка, прикладываемая к детали; l – длина пластины; E – модуль упругости материала пружины; I – момент инерции поперечного сечения пружины (см. рис. 4.1.17).

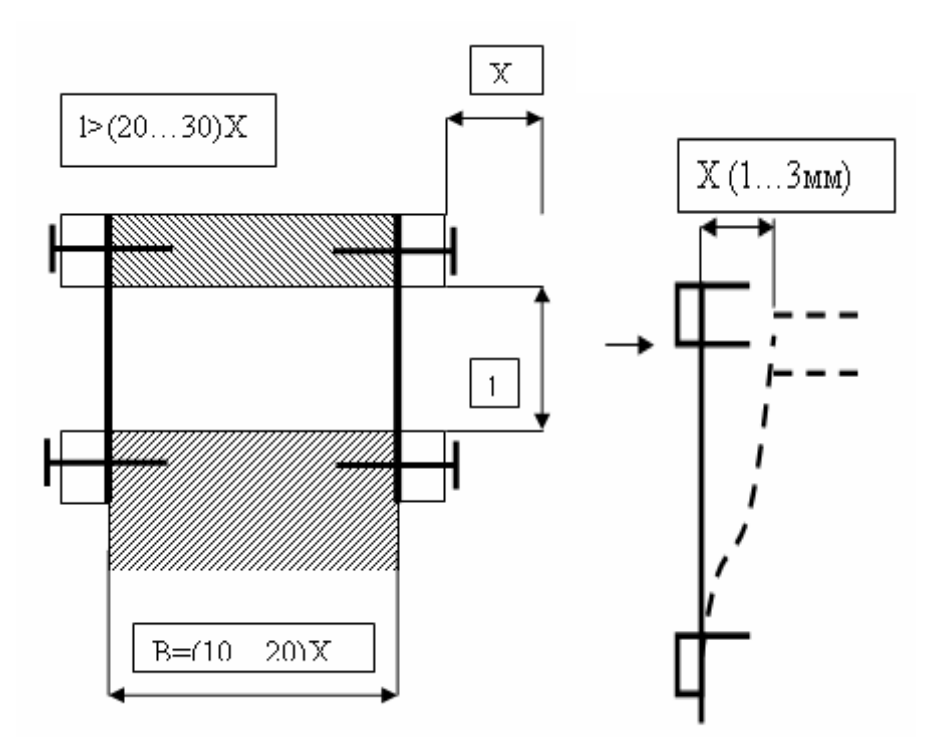

### *Рисунок 4.1.17*

Упругие направляющие на плоских пружинах предусмотрены двух типов: без накладок (см. рис. 4.1.18) и с накладками (см. рис. 4.1.19).

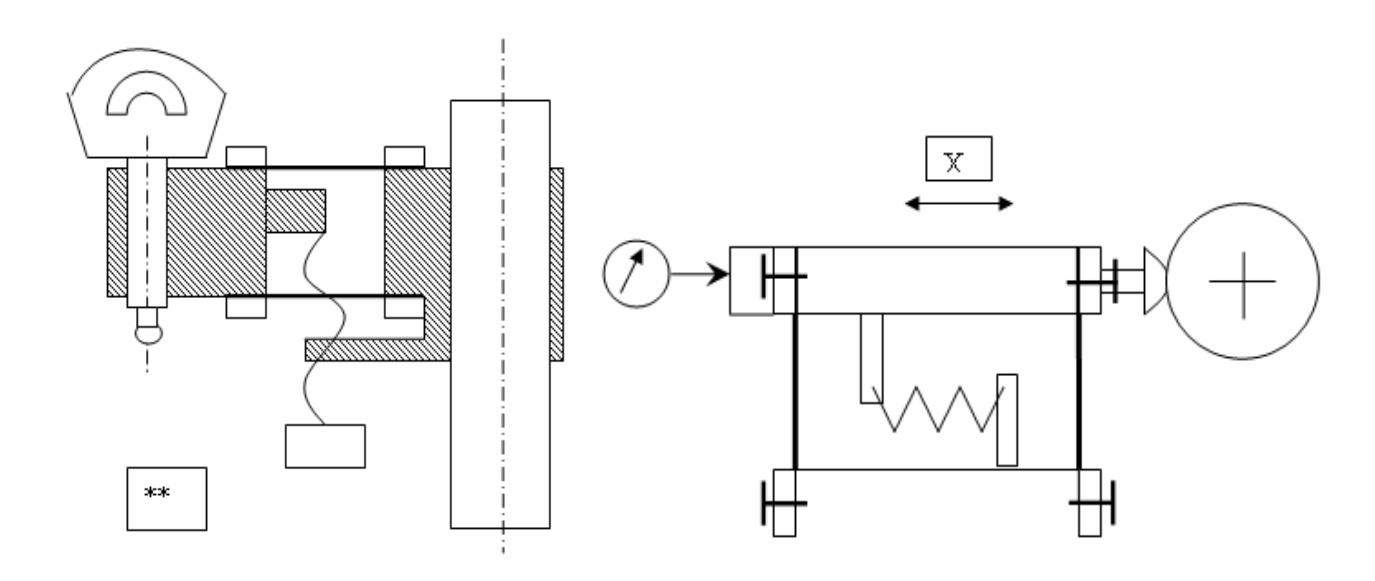

*Рисунок 4.1.18* - Упругие направляющие. Параллелограмная подвеска на плоских пружинах без накладок.

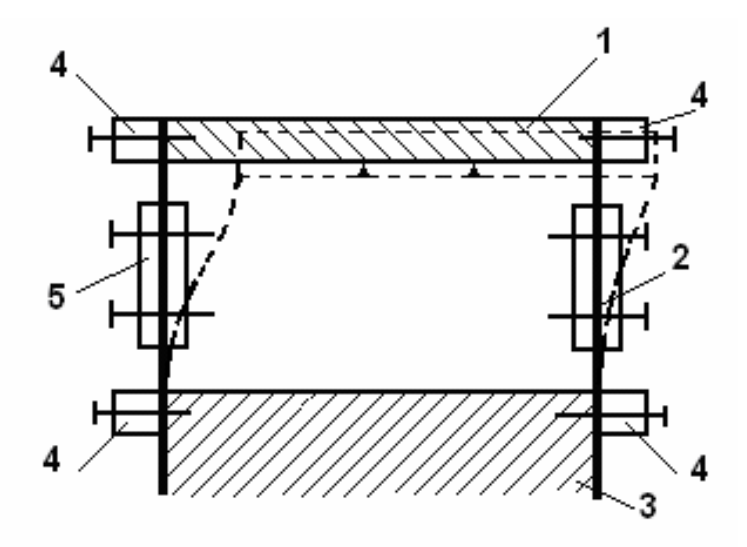

*Рисунок 4.1.25* - Упругие направляющие. Параллелограммная подвеска на плоских пружинах с накладками.

#### 4.2 ОПОРЫ ПРИБОРОВ

#### **4.2.1 Упругие опоры для вращательного движения**

Упругие опоры с внутренним трением для вращательного движения, часто называемые упругими шарнирами, имеют следующие преимущества: малое трение, отсутствие зазоров и необходимости в смазке, долговечность и надежность работы. К недостаткам относятся противодействующее изменяющееся усилие и ограниченная величина угла поворота подвижного звена.

Рычаги должны поворачиваться:

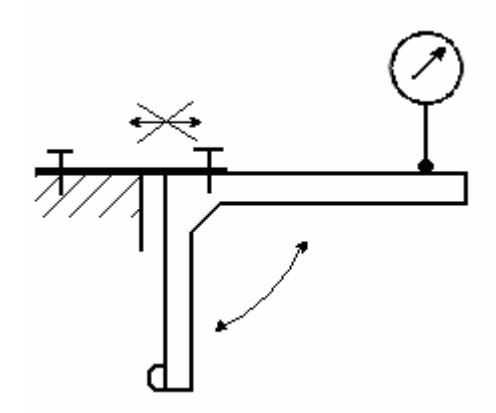

*Рисунок 4.2.1*

Используем упругие опоры.

Если закрепить на одной пластине возможно перемещение не только  $\ell$ , но и вверх-вниз (влево - вправо) (см. рис. 4.2.2).

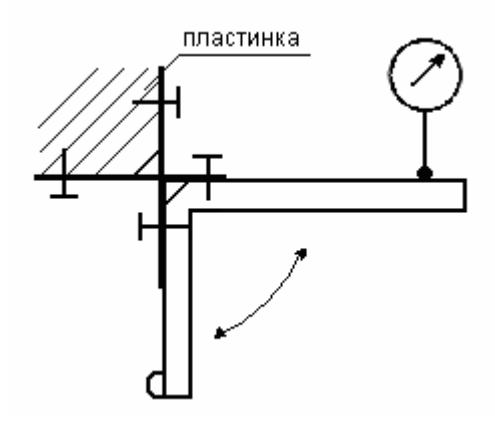

*Рисунок 4.2.2*

Решение проблемы: две пластины дополняют друг друга, поэтому рычаг не движется, а только поворачивается. Это крестовые шарниры (см. рис. 4.2.3).

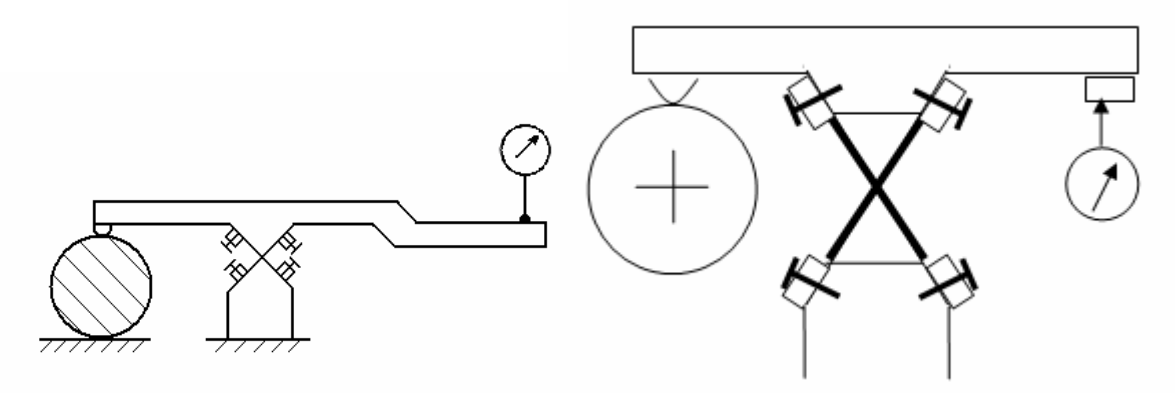

*Рисунок 4.2.3*

Недостаток: появление упругих сил, изменяющих измерительное усилие.

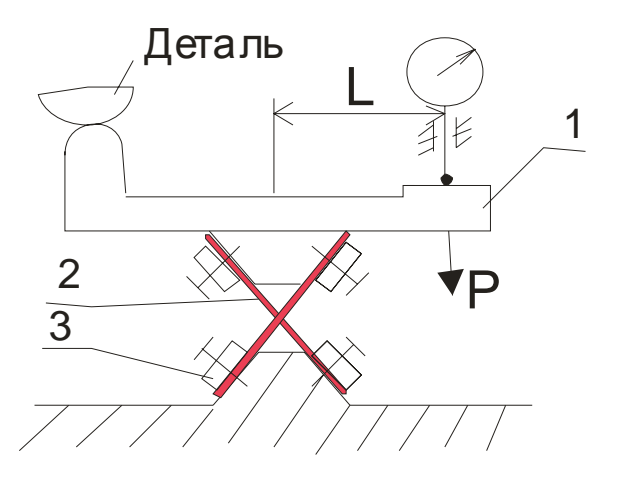

*Рисунок 4.2.4* - Крестовый шарнир

где 1 – подвижный рычаг;

2 – плоские пружины;

3 – неподвижное основание.

Рычаг поворачивается за счёт изгиба пружин.

Изгибные напряжения рассчитываются:

 $\sigma_{\text{max}} = M_{\text{max}} / W_c;$   $M_{\text{max}} = P * 1;$ 

где M<sub>изг</sub> – изгибающий момент; l - половина длины рычага;

 $W_c$  – момент сопротивления изгибу.

 $W_c = b^* h_2 / 6$ ; b – ширина пружины, h – толщина пружины.

Рычаг поворачивается много раз (циклов), чтобы устройство не ломалось, берём большой запас прочности

 $σ<sub>max</sub> = 6P *1 / b * h<sub>2</sub> \le 150 M\Pi a$ 

Достоинства:

- отсутствие внешнего трения;

- низкие требования к точности изготовления;

- высокая долговечность.

Недостатки:

- значительные размеры;

- маленький угол поворота рычага;

- изменение измерительного усилия прибора из-за упругих сил в пружинах.

Материалы изготовления упругих пружин: У10А.

Проверка правильности выбора пластин:

 $σ<sub>max</sub> = 6P *1 / b * h<sub>2</sub> ≤ 150 M\Pi a$ 

 $\Delta P_{\text{\tiny H3M}} = K * \gamma$ ,  $P_{\text{\tiny H3M}} / \Delta P_{\text{\tiny H3M}} \leq 10\%$ .

Где γ – угол поворота рычага от нулевого положения;

К – коэффициент жёсткости системы.

В приборах наиболее широкое распространение получили ленточные, крестообразные и уголковые пружинные шарниры.

Крестообразный пружинный шарнир состоит из двух пар одинаковых перекрещивающихся под углом 90° стальных пластинок, прикрепленных концами к двум деталям.

Такие шарниры имеют ряд преимуществ по сравнению с подшипниками.

#### **4.2.2. Опоры скольжения на центрах**

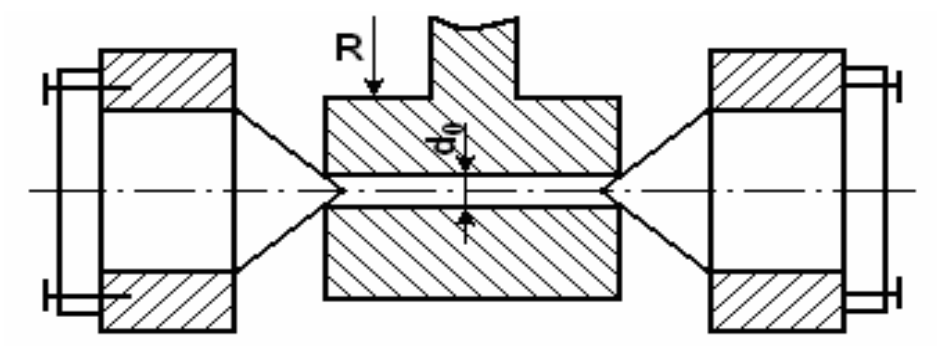

*Рисунок 4.2.5*

Достоинства:

- малый момент трения в связи с маленьким радиусом трения; (чем меньше угол конуса и чем меньше диаметр отверстия  $d_0$  тем меньше момент трения).

$$
M^{mp} \ge 1.7 \frac{\pi}{2} \cdot f\left(\frac{d_0}{2}\right) \cdot \frac{R}{\cos \alpha}
$$

- возможность компенсации радиального и осевого зазора;

- относительная высокая нагрузочная способность.

Недостатки:

- необходимость регулировки зазора;
- относительно большие габариты;
- высокие требования к точности изготовления деталей.

#### **4.2.3. Ножевые опоры**

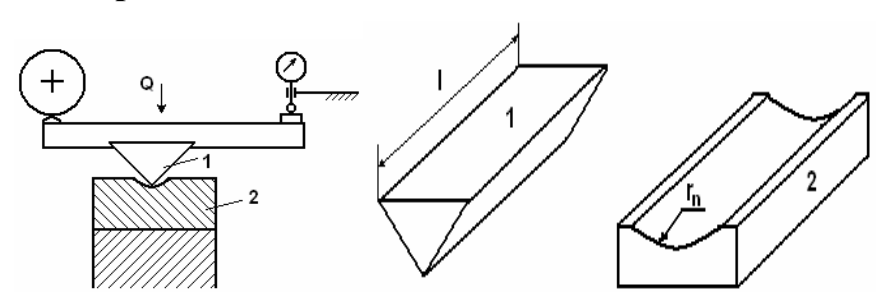

*Рисунок 4.2.6*

Опоры на ножах представляют из себя опоры (см. рис. 4.2.6), состоящие из двух частей: нож и подушка, изготовленные из высокопрочного твердого материала.

Материал: твердый сплав (металлокерамический материал), агат, рубин, халцедон.

Главное достоинство – незначительный момент трения (т.е. очень легко поворачивается, точно реагирует на малейшие изменения).

Недостатки:

- незначительный угол поворота;

- неустойчивость при наличии боковых нагрузок;

- необходимость однозначного углового положения в пространстве;

- требования к высокой твердости и прочности материала, следовательно, ис-

пользование дорогостоящих материалов;

- большая трудоемкость обработки таких материалов  $\sigma \leq [\sigma]$ 

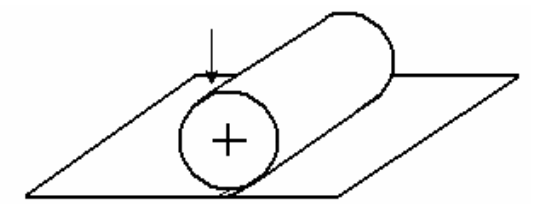

*Рисунок 4.2.7*

Формула Герца:

*пр пр Н E l Q* ρ  $\sigma_{\scriptscriptstyle H} = 0.59$  - напряжения в месте контакта ножа и подушки.  $r_{H}$   $r_{H}$   $r_{n}$  $\frac{1}{-} = \frac{1}{-} - \frac{1}{-}$ ρ Епр – модуль упругости (приведенный), "+" – когда обе поверхности выпуклые,

"-" - если одна из поверхностей вогнутая,

р<sub>пр</sub> - приведенный радиус кривизны.

Момент трения качения:

$$
\mu_{mp} = 0.015 \cdot Q \sqrt{\frac{Q \left(\frac{1}{E_n} + \frac{1}{E_n}\right)}{l \left(\frac{1}{F_n} + \frac{1}{F_n}\right)}}
$$

#### 4.2.4. Опоры на кернах

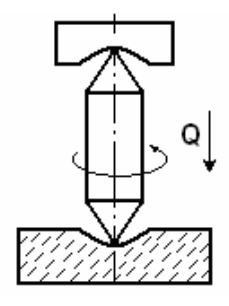

Рисунок 4.2.8

Главное достоинство - маленький момент трения.

$$
M_{_{mp}}=0.407 f \cdot Q^{3/2} \cdot \frac{1}{\sqrt{\sigma_{\max}}}
$$

$$
\sigma_{\text{max}} = 0.617 \sqrt[3]{\frac{Q \cdot E_{np}^2}{\rho_{np}^2}}
$$

$$
\sigma = 0.388 \sqrt[3]{\frac{R \cdot E^2}{\rho_{np}^2}}
$$

- для точечного контакта при действии радиальной нагрузки R.

Достоинства:

- незначительный момент трения;

- отсутствие ограничения угла поворота;

- отсутствие жестких требований к определенному положению в пространстве.

Нелостатки:

- низкая нагрузочная способность;
- малые допустимые скорости вращения;
- требования высокой точности изготовления деталей;
- высокие требования к прочности и твердости материалов.

## **Часть 5**

### 5.1. ПЕРЕДАТОЧНЫЕ МЕХАНИЗМЫ

### Назначение:

- передача измерительной информации на некоторое расстояние от измеряемой поверхности;

- обеспечение требования формы и усилия контакта;
- восприятие боковых нагрузок и предотвращение износа индикатора;
- удобное размещение индикатора по отношению к оператору;
- изменение направления передаваемых величин (рычажные механизмы).

Существуют два типа передач: прямые, рычажные (см. рис.5.1.1).

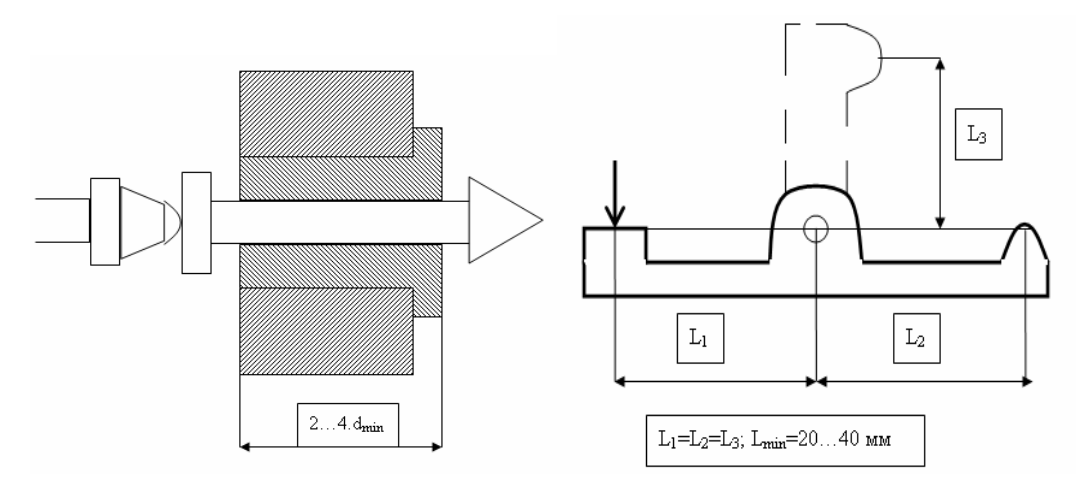

*Рисунок 5.1.1* 

### **5.1.1. Прямая и рычажная передачи**

Прямая передача состоит из:

- рабочего наконечника;
- подвижного стержня;
- пятки;
- пружины (при необходимости);

Рычажная передача:

- рабочий наконечник;
- рычаг;
- пятка;
- опора.

Во многих передачах есть ограничитель хода измерительного наконечника Опоры рычажных передач:

- опора скольжения (штифт, на центрах, на ножах);

- опора качения (с подшипниками качения)

- упругие опоры (крестовые, полукрестовые)

Недостатки направляющих скольжения:

- трение влияет на точность;

- износ приводит к появлению зазоров.

Недостатки направляющих качения:

- дороже в несколько раз направляющих скольжения;

Недостатки упругих направляющих:

- очень большие габариты;

- чем больше повернут рычаг от нуля, тем с большей силой он стремиться вер-

нуться обратно.

Варианты использования рычагов (см. рис. 5.1.2)

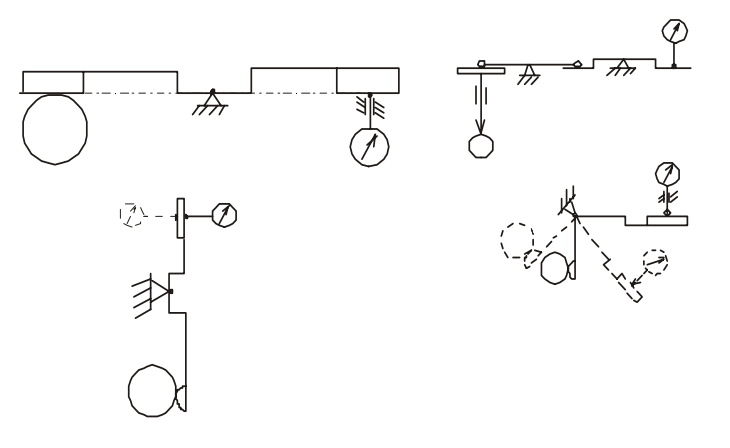

*Рисунок 5.1.2* 

Рычаг позволяет контролировать погрешности внутренних элементов деталей (см. рис. 5.1.3)

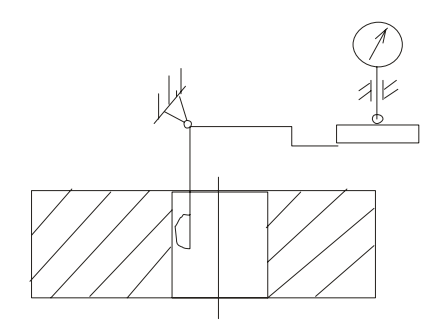

*Рисунок 5.1.3* 

Рычажные преобразователи имеют три источника погрешностей:

- неравенство рычагов;
- смещение точек контакта;
- нелинейность преобразования.

 $\Delta p = a_1 + a_2 = (l_1 - l_2) \sin \alpha;$ 

 $\sin \alpha = a_1 / l_1$ ;  $\Delta p = (1 - l_2 / l_1) * a_1$ 

Для обеспечения нормального функционирования необходимо назначать жёсткие допуски на  $l_1$  и  $l_2$ .

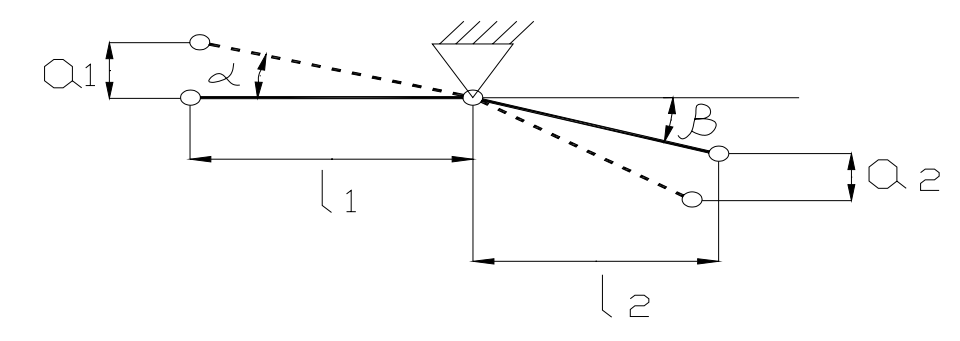

Рисунок 5.1.4

 $\Delta p_1 = 1 \sin \alpha (1 - \cos \beta)$ 

- погрешность, связанная с нелинейностью

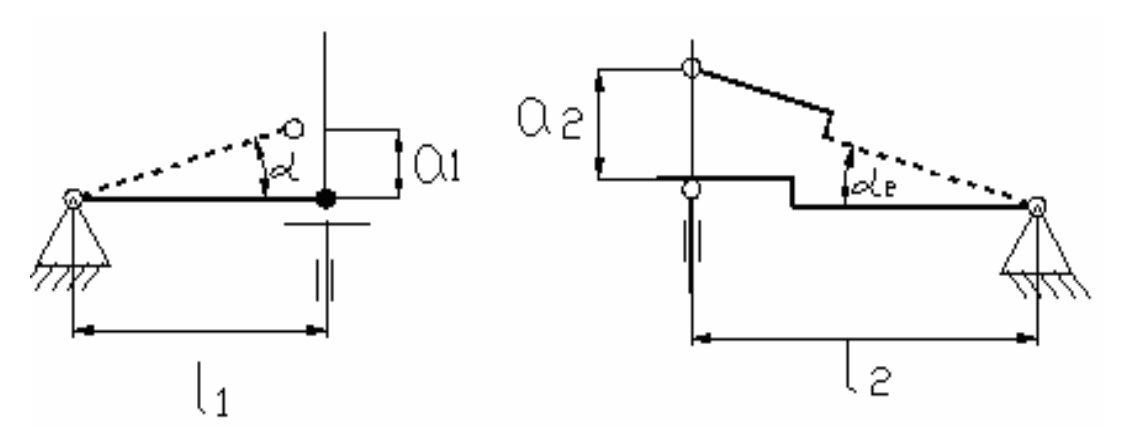

Рисунок 5.1.5

Нелинейность пренебрежимо мала, либо рычаг компенсирует нелинейность.

 $\alpha_1$  = arcsin  $a_2 / 1_2$ ;  $\alpha = \arcsin a_1 / l_1$ ;

Необходимо, чтобы коэффициент преобразования был равен постоянной величине.  $K = \alpha_1 / a_1$ ;

 $\Delta$ нелин. синусного рычага =  $\arcsin a_1 / l_1 - \kappa * a_1$ ;

 $\Delta$ нелин. танген. рычага = arcsin  $a_2$  /  $l_2$  - к \*  $a_2$ ;

#### **5.1.2. Правила конструирования рычажных передач**

1) Контактная плоскость рычага должна быть перпендикулярна к линии измерения и должна проходить через ось рычага, иначе появляется β. Линия, проходящая через точки контакта обоих плеч рычага, должна проходить через ось вращения рычага.

2) Для обеспечения точности передаточного отношения, размеры плеч рычагов необходимо задавать с жёстким допуском. Если рычаг имеет на рабочем конце сферу, то допуском ограничивается расстояние от оси качания до центра сферы. Если рычаг имеет на конце плоскость, то допуск назначается на соответствующий размер в корпусе приспособления, например, на размер от оси качания рычага до оси гнезда крепления индикатора.

3) Если рычаг вращается на штифте, и если натяг обеспечивается на внутренней части штифта, сопряжённой с телом рычага, то на наружной, сопряжённой с основанием, обеспечивают зазор (для обеспечения движения).

4) Для компенсации нелинейности рычажных передач на разных концах рычага желательно использовать разные преобразования (синусный и тангенсный).

5) Необходимо индикатор закреплять неподвижно относительно оси качания рычага, т.е. используется один и тот же кронштейн и для опоры рычага и для фиксации индикатора.

Рычажные передачи используются для контроля внутренних диаметров (см. рис. 5.1.6):

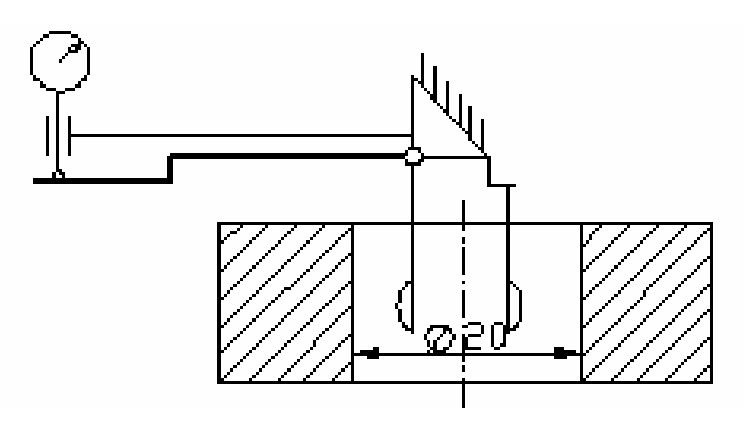

*Рисунок 5.1.6* 

Рычажные передачи используются для изменения направления линии измерения при передаче информации к индикатору или для переноса этой линии на некоторое расстояние (см. рис. 5.1.7).

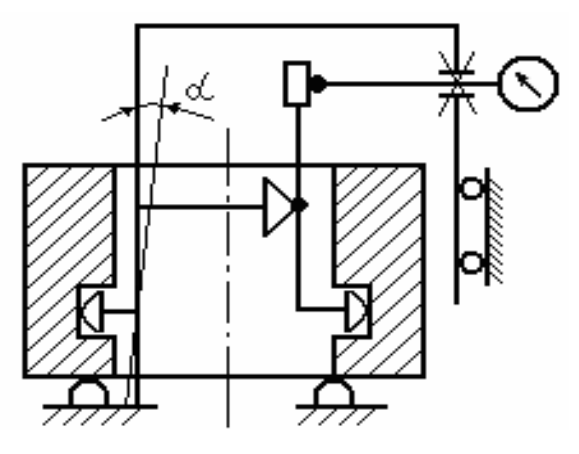

*Рисунок 5.1.7* 

При конструировании рычагов необходимо выбирать такое направление сил, действующих в контактных точках, чтобы зазор в шарнире выбирался всегда в одну сторону (см. рис. 5.1.8 и 5.1.9).

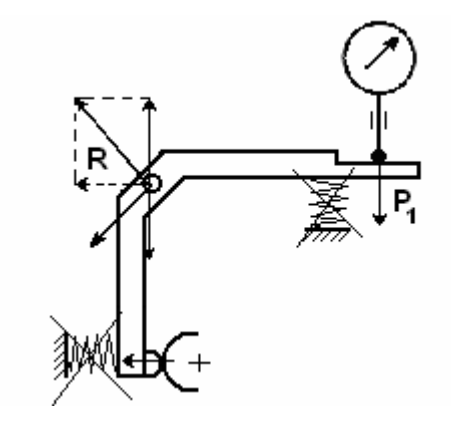

*Рисунок 5.1.8*

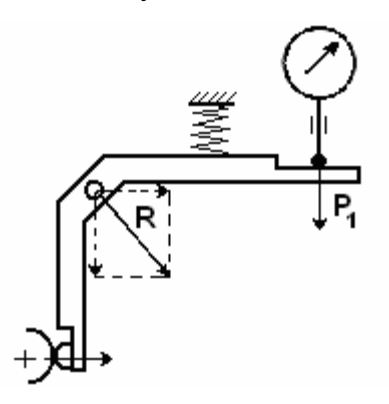

*Рисунок 5.1.9* 

Этот вариант лучше, так как зазор в шарнире выбран всегда в одну сторону и на общую погрешность практически не влияет.

## **Часть 6**

## 6.1. ЭЛЕМЕНТЫ, ПОЗИЦИОНИРОВАНИЯ ПИП

### **6.1.1. Фиксирование индикатора**

Требования:

- не допускается деформация индикатора (нельзя сдавливать её в узком локальном месте) (см. рис. 6.1.1):

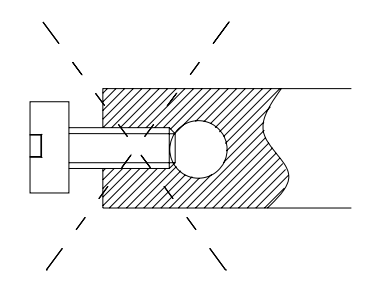

*Рисунок 6.1.1*

Допускается контакт по большой поверхности:

- клеммовый зажим (см. рис. 6.1.2);

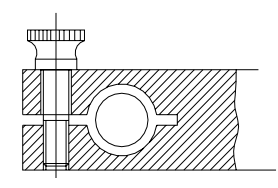

*Рисунок 6.1.2*

- нажимная пластина с винтом (см. рис. 6.1.3).

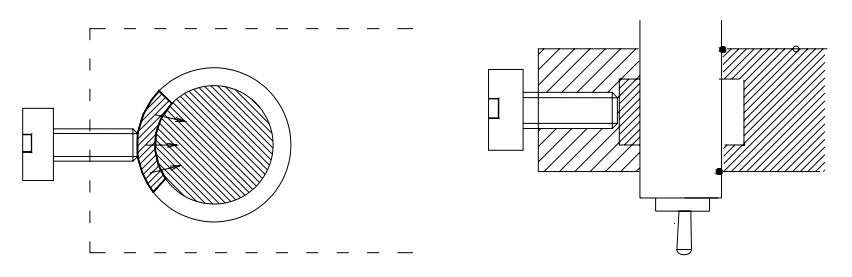

*Рисунок 6.1.3*

- разрезной сборный зажим (см. рис. 6.1.4):

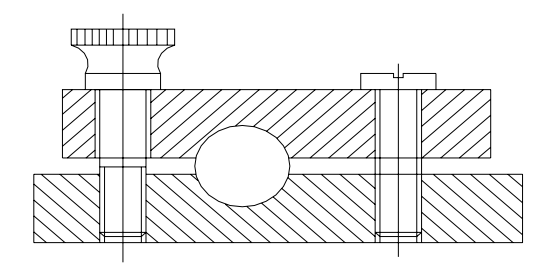

*Рисунок 6.1.4*

- цанга (см. рис. 6.1.5):

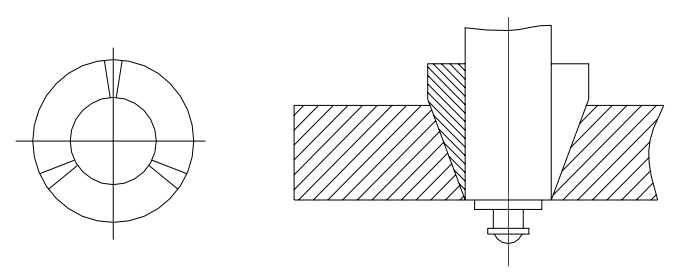

*Рисунок 6.1.5*

### **6.1.2. Элементы позиционирования**

*Пример 1* 

- цилиндрическая стойка (см. рис. 6.1.6):

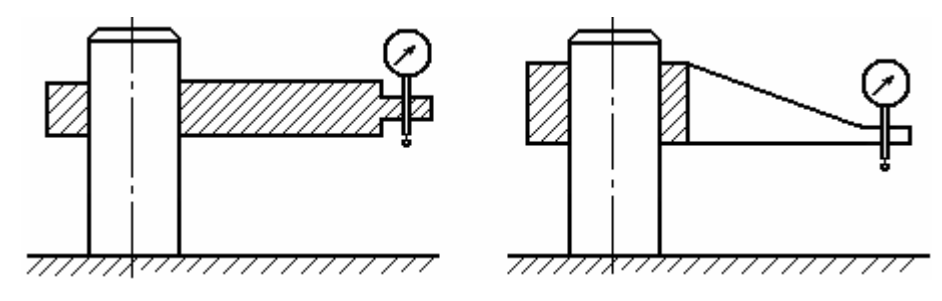

*Рисунок 6.1.6*

Погрешности:

- непараллельность отверстия индикатора и отверстия стойки;

- неперпендикулярность отверстия стойки и плоскости крепления стойки.

- непрямолинейность отверстия для стойки.

*Пример 2* 

Вертикальный кронштейн- стойка с подвижной кареткой

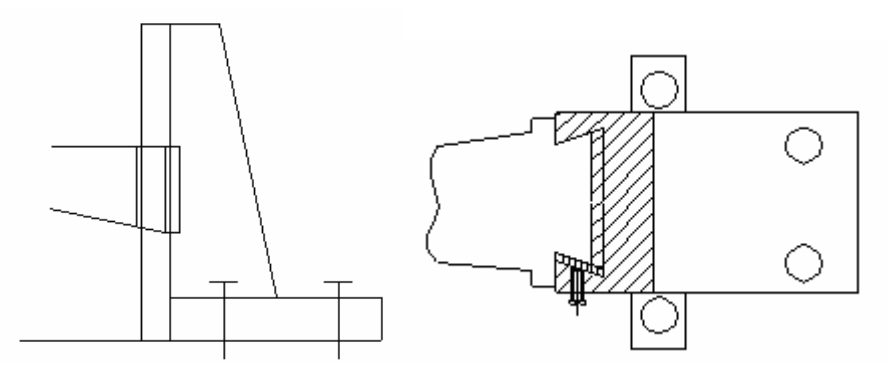

*Рисунок 6.1.7*

Детали элементов позиционирования измерительных устройств должны быть достаточно массивными (см. рис. 6.1.7), чтобы минимизировать погрешности, вызываемые деформациями, например, при колебании измерительного усилия.

## Часть 7

### 7.1. ПРОЕКТИРОВОЧНЫЕ И ПРОВЕРОЧНЫЕ РАСЧЕТЫ

Расчеты проводятся проектировочные и проверочные.

Проектировочные расчёты - это предварительное нахождение величин параметров, необходимых при конструировании.

Проверочные расчёты - служат доказательством работоспособности и вносятся в записку технического проекта.

Погрешность – это основная метрологическая характеристика любого прибора.

Предельная погрешность определяется как часть поля допуска:

 $[\Delta] = IT*0.33$ 

Суммарная погрешность состоит из нескольких составляющих:

$$
\Delta\!\sum\!\!=\Delta_{_H}+\Delta_{_M}\!+\!\Delta_{_Y}+\Delta_{_{O\Pi}}
$$

Инструментальная погрешность  $\Delta_{\mu}$  (часто является доминирующей погрешностью и составляет 60-70 % от суммарной погрешности).

Методическая погрешность  $\Delta_{M}$  связана с идеализацией объекта контроля.

Если выберем плоскую базирующую поверхность, может возникнуть методическая погрешность  $\Delta_{\rm M}$  из-за покачивания выпуклой детали на базирующей поверхности. Так как для плоских деталей при базировании на плоскости может возникать методическая погрешность  $\Delta_{\text{M}}$  из-за погрешности формы детали, то плоскость заменяют несколькими опорами.

На отдельных опорах базирование может оказаться лучше.

 $\Delta_{\scriptscriptstyle{M}}$  (связана с идеализацией детали и с методами базирования) (см. рис. 7.1.1).

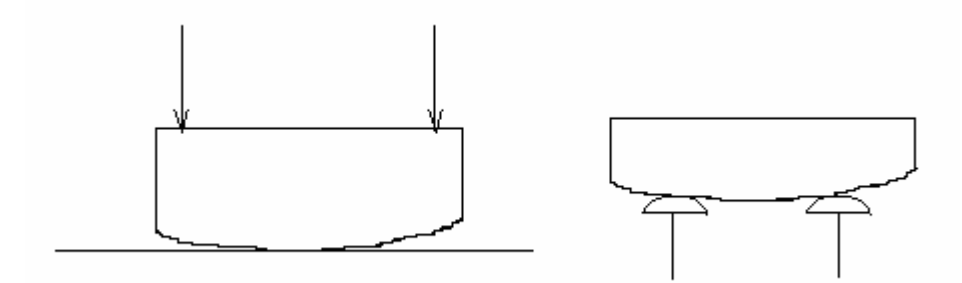

Рисунок 7.1.1

Также существует разница в результатах измерениях  $(\Delta_w)$  из-за деформации детали (см. рис. 7.1.2).

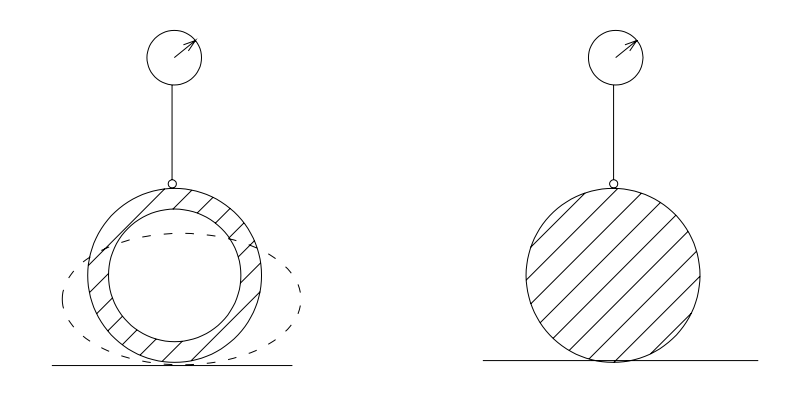

Рисунок 7.1.2

Погрешность условий вызвана отклонением условий от нормальных.

Погрешность оператора – погрешность, возникающая из-за индивидуальных особенностей оператора (погрешность параллакса, отсчитывания и т.д.).

### 7.2. КОНТРОЛЬ ПОЛНОГО РАДИАЛЬНОГО И ТОРЦОВОГО БИЕНИЙ

## 7.2.1. Оценка погрешностей контроля полного радиального и торцового биений поверхностей

Специфика контроля биения заключается в том, что измеряют перемещения точек цилиндрической или торцовой поверхности при вращении детали в базирующих приспособлениях. При этом линия измерения должна быть либо нормальна к базовой оси (контроль радиального биения), либо параллельна ей (контроль торцового биения). Таким образом, измерению фактически подвергают малые изменения линейных размеров, а не сами размеры (большие длины), в результате чего отдельные составляющие погрешности измерений обычно значительно меньше, чем при измерениях собственно линейных размеров.

Для оценки погрешностей контроля можно использовать метрологическую модель. При контроле радиального и торцового биений механическими измерительными головками на стойках и штативах некоторые из составляющих погрешности измерений можно считать известными. Например, погрешности измерительных головок можно заимствовать из стандартов, справочников, паспортов или из аттестатов (для нестандартизованных средств измерений).

Строить аналитические модели "условий измерения" для определения оценки погрешностей, вызываемых влияющими величинами, нецелесообразно. Условия измерений радиального и торцового биений механическими головками включают только одну влияющую физическую величину - температуру. Причем, небольшие отличия температуры от нормальной практически не сказываются на работе измерительных головок и не могут вызвать значимых искажений измеряемых величин.

Методики выполнения измерений для контроля радиального или торцового биений со всеми налагаемыми на них ограничениями и с оценкой погрешностей измерений можно позаимствовать из РД 50-98-86 "Методические указания по внедрению ГОСТ 8.051-73 "Погрешности, допускаемые при измерении линейных размеров от 1 до 500 мм". В этом документе учтены практически все составляющие погрешности измерений, за исключением методических составляющих, обусловленных несовершенством базовых поверхностей контролируемых деталей. Следовательно, при строгом решении модель измерений с приведенными в РД 50-98-86 характеристиками погрешностей необходимо дополнить данными, полученными при моделировании объектов измерений.

#### 7.2.2. Расчетные схемы для оценки погрешностей при измерении биений

При анализе составляющих погрешностей измерения радиального и торцового биений основное внимание уделяют погрешностям из-за наклона линии измерения по отношению к ее идеальному направлению (рис. 7.1.3), который может быть постоянным или изменяющимся. Для вывода аналитических зависимостей эти различия не являются принципиальными, но они весьма существенны для оценки конкретных значений погрешностей.

Погрешности из-за постоянного несовпадения линии измерения с номинальным направлением практически всегда будут пренебрежимо малы из-за малости дефектных углов (2...3)° и измерительных перемещений (для годной детали не более допуска биения). Более опасной является ситуация, когда направление линии изме-

100

рения изменяется в процессе измерений (плоскопараллельная или угловая осцилляция линии измерения).

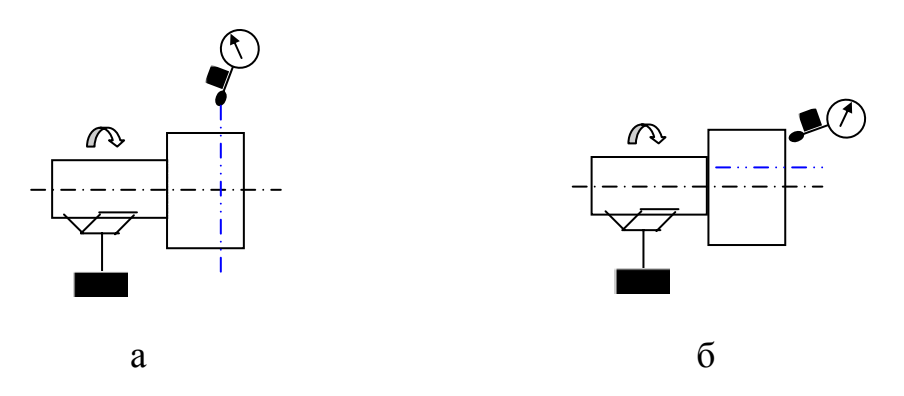

Рисунок 7.1.3 - Наклон линии измерения по отношению к идеальному направлению при контроле радиального (а) и торцового (б) биений

Рассмотрим расчетную схему (рис. 7.1.4), которая позволяет оценить погрешности из-за отклонения направления фактической линии измерения (линия АС) от номинального направления линии измерения АВ на угол  $\alpha$ .

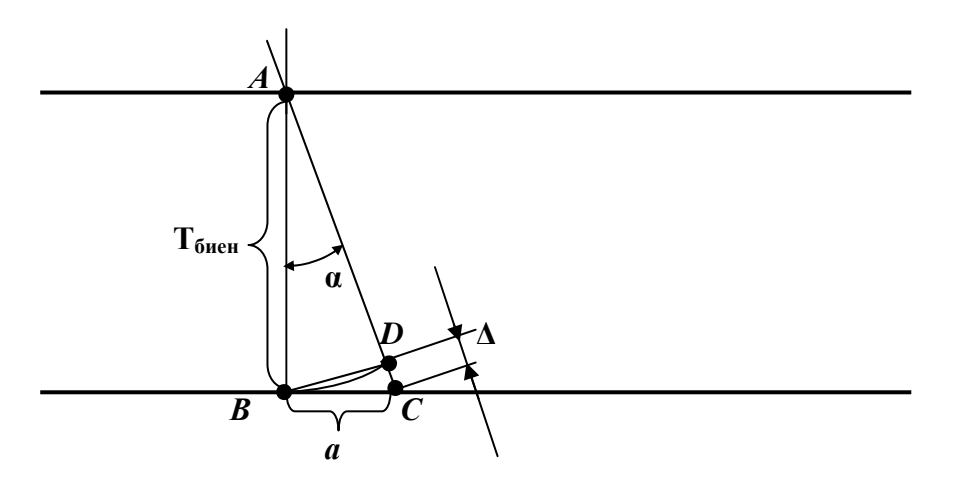

Рисунок 7.1.4 - Схема для оценки погрешности из-за угла наклона ли-

Отрезок АВ принимаем равным допуску биения, следовательно, его длина ограничивает максимальное перемещение измерительного наконечника при измерении биения годной детали. Результатом наличия угла α будет дефектное перемещение Δ, равное отрезку DC, который дуга BD отсекает от стороны AC. Проведя хорду BD, стягивающую одноименную дугу, можно приближенно рассчитать значение  $\Delta$ из треугольника ВОС. Треугольник ВОС можно принять за прямоугольный треугольник с прямым углом BDC, и углом DBC =  $\alpha$ , подобный треугольнику ABC.

Из треугольника ВDC рассчитываем  $\Delta$ , равное отрезку DC:

 $\Delta = DC = BCsinDBC = asin\alpha$ .

$$
(1)
$$

Поскольку  $a = BC = ABtga$ , и  $AB = T_{\text{green}}$ , при  $T_{\text{green}} = T$  можно записать:

 $\Delta = T \cdot t$  g $\alpha \cdot \sin \alpha$ , что при малости углов  $\alpha$  вследствие того, что  $t$  g $\alpha \approx \sin \alpha$ , можно представить в виде одной из двух следующих зависимостей:

$$
\Delta = T \t{12}\alpha,\t(2)
$$

 $\Delta = T \sin 2\alpha$ .  $(3)$ 

При контроле радиального биения возможны также отклонения линии измерения от радиального направления в плоскости, нормальной к оси вращения детали, которое вызвано относительным плоскопараллельным смещением средства измерения от диаметрального сечения или его относительным наклоном к радиусу контролируемого сечения детали (рис. 7.1.5).

Анализ рис. 7.1.5 а и 7.1.5 б показывает, что механизм образования исследуемых составляющих погрешности измерения радиального биения, несмотря на различия рассмотренных причин, сводится к одной расчетной схеме (рис. 7.1.5 в).

Определим погрешность из-за отклонения направления фактической линии измерения (линия АС) от номинального направления линии измерения АВ на угол  $\beta$ . Результатом наличия угла  $\beta$  будет искомое дефектное перемещение  $\Delta$ , равное отрезку DC, который дуга BD отсекает от прямой AC. Отрезок AB, как и в предыдущем случае, принимаем равным допуску биения (максимальное биение годной детали). Дугу ВС, которая очень мала, практически можно заменить соответствующей прямой, которая перпендикулярна прямой АВ.

Рассчитаем значение  $\Delta$  из треугольника ВDC. Треугольник ВDC можно принять за прямоугольный треугольник с прямым углом BDC, и углом DBC =  $\beta$ . Этот треугольник подобен треугольнику ABD.

Из треугольника ВDC:

 $\Delta = DC = BD$  tg $\beta$ .

Значение BD найдем из треугольника ABD:

 $BD = ADtg\beta$ .

Поскольку АВ =  $T_{\text{f共}}$ , при  $T_{\text{fup}} = T$  можно записать:

 $\Delta = T$  tg2 α, что при малости углов α вследствие того, что tgα  $\approx$  sinα, можно представить также в виде:

 $\Lambda = T \sin 2 \alpha$ .

Таким образом, мы вновь получили расчетные зависимости уже зафиксированные в виде формул (3) и (4).

Выведенные зависимости имеют достаточно общий характер и будут использоваться в дальнейших расчетах. Для примера рассчитаем оценку искомой погрешности при следующих условиях:

 $T = 100$  MKM,

 $\alpha = 30$ , из чего следует, что tg $\alpha = 0.047158802$ , a sin $\alpha = 0.04710645$ , следовательно, округленно можно принять  $\text{tga} \approx \text{sina} \approx 0.0472$ , тогда  $\text{tga} \approx 0.00223$  и

 $\Delta = T$  tg2 $\alpha = 100 \cdot 0.00223 \approx 0.2$  MKM,

Относительная погрешность в рассматриваемом случае составляет менее 0,3 % от максимального значения используемого измерительного перемещения.

При больших значениях допусков биения и соответствующем увеличении измерительных перемещений растут только абсолютные значения погрешностей, относительные погрешности будут одинаковыми при неизменных значениях угла α.

Как показано выше, при измерении биений "погрешности условий" (возникающие из-за отличия влияющих величин от нормальных значений) в рамках принятых допущений практически не сказываются на получаемых результатах измерений.

Если же в приборе применяют оригинальные базирующие устройства типа кулачкового или цангового патрона, то их погрешности должны быть определены при метрологической аттестации средства измерений.

Основные факторы, вызывающие погрешности можно распределить на две группы:

- факторы, вызывающие фиксированное отклонение направления линии измерения по отношению к реальной оси вращения детали, что приводит к постоянному несоответствию реального направления линии измерения полного радиального или торцового биения номинальному;

103

- факторы, вызывающие изменение результатов измерений при перемещении измерительной головки по направляющим (поворот линии измерения относительно реальной оси вращения детали либо ее плоскопараллельное смещение в горизонтальной и вертикальной плоскостях при вспомогательном перемещении измерительной головки).

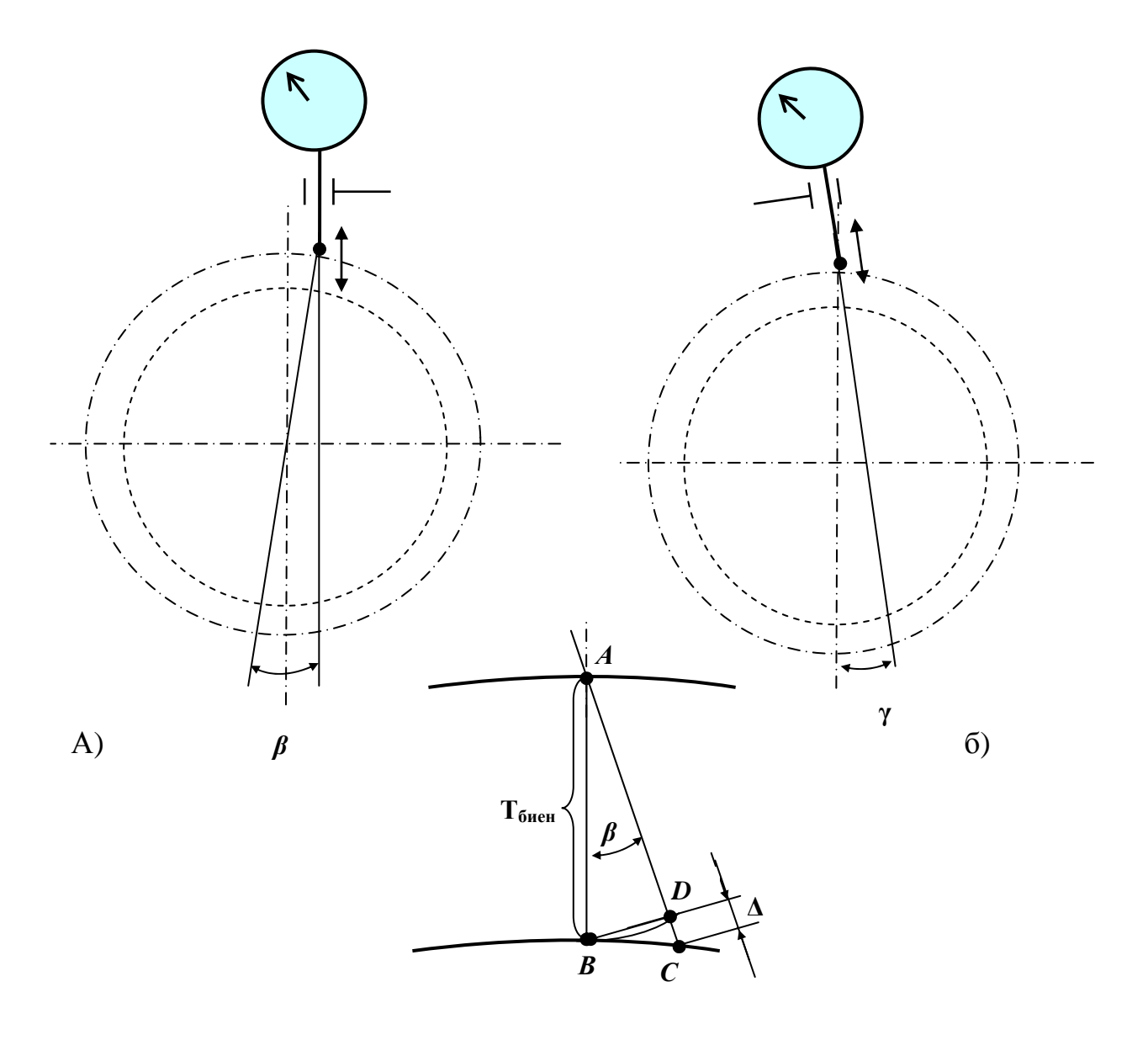

**Рисунок 7.1.5** - Погрешности из-за углов наклона линии измерения  $\beta$  и  $\gamma$ : а - механизм образования угла  $\beta$ , б - механизм образования угла  $\gamma$ , в - схема для оценки значений  $\Delta$ 

### **Часть 8**

# 8.1. ПРОФИЛАКТИКА ПОГРЕШНОСТЕЙ НА НАЧАЛЬНОЙ СТАДИИ ПРО-ЕКТИРОВАНИЯ

1. Оценка погрешностей. На начальной стадии проектирования необходимо оценить погрешности измерения. Определяют основные источники возникновения погрешностей.

2. Выделяют и рассчитывают источники доминирующих погрешностей.

Анализ погрешностей и их источников позволяет правильнее конструировать составляющие элементы приборов, обеспечивая минимизацию погрешностей.

Большинство погрешностей носит систематический характер. Их минимизация или исключение достигается за счет следующих мероприятий:

- рациональное конструирование;
- применение исправных, поверенных СИ;
- профилактика методических погрешностей;
- создание нормальных условий измерения;
- высокая квалификация оператора;
- необходимый уровень эргономичности изделия;

#### **Компенсация погрешностей**

Компенсации бывают двух типов:

инструментальная (внутренняя) – корректирование сигналов;

информационная (внешняя) – корректирование результата измерения.

### **8.1.1. Инструментальная компенсация**

Инструментальная компенсация погрешности осуществляется следующими способами:

а) устранение влияния зазоров, например использованием принципа Аббе, т.е. линия измерения и ось шкалы совпадают (см. рис. 8.1.1)

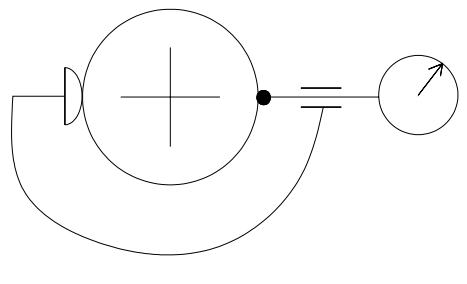

*Рисунок 8.1.1*

Не всегда так получается. Часто в приборах возникает следующая проблема: линия измерения и ось шкалы (ось индикатора) не совпадают, как, например, у штангенциркуля (см. рис.8.1.2).

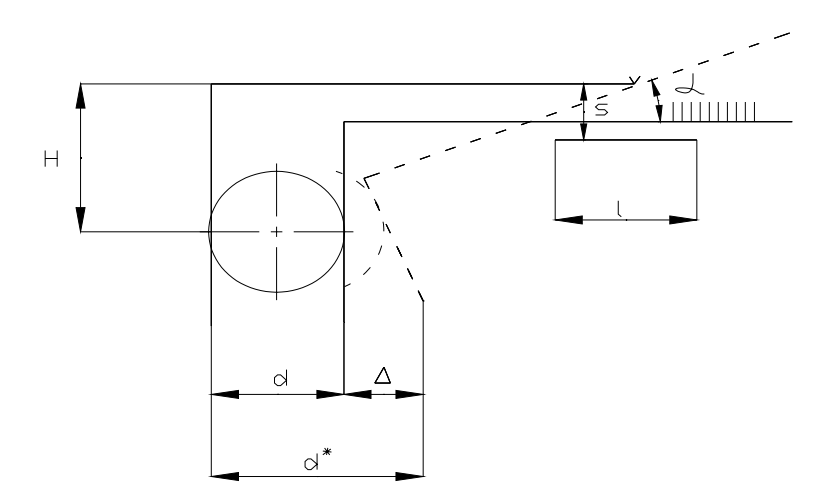

*Рисунок 8.1.2*

 $\Delta = \text{tga} * H = H^* S/l$ ,

tgα - угол перекоса каретки;

S - зазор в каретке;

l - длина каретки;

- или общий принцип – устранение самих зазоров (конструктивными методами).

б) изменение конструкции: вносим компенсатор:

1) внесение в конструкцию компенсатора (например, погрешность, вызванная разной высотой двух центров, может быть минимизирована компенсационной пластинкой, подшлифовкой которой по высоте добиваются необходимой точности (см. рис. 8.1.3)

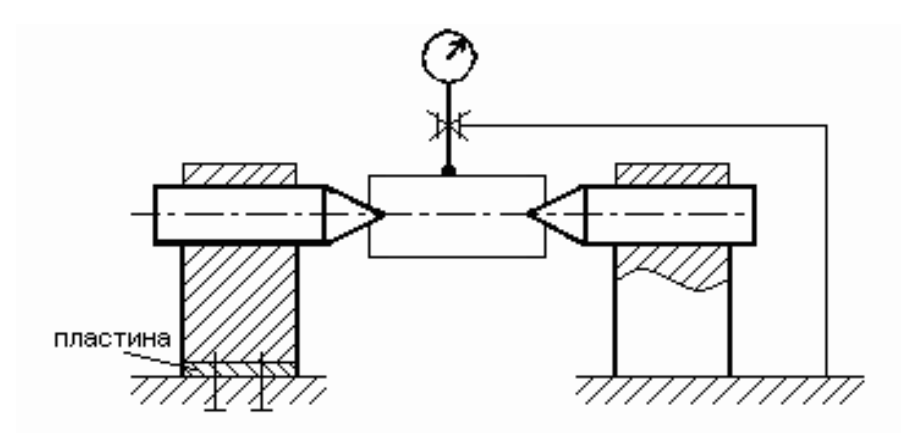

Рисунок 8.1.3

2) регулировочный элемент с особым коэффициентом теплового расширения компенсатор температурных деформаций.

3) изменение схемы прибора: (приборы активного контроля (ПАК))

4) корректирующий элемент (линейка) (см. рис. 8.1.4)

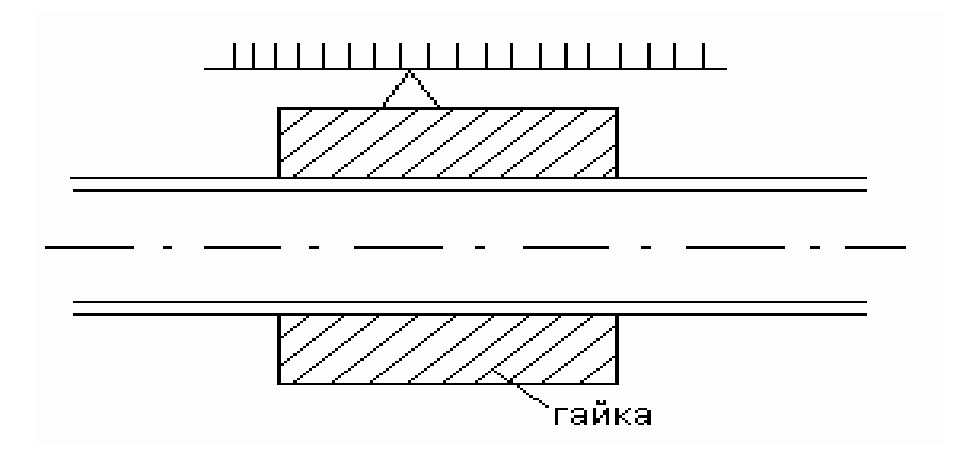

Рисунок 8.1.4

Есть накопленная погрешность шага  $\Delta P$ . Можно компенсировать линейкой.

5) Использование двойного механизма с разнонаправленными погрешностями.

 $\Delta_1 + \Delta_2 = 0$  (например, использование двойного плоскопружинного параллелограмма).

6) Иногда погрешность можно компенсировать конструктивно (см. рис. 8.1.5 и 8.1.6). Источником погрешности, вызывающим перекос кронштейна и соответствующее ему перемещение индикатора по вертикали, является непрямолинейность направляющей.

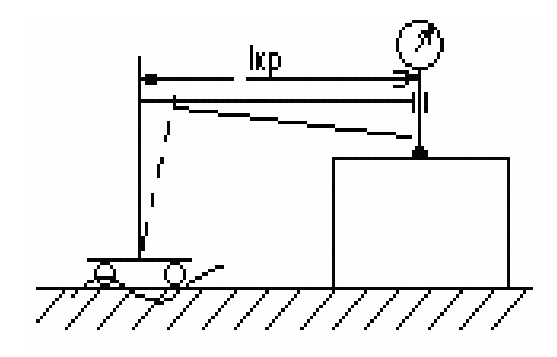

*Рисунок 8.1.5*

*K nерекоса*  $=$   $\frac{I_H}{l_K}$  $tg\alpha$ <sub>neperoca</sub> =  $\frac{T}{T}$ ( допуск прямолинейности направляющей и длина каретки)

 $Δ = t g α_{nepexoca} · l_{kp}$  ( перекос кронштейна и его длина – расстояние между линией измерения и серединой каретки).

Для того чтобы уменьшить погрешность, изменим конструкцию таким образом, чтобы длина «каретки» возросла (см. рис. 8.1.6).

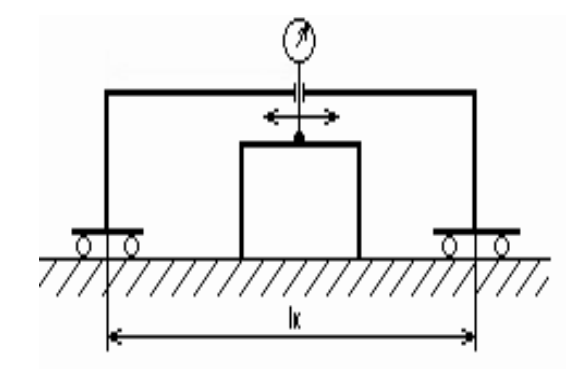

*Рисунок 8.1.6*

В этом случае длина каретки  $l_{\kappa}$  увеличилась, а  $l_{\kappa p}$  стало близким к нулю (середина «каретки» теперь совпадает с линией измерения), следовательно, погрешность уменьшилась.

В некоторых случаях можно изменить конфигурацию кронштейна, чтобы уменьшить погрешность от перекоса (см. рис .8.1.7).

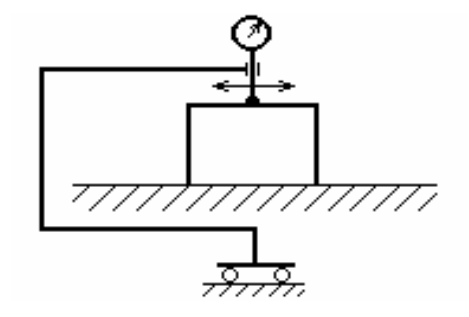

*Рисунок 8.1.7*
### 8.1.2. Информационная компенсация

Информационная компенсация- внесение поправки в полученный результат.

Возьмем образцовую деталь, установим на измерительный прибор и измерим ее в заданных сечениях. Для каждого сечения найдем поправки  $\Delta_1, \Delta_2, \ldots, \Delta_n$ . (см. рис. 8.1.8). Затем поставим измеряемую деталь и произведем ее измерение. Из полученного размера необходимо вычесть найденные в предыдущем измерении образцовой детали поправки  $\Delta$ . Информационная компенсация погрешности прибора заключается во внесении поправки в полученный при измерениях результат, т.е. мы не вносим изменения в сам сигнал (измерительную информацию). (Все это относится только к минимизации систематических погрешностей. Если погрешности случайные, то информационная компенсация не применима).

Сколько заданных сечений, столько и поправок нужно внести в измерения.

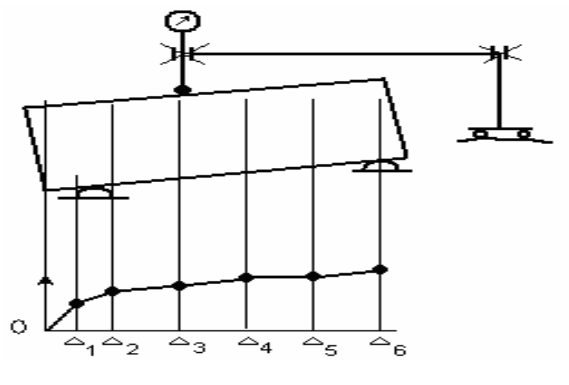

Рисунок 8.1.8

Основной недостаток информационной компенсации заключается в том, что увеличивается время на получение окончательного результата измерений. (Например, если измерять радиальное биение, то поправки нужно добавлять и к тах и min показаний индикатора в каждом сечении).

### Часть 9

### 9.1. КОМПЛЕКС ТРЕБОВАНИЙ К ОБЪЕКТУ ПРИ ПРОЕКТИРОВАНИИ

Во всех случаях к объекту проектирования предъявляется соответствующий комплекс требований, обеспечивающий его назначение. Для изделий во всем процессе их создания основными являются требования заданного технического уровня и качества изделия.

Для оценки технического уровня и качества машин, оборудования и другой техники и аттестации этой продукции по категориям качества разработан « Единый порядок оценки технического уровня и качества», регламентирующий порядок и критерии оценки по всему циклу создания и эксплуатации продукции, и особенно там, где имеется наибольшая возможность внесения коррективов - на стадиях технического задания и разработки технической документации (проектирования).

ГОСТ 15467-79 « Управление качеством. Основные понятия. Термины и определения» устанавливает следующее определения понятия «качество».

Качество продукции – совокупность свойств продукции, обуславливающее ее пригодность удовлетворять определенные потребности в соответствии с назначением.

Под свойством продукции (изделия) понимается объективная особенность продукции (изделия), проявляющаяся при ее создании и эксплуатации (потреблении).

Потребности человека в отношении продукции характеризуют двумя группами свойств:

- свойства, отражающие пригодность продукции к употреблению по назначению, т.е. те свойства ее как потребительской стоимости;

- свойства, отражающие затраты труда на производство и потребление продукции, т.е. свойства ее как стоимости.

К свойствам первой группы можно отнести прочность, точность, эстетичность изделия, ко второй – себестоимость, расходы на эксплуатацию и т.д.

В качество продукции входят далеко не все свойства, а только те которые связаны с употреблением продукции по назначению.

#### **9.1.1. Работоспособность и надежность**

Качество изделия по способности выполнять свои функции характеризуются его работоспособностью и надежностью.

Показатели работоспособности и надежности относятся к той группе показателей качества, которые отражают степень пригодности изделия к использованию его по назначению, т.е. потребительскую стоимость изделия. Понятия эти определены в ГОСТ 27.001-83 « Надежность в технике. Термины».

*Работоспособное состояние* (работоспособность) – состояние объекта, при котором значение всех параметров, характеризующих способность выполнять заданные функции, соответствуют требованиям нормативно-технической и (или) конструкторской документации.

Событие, заключающееся в нарушении работоспособности, называется *отказом*.

Отказ следует отличать от *дефекта* – нарушения годности изделия, т.е. нарушения любого показателя, установленного технической документацией, в том числе такого, который не влияет на нормальное функционирование изделия, например, эстетичности (повреждение декоративного покрытия, царапина на корпусе часов).

Свойство изделия сохранять во времени в установленных пределах значение всех параметров, характеризующих способность выполнять требуемые функции в заданных режимах и условиях применения, технического обслуживания, ремонтов, хранения и транспортирования, называется *надежностью изделия*.

*Ремонтопригодность изделия* – приспособленность изделия к предупреждению, обнаружению и устранению неисправностей и отказав путем техобслуживания и ремонтов. Она может характеризоваться вероятностью восстановления работоспособного состояния или средним времени восстановления.

Показатели ремонтопригодности установлены ГОСТ 19152-73 « Система технического обслуживания и ремонта техники. Ремонтопригодность. Состав общих требований».

*Сохраняемость* – способность изделия сохранять работоспособное состояние в течение заданного срока хранения и транспортировки. Характеризуется оно средним сроком сохранности.

*Долговечность* - свойство изделия сохранять работоспособность до предельного состояния при установленной системе технического обслуживания и ремонта.

Под *предельным состоянием изделия* понимается состояние, определяемое состоянием невозможности его дальнейшей эксплуатации, обусловленное либо снижением эффективности, либо требованиями безопасности, что оговаривается в технической документации.

Повышение работоспособности и надежности изделий может быть достигнуто с помощью конструктивных, технологических и организационно- технических мер.

а) Упрощение принципиальной схемы изделия, уменьшение ее элементов, или наоборот, дублирование элементов, работающих параллельно (резервирование).

б) Применение рациональных форм и взаимного расположения деталей, конфигурация, обеспечивающая равномерность распределения нагрузок и напряжений, применение форм сечения, обеспечивающих повышенную жесткость и др.

в) Изменение размеров деталей.

г) Повышение точности элементов изделия, точности изделия в целом.

д) Применение материалов с более высокими показателями по данному свойству взамен «универсальных».

е) Применение эффективных методов обработки – термическая обработка, покрытие, упрочнение и т.д.

ж) Применение организационно-технических мероприятий.

Такие мероприятия зависят во многом от субъективных факторов, что не позволяет полностью полагаться на них. В принципе условия правильной эксплуатации должны быть заложены в конструкции изделия – автоматическая подача смазки, установка предохранителей, конструкция, не требующая регулировки.

#### 9.1.2. Технологичность и экономичность изделий

Показатели технологичности и экономичности относятся к той группе показателей качества, которые отражают экономическую сторону свойств изделий как стоимости, т.е. показывают непосредственно или косвенно уровень материальных, трудовых и финансовых затрат на создание и применение этой продукции.

Понятие технологичности конструкции установлено ГОСТ 14.205-83 (СТ СЭВ 2063-79) "Технологичность конструкций изделий. Термины и определения".

Технологичностью конструкции изделия называется совокупность свойств, определяющих ее приспособленность к достижению оптимальных затрат при производстве, эксплуатации и ремонте для заданных показателей качества, объема выпуска и условий выполнения работ.

Стандарт определяет также уровень технологичности конструкции, находимый как отношение показателя технологичности, характеризующего один или несколько ее признаков к такому же показателю базовой конструкции.

Стандартами Единой системы технологической подготовки производства (ЕСТПП) устанавливается обязательность отработки конструкций на технологичность и количественной оценки технологичности на всех стадиях создания изделия. Правила, эти содержатся в стандартах:

ГОСТ 14.201-73 "ЕСТПП. Общие правила отработки конструкции изделия",

ГОСТ 14.103-73 "ЕСТПП. Правила обеспечения технологичности конструкции сборочных единиц",

ГОСТ 14.202-73 "ЕСТПП. Правила выбора показателей технологичности конструкции изделия",

ГОСТ 14.204-73 "БСТПП. Правила обеспечения технологичности конструкции деталей".

Принципы решения этой задачи изложены в утвержденной Госстандартом СССР методике отработки конструкций на технологичность и оценки уровня технологичности изделий машиностроения и приборостроения [9], а также в отраслевых методиках.

9.1.2.1 Трудоемкость изготовления изделия и технологическая себестоимость

Основными показателями технологичности являются трудоемкость изготовления изделия и технологическая себестоимость изделия.

Трудоемкость изготовления изделия определяется как суммарная трудоемкость технологических процессов изготовления изделия и его составных частей (исключая покупные изделия), выражаемая в нормо-часах.

 $T=\Sigma T$ i, (10)

где Ті-трудоемкость отдельных процессов.

Экономическая эффективность может также определяться технологической себестоимостью изделия - суммой затрат на осуществление технологических процессов изготовления без учета покупных изделий.

Предусмотрен также уровень технологичности по себестоимости. Расчет себестоимости при проектировании ведется по методикам, аналогичным методикам расчета трудоемкости.

Дополнительные показатели технологичности лелятся на техникоэкономические и технические.

Показатели стандартизации и унификации ГОСТ 22851-77 относит к отдельной группе показателей.

Методика определения показателей унификации и стандартизации установлена РД-50-33-80 "Методические указания определения уровня унификации и стандартизации изделий".

Коэффициент стандартизации и коэффициент унификации изделия, его сборочных единиц и деталей, определяется как отношение количества стандартных или унифицированных составных частей к общему количеству составных частей того же уровня:

 $Kc = (nc / N)*100\%$ 

где пс - количество стандартных (унифицированных) составных частей;

N - общее количество составных частей.

Крепежные детали (винты, гайки, шайбы, штифты, шпонки и др.) при расчете из числа леталей исключаются.

Коэффициент применяемости находился по формуле:

 $K \pi p = (n-no)/n * 100% (14)$ 

где n - общее количество типоразмеров составных частей, no- то же, оригинальных.

Коэффициент повторяемости:

 $K\pi=N/n*100\%$  (15)

где N - общее количество составных частей,

n- общее количество типоразмеров.

Удельная материалоемкость определяется как отношение сухой массы изделия к номинальному значению основного параметра, например, килограмм на единицу производительности, на единицу мощности и др.

Коэффициент использования материала находится как отношение массы заготовки к массе детали или массы расходуемых материалов к массе изделия.

Стандарт предусматривает также следующие качественные характеристики технологичности конструкции.

*Взаимозаменяемость* - свойство конструкции составной части изделия, обеспечивающее ее возможность применения вместо другой без дополнительной обработки с сохранением данного качества изделия, в состав которого она входит.

*Регулируемость* конструкции - свойство конструкции изделия, обеспечивающее возможность и удобство ее регулирования при сборке, техническом обслуживании и ремонте для достижения или поддержания работоспособности.

*Контролепригодность* конструкции - свойство конструкции изделия, обеспечивающее возможность, удобство и надежность контроля при изготовлении, испытаниях, техническом обслуживании и ремонте.

Инструментальная доступность конструкции - свойство конструкции изделия, обеспечивающее доступ инструмента к ее поверхностям при изготовлении, контроле, техническом обслуживании и ремонте.

Повышение технологичности и экономичности может быть достигнуто применением следующих мер:

1) Упрощение конструкции и уменьшение количества деталей (или уменьшение номенклатуры деталей).

Здесь, однако, следует напомнить, что экономичность конструкции определяется также эксплуатационными и ремонтными расходами, а их снижение у рациональной конструкции может компенсировать повышение себестоимости изделия.

2) Уменьшение расхода материала за счет применения рациональной формы детали, уменьшения ее габаритов и толщины.

Например, деталь двутаврового сечения при одинаковом осевом моменте сопротивления Wx имеет поперечное сечение, а, следовательно, и массу в 5 раз меньшую, чем квадратного сечения.

3) Применение более дешевых материалов или материалов с более высокими эксплуатационными свойствами, позволяющими уменьшить их расход.

Например, для проката диаметром 18...30 мм относительная стоимость стали марки Ст 3 составляет 0,76 (стоимость стали 45 принята за I), их прочность соответственно 420 МПа и 600 МПа, т.е. соотношение 0.70. Расчет показывает, что при условии равнопрочности, на кручение деталь из стали Ст 3 обойдется в 1,1 раза дешевле, а при работе на растяжение, наоборот, в 1,1 раза дороже (см. рис. 9.1.1).

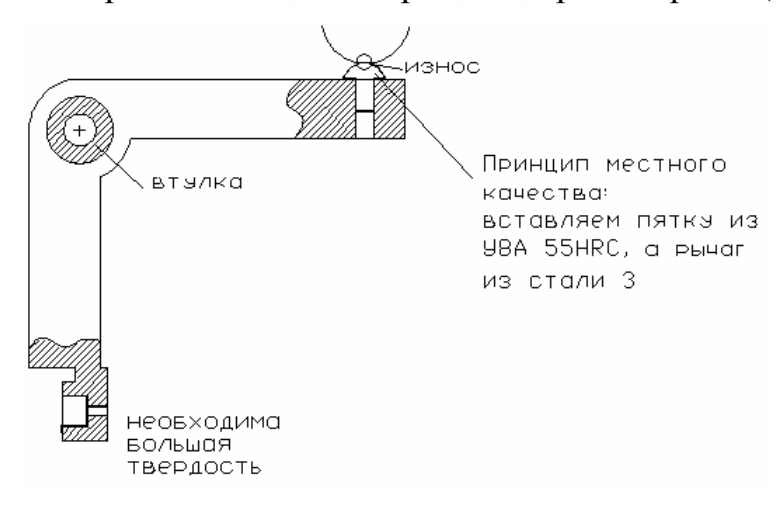

#### Рисунок 9.1.1

4) Применение стандартных и унифицированных элементов, позволяющих использование одинаковых инструментов, наладки и режимов, средств контроля, а также преемственность с ранее выпускавшимися конструкциями.

5) Конфигурация деталей должна быть рациональной с точки зрения обработки ее элементов.

6) Назначение рациональных допусков элементов приборов или назначение рациональных конструктивных параметров прибора.

Например, ограничение номенклатуры отверстий высоких квалитетов точности в данном изделии уменьшает номенклатуру применяемого при его изготовлении инструмента - разверток. Назначение излишних запасов точности приводит к неоправданному удорожанию изделия. Например, повышение квалитета отверстий диаметром 18...30 мм с IT8 до IT6 увеличивает себестоимость операции в 4 раза.

#### **9.1.3. Эргономичность и эстетичность изделий**

Эргономические и эстетические показатели качества изделия, как и показатели работоспособности и надежности, относятся к той группе показателей, которая отражает потребительскую стоимость.

Эргономические показатели характеризуют степени соответствия изделия комплексу гигиенических, антропометрических, психофизиологических требований человека-оператора, предъявляемых к системе «человек-изделие».

К гигиеническим показателям относятся: уровень шума, вибрации, температура рабочего места, освещенность шкал или экранов прибора и т.д.

Антропометрические показатели характеризуют соответствие изделия и его элементов форме и размерам человеческого тела. К ним относятся: размеры рабочего места, расположение органов контроля и управления и т.д.

Физиологические показатели характеризуют соответствие изделия пространственным, силовым и временным возможностям оператора. К ним относятся: ходы, усилия и скорости органов управления.

Психофизические показатели характеризуют соответствие изделия органам чувств человека, они учитывают задаваемый изделием объем зрительной и слуховой информации, ее интенсивности, скорость выдачи и т.п.

Психологические показатели характеризуют соответствие изделия особенностям и возможностям деятельности высшей нервной системы человека, таким как требуемая в изделии скорость реакции оператора, наглядность и удобство усвоения процесса управления изделием.

Конкретные нормы ряда показателей содержаться в стандартах.

Рукоятки, головки зажимных и фиксирующих винтов должны соответствовать антропометрическим и физиологическим показателям (см. рис. 9.1.2).

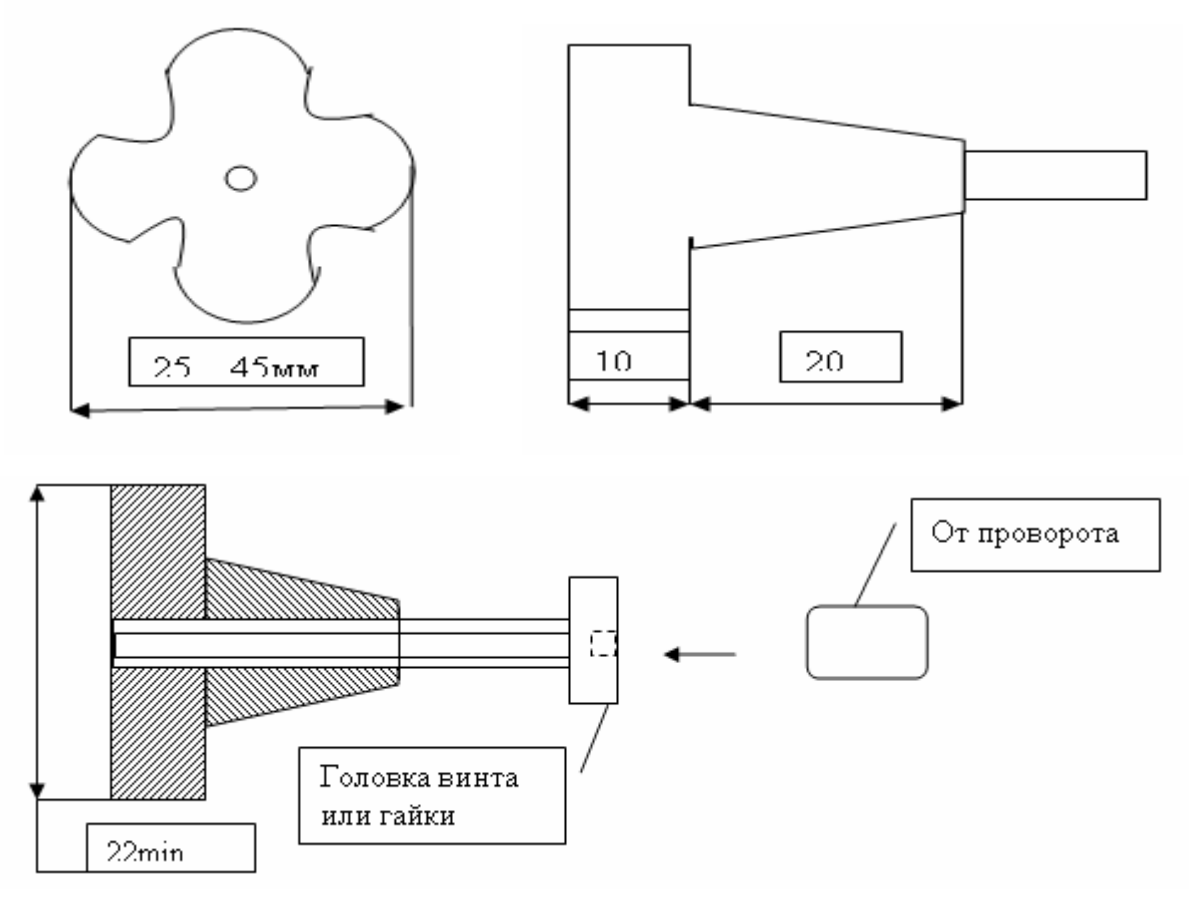

*Рисунок 9.1.2*

Кнопки, ручки регулировочные. Примеры:

1. Для вращения двумя пальцами

 $D \approx 10$ *мм*; T = 0,01*H*  $\cdot$  *M*.

2. Для вращения тремя пальцами (захват рукоятки)

,

$$
D \approx 20...50_{MM}, T = 0, 4...1.0H \cdot M.
$$

3. Для вращения всей рукой (кистью)

$$
D \approx 60...140\mu M_{\odot}
$$

 $T = 3H \cdot M$ 

$$
\frac{R_{pyx}}{d_s} \approx 5...7
$$
Рекомендация:

где Rрук – радиус рукоятки;

d<sub>в</sub> – диаметр винта.

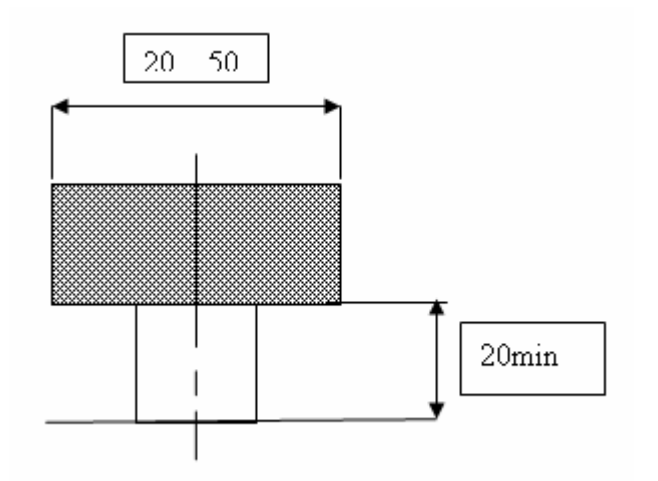

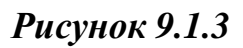

Рычаги для зажима или фиксации элементов приборов. Рекомендуемые размеры (см. рис. 9.1.4) и направление движения (см. рис. 9.1.5).

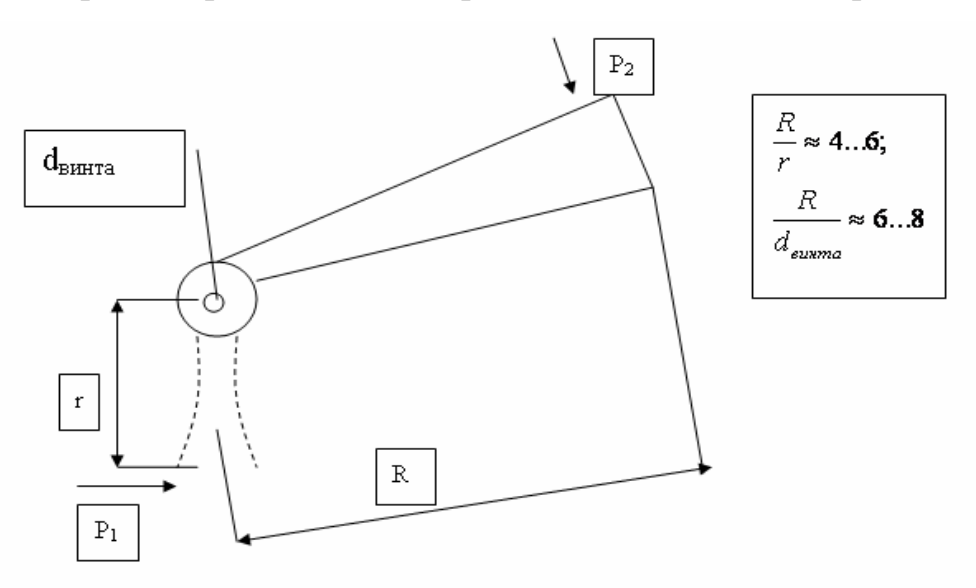

*Рисунок 9.1.4*

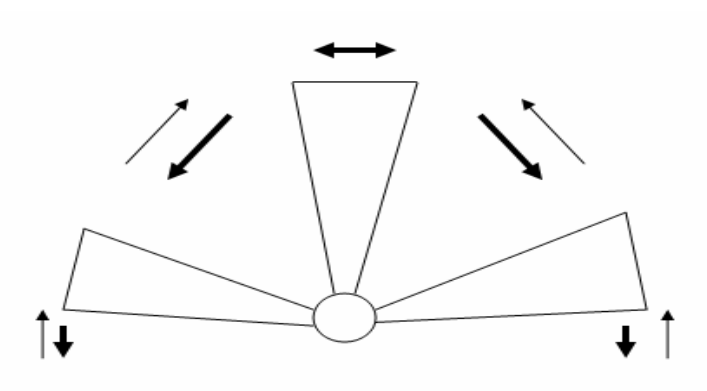

*Рисунок 9.1.5*

Ход – 10…40 мм. Длина – 50…120 мм.

Удобство контакта кисти руки с деталью.

Направление усилия: - желательное направление -  $\downarrow$  20...40 H

- нежелательное направление -  $\uparrow$ 

- плохо –  $\leftrightarrow$  10...20 Н

Повышение показателей эргономичности и эстетичности при разработке конструкции изделия достигается следующими мерами.

а) Отработкой внешней формы изделия с художественной точки зрения – общего стиля изделия, его тектоники, организацией объемно-пространственной структуры, масштаба и соотношения объемов составных элементов, силуэта, композиционной целостности, соответствия моде.

б) Акцентацией важнейших элементов изделия, в первую очередь подвижных частей, органов управления и контроля.

в) Рациональной формой, размерами и расположением деталей управления и контроля в соответствии с их назначением и важностью для функционирования изделия.

г) Назначением рациональных ходов, углов поворота, скоростей и усилий перемещения органов управления.

Например, оптимальное усилие перемещения рукоятки кистью руки 5 Н, максимально допустимое 10 Н.

д) Обеспечением соответствия между направлением перемещения органов управления и характером информации, получаемой при функционировании изделия или с помощью органов контроля.

Например, если увеличение давления вызывает перемещение стрелки индикатора вправо, рукоятка регулировки давления должна давать его увеличение также при повороте в ту же сторону - вправо.

#### 9.1.4. Правовые характеристики качества

К правовым характеристикам качества относятся те, которые непосредственно на функционирование продукции не влияют, но определяют возможность или рациональность ее применения с точки зрения права. Стандартом различаются характеристики патентно-правовые, безопасности и экологические.

Патентно-правовые характеристики должны учитывать:

- наличие в изделии новых технических решений, которые могут быть предметом изобретения или на которые поданы заявки,

- наличие в изделии технических решений, защищенных авторскими свидетельствами с приоритетом не более 10 лет, а также патентами в странах предполагаемого экспорта,

- наличие в изделии технических решений, подпадающих под действие патентов исключительного права,

- значимость и стоимостные показатели составных частей, подпадающих под действие патентов,

- наличие регистрации промышленного образца и товарного знака в странах предполагаемого экспорта.

Стандарт устанавливает две группы показателей:

- показатели патентной защиты;

- показатели патентной чистоты.

Патентная защита нужна для получения прибыли за свою интеллектуальную собственность.

Патентная чистота отражает затраты, которые необходимо уплатить либо за чужие патенты, либо за нарушение прав патентов.

Проверка на патентную чистоту должна определять наличие технических решений, защищающих патентование в странах предполагаемого экспорта.

Экологический показатель характеризует уровень воздействия изделия на окружающую среду, возникающий в условиях эксплуатации.

### **Часть 10**

#### 10.1. КУРСОВОЕ ПРОЕКТИРОВАНИЕ. ОБЩИЕ ТРЕБОВАНИЯ

#### **10.1.1. Введение**

Настоящее учебно-методическое пособие разработано для выполнения курсового проекта по дисциплине ««Проектирование контрольных приспособлений» для студентов приборостроительных специальностей. Материалы, изложенные в пособии, содержат сведения теоретического и справочного характера, и предназначены для студентов дневной и заочной форм обучения.

Объём справочного материала, приведенного в пособии, соответствует тематике заданий на курсовой проект, принятой на кафедре «Стандартизация, метрология и информационные системы» и помогает студентам в освоении опыта проектирования, накопленного в промышленности и отражённого в Технических нормативных правовых актах (ТНПА). Вместе с тем, надо отметить, что дополнительный справочный материал, а также более подробное изложение вопросов, касающихся проектирования и расчётов, приводятся в литературе, список которой дан в конце пособия.

Знания и опыт, приобретённые студентом в процессе проектирования, являются основой для дальнейшей конструкторской работы, а также для выполнения курсовых проектов по специальным дисциплинам и дипломного проекта.

Материал в пособии изложен в той последовательности, которая методически соответствует порядку работы над курсовым проектом.

Курсовой проект является конструкторской работой студента, при выполнении которой студент приобретает навыки проектирования, расчета и конструирования деталей и механизмов приборов на базе знаний, полученных при изучении общетехнических и специальных дисциплин.

Основная цель курсового проектирования состоит в приобретении опыта проектирования объектов приборостроения. Дополнительной целью является выполнение и защита курсового проекта по соответствующей дисциплине.

Основные задачи курсового проектирования:

– изучение и анализ конструкций аналогичных устройств и механизмов;

– анализ научно-технической литературы по теме задания;

– освоение методик проектирования приборов;

– приобретение навыков использования справочников, каталогов, стандартов и других ТНПА;

– развитие навыков выполнения чертежей общего вида, рабочих чертежей, выполнения и оформления пояснительной записки.

# **10.1.2. Состав, структура и основные требования к оформлению курсового проекта**

*Курсовой проект* – квалификационная работа студента, предназначенная для объективного контроля знаний, умений и навыков решать задачи по видам профессиональной деятельности, установленным образовательным стандартом специальности, и предусматривающая синтез физического или идеального объекта проектирования.

Студент выполняет курсовой проект самостоятельно под контролем руководителя. Ответственность за принятые в курсовом проекте решения, качество выполнения, а также за своевременное выполнение проекта несет автор – студент.

Курсовой проект должен содержать все предусмотренные заданием результаты проектирования (создания в виде информации) новых изделий, процессов, нормативных документов.

Объем курсового проекта определяется руководителем.

Рекомендуемый объем проекта (работы):

пояснительная записка – 20-25 страниц рукописного текста;

графическая часть – 2-3 листа формата А1.

#### **10.1.3. Организация работы над курсовым проектом**

Курсовой проект выполняется студентом в течение времени, отведенного на курсовое проектирование рабочим учебным планом соответствующей специальности.

Руководителями курсовых проектов назначаются профессора и доценты, а также научные сотрудники и высококвалифицированные специалисты БНТУ.

Руководитель курсового проекта обязан:

- составить и выдать исполнителю задание на курсовое проектирование;

- разработать совместно со студентом календарный график на весь период выполнения курсового проекта;

- рекомендовать студенту необходимую литературу, справочные и архивные материалы, типовые решения, имеющиеся компьютерные программы и другие источники по теме курсового проекта;

- проводить систематические консультации в соответствии с графиком;

- контролировать ход выполнения работ по курсовому проектированию вплоть до защиты курсового проекта.

Студент обязан регулярно посещать консультации. При пропуске их без уважительных причин или при значительном отставании от графика кафедра должна своевременно информировать об этом декана факультета.

Для защиты курсового проекта на кафедре создается комиссия (комиссии), которая заслушивает студента и определяет оценку. Законченный курсовой проект, подписанный студентом, представляются руководителю, который подписывает его. Допуск студента к защите фиксируется подписью руководителя на титульном листе пояснительной записки курсового проекта (или пометкой «СМ.» с подписью руководителя).

#### **10.1.4. Состав курсового проекта**

Курсовой проект включает в себя две равноправных части: пояснительную записку (ПЗ) и графические материалы. В пояснительной записке допускаются ссылки на графическую часть, но для удобства чтения в ней может быть частично продублировано содержание материалов графической части.

В состав курсового проекта входят:

- задание на курсовое проектирование (включается в состав ПЗ).

- текстовая часть проекта (включается в состав ПЗ).

- графическая часть проекта (конструкторская документация проекта в виде чертежей).

К защите могут быть представлены "вещественные результаты проектирования" (образцы изделий или их отдельных элементов после модернизации, макеты

средств измерений или объектов исследований, модели средств измерений или их составных частей, натурные образцы исследуемых средств измерений и вспомогательных устройств, детали или иные объекты, точность производства которых исследуется и др.). "Вещественные результаты" могут не включаться в состав курсового проекта, если они предназначены только для демонстрации на защите.

### **10.1.5. Основные требования к оформлению курсового проекта**

Чертежи и схемы, входящие в конструкторскую документацию проекта, оформляются в соответствии с требованиями ЕСКД.

Основная надпись на графических материалах:

Для конструкторских документов – по ГОСТ 2.104-68 (форма 1, размер 55х185).

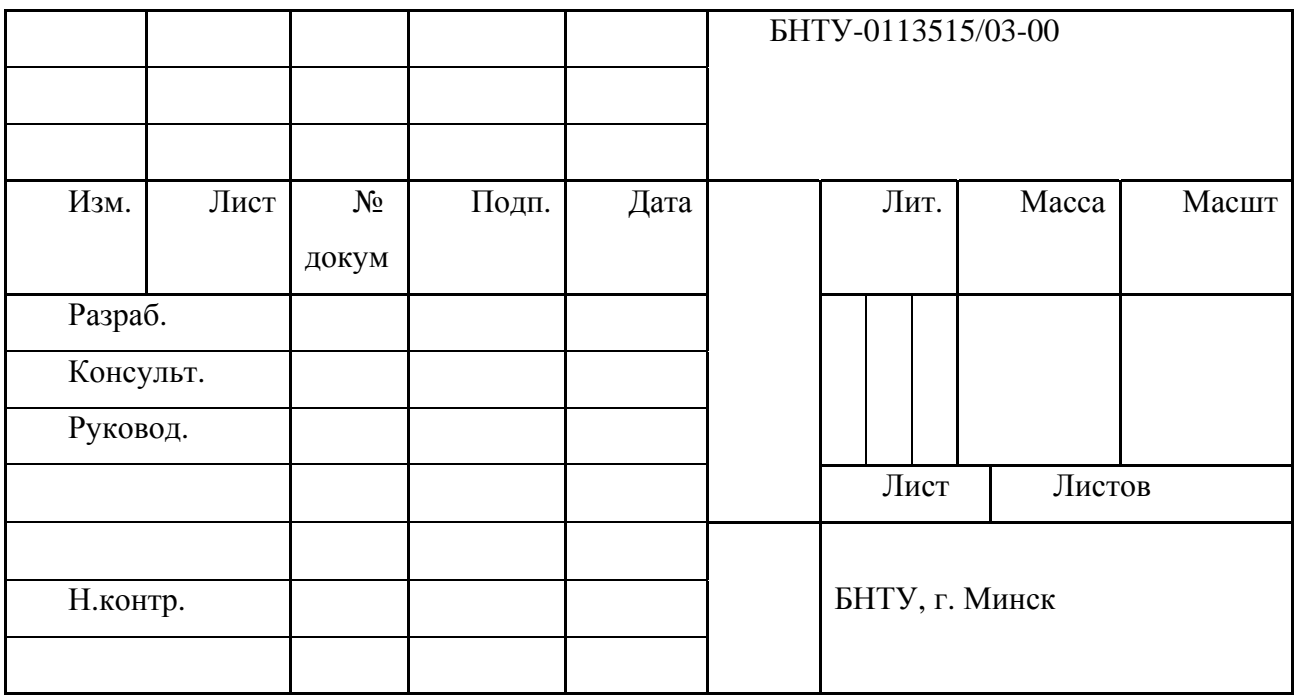

2. Для схем, не являющихся конструкторскими документами, но входящих в документацию проекта – по ГОСТ 2.104-68 (форма 2, размер 40х185).

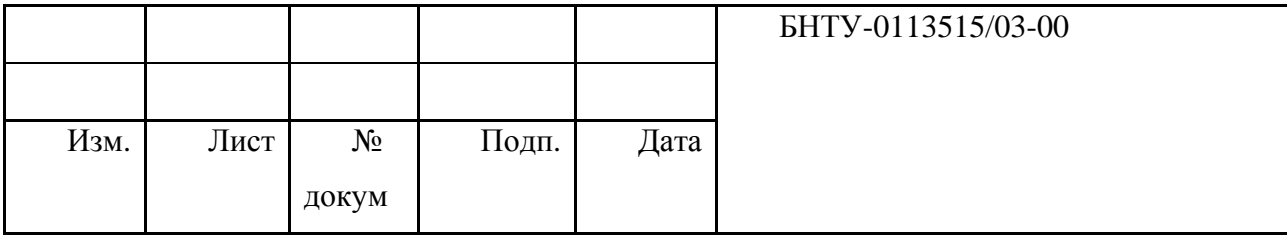

Пояснительная записка (ПЗ) курсового проекта переплетается или подшивается в папку.

Записка оформляется на одной стороне листов нелинованной бумаги формата А4 без рамки с полем для подшивки (25…30) мм, правое поле – 10 мм, верхнее и нижнее поля около 20 мм.

Пояснительная записка выполняется рукописным способом или печатается на принтере. Текст должен быть четким и разборчивым, допускается не более трех исправлений на одной странице. Исправления вносят после подчистки текста или его закрашивания. Заметные повреждения листов и остатки прежнего текста не допускаются.

Рукописный текст выполняются чернилами (пастой) черного, синего или фиолетового цвета, высота литер не менее 2,5 мм, число строк на странице около 30.

Иллюстрации помещают в разрыве текста или на отдельных страницах. «Обтекание» иллюстрации текстом не допускается.

Все страницы ПЗ, включая приложения, должны иметь сквозную нумерацию. В общей нумерации учитывают все страницы, включая те, на которых номера страниц не указаны (например, на титульном листе, задании на проектирование и др.). Номера страниц проставляются в правом верхнем углу.

В состав пояснительной записки обязательно входит «Литература» (только использованные источники) и Оглавление. Ссылки в тексте ПЗ на информационные источники оформляют указанием их номеров в разделе «Литература», которые приводят в квадратных скобках без уточнения в скобках фамилий авторов и конкретных страниц источника. Описание библиографических источников приводится со всеми реквизитами, необходимыми для идентификации:– авторы, полные наименования, издательство, место и год издания. В перечне нормативных документов приводят обозначение (индекс и номер без указания года утверждения) и полное наименование каждого НД (допускается использование узаконенных аббревиатур ЕСКД, ГСИ, ИСО…).

По ГОСТ 15.001-88 «Разработка и постановка продукции на производство. Основные положения» Разработка продукции осуществляется по договору с заказчиком или по инициативе разработчика. Функции заказчика, предусмотренные настоящим стандартом, может выполнять государственная, кооперативная или общественная организация (предприятие). Основанием для проектирования изделия в данном проекте является Задание на проектирование, выданное кафедрой студенту.

Разработка и постановка продукции на производство в общем случае предусматривает:

1) разработку технического задания;

2) разработку технической и нормативно-технической документации;

3) изготовление и испытания образцов продукции;

4) приемку результатов разработки;

5) подготовку и освоение производства.

Отдельные из указанных работ можно совмещать, а также изменять их последовательность и дополнять другими работами в зависимости от специфики продукции и организации ее производства.

Техническое задание является исходным документом для разработки конструкторской документации и, как правило, составляется разработчиком, с участием заказчика.

ТЗ содержит наименование и область применения изделия, цель, назначение и источники разработки, технические требования к изделию и требования к его экономическим показателям, перечень стадий и этапов разработки и состава разрабатываемой документации и т.п.

Стадии разработки проектной и рабочей конструкторской документации установлены стандартами ЕСКД.

В техническом предложении в соответствии с требованиями ГОСТ 2.118-73 дают технико-экономическое обоснование целесообразности разработки изделия и уточняют требования к изделию, разработанные на основании анализа технического задания и проработки вариантов возможных технических решений изделия с учетом его конструктивных и эксплуатационных особенностей, а также анализа патентных материалов. Результаты технического предложения являются основанием для выполнения эскизного проекта.

Эскизный проект (ГОСТ 2.119-73) включает конструкторские документы, содержащие принципиальные решения, которые дают общее представление об устройстве и принципе работы изделия, а также данные, определяющие его основные параметры и габаритные размеры. Эскизный проект разрабатывают обычно в нескольких вариантах с расчетами, на основании чего выбирают наиболее подходящий вариант для последующей разработки в техническом проекте.

На стадии эскизного проектирования для тех элементов, которые несущественно влияют на основные показатели конструкции, выполняют приближенные расчеты. Отдельные элементы конструкции могут быть взяты без расчета, например, по результатам практического применения аналогичных образцов.

Технический проект (ТП) по ГОСТ 2.120-73 предусматривает подробную конструкторскую разработку всех элементов выбранного варианта. Конструкторская документация ТП содержит окончательное техническое решение конструкции изделия и исходные данные для разработки рабочей документации. При техническом проектировании разрабатывают чертежи общих видов, габаритные чертежи и схемы, уточняют конструкцию деталей, выполняют все необходимые проверочные расчеты элементов объекта и составляют полный перечень элементов конструкции.

Рабочую документацию (документацию рабочего проекта) разрабатывают на заключительной стадии проектирования. На этом этапе, в некоторых случаях, изготавливают уточненные чертежи общих видов, согласованные с ними чертежи деталей, спецификации, сборочные чертежи.

Таким образом, документация рабочего проекта содержит все то, что необходимо для воплощения в материальную форму технического задания.

В ходе курсового проектирования студент выполняет основные работы, предусмотренные ЕСКД, включая упрощенное представление ТЗ, чертежи общего вида, проверочные расчеты и примеры рабочей документации.

Упрощенное техническое задание студент разрабатывает на основании задания на курсовое проектирование. Затем исполнитель выполняет эскизное проектирование (как правило, в черновых вариантах), выбирает окончательный вариант, разрабатывает технический проект и примеры чертежей деталей, которые он представляет на защиту.

#### **10.1.6. Курсовое проектирование**

Процесс выполнения студентом курсового проекта можно разделить на следующие основные этапы, объем и содержание которых могут изменяться в зависимости от новизны и сложности разрабатываемого изделия.

- Анализ задания на курсовой проект.

- Изучение материалов по теме проекта.

- Выполнение проектировочных расчетов и выбор элементов конструкции.

- Эскизное проектирование.

- Выполнение расчетов, подтверждающих работоспособность конструкции.

- Разработка материалов технического проекта изделия и чертежей деталей.

В ходе анализа задания студент должен понять поставленную задачу проектирования и разработать упрощенный вариант ТЗ на проектирование данного объекта.

Изучение материалов по теме проекта предусматривает поиск и анализ технической литературы и других источников информации, включающих описание физических принципов, которые могут быть положены в основу конструкции проектируемого прибора. Исполнитель изучает схемы и конструкции ранее разработанных аналогичных изделий, оценивает их достоинства и недостатки, а также степень их соответствия требованиям задания. Затем исполнитель выбирает один или несколько подходящих прототипов и представляет их руководителю проекта.

Проектировочные расчеты не входят в документацию технического проекта, но являются обязательным элементом курсового проектирования. Эти расчеты, как правило, включают в пояснительную записку курсового проекта в виде приложений.

Затем на основании результатов проектировочных расчетов выполняют эскизный чертеж проектируемого прибора.

Эскизный чертеж дает возможность выполнить проверочные расчеты, подтверждающие работоспособность конструкции, так как известны основные размеры элементов.

Разработка материалов технического проекта изделия [1] включает выполнение чертежей общего вида окончательного варианта с выбранными конструктивными

решениями. На базе чертежей общего вида выполняют рабочие чертежи типовых деталей в соответствии с Заданием на курсовое проектирование и указаниями руководителя. Затем оформляют пояснительную записку проекта со всеми необходимыми расчетами, схемами и приложениями.

Перечень этапов проектирования с указанием сроков выполнения каждого этапа, приведен в задании на курсовое проектирование (приложение 3).

#### **10.1.7. Назначение и содержание расчетов**

В ходе курсового проектирования выполняют расчеты двух видов:

- проектировочные расчеты;

- проверочные расчеты.

Геометрический и точностный расчеты на стадии технического предложения рассматриваются как проектировочные расчеты и проводятся по данным, определенным заданием на курсовой проект. Эти расчеты, как правило, носят ориентировочный характер и их включают в пояснительную записку курсового проекта в виде приложений.

По результатам проектирования выполняют проверочные расчеты, необходимые для подтверждения работоспособности конструкции. Эти расчеты являются необходимым элементом проектирования.

Расчеты в общем случае должны содержать:

- схему рассчитываемого изделия;

- задачу расчета (с указанием, что требуется определить);

- исходные данные для расчета;

- условия, положенные в основу расчета;

- расчет (расчетные зависимости с необходимыми данными и результаты расчета);

- заключение по результатам расчета.

Основная цель курсового проектирования состоит в приобретении опыта проектирования объектов приборостроения. Дополнительной целью является выполнение и защита курсового проекта по соответствующей дисциплине.

#### **10.1.8. Выполнения чертежей общего вида**

Следующие размеры на чертежах общего вида обязательно проставляются:

1) Сопрягаемые размеры с указанием посадки;

2) Размеры, соблюдаемые у двух или боле деталей одновременно, нарушение которых препятствует собираемости изделия (окружность, на которой находится оси винтов на крышке).

3) Принципиально важные размеры, определяющие работоспособность и надёжность изделия.

4) Размеры, входящие в размерную цепь, для обеспечения собираемости и правильного функционирования изделия.

5) Размеры, ограничивающие малый зазор по номиналу. Пример: муфта может цепляться за стенку корпуса, если не назначен продольный размер.

Не проставляются следующие размеры:

1) Размеры, указанные в обозначении детали на чертеже.

2) Размеры технологических элементов (глубина конуса из под сверла, длина сбега резьбы).

3) Все размеры, точности которых достаточно (при измерениях по чертежу), для рабочего чертежа.

Указание точности:

Обязательно указываются погрешности формы и расположения элементов, от которых зависит правильное функционирование изделия.

При невозможности нанесения требований точности на чертеже в виде условных обозначений, то эти требования помещаются в виде записи технических требований над основной надписью.

#### ЛИТЕРАТУРА

#### **Литература основная**

1. Милосердин Ю.В. и др. Расчет и конструирование механизмов приборов и установок. Учебное пособие для вузов. – М.: Машиностроение, 1985. – 408 с.

2. Миловидов С.С. Детали машин и приборов: Учебное пособие для вузов. - М.: Высшая школа, 1971. – 488 с.

3. Дунаев П.Ф., Леликов О.П., Конструирование узлов и деталей машин: Учебн. пособие для машиностроительных спец. вузов. – 5-е изд., перераб. и доп. – М.: Высш. шк.; 1998. – 447 с.

4. Элементы приборных устройств. Курсовое проектирование (в 2-х частях)/ Под ред. О.Ф.Тищенко. – М.: Высш. школа, 1978. – 328 с., 232 с.

5. Орлов П.И. Основы конструирования: Справочно-методическое пособие, в 2 х книгах, кн. 1, 2, – М.: Машиностроение, 1983. – 560 с., 544 с.

6. Скойбеда А. Т. Детали машин и основы конструирования. 2-е изд., перераб, Вышэйшая школа, 2006. – 560с.

#### **Литература дополнительная**

1. Конструирование приборов. В 2-х кн./Под ред. В.Краузе; М.: Машиностроение, 1987. – 384 с., 376 с.

2. Чурабо Д.Д. Детали и узлы приборов: Конструирование и расчет: Справочное пособие, - 4-е изд., испр. и доп. - М.: Машиностроение, 1975. - 559 с.

3. Соломахо В.Л., Томилин Р.И., Цитович Б.В., Юдовин Л.Г. Справочник конструктора-приборостроителя в двух книгах, кн. 1, 2. - Мн: Вышэйшая школа, 1990. 272 с., 440 с.

4. Анурьев В.И. Справочник конструктора-машиностроителя, в 3-х т., Т.1, Т.2, Т.3. - Изд. 6-е, перераб. и доп. - М.: Машиностроение, 1982. - 640 с., 584 с., 576 с.

5. Скойбеда А.Т. и др. Прикладная механика. Учебное пособие. Минск. Вышэйшая школа, 1997, 522с

6. Допуски и посадки. Справочник. В 2-х ч./В.Д.Мягков, М.А.Палей, А.Б.Романов, В.А.Брагинский. – Л.: Машиностроение, 1983. – Ч.1. – 543с.].

7. Лариков Е.А. , Виляевская Т.И. Узлы и детали механизмов приборов: Основы теории и расчета. – М. : Машиностроение, 1974, - 328с.

8. Андреева Л.Е. Упругие элементы приборов . – 2-е изд., перераб. и доп. – М.: Машиностроение, 1981. – 392с.

9. Технологичность конструкции изделия: Справочник / Ю.Д. Амиров, Т.К. Алферова, П.Н. Волков и др.; Под. Общ. Ред. Ю.Д. Амирова – 2-е изд., перераб. И доп. – М.: Машиностроение, 1990. – 268с. (Б –ка констр.).

10. М.Я. Кругер, В.А. Панов "Справочник конструктора оптико-механических приборов", Л., 1968 г.

11. К.Н. Явленский, Б.П. Тимофеева "Справочник конструктора точного приборостроения", Л., 1989 г.

# **Приложения**

# ПРИЛОЖЕНИЕ А

## **Пример оформления титульного листа проекта**

Белорусский национальный технический университет

Факультет приборостроительный

Кафедра «Стандартизация, метрология и информационные системы»

курсовой проект

по дисциплине «Проектирование контрольных приспособлений»

Тема: Прибор для контроля ………

Исполнитель: студент приборостроительного факультета, …курса,

группы...

Петров Петр Петрович

Руководитель проекта доцент, к. т. н., доцент кафедры «Стандартизация, метрология и информационные системы»

Иванов Иван Иванович

Минск 2004

# Пример оформления титульного листа пояснительной записки к курсовому проекту

Белорусский национальный технический университет

Кафедра «Стандартизация, метрология и информационные системы»

# ПОЯСНИТЕЛЬНАЯ ЗАПИСКА

к курсовому проекту по дисциплине «Проектирование контрольных приспособлений»

Тема: Прибор для контроля .........

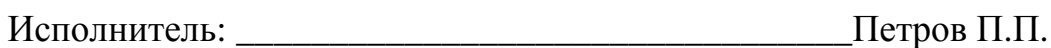

подпись

студент, группы 113522

подпись

Минск 2008

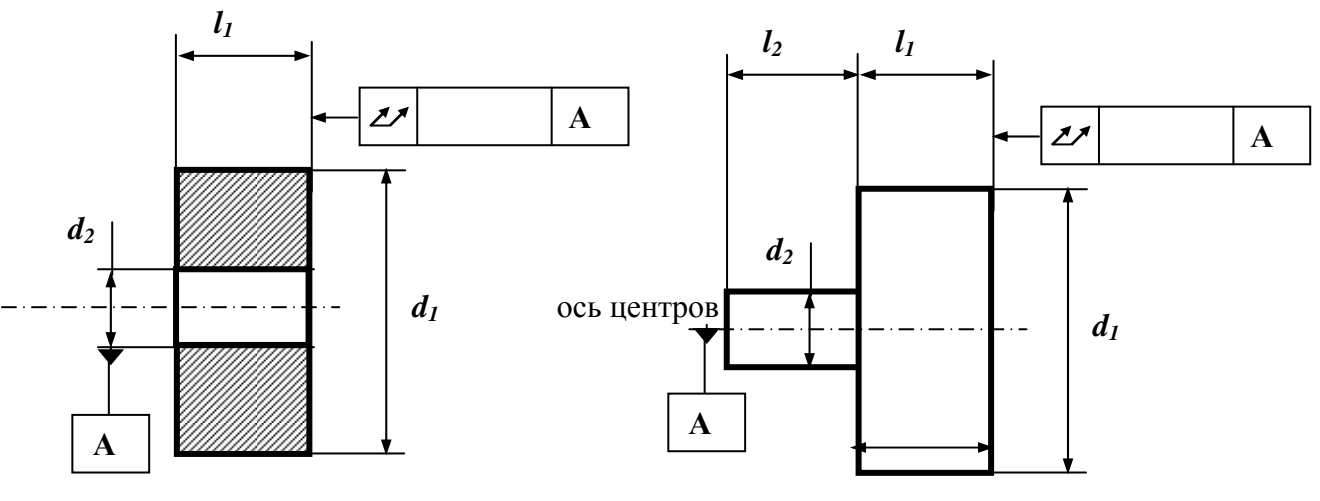

Схема а

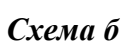

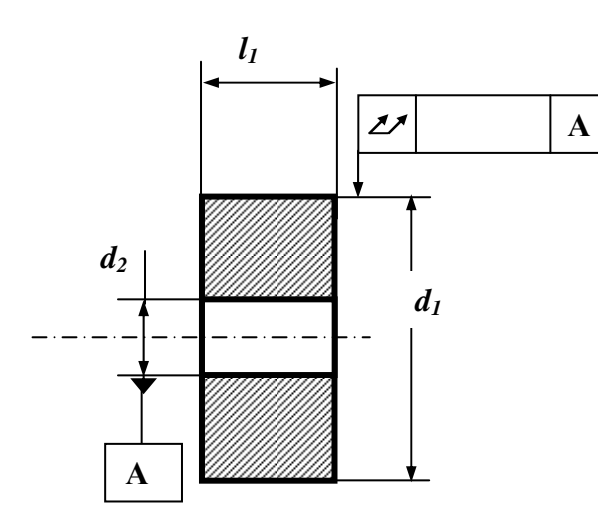

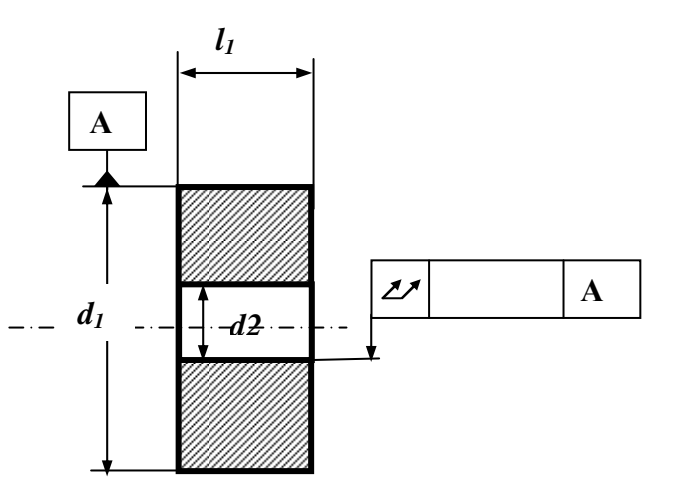

Схема в

Схема г

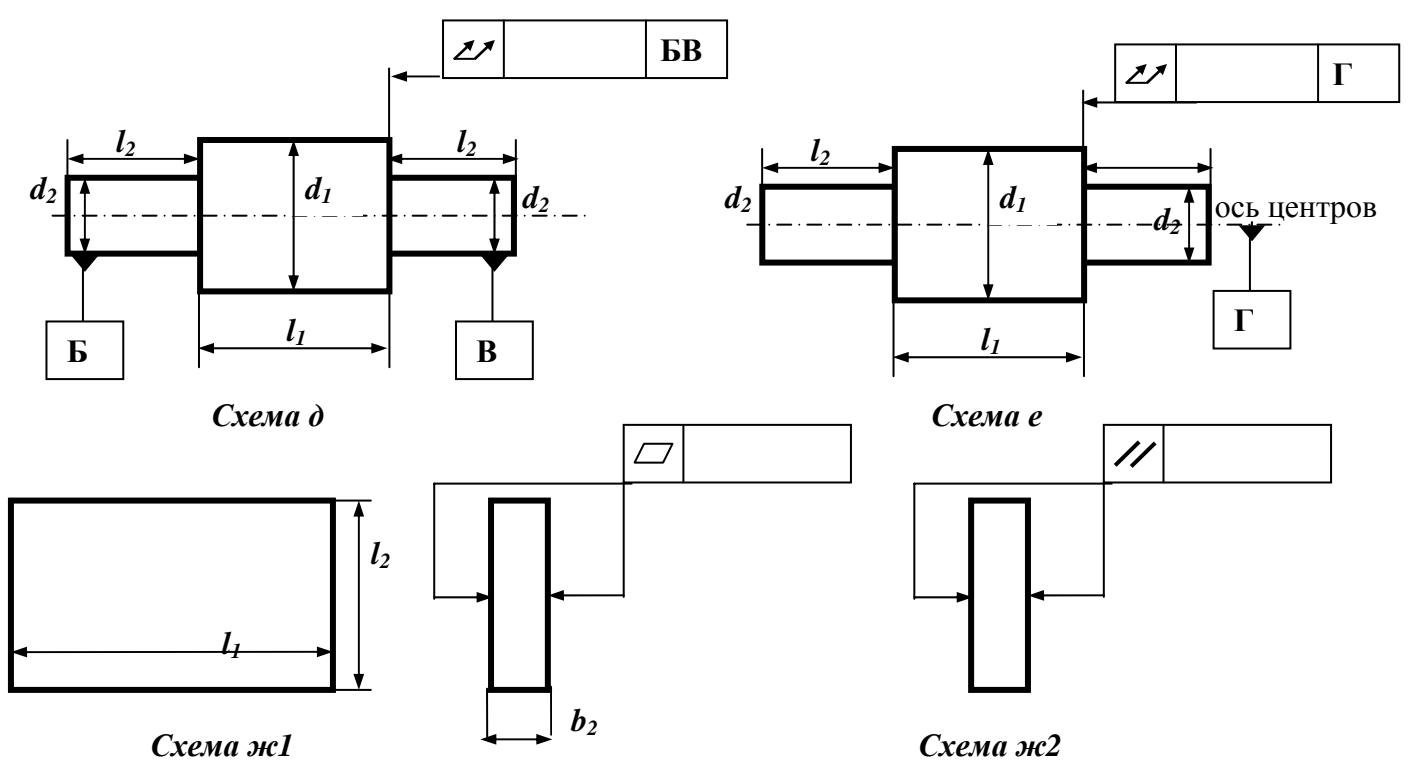

# Задания на курсовой проект. Варианты схем

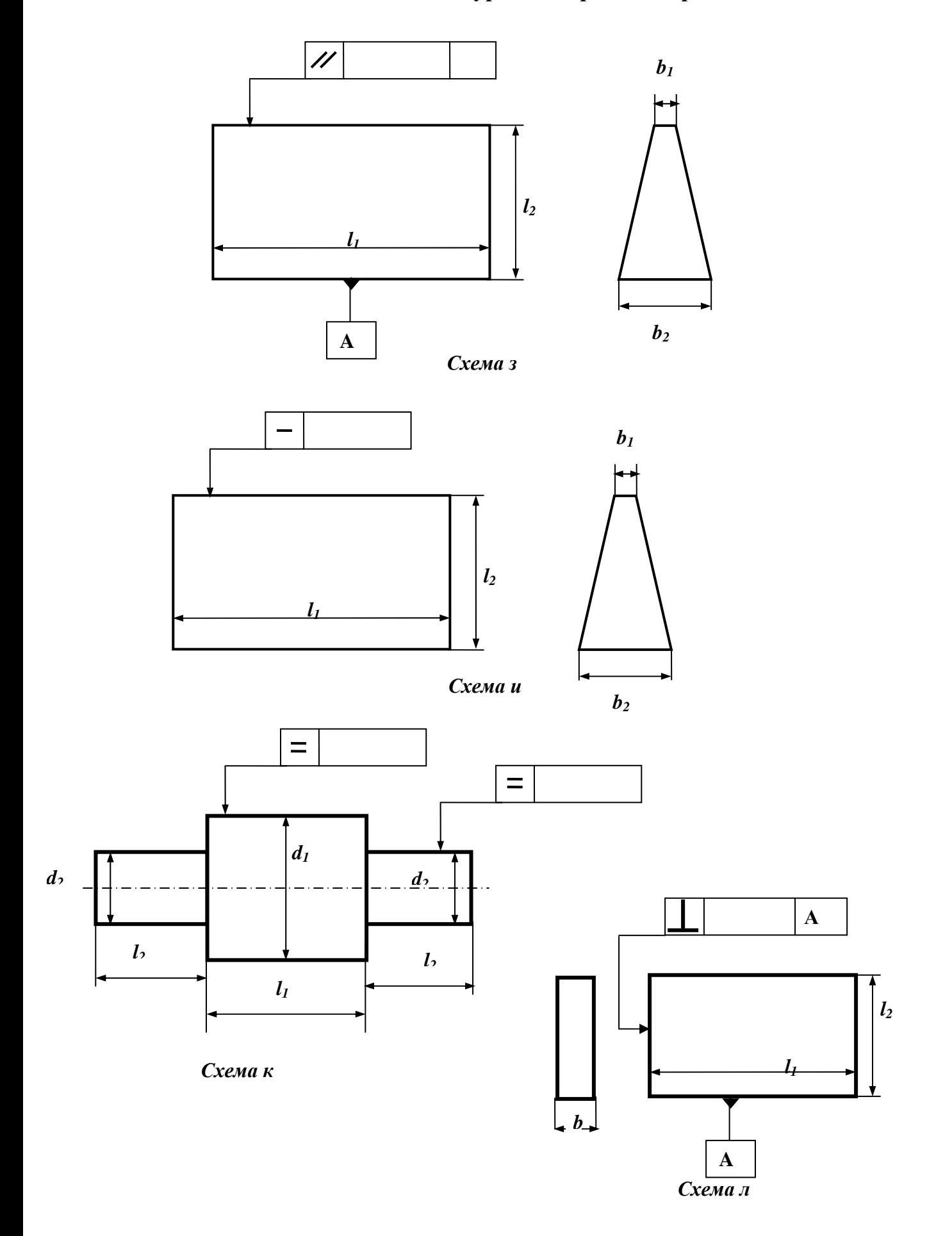

# **Варианты заданий**

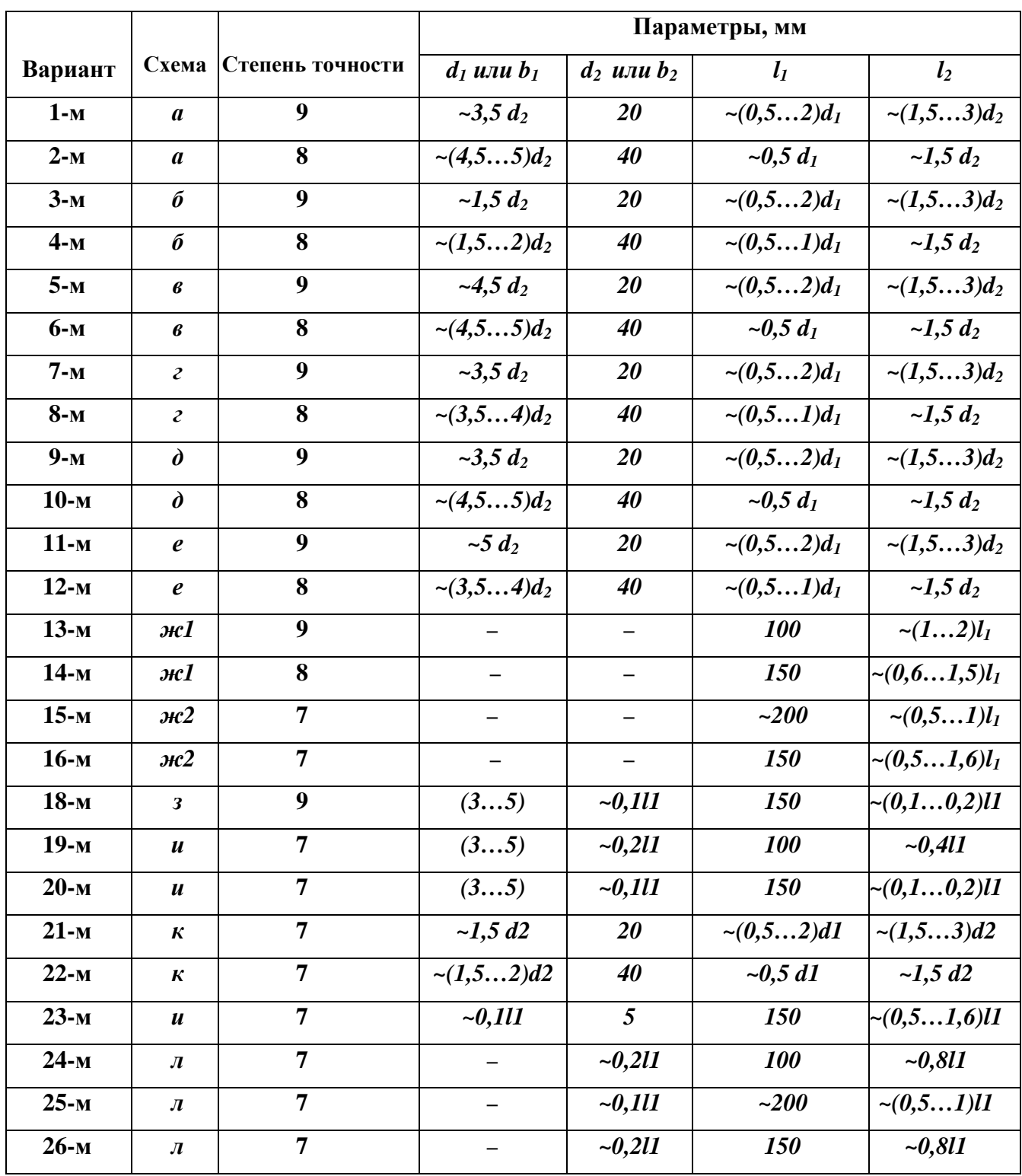

# **Варианты заданий**

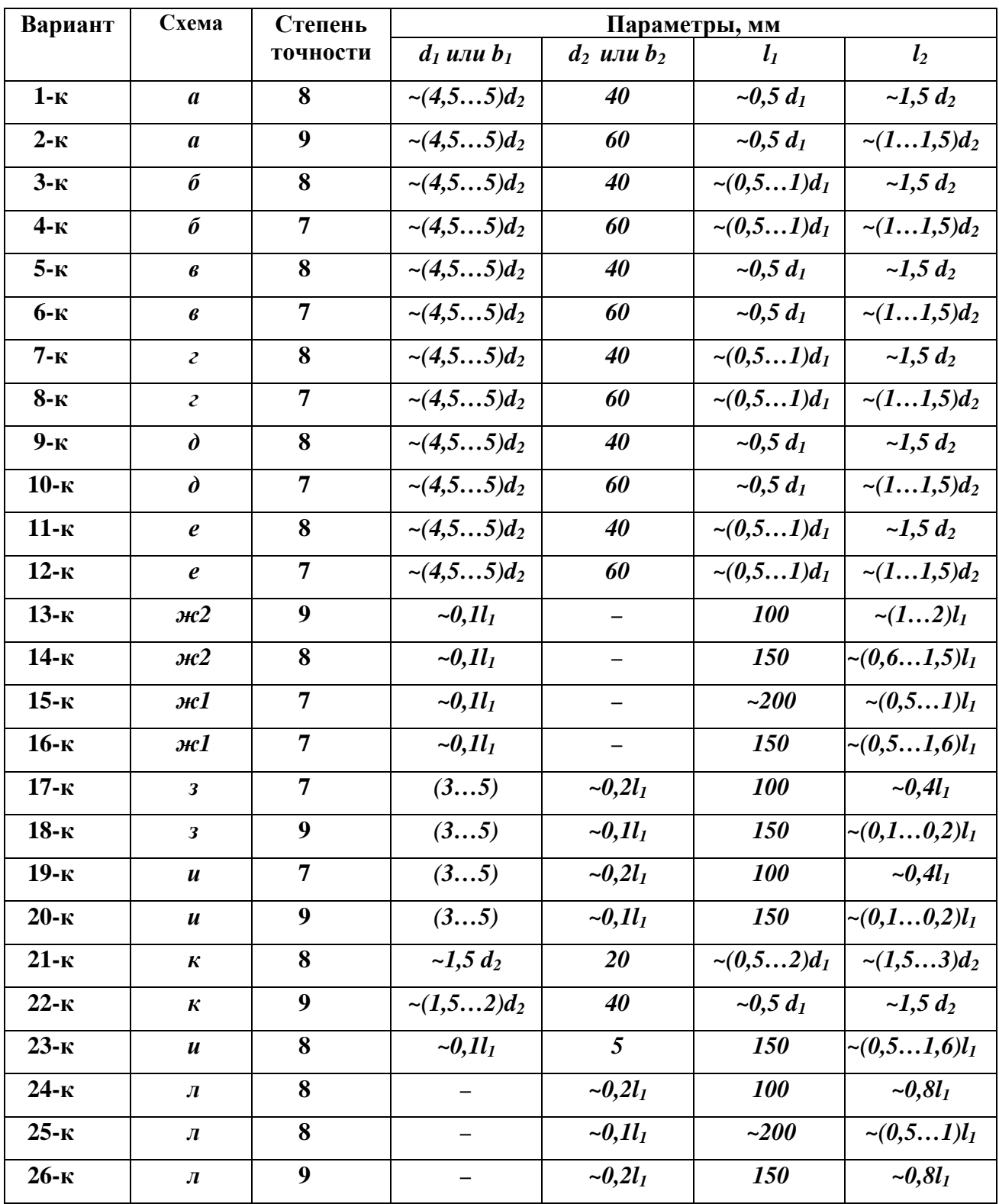

#### **Вопросы к экзамену по дисциплине**

### ПРОЕКТИРОВАНИЕ КОНТРОЛЬНЫХ ПРИСПОСОБЛЕНИЙ

1. Проектирование. Компоненты проектирования. Отличие прибора от машины. Особенности расчетов машин и приборов.

2. Три группы методов генерирования идей. Морфологический метод. Техническое противоречие.

3. Эмпатия, инверсия, аналогия. Алгоритм решения изобретательских задач, основные шаги.

4. Уменьшение погрешности приборов за счет изменения его схемы.

5. Этапы и стадии разработки изделия. Техническое задание. Тех. предложение.

6. Эскизный проект. Технический проект. Содержание чертежа общего вида. Проставление размеров на Ч.О.В.

7. Требования к рабочему чертежу детали. Указание материала, термообработки, покрытий на рабочем чертеже детали.

8. Состав контрольного приспособления. Основные и вспомогательные устройства. Схемы измерительного контроля.

9. Изображение различных элементов приборов на схемах. Основные элементы измерительного прибора.

10. Предварительная оценка погрешности измерений.

11. Минимизация инструментальной погрешности конструктивными методами.

12. Технические противоречия при выборе размеров элементов прибора.

13. Форма базирующих элементов приборов. Схемы базирования деталей различной формы. Обозначения БЭ на схемах.

14. Формы и рациональные размеры направляющих и позиционирующих элементов приборов.

15. Направляющие скольжения. Типы. Достоинства и недостатки. Выбор зазоров. Расчет длины направляющей.

16. Направляющие качения. Достоинства и недостатки. Конструкции. Расчет хода каретки. Сепаратор.

17. Базирующие элементы для плоских деталей. Преимущества и недостатки.

18. Конструкция цилиндрических направляющих. Устранение влияния зазоров.

19. Упругие направляющие и опоры. Достоинства и недостатки. Конструкции плоскопружинных параллелограммов.

20. Рычажные передачи. Конструирование наконечников и опор рычажных передач. Компенсация погрешностей схемы.

21. Методы повышения технологичности и экономичности при конструировании приборов и приспособлений.

22. Уменьшение расхода материала при конструировании приборов. Рациональный выбор материалов. Рациональный выбор норм точности.

23. Эргономичность приборов и машин. Гигиенические, антропометрические и физиологические показатели.

24. Повышение эргономичности изделия. Рациональные размеры органов управления.

25. Фиксирующие и зажимные устройства. Типовые элементы, обеспечивающие прижим.

26. Расчет инструментальной погрешности. Погрешности изготовления элементов, существенно влияющих на погрешность прибора.

27. Влияние погрешностей направляющих прибора на точность измерений. Минимизация инструментальной погрешности.

28. Погрешности второго порядка малости. Погрешности элементов прибора, не существенно влияющие на точность измерений.

29. Компенсация погрешностей прибора инструментальными методами

30. Компенсация погрешностей измерения внесением поправки в результат измерения.

31. Методические погрешности измерения. Профилактика методических погрешностей.

32. Правовые показатели качества измерительных приборов.

33. Опоры на центрах и на кернах. Ножевые опоры.

34. Базирование цилиндрических деталей по наружной поверхности.

35. Базирование цилиндрических деталей по внутренней поверхности.

36. Базирование цилиндрических деталей в центрах.

## ПРИЛОЖЕНИЕ В

# **2.1. Пример выполнения чертежей**

# **Пример (условный) выполнения чертежа общего вида**

Прибор для контроля полного торцового биения

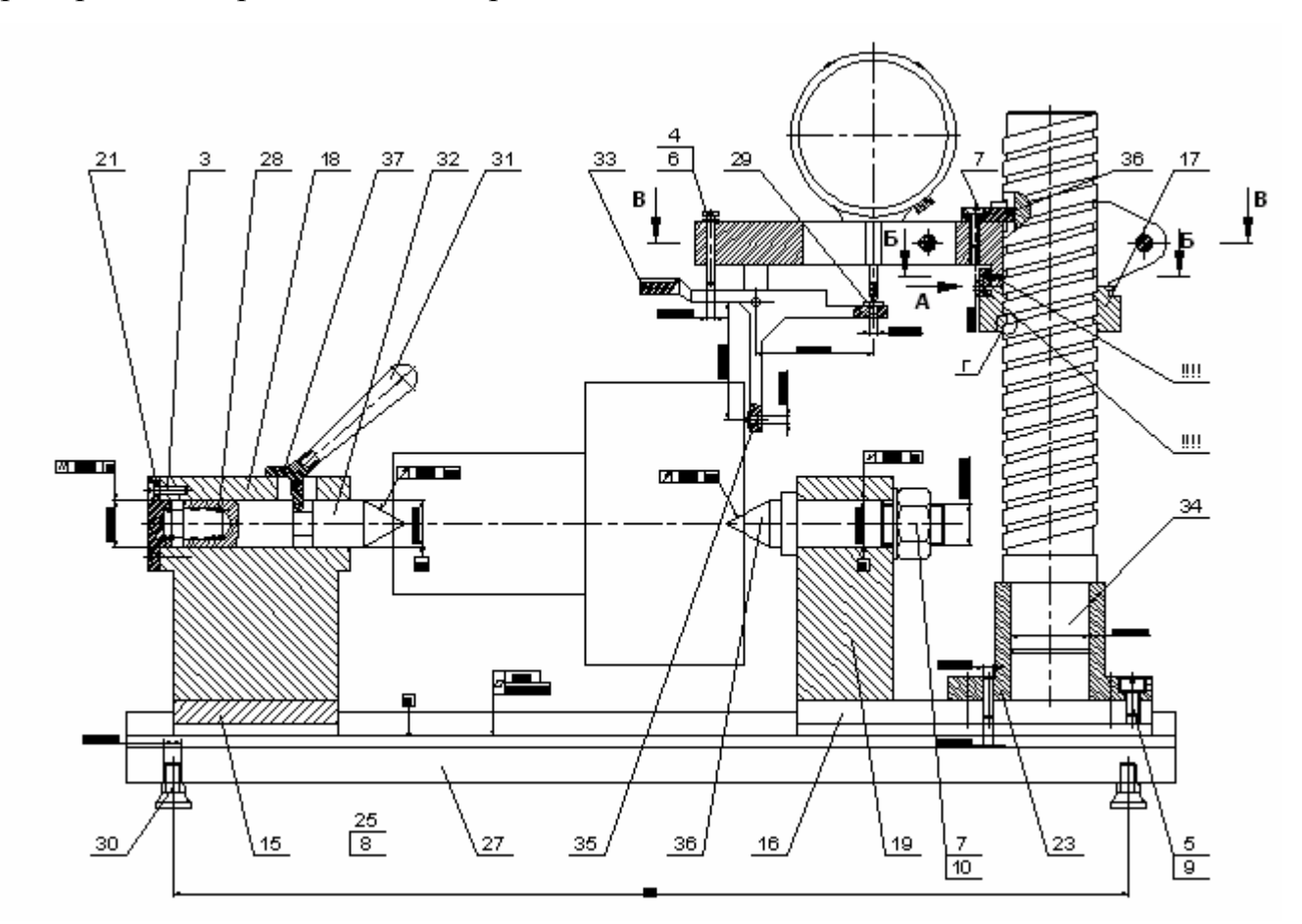

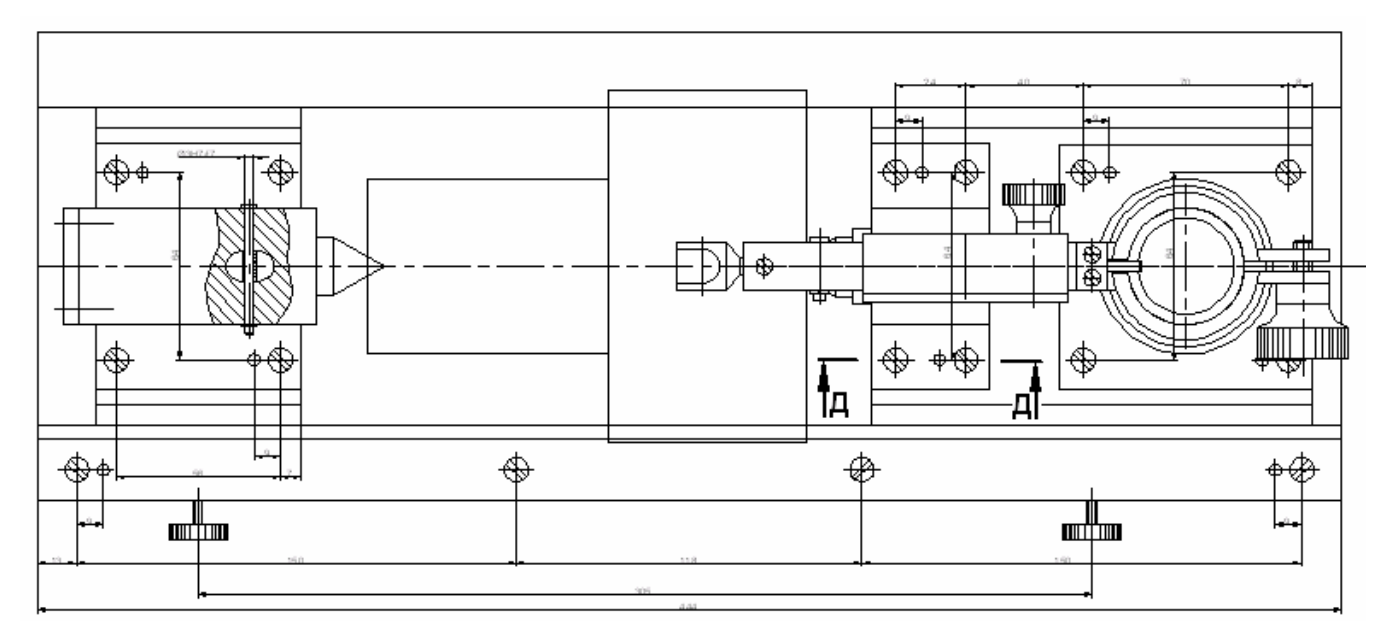

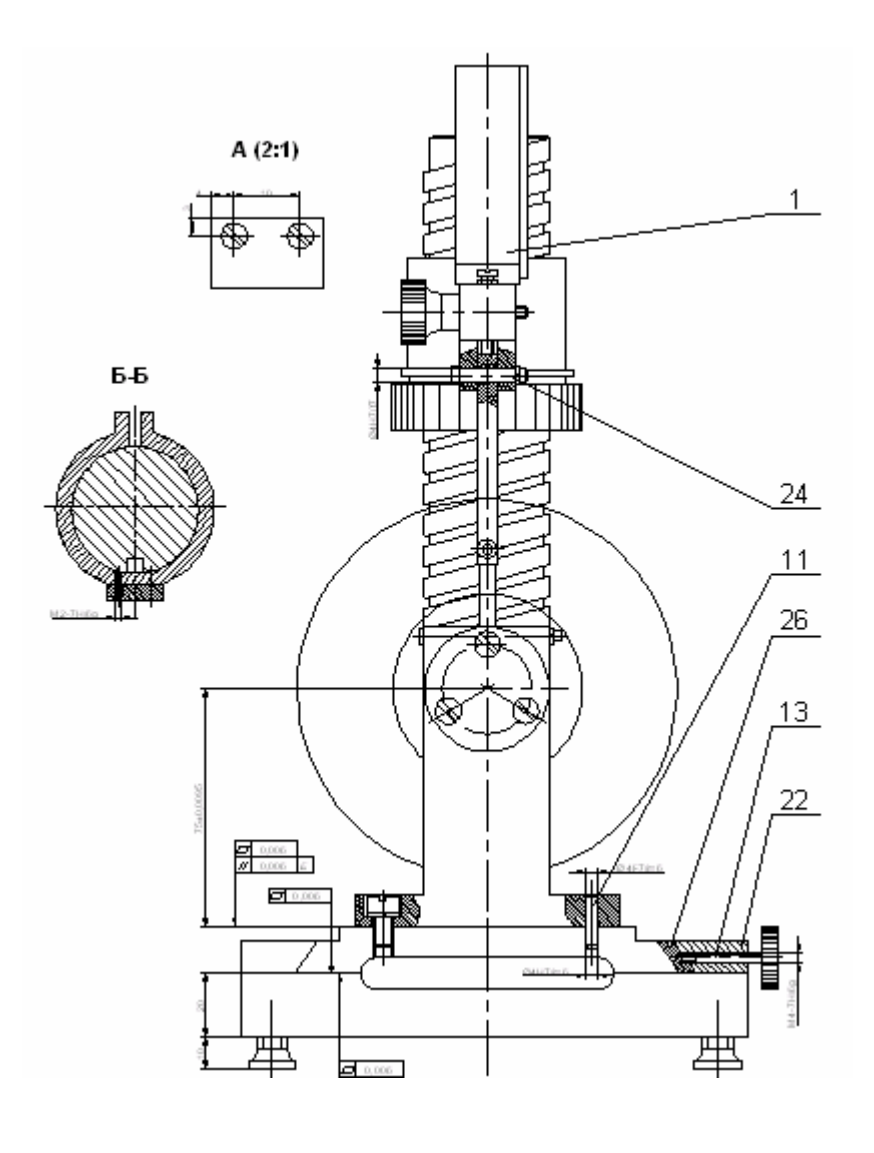

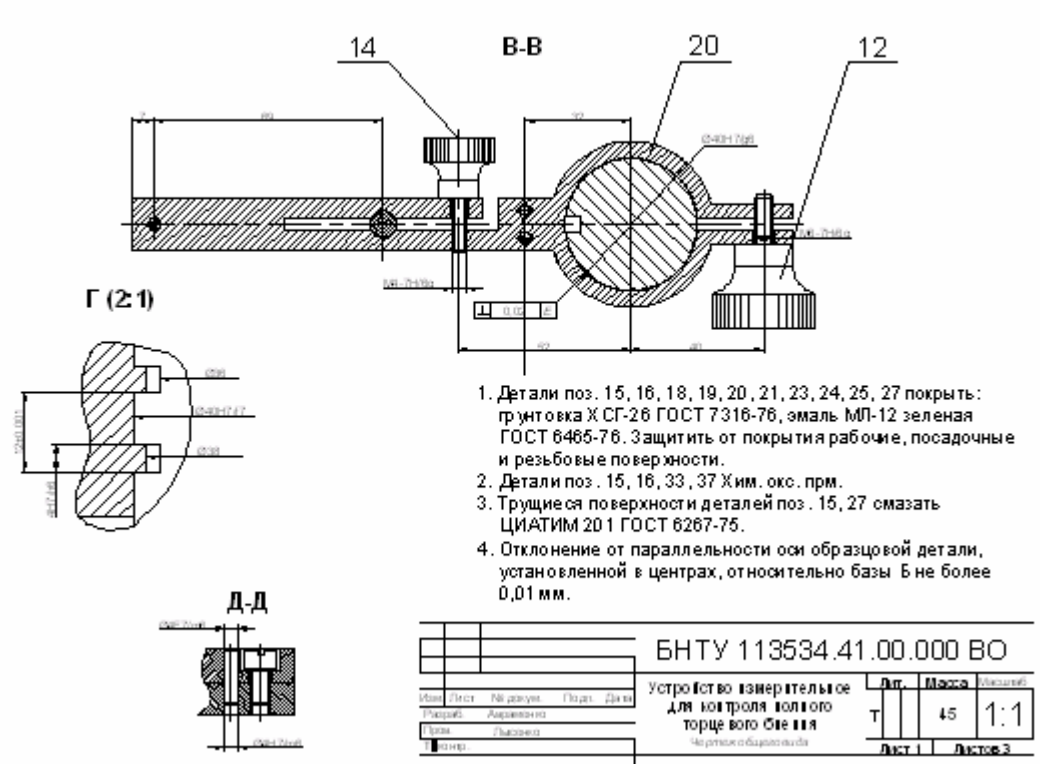

 $H_{\rm{E00}}$ 

гр. 113534

### **Пример (условный) выполнения рабочего чертежа детали «Каретка»**

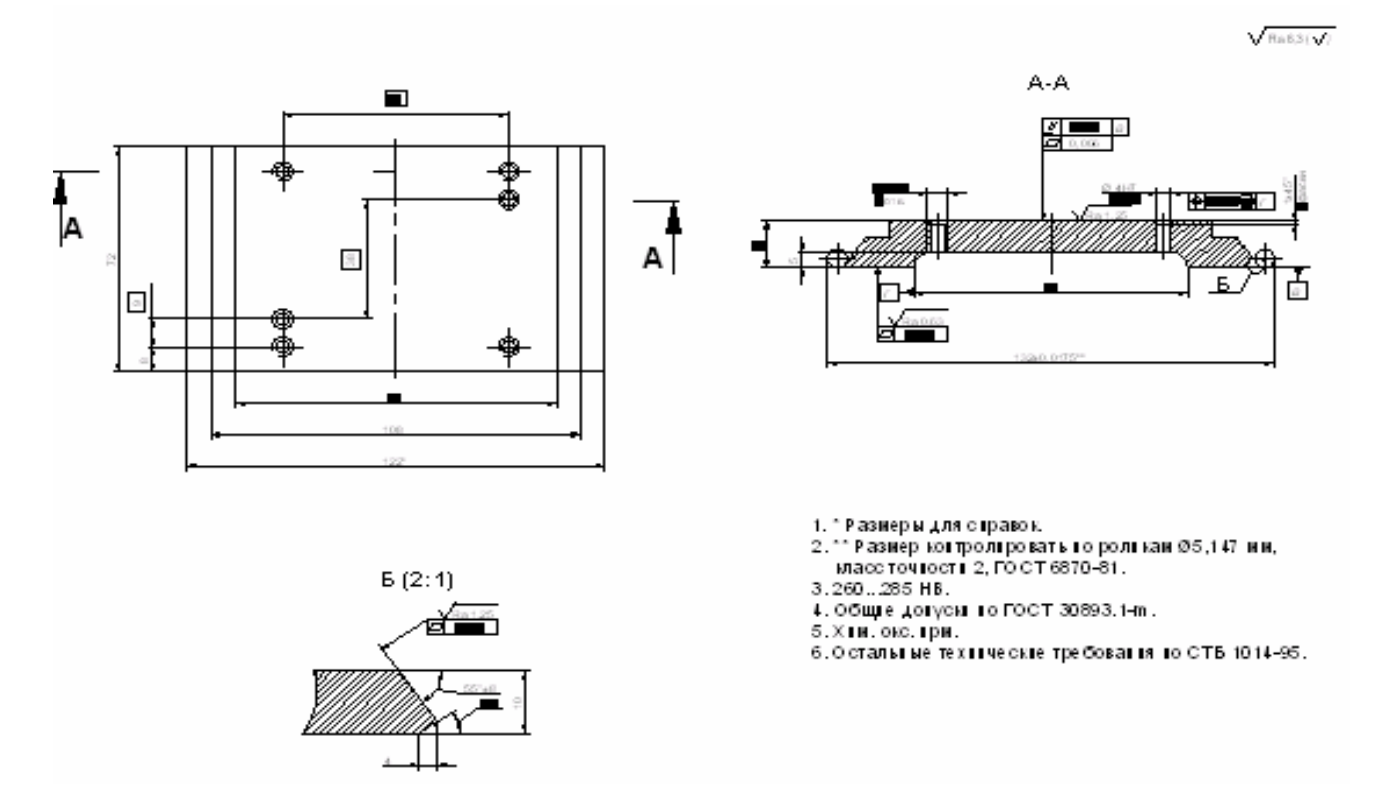

### **Пример (условный) выполнения рабочего чертежа детали «Кронштейн»**

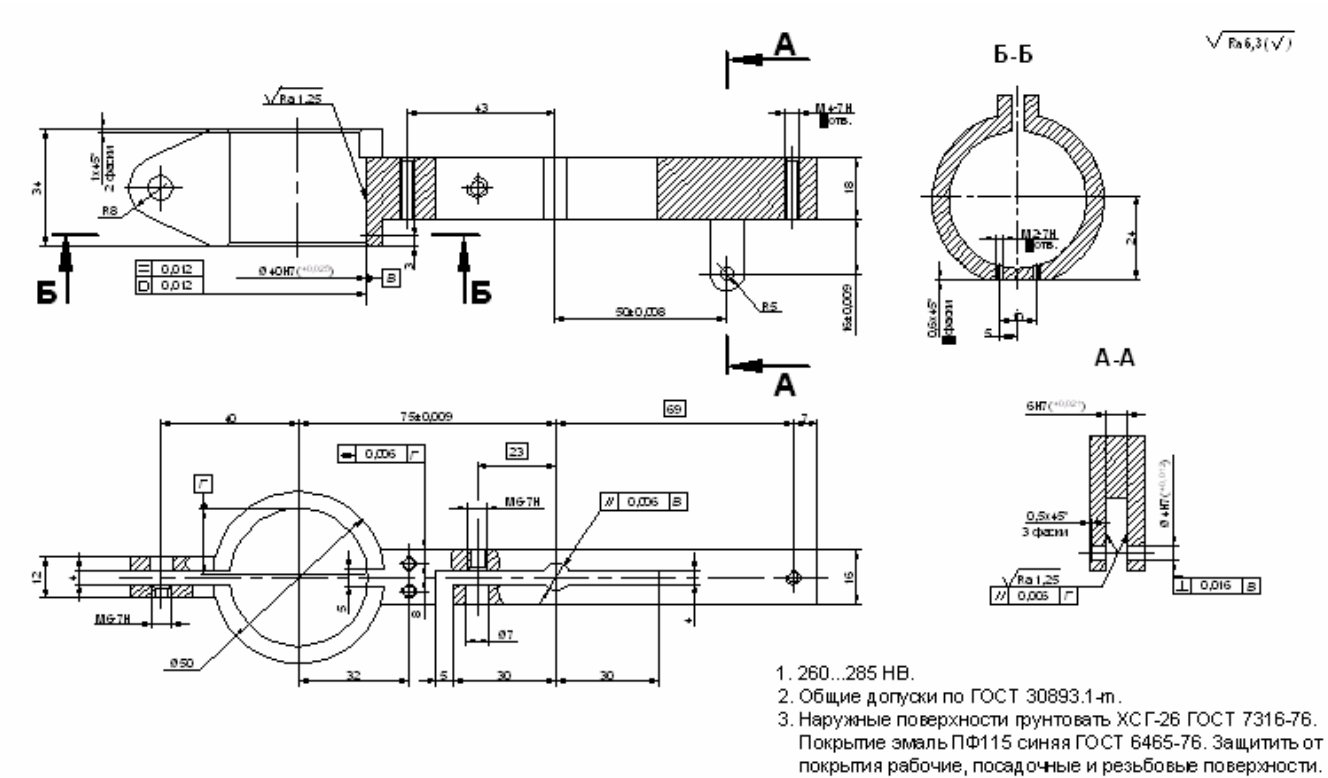

4. Остальные техничесие требования по СТБ 1014-95.
# **2.2. Пример выполнения пояснительной записки**

*Прибор для контроля полного радиального биения детали типа «вал».*

Описание и метрологический анализ объекта контроля.

Объектом контроля является деталь типа «вал» (чертеж детали представлен в Приложении А), изготовленная из стали 45 ГОСТ 1050-88.

Вал имеет 2 ступени номинальным диаметром 40 мм и 60 мм, номинальные длины которых 60 и 30 мм соответственно. Общая длина вала 150 мм.

Их технических соображений на чертеже обозначаем номинальные значения геометрических параметров с указанием предельных отклонений:

Ø40 h6(-0.016)

Ø60 h9(-0.076)

На поверхности Ø60 h9 контролируем полное радиальное биение. Допуск полного радиального биения задан по 8-ой степени точности и составляет 60 мкм.

Контролепригодность объекта контроля определяем в ходе метрологической экспертизы: контролируемый параметр доступен инструмента, измерительная головка 2ИГ (ГОСТ 18833-73) соответствует точности измере-

ния( $[\Delta]$ =1/3\*T=1/3\*60=20 мкм).

Вал имеет 2 центровых отверстия, выполненных по ГОСТ 14034-74. Относительно оси центровых отверстий будем производить измерение полного радиального биения.

Допуски размеров определяют допуски формы и допусти расположения. Тогда к поверхностям Ø40 мм предъявляем требования в виде допусков круглости равных 8 мкм и допусков профиля продольного сечения равных 8 мкм. Общие допуски назначаем по ГОСТ 30893.1-m.

На поверхность контроля и остальные поверхности назначаем рациональные значения параметров шероховатости:

Ø40 h6 значение Ra не более 1.25 мкм

Ø60 h9 значение Ra не более 3.2 мкм

Таким образом, допуски размеров, допуски формы и расположения и параметры микрогеометрии взаимосвязаны и согласованы.

#### **Обоснование метрологической схемы измерительного устройства**

Измерительное устройство предназначено для измерения полного радиального биения детали типа «вал». Измерение контролируемого параметра в соответствии с заданием будем производить с базированием в центрах. Схема измерения может быть различной. Проанализируем несколько схем и путем их сопоставления найдем недостатки и достоинства каждой (см. рис. 2.2.1).

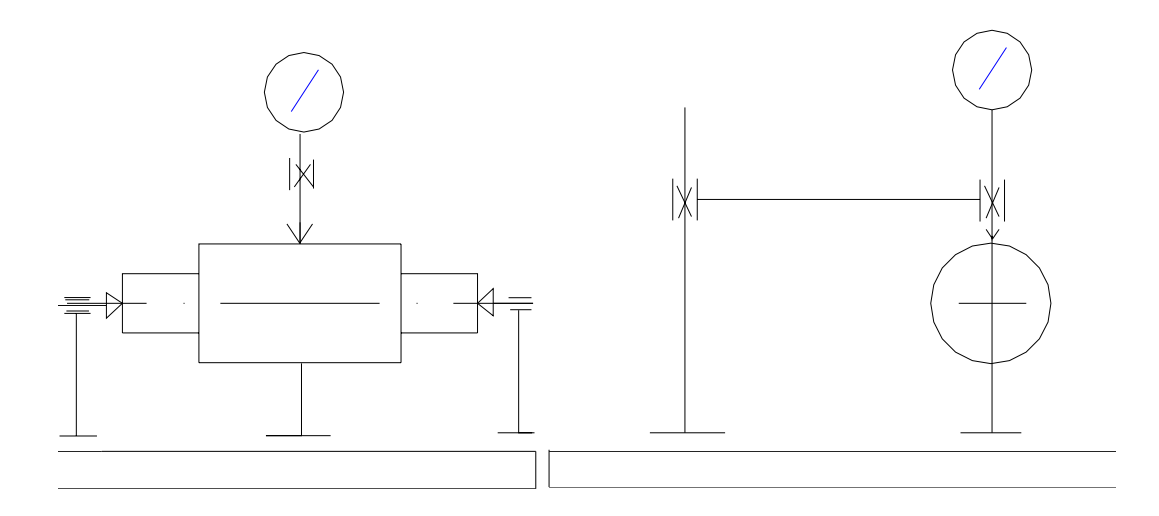

А)

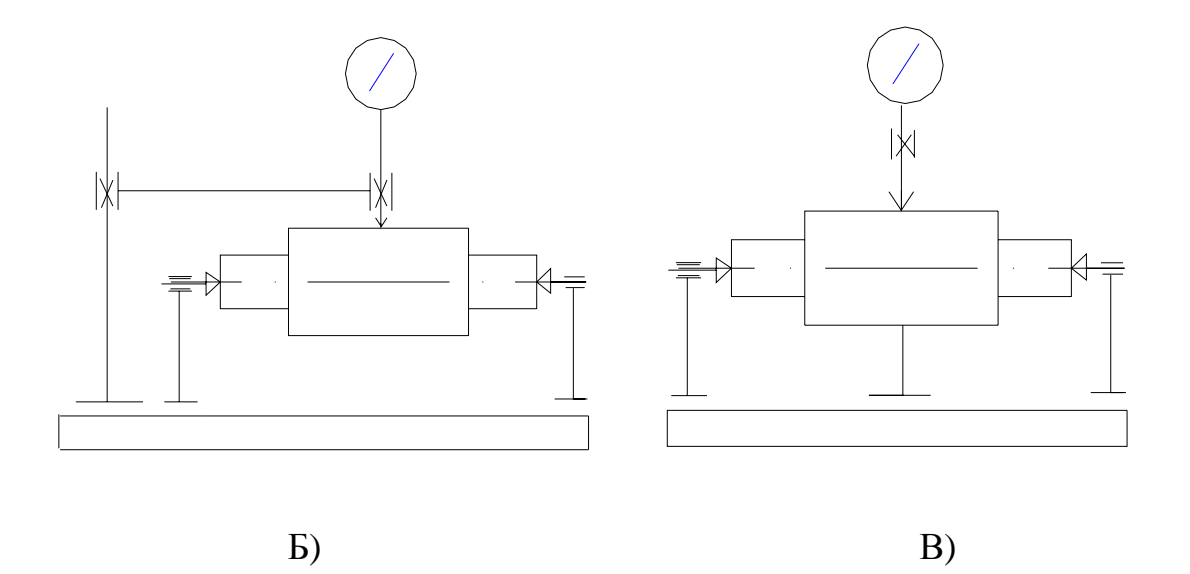

*Рисунок - 2.2.1* - возможные схемы измерения полного радиального биения

Рассмотрим схему измерения, представленную на рисунке 2.2.1 (а).

В данном случае используются 2 направляющие. Вдоль одной направляющей совершает движение стойка, а параллельно ей вдоль другой двигаются центра. Недостатком данной схемы является наличие 2-ух направляющих, которые вносят дополнительные погрешности в результат измерения.

Рассмотрим схему измерения, представленную на рис. 2.2.1 (б).

В данной схеме используются 1 общая направляющая для центров и для стойки, но расстояние от направляющей до точки контакта измерительного наконечника с поверхностью детали велика, что вносит также погрешность в результат измерения.

Рассмотрим схему измерения, представленную на рис. 2.2.1 (в).

Данная схема наиболее предпочтительна. Она позволяет минимизировать погрешности, влияющие на точность измерения:

- изготовлена одна общая направляющая, по которой совершают движение стойка и центра;

- выбрано оптимальное расстояние от направляющей до точки контакта измерительного наконечника с поверхностью детали.

Для нашего контрольного приспособления из всех вышеперечисленных схем воспользуемся схемой измерения, представленной на рис. 2.2.1 (в).

Устройство состоит из основания (поз. 23), в котором изготовлена направляющая скольжения типа «ласточкин хвост». Выбор в пользу данной направляющей обусловлен тем, что данный тип направляющей не вызывает погрешностей, связанных с зазором. Зазоры выбираются с помощью винтов, установленных вдоль направляющей (поз.5).

Базирующим устройством являются центра (поз. 33, 34), помещенные в каретки (поз. 16, 17), установленные в основании (поз. 23) и совершающие движения вдоль направляющей. Стойка (поз. 31) с закрепленным на ней кронштейном (поз. 18) и измерительным преобразователем (поз. 1), установленным в кронштейн, совершают движение вдоль оси детали по направляющей.

#### Расчеты, подтверждающие работоспособность

Важнейшим расчетом, который доказывает работоспособность механизма, является расчет на точность.

В задании необходимо обеспечить расчетным путем на стадии проектирования показатели качества изделия - контрольного приспособления для контроля полного радиального биения детали типа «вал» с диаметром 60 мм, изготовленного с допуском радиального биения IT=60 мкм по 8-ой степени точности.

Для контроля параметра принято, чтобы погрешность измерения не превышала:  $1/3$ .. $1/5$  от допуска:

 $[\Delta] = (1/3..1/5)$ <sup>\*</sup>IT

Погрешность измерения состоит из 4-ех составляющих:

 $\Delta_{\text{H3M}} = \Delta_{\text{HHCTP}} * \Delta_{\text{M}} * \Delta_{\text{y}} * \Delta_{\text{OII}},$ 

где  $\Delta_{v}$  - погрешность из-за отличия условий измерения от нормальных;

 $\Delta_{\rm M}$  - погрешность метода измерений;

 $\Delta_{\text{on}}$  - погрешность оператора;

 $\Delta$ <sub>инстр</sub> - инструментальная погрешность.

В нашем случае предполагаем, что погрешность  $\Delta y$  (из-за близости условий измерения к нормальным) пренебрежимо мала, на  $\Delta$ м- (при измерении в центрах) и ∆оп -30% от допуска (на основе экспериментальных данных). Тогда основным показателем качества изделия будем считать инструментальную погрешность измерения, включающую в себя погрешность измерительного преобразователя и схемную погрешность.

Таким образом [ $\Delta$ ]=1/3\*IT=1/3\*60=20 мкм. <sup>[ $\Delta$ </sup><sub>инстр</sub>] = 20\*0,06 = 12мкм

Закон распределения инструментальной погрешности-нормальный. Тогда уравнение распределения вероятностным методом имеет вид с учетом коэффициента запаса  $(K_3=1,3)$ :

$$
\frac{\left[\Delta_{\text{uncmp}}\right]}{1,3} = \sqrt{\Delta_{\sum}^{2} C_{\alpha} + \Delta_{\text{u3M}}^{2} P_{\alpha}} \tag{1}
$$

Так как измерительный преобразователь 2ИГ - покупное стандартизованное изделие, то  $\Delta_{\text{H3M,ID}}$  будет равна погрешности измерения 2ИГ по паспорту, т.е.  $\Delta_{\text{H3M,ID}} =$ 1.4 мкм.

Тогда (1) примет вид:  $(12 / 1,3)^2 = 1,4^2 + \Delta_{\sum cx}^2$ 

Следовательно,  $\Delta \sum_{\alpha=9.1 \text{ m}\text{km}}$ 

Погрешность схемы является комплексной. Уравнение распределения вероятно-

стным методом имеет вид: 
$$
\Delta_{\sum c} = \sqrt{\Delta_{\sum \mathit{ii}}^2 + \Delta_{\sum \mathit{ii}}^2 + \Delta_{\sum \mathit{iii}}^2}
$$

 $\frac{\Delta \Sigma}{\Delta \mu}$ -перекос из-за отклонения от параллельности оси стойки и оси отверстия в кронштейне под измерительный преобразователь;

 $\Delta_{\sum_{n=1}^{L} \Delta}$ -перекос из-за отклонения от перпендикулярности оси отверстия под стойку к рабочей поверхности каретки

$$
\Delta_{\sum}
$$
 -перекос из-за непрямолинейности хода направляющих.

а) Рассчитаем  $\Delta_{\sum}$ 

Определим коэффициент влияния. В нашем случае (контроль полного радиального биения) ось измерительного наконечника должна совпадать с линией диаметра детали. Погрешность следует рассматривать на длине рабочего хода измерительного наконечника (см. рис. 2.2.2). Отсюда следует, что в качестве показателя определяющего коэффициент влияния, необходимо принять угол наклона оси измерительного наконечника к диаметру детали, проведенного через точку касания с наконечником.

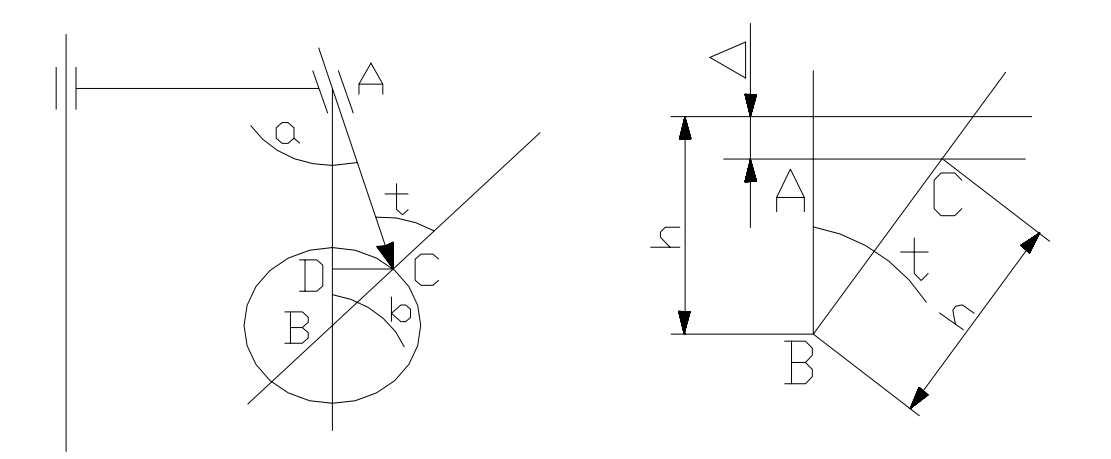

 $\Delta_{\sum''}$ Рисунок - 2.2.2 - Схема инструментальной погрешности из-за t-искомый угол. Из рисунка видно, что:

$$
t = \alpha + \beta
$$

$$
\alpha = \arcsin(\frac{CD}{AC})
$$

$$
\beta = \arcsin(\frac{CD}{BC})
$$

АС - вылет измерительного наконечника (около 30 мм)

ВС - радиус детали (R=30 мм)

СD нормируем через допуск параллельности (Т=0,016 мм)

$$
\alpha = \beta = \arcsin(\frac{0,016}{30}) = 0,03^{\circ}
$$

Тогда

$$
t = \alpha + \beta = 0.06^{\circ}
$$

Расчет производим на длине рабочего хода измерительного наконечника h=3 мм для 2 ИГ

Из ДАВС находим АВ. Тогда

$$
\Delta_{\sum_{i=1}^{n} h(1-\cos t)} = 3(1-\cos 0,06) = 2 \times 10^{-6} \text{ nm} = 0,002 \text{ m} = 0.002 \text{ nm}
$$
  
6) Paccg (a)  $\Delta_{\sum_{i=1}^{n} h(1-\cos t)} = 3(1-\cos 0,06) = 2 \times 10^{-6} \text{ nm}$ 

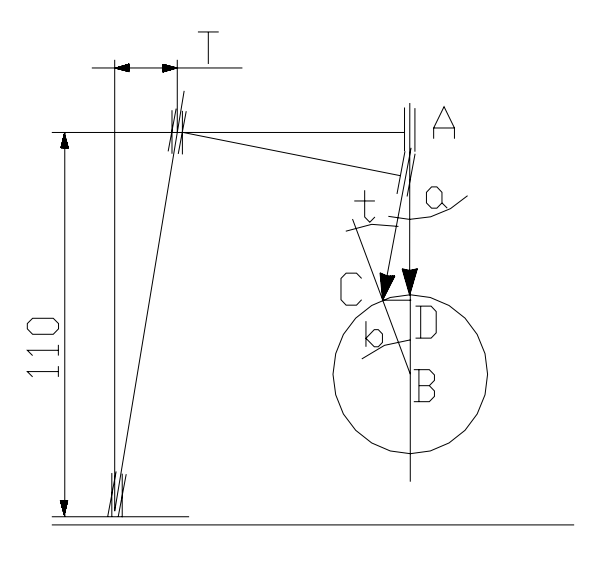

**Рисунок 2.2.3** - Схема инструментальной погрешности из-за  $\Delta \Sigma^{\perp}$ Назначим допуск перпендикулярности Т=25 мкм (по 7 ст.т.).

 $CD = \frac{30 \times T}{110} = \frac{30 \times 0.025}{110} = 6,8$ MKM Тогда

$$
\alpha = \arcsin(\frac{CD}{AC}) = \arcsin(6,8 \cdot 10^{-3} / 30) = 0,01^{\circ}
$$
  
\n
$$
\beta = \arcsin(\frac{CD}{BC}) = \arcsin(6,8 \cdot 10^{-3} / 30) = 0,01^{\circ}
$$
  
\n
$$
t = \alpha + \beta = 0,02^{\circ}
$$
  
\n
$$
\Delta_{\sum_{i=1}^{3} = h(1 - \cos t)} = 3(1 - \cos 0,02) = 2 \times 10^{-7} \text{ nm} = 0,0002 \text{ m} \text{ m}
$$

Рассчитаем  $\Delta_{\sum}$ -

Погрешность из-за непрямолинейности хода направляющей является комплексной и состоит из:

- перекос из-за неплоскостности каретки и неплоскостности направляющей

- перекос из-за непараллельности направляющей оси детали

- перекос из-за неперпендикулярности оси стойки плоскости направляющей. Рассчитаем (1):

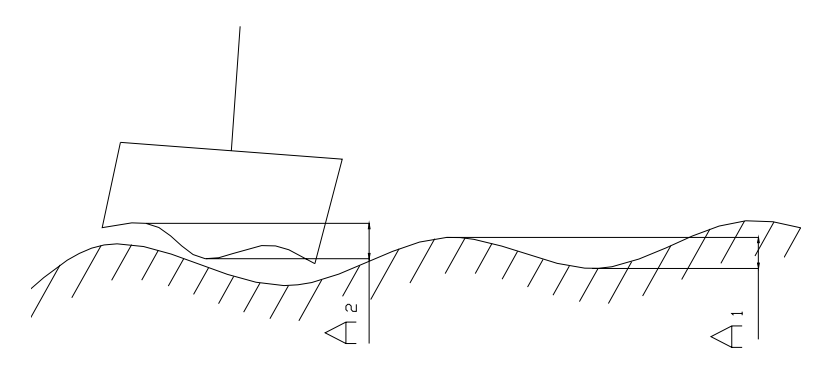

**Рисунок 2.2.4** - Схема инструментальной погрешности из-за  $\Delta \Sigma$ -

$$
\Delta = \sqrt{A_1^2 + A_2^2}
$$

Т.к. на направляющие осталось

$$
\Delta_{\sum}^{2} = \Delta_{\sum}^{2} - \Delta_{\sum}^{2} - \Delta_{\sum}^{2}
$$
\n
$$
\Delta_{\sum} = \sqrt{\Delta_{\sum}^{2} - \Delta_{\sum}^{2} - \Delta_{\sum}^{2}} - \Delta_{\sum}^{2}
$$
\n
$$
= \sqrt{9.1^{2} - 0.002^{2} - 0.0002^{2}} = 9.099 \text{ mK}
$$

Т.к. на непрямолинейность хода направляющей осталось 9,099 мкм, тогда на каждую составляющую назначим свой допуск.

 $A_1 = 2$ мкм - отклонение от плоскостности каретки;

 $A_2 = 4m\kappa m$  - отклонение от плоскостности направляющей.

$$
\Delta_{(1)} = \sqrt{2^2 + 4^2} = \sqrt{20} = 4,8
$$

Рассчитаем (2):

Назначим допуск параллельности по 7-ой степени точности:

 $IT// H=16$  MKM

$$
tg\beta = \frac{IT_{\text{H}}}{L} = \frac{0.016}{200} = 0.00008
$$

$$
\Delta_{(2)} = l * t g \beta = 30 * 0.00008 = 0.0024 = 2.4
$$

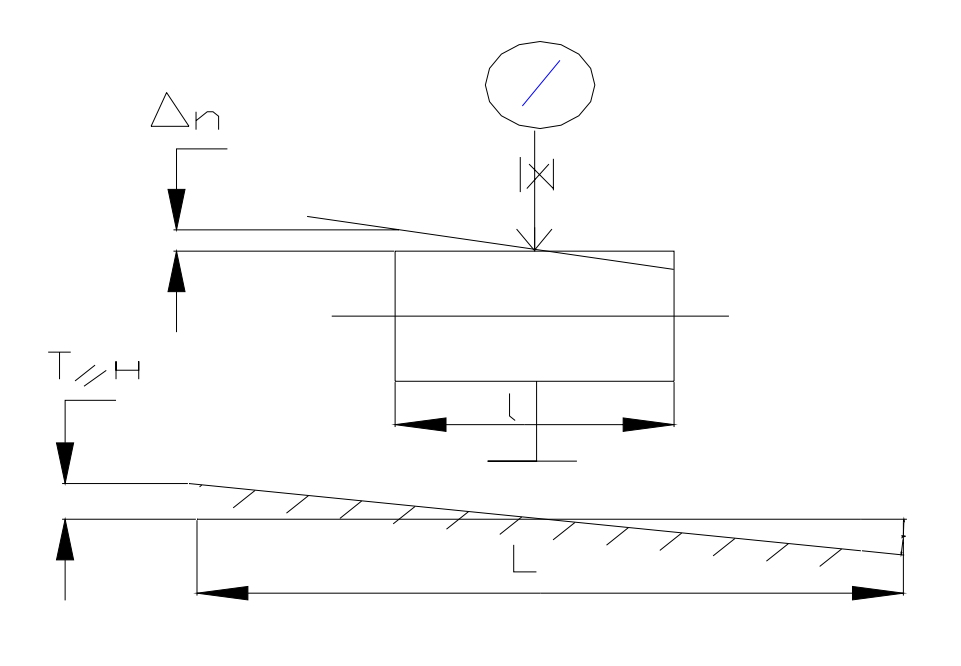

**Рисунок 2.2.5** - Схема инструментальной погрешности из-за  $\Delta \Sigma$ -Рассчитаем (3):

Назначим допуск перпендикулярности по 7 степени точности:  $IT_{\perp} = 40$ мкм

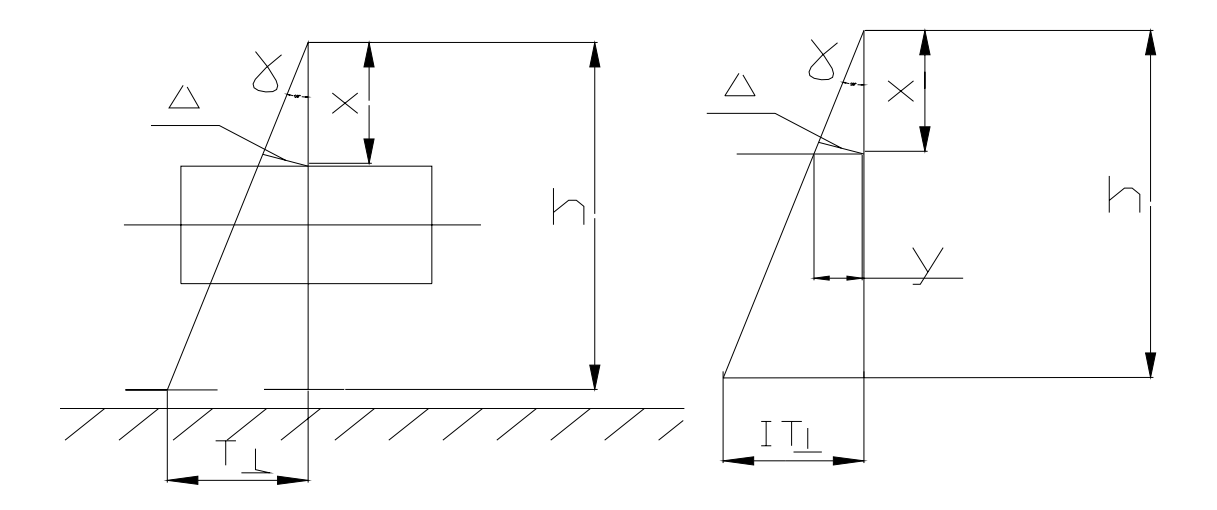

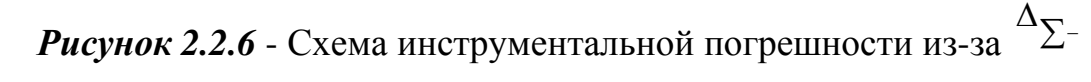

$$
tg\gamma = \frac{IT_{\perp}}{h}
$$

$$
\frac{x}{h} = \frac{y}{IT_{\perp}}
$$

$$
y = \frac{x \cdot l T_{\perp}}{h}
$$

$$
\Delta_{(3)} = y * t g \alpha = \frac{x * IT_{\perp}}{h} * \frac{IT_{\perp}}{h} = x (\frac{IT_{\perp}}{h})^2
$$

х- вылет измерительного наконечника (30 мм)

 $IT_{\perp} = 40$  MKM

h- расстояние от плоскости направляющей до кронштейна; h= 165 мм.

$$
\Delta = 30 \times \left(\frac{0.040}{165}\right)^2 = 0.002
$$
MKM

Суммарная погрешность направляющей равна:

$$
\Delta_{\Sigma^{-}} = \sqrt{\Delta^2_{(1)} + \Delta^2_{(2)} + \Delta^2_{(3)}} = \sqrt{4.8^2 + 2.4^2 + 0.002^2} = 5.3 \text{ MKM}
$$
  
Torga unneem:  $\sqrt{\Delta_{\Sigma}}^2 + \Delta_{\Sigma^{\perp}}^2 + \Delta_{\Sigma^{-}}^2 = \sqrt{0.002^2 + 0.0002^2 + 5.3^2} = 5.3 \text{ MKM} = \Delta_{\Sigma cx}$   
 $\Delta_{uucmp} = 1.3 \sqrt{\Delta_{\Sigma cx}^2 + \Delta_{u_{3M,mp}}^2} = 1.3 \sqrt{5.3^2 + 1.4^2} = 7$  ,  $2 < [\Delta_{uucmp}] = 9$  ,  $1 \text{ MKM}$ 

Таким образом, расчеты на точность подтвердили работоспособность механиз-M<sub>a</sub>

Обеспечение расчетным путем инструментальной погрешности измерения см. Приложение 1.

Описание методики измерительного контроля.

Настоящий раздел пояснительной записки устанавливает методику измерительного контроля полного радиального биения детали типа «вал».

Допустимая погрешность измерения определяется из выражения:

 $[\Delta] = (1/3..1/5) * IT = 1/3 * IT = 20$  MKM,

т.к. IT=60 мкм - допуск полного радиального биения.

1. Средства измерения.

При выполнении измерительного контроля должны быть применены следующие средства измерения:

- измерительная головка 2ИГ ГОСТ 18833-73

Метрологические характеристики:

- диапазон измерений  $\pm 0.1$  мм;

- цена делений 0,002 мм;

- предельно допустимая погрешность 0,0014 мм.

2. Метод измерения.

Измерение полного радиального биения следует выполнять методом оценки.

3. Техника безопасности.

При выполнении измерительного контроля должны быть соблюдены следующие требования безопасности:

 - ГОСТ 12.1.005 -88 по воздуху рабочей зоны при температуре соответствующей условиям измерительного контроля;

- ГОСТ 12.2.003 – 91 по оборудованию;

- ГОСТ 12.3.002 – 80 по производственным процессам.

4. Требования к квалификации оператора.

К выполнению измерений и обработке результатов могут быть допущены лица, имеющие опыт работы с используемым средством измерения.

5. Условия выполнения измерительного контроля.

При выполнении измерений должны быть соблюдены следующие условия:

- температура воздуха в помещении 20±5 ºС

- изменение температуры за 0,5 часа не более 0,5 °С

- относительная влажность воздуха не более  $60\pm20$  %

- атмосферное давление 101,3±4 кПа

6. Подготовка к выполнению измерений.

При подготовке к выполнению измерительного контроля должны быть соблюдены следующие работы:

- деталь устанавливаем в центры, и фиксируем положение центров на направляющей;

- стойку с измерительным преобразователем устанавливаем в положение, соответствующее первому контрольному сечению (схема измерительного контроля представлена в приложении Б) и фиксируем в заданном положении.

7. Выполнение измерительного контроля.

При выполнении измерения полного радиального биения должны быть выполнены следующие операции:

- устанавливаем наконечник измерительного преобразователя в 1-ое контрольно сечение, подводим наконечник к поверхности контроля и фиксируем показания измерительного преобразователя;

- вращаем деталь относительно оси центров(не менее 1-ого полного оборота) и фиксируем наибольшее и наименьшее отклонение от первоначального значения:

 $A^1_{\max\_i},A^1_{\min\_i}$ 

Примечание: измерения полного радиального биения производим в трех контрольных сечениях (схема расположения контрольных сечений рис. 2.2.7) измерение в каждом сечении производим не менее трех раз.

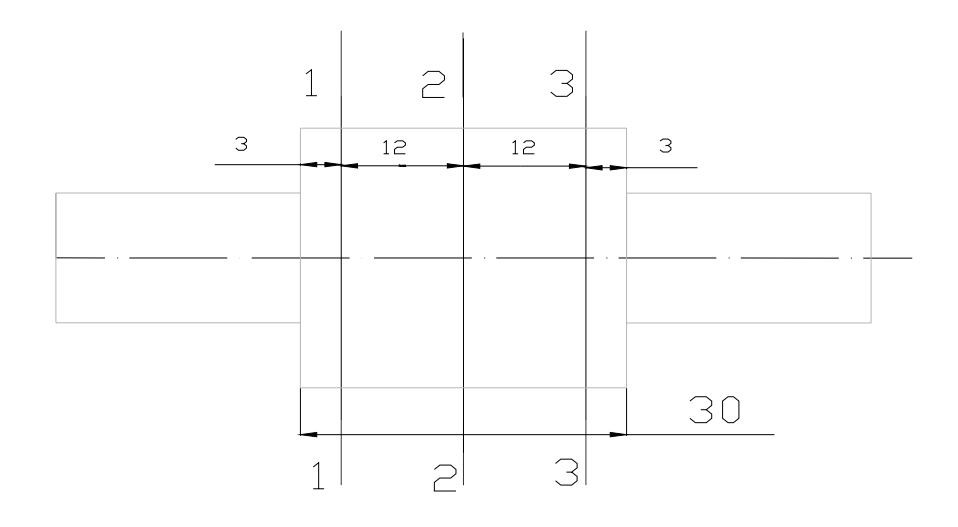

## Рисунок 2.2.7 - Схема расположения контрольных сечений

- не сбивая настройку измерительного преобразователя, перемещаем измерительный наконечник во второе контрольное сечение. Проводим аналогичные дей-

ствия и получаем:  $A_{\max_{i}}^{2}$ ,  $A_{\min_{i}}^{2}$ .

- не сбивая настройку измерительного преобразователя, перемещаем измерительный наконечник из второго в третье контрольное сечение. Выполнив анало-

гичные операции, получаем:  $A_{\max_{i}}^{3}$ ,  $A_{\min_{i}}^{3}$ 

8. Обработка результатов измерительного контроля.

Все полученные результаты заносим в таблицу 2.1.

# Таблица 2.1

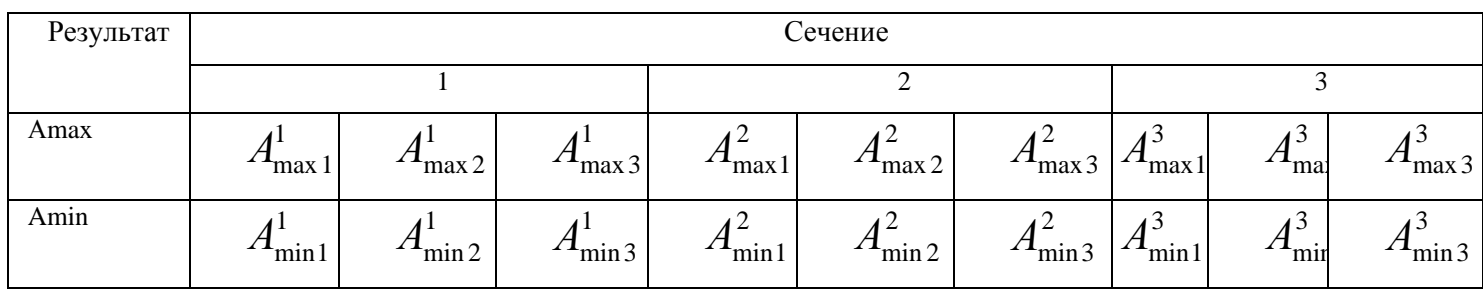

Из всего массива результатов выбираем наибольшее и наименьшее значение отклонений, например,  $A_{\text{max}2}^3$  и  $A_{\text{min}3}^1$ . Разность между наибольшим и наименьшим отклонениями и будет искомым значением полного радиального биения, то есть

 $A_{\text{non.pag.}6$ иение $= A_{\text{max }2}^3$  \_  $A_{\text{min }3}^1$ 

Оформление результатов измерительного контроля.

Если полученное значение полного радиального биения А<sub>пол.рад.биение</sub> меньше допустимого либо равно ему, то деталь признается годной.

Если полученное значение полного радиального биения А<sub>пол рад</sub> биение больше допустимого, то деталь признается негодной.

Результаты измерительного контроля должны быть оформлены на бумаге следующим образом с указанием вывода о годности:

«Полное радиальное биение поверхности детали - мкм. Деталь (не) «годна».

#### Список используемых источников

1. Справочник конструктора-приборостроителя. Детали и механизмы приборов/ В.П. Соломахо, Р.И. Томилин, Б.В. Цитович, Л.Г. Юдовин.- Мн.: Выш. шк., 1990.-440 с.: ил.

2. Анурьев В.И. Справочник конструктора приборостроителя. В 3 т.- М.: машиностроение, 1982 г. Т. 1. – 128 с.: ил.

3. Орлов П.И. Основы конструирования: Справ.-метод. пособие в 3 кн. Кн. 2.-М.: Машиностроение, 1977.-574с.

4. Детали машин. Проектирование: Учеб. пособие/Л.В. Курмаз, А.Т. Скойбеда.- Мн.: УП «Технопринт»; 2001.-290с.

5. Приборы для измерения линейных и угловых величин: Учебно-метод. пособие/ Л.Д. Ковалев, С.Н. Суровой. – Мн.: БГПА.- 183с.

### **2.3. Пример выполнения приложения к записке**

*Прибор для контроля полного радиального биения детали типа «вал».* 

Пример 1

*Проектирование норм точности*

Постановка задания и описание исходных данных.

Задание: обеспечить расчетным путем на стадии проектирования показатели качества изделия – контрольного приспособления для контроля радиального биения детали типа «вал» с диаметром 50 мм, изготовляемого с допуском радиального биения IT=120 мкм по 10-ой степени точности.

Отличительной особенностью данной задачи является тот факт, что основным показателем качества изделия следует считать инструментальную погрешность измерения, включающую погрешность измерительного преобразователя и неопределенность позиционирования измерительного наконечника относительно устройства базирования детали (призмы).

Исходные данные:

- эскизный чертеж приспособления (рис. 1.1);

- из условия [∆]=(1/3..1/5)IT следует, что допустимая погрешность измерения [∆]=40 мкм. Метрологической экспертизой было установлено, что инструментальная составляющая допустимой погрешности измерения  $[\Delta u]=25$  мкм. Остальные 15 мкм распределены между погрешностями метода, условий и оператора.

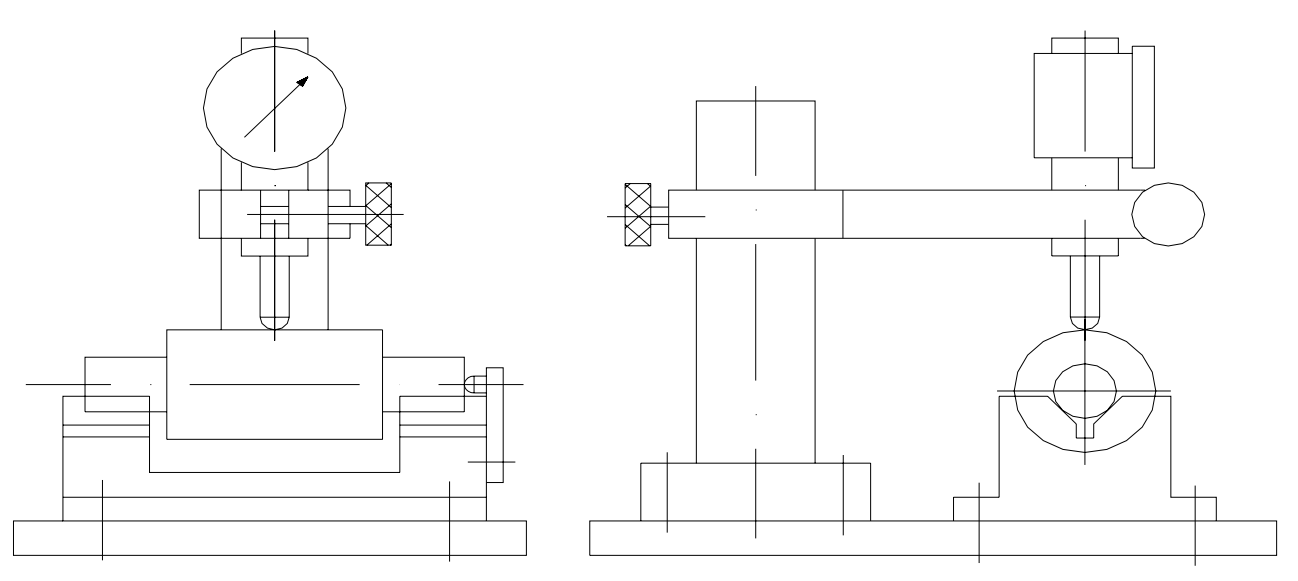

Рисунок 2.3.1 - Эскизный чертеж приспособления.

2. Структурирование изделия в виде иерархической информационной «пирамиды».

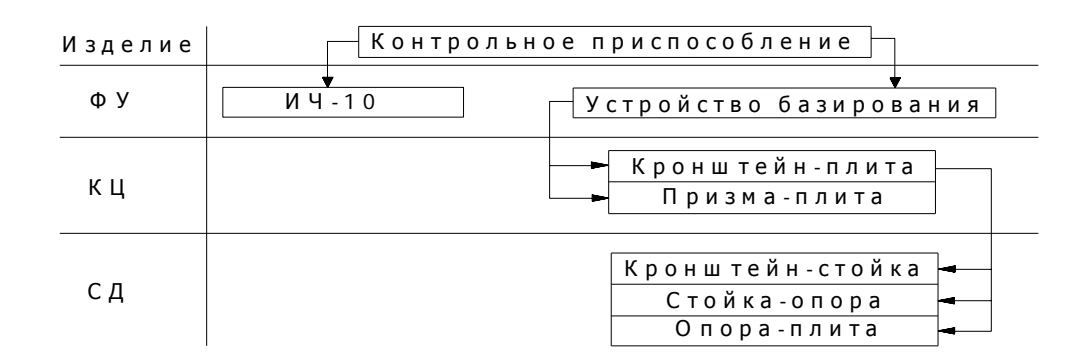

3. Проектирование норм точности на уровне изделия.

3.1. Исходные данные:

- инструментальная погрешность измерения  $[\Delta H] = 25$  мкм.

3.2. Задача: распределить заданный показатель качества изделия между комплексными показателями качества ФУ.

3.3. Анализ исходных данных: из информации, представленной в иерархической «пирамиде», следует, что необходимо распределить заданный показатель качества изделия между двумя функциональными устройствами: измерительным преобразователем, устройством базирования детали и измерительного преобразователя.

3.4. Решение задачи.

Формально при распределении показателя качества необходимо увязывать цепь по трем параметрам: номинальным значениям, средним отклонениям и допускам. В нашем случае показателем качества изделия и его структурных частей является погрешность, относящаяся к категории нулевых, т. е. его номинальное значение и математическое ожидание равны нулю. Это означает, что на всех этапах проектирования норм точности изделия расчет (распределение и увязывание) будет вестись только по допускам. Поэтому показатель качества изделия может быть представлен в виде симметрично распределенного допуска 0±12,5 мкм.

Функциональной погрешностью (инструментальной погрешностью измерения) является неопределенность положения, распределенная по нормальному закону. Тогда уравнение распределения вероятностным методом имеет вид с учетом коэффициента запаса (кз=1,3.,1,5):

$$
[\Delta_{H}]/1,4 = \sqrt{C_1^2 \cdot \Delta^2 \omega_{V1} + C_2^2 \cdot \Delta^2 \omega_{V2}}
$$
 (1)

Очевидно, коэффициенты влияния С1, С2 равны 1.  $\Delta u = 25/1,4=17,9$  мкм.

Т. к. ФУ1 – измерительный преобразователь ИЧ-10 – это покупное стандартизованное изделие, то  $\Delta \Phi$ У1 будет равна погрешности измерения ИЧ-10 по паспорту, т.е.  $\Delta \Phi$ У1= $\pm$ 5 мкм.

Тогда (1) примет вид:  $(25/1,4)2 = 102 + \Delta 2 \Phi$ У2.

Следовательно.  $\Delta_{\phi y_2} = \sqrt{220,41} = 14,8$ мкм.

Т.о. действующая неопределенность положения рабочего элемента ФУ2:  $\Delta \Phi$  V2 =  $\pm$ 7,4 мкм.

3.5. Представление результатов.

Построим схему полей допусков по полученным данным (см. рис. 2.3.2):

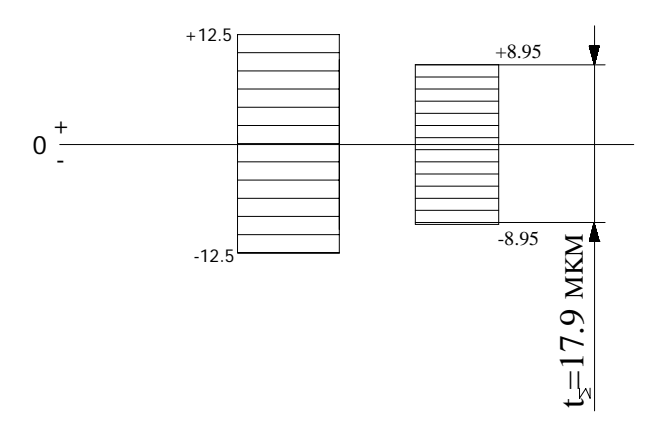

Рисунок 2.3.2

Определим коэффициент запаса:

$$
K3 = 25/17, 9 = 1, 4.
$$

Результаты проектирования на данном этапе представим в виде таблицы:

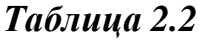

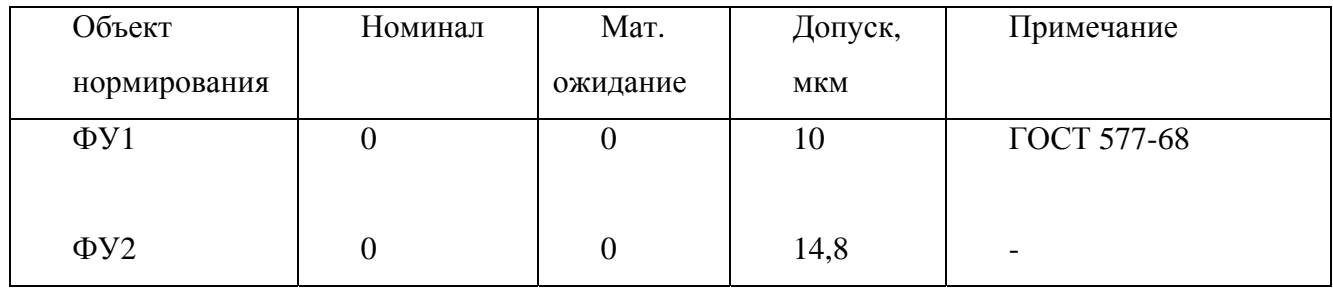

Проектирование норм точности на уровне функционального устройства.

4. Проектирование норм.

точности базирующего функционального устройства.

4.1. Исходные данные:

 $\left[\Delta \Phi$ y2] = $\pm$ 7,4 мкм;

- схема устройства базирования детали и измерительного преобразователя  $(pnc.2.3.3).$ 

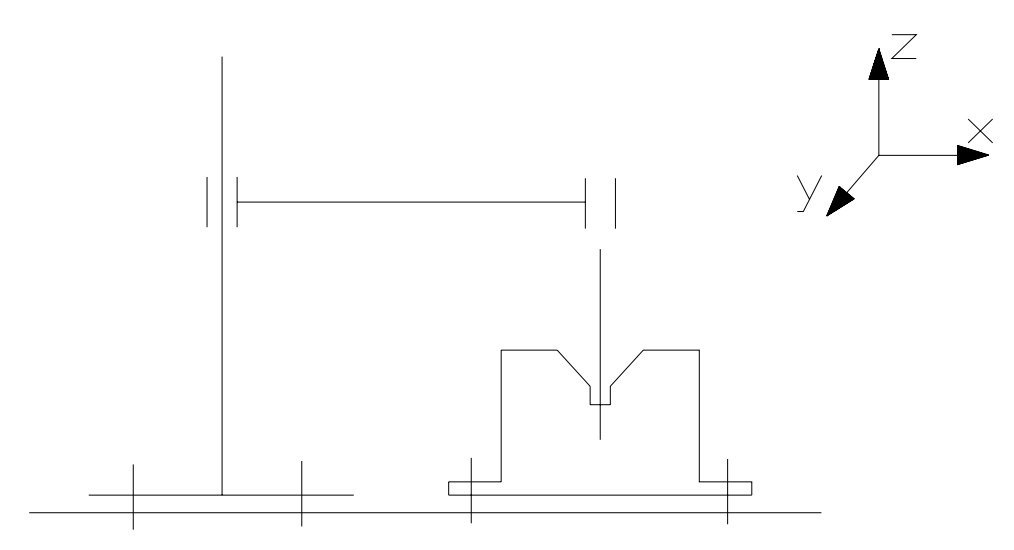

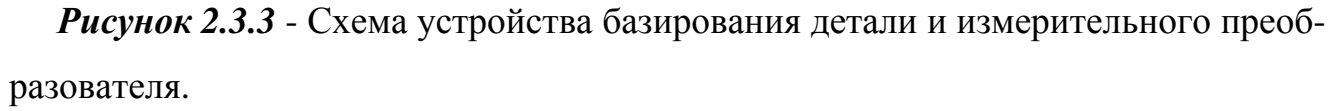

4.2. Задача: распределить заданный показатель качества данного функционального устройства между показателями качества конструктивных цепей, таким образом, чтобы обеспечивалось соотношение ∆ФУ2 ≤[∆ФУ2].

4.3. Анализ источников неопределенностей.

Очевидно, что в данном случае имеют место две конструктивные цепи, определяющие неопределенность положения рабочих элементов ФУ (отверстия в кронштейне под измерительный преобразователь и рабочей поверхности призмы) относительно базирующего элемента (плиты) по шести степеням свободы. Однако рационально свести их в одну КЦ, как показано на рис. 2.3.4.

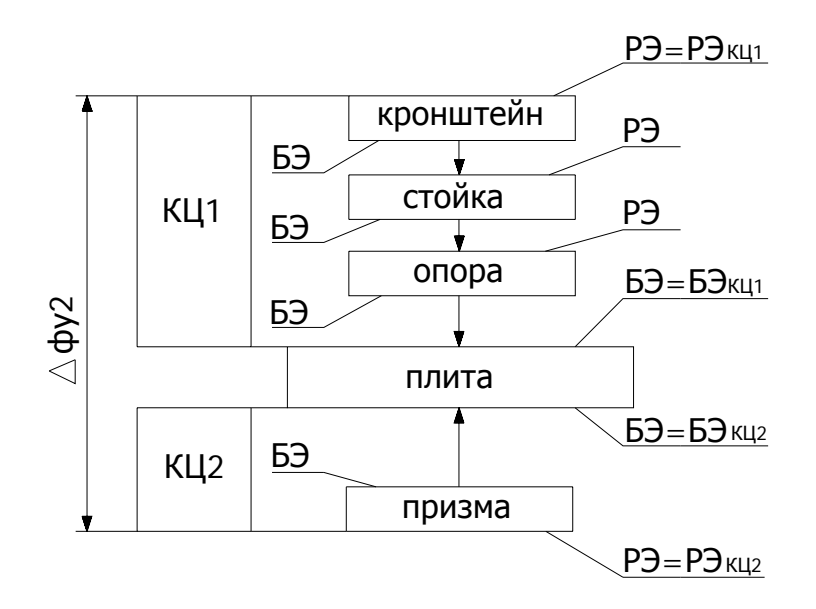

Рисунок 2.3.4 - Структурная схема КЦ.

4.4. Решение залачи.

Т.к. погрешность измерения радиального биения, т.е. погрешность функционирования, отсчитывается по оси 0z, то следует определять влияние комплексных неопределенностей КЦ на неопределенность положения рабочего элемента относительно базового именно в этом направлении.

Для данной конструктивной цепи можно записать:

$$
\Delta z^{\Sigma} = \Delta z^{\text{co6cms.}} + C_1 \cdot \Delta \varphi_X + C_2 \cdot \Delta \varphi_Y + C_3 \cdot \Delta \varphi_Z + C_4 \cdot \Delta x + C_5 \cdot \Delta y + \tag{3}
$$

где  $\Delta z$  собств. – собственная неопределенность положения по оси 0z;  $\Delta \varphi x$ ,  $\Delta \varphi y$ ,  $\Delta \varphi$ z – неопределенности, из-за перекоса (поворота) относительно осей 0x, 0y, 0z соответственно;  $\Delta x$ ,  $\Delta y$  – неопределенности положения вдоль осей 0х, 0у соответственно.

Для выявления действующих комплексных неопределенностей удобно применить экспертный метод оценки с использованием матриц влияния:

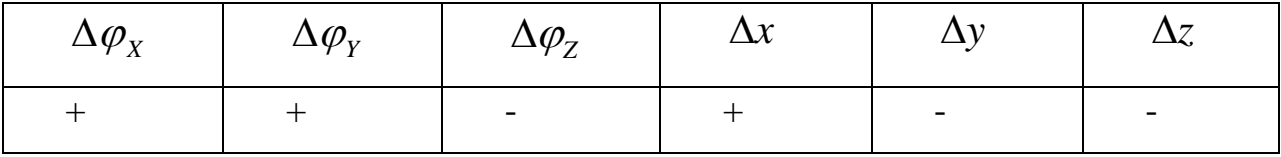

Примечание: т.к. при смещении по оси 0Z не происходит отклонения от линии измерения, и при контроле радиального биения важны не столько показания ИЧ-10, сколько разность показаний ( $\Delta$ рад=R1-R2), то перемещение измерительного наконечника по оси 0Z в пределах длины рабочего хода (10 мм) перекроет комплексную неопределенность положения по оси 0Z, т.е. эта неопределенность является недействующей.

Т.о. формула (3) принимает вид:

$$
\Delta z^{\Sigma} = C_1 \cdot \Delta \varphi_X + C_2 \cdot \Delta \varphi_Y + C_4 \cdot \Delta x
$$

Т.к. все эти выявленные комплексные неопределенности приблизительно одинаково влияют на инструментальную составляющую погрешности измерения, то и распределять  $\Delta \Phi$ У между ними следует равномерно.

 $\Delta \varphi_{X} = \Delta \varphi_{Y} = \Delta x = \Delta_{\varphi Y2}$  /3 = 14,8/3 = 4,9 *MKM* T e

4.5. Представление результатов.

Результаты проектирования на данном этапе представим в виде таблицы:

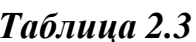

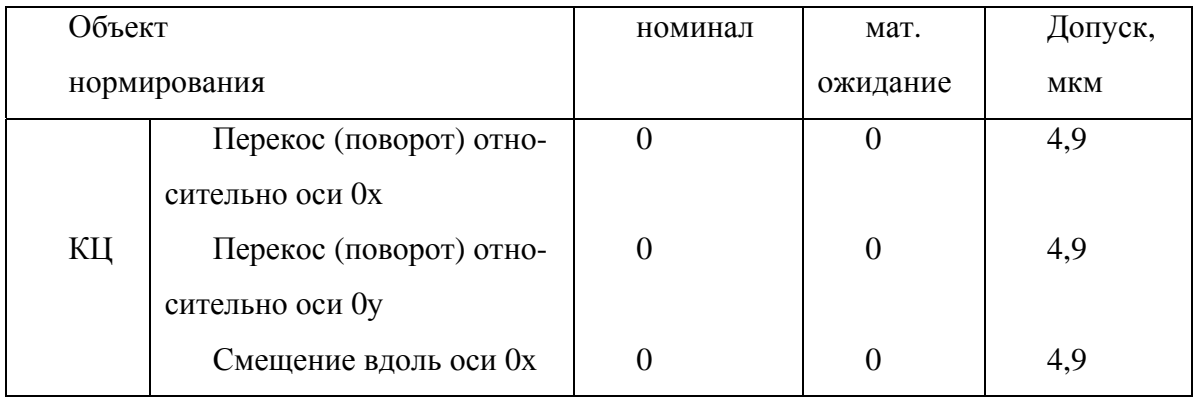

Проектирование норм точности на уровне конструктивных цепей.

5. Проектирование норм точности перекоса (поворота) оси отверстия кронштейна относительно оси 0х.

5.1. Исходные данные:

- чертеж общего вида;

- допустимая погрешность измерения, вызванная перекосом оси отверстия кронштейна относительно оси 0х, [ $\Delta \varphi x$ ]=4,9 мкм.

5.2. Задача: обеспечить выполнение неравенства ∆фх≤[∆фх].

5.3. Анализ источников неопределенностей.

В общем случае по источнику возникновения все неопределенности можно разделить на теоретические, свойств материала, технологические и эксплуатационные. Очевидно, в нашем случае отсутствуют неопределенности свойств материала. Нет также схемных и параметрических теоретических неопределенностей. Конструктивные теоретические неопределенности возникают при материализации высших кинематических пар. В нашем случае это сферический наконечник измерительного преобразователя и цилиндрическая поверхность контролируемой детали (рис.  $2.3.5$ ).

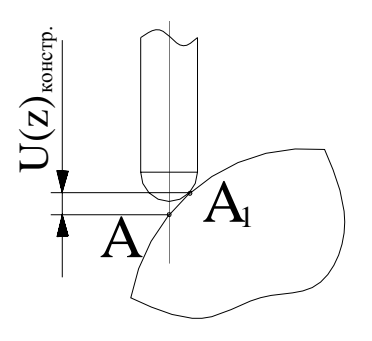

Рисунок 2.3.5 - Схема возникновения конструктивной теоретической неопределенности.

Особенность такой неопределенности в том, что на схеме элементы кинематической пары - точки или линии, а в конструкции - реальные поверхности, имеющие размеры и форму. Но т.к. при контроле радиального биения определяющим является не положение измерительного наконечника, а разность положений, то влияние конструктивной теоретической неопределенности на инструментальную составляющую погрешности измерения исключается.

Вследствие малости измерительного усилия ИЧ-10 (80 - 200 сН) и с учетом того, что измерения проводятся в нормальных условиях, можно говорить об отсутст-

вии силовых и температурных деформаций, т.е. об отсутствии эксплуатационных неопределенностей.

Таким образом, имеют место только технологические неопределенности.

Наиболее удобной является следующая методика поиска источников первичных неопределенностей:

1) для первой детали находят первичные неопределенности, влияющие на неопределенность положения РЭ детали относительно БЭ детали, при этом анализируют теоретические, технологические, эксплуатационные и неопределенности свойств материалов.

2) переходят с БЭ первой детали на РЭ второй детали через место контакта, выявляя источники, влияющие на изменение перекоса.

3) с РЭ второй детали двигаются на БЭ второй детали в соответствии с пунктом 1 и т.д., пока не достигают последней детали.

При использовании такой методики автоматически учитывается распределение комплексного показателя качества между соединениями деталей и деталями (согласно иерархической «пирамиде»), что позволяет завершить процедуру проектирования норм точности контрольного приспособления уже на данном этапе.

5.4. Решение задачи.

а) Выявление источников первичных неопределенностей.

В результате получим следующие источники первичных неопределенностей:

Б1 – перекос из-за отклонения от параллельности осей отверстий кронштейна под измерительный преобразователь и стойку.

Б2 – перекос из-за наличия зазора в посадке кронштейна на стойку.

БЗ - перекос из-за отклонения от прямолинейности оси стойки.

Б4 – перекос из-за отклонения от перпендикулярности оси отверстия под стойку к базовой поверхности опоры.

Б5 - перекос из-за отклонения от плоскостности базовой поверхности опоры.

Б6 - перекос из-за отклонения от плоскостности поверхности плиты.

б) Оценка коэффициентов влияния первичных неопределенностей.

Особенностью решения этой задачи проектирования норм точности заключается в том, что комплексным показателем качества контрольного приспособления является погрешность измерения. В случае контроля радиального биения ось измерительного наконечника должна совпадать с линией диаметра детали. Погрешность измерения следует рассчитывать на длине рабочего хода измерительного наконечника (для ИЧ-10 она равна 10 мм). Отсюда следует, что в качестве показателя, определяющего коэффициенты влияния первичных неопределенностей необходимо принять угол наклона оси измерительного наконечника к диаметру детали, проведенному через точку касания с наконечником.

Принцип: действие каждой ПН следует рассматривать независимо от действия других ПН.

Рационально воспользоваться геометрическим методом.

Б1: искомый угол - t. Из рисунка 5.2 видно, что  $t = a+b$ . a=  $arcsin(CD/AC)$ , где CD - первичная неопределенность, нормируемая через допуск параллельности (T=8 мкм); AC – вылет измерительного наконечника (около 38 мм). Тогда, а=  $arcsin(0,008/38)=0,0120$ . b=  $arcsin(CD/BC)$ , где BC – радиус детали (BC=25 мм), b=  $arcsin(0,008/25)=0.0180$ . Отсюда t= $(0,012+0,018)0=0,030$ .

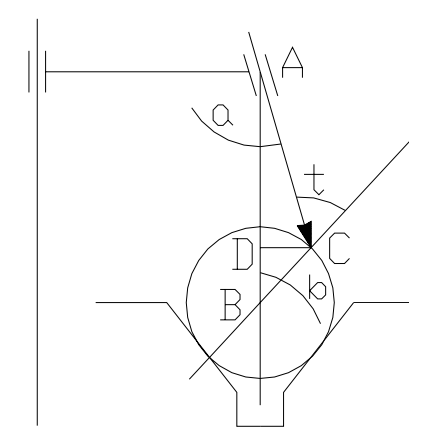

Рисунок 2.3.6 - Схема инструментальной погрешности измерения из-за неопределенности Б1.

Б2: расчет аналогичен Б1. Разница заключается в нормировании первичной неопределенности: назначим посадку ø30H7/g6 (рис. 5.3). Тотв=21 мкм,  $T$ вал $=$ 13

$$
t_{\Sigma}^{3a3op} = \frac{1}{2k_{\Sigma}} \cdot \sqrt{\sum_{3a3op} c_k^2 (k_{omek}^2 \cdot t_{omek}^2 + k_{bank}^2 \cdot t_{bank}^2)}
$$

мкм. Тогда согласно формуле

ний с зазором (где k - коэффициент относительного рассеяния. Для проектных к=1,2) T<sub>roc</sub>=12,3 мкм. CD=38.T/30=15,6 мкм. Отсюда a= arcsin(0,0156/38)=0,0240, b=  $arcsin(0,0156/25)=0.0360$   $\mu$  t= $(0,024+0,036)0=0,060$ .

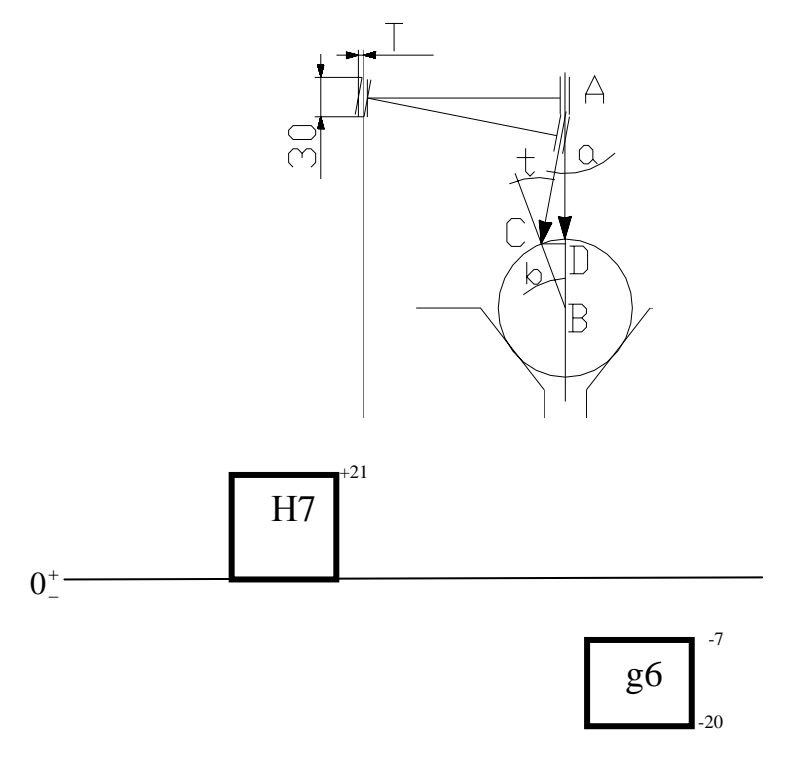

Рисунок 2.3.7 - Схема инструментальной погрешности измерения из-за неопределенности Б2.

БЗ: расчет и схема аналогична Б2 (рис. 5.4). Но здесь первичная неопределенность нормируется через допуск прямолинейности оси стойки (Т=12 мкм). CD=38.T/170=2,3 мкм. Отсюда, a=  $arcsin(0,0023/38) = 0,0030$ , b=  $arcsin(0,0023/25) = 0.0050$  u t= $(0,003+0,005) = 0,0080$ .

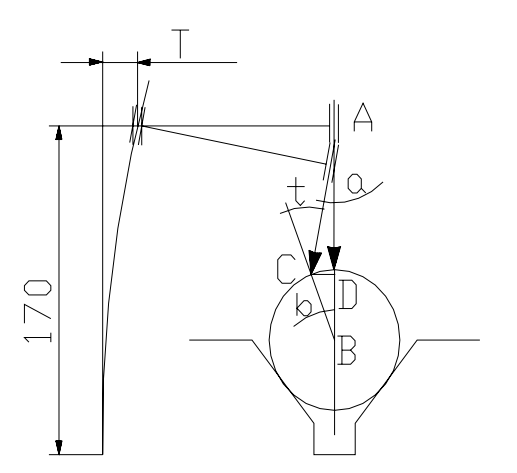

Рисунок 2.3.8 - Схема инструментальной погрешности измерения из-за неопределенности БЗ.

Б4: Первичная неопределенность нормируется через допуск перпендикулярности (Т=20 мкм). CD=38.Т/170=4,5 мкм. Отсюда а=arcsin(0,0045/38)=0,0070. b=arcsin(0,0045/25)=0.010 и t= $(0,007+0,01)0=0,0170$  (Рис. 2.3.9)

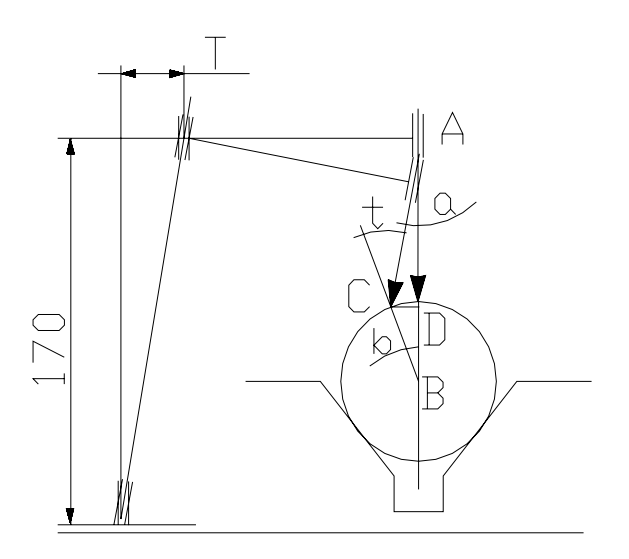

*Рисунок 2.3.9* - Схема инструментальной погрешности измерения из-за неопределенности Б4.

Б5: Первичная неопределенность нормируется через допуск плоскостности (Т=8 мкм). Тогда приблизительное значение CD найдем из соотношения CD  $=(0.008.170)/80=0.017$  мм. Отсюда a= arcsin $(0.017/38)=0.0260$ , b= arcsin(0,017/25)=0.0390 и t= $(0,026+0,039)0=0,0650$  (Рис. 2.3.10).

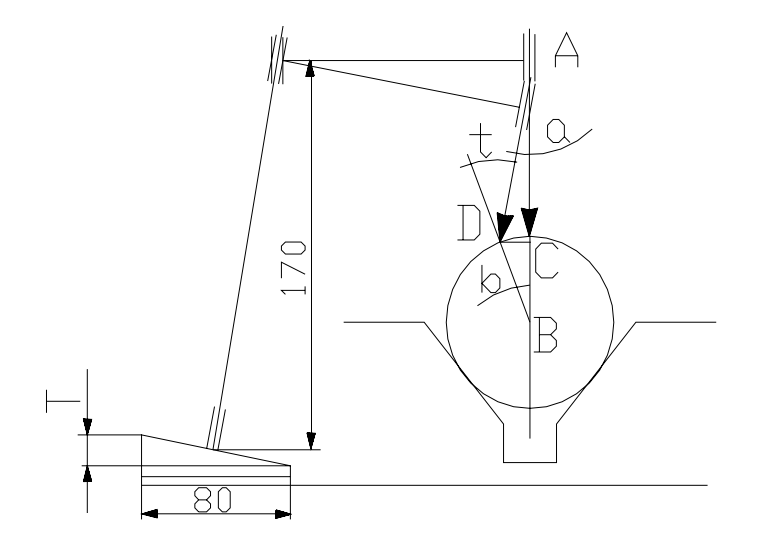

*Рисунок 2.3.10* - Схема инструментальной погрешности измерения из-за неопределенности Б5.

Б6: Аналогично Б5. Первичная неопределенность нормируется через допуск плоскостности (Т=12 мкм). Тогда приблизительное значение CD найдем из соотношения CD = (0,012.170)/80=0,026 мм. Отсюда,

a =  $arcsin(0,026/38)$  = 0,0390, b =  $arcsin(0,026/25)$  = 0.060  $\mu$  t = (0,039+0,06)0 = 0,0990

в) Комплексирование первичных неопределенностей.

В п.3.4. уже говорилось, что показателем качества изделия и его структурных частей является погрешность, относящаяся к категории нулевых, т. е. его номинальное значение и математическое ожидание равны нулю. Это означает, что все выявленные первичные неопределенности относятся к классу векторных.

Формула для расчета суммарного допуска векторных неопределенностей имеет

вид:

$$
t_{\Sigma}^{gekm} = 0.85 \sqrt{\sum_{sekm} c_j^2 \cdot t_j^2}.
$$

Рассчитаем частные погрешности измерения из-за каждой выявленной первичной неопределенности с учетом коэффициентов влияния:

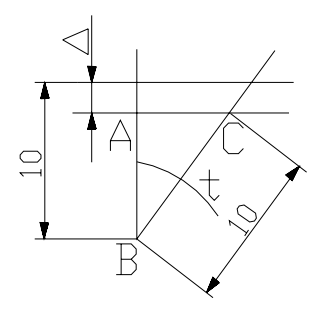

Рисунок 2.3.11 - Схема расчета инструментальной погрешности измерения.

Расчет погрешности следует производить на длине рабочего хода измерительного наконечника, которая составляет 10 мм для ИЧ-10 (рис. 5.7). Из треугольника АВС находим АВ. Тогда  $\Delta = 10-10\cos(t)$ .

 $\Delta$ 1=10-10cos(0.03)=0.01 мкм;

 $\Delta 2 = 10 - 10 \cos(0.06) = 0.01$  MKM;

 $\Delta$ 3=10-10cos(0.008)=0.01 мкм;

 $\Delta$ 4=10-10cos(0.017)=0.01 MKM;

 $\Delta$ 5=10-10cos(0.065)=0.01 мкм;

 $\Delta 6 = 10 - 10 \cos(0.099) = 0.01$  MKM;

 $t_{\Sigma}^{eerm} = 0.85\sqrt{6.0.01^2} = 0.02$ MKM

5.5. Представление результатов.

Тогда

Построим схему полей допусков по полученным данным:

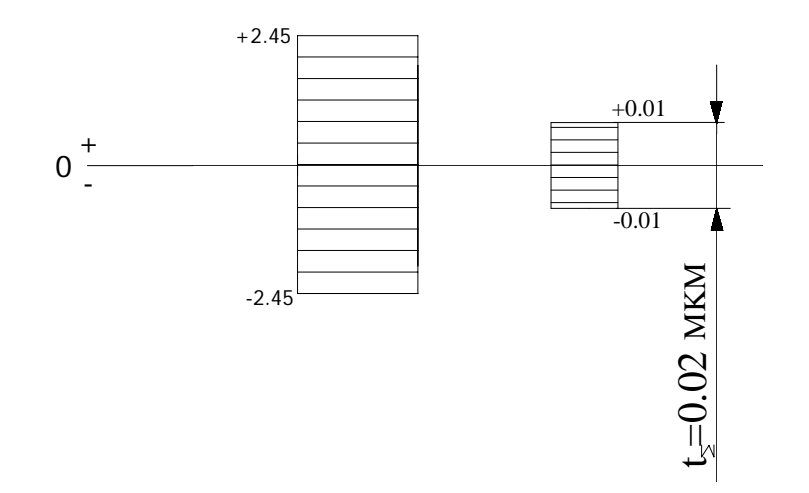

Определим коэффициент запаса:

K3=4,9/0,02=245.

Результаты представим в виде таблицы:

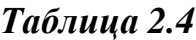

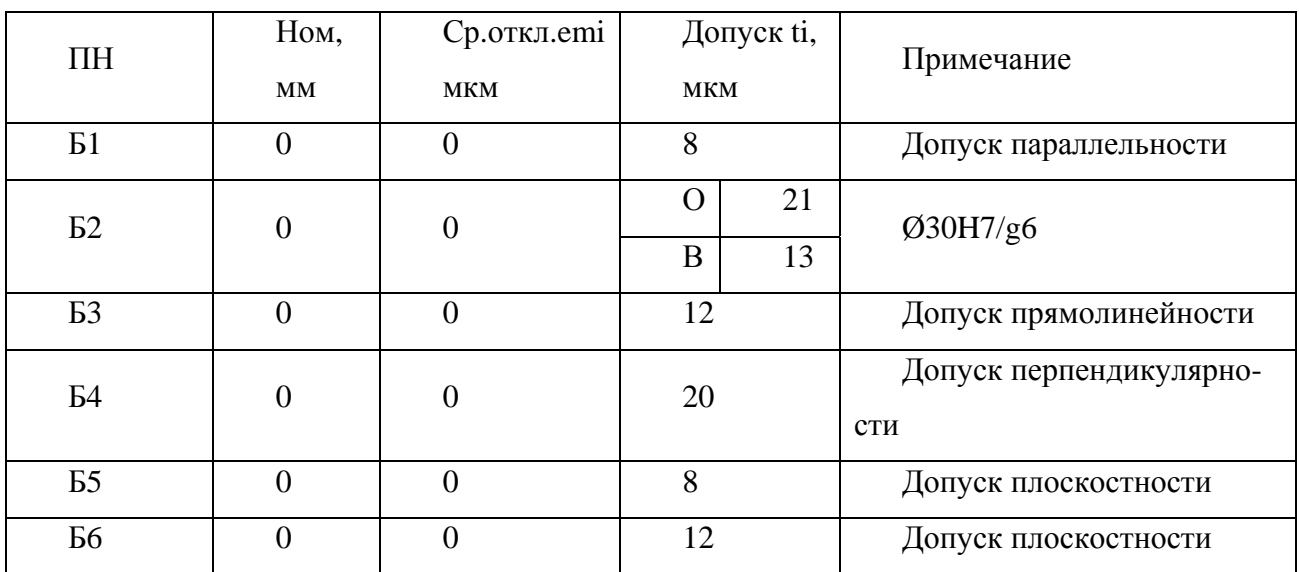

6. Проектирование норм точности перекоса (поворота) оси отверстия кронштейна относительно оси 0у.

6.1. Исходные данные:

- чертеж общего вида;

- допустимая погрешность измерения, вызванная перекосом оси отверстия кронштейна относительно оси 0у, [∆φу]=4,9 мкм.

6.2. Задача: обеспечить выполнение неравенства: ∆φу≤[∆φу].

6.3. Анализ источников неопределенностей.

Аналогичен анализу, приведенному в п.5.3.

6.4. Решение задачи.

а) Выявление источников первичных неопределенностей.

Выявлены следующие источники первичных неопределенностей:

В1 – перекос из-за отклонения от параллельности осей отверстий кронштейна под измерительный преобразователь и стойку.

В2 – перекос из-за наличия зазора в посадке кронштейна на стойку.

В3 – перекос из-за отклонения от прямолинейности оси стойки.

В4 – перекос из-за отклонения от перпендикулярности оси отверстия под стойку к базовой поверхности опоры.

В5 – перекос из-за отклонения от плоскостности базовой поверхности опоры.

В6 – перекос из-за отклонения от плоскостности поверхности плиты.

В7 – перекос из-за отклонения от плоскостности базовой поверхности призмы.

Перекос из-за непараллельности оси призмы плоскости плиты состоит из:

В8 – перекоса из-за неперпендикулярности рабочих поверхностей призмы ее боковой стороне.

В9 – перекоса из-за неперпендикулярности боковой стороны базовой поверхности призмы.

В10 – перекоса из-за неплоскостности рабочих поверхностей призмы.

б) Оценка коэффициентов влияния первичных неопределенностей.

Как и для перекоса относительно оси 0х (см. п. 5.4. б) влияние первичных неопределенностей будем учитывать через угол наклона оси измерительного наконечника к линии диаметра детали.

В1: Первичная неопределенность нормируется через допуск параллельности  $(T=8$  мкм). Из рисунка 2.3.12 видно, что t =arctg(T/N), где N – вылет измерительного наконечника (около 38 мм).  $t = \arctg(0.008/38) = 0.0120$ .

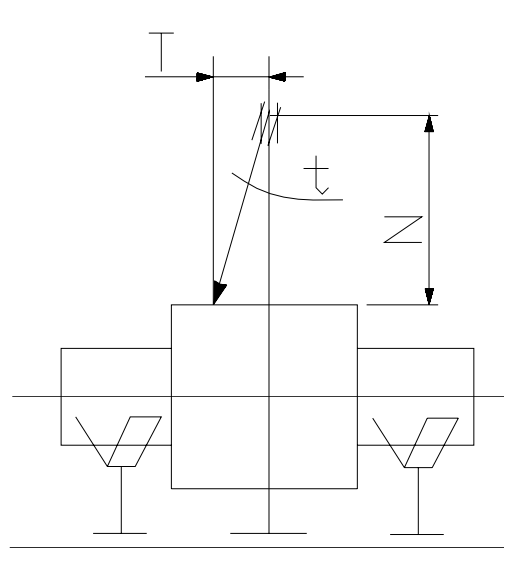

*Рисунок 2.3.12* - Схема инструментальной погрешности измерения из-за неопределенности В1.

В2: Первичная неопределенность нормируется через допуск посадки ø30H7/g6  $(T=12,3$  мкм (см. п. 5.4.б)). Из рисунка 6.2 видно, что t =arctg(T/N), где N – высота кронштейна (N=30 мм). t =arctg(0,0123/30)=0,0230.

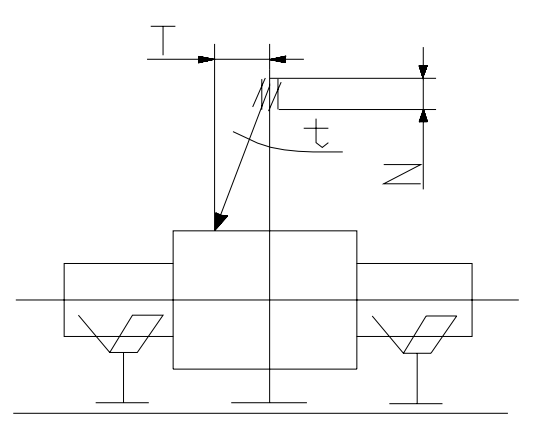

*Рисунок 2.3.13* - Схема инструментальной погрешности измерения из-за неопределенности В2.

В3: Первичная неопределенность нормируется через допуск прямолинейности  $(T=12$  мкм). Из рисунка 6.3 видно, что t =arctg(T/N), где N – высота стойки (N=170 мм).  $t = \arctg(0.012/170) = 0.0040$ .

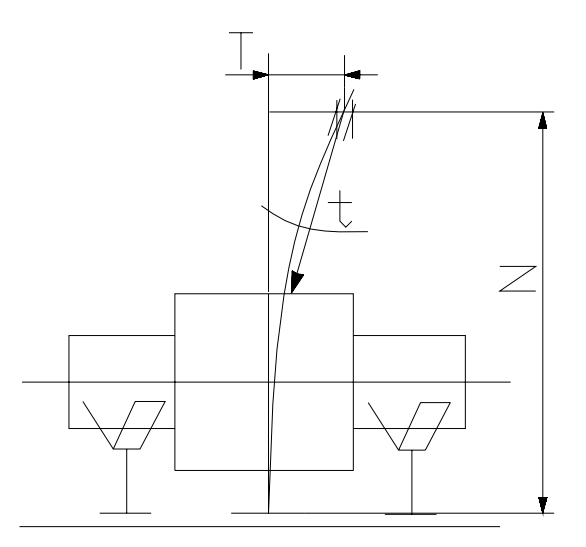

*Рисунок 2.3.14* - Схема инструментальной погрешности измерения из-за неопределенности В3.

В4: Первичная неопределенность нормируется через допуск перпендикулярности (Т=20 мкм).Из рисунка 6.4 видно, что t =arctg(T/N), где N – высота стойки  $(N=170 \text{ MM})$ . t =arctg $(0,02/170)$ =0,0070.

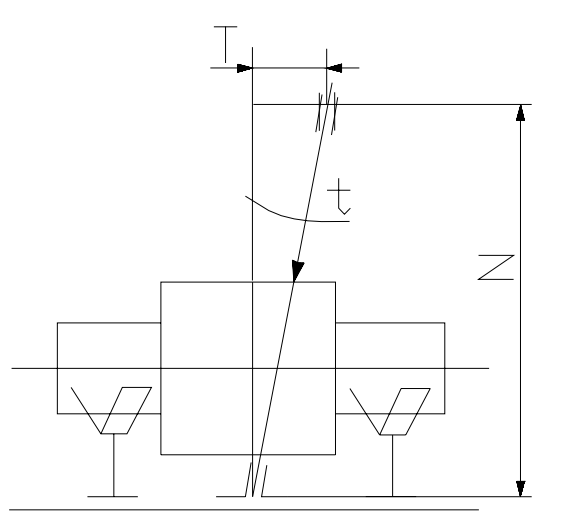

*Рисунок 2.3.15* - Схема инструментальной погрешности измерения из-за неопределенности В4.

В5: Первичная неопределенность нормируется через допуск плоскостности базовой поверхности опоры (Т=8 мкм). Из рисунка 6.5 видно, что

 $t = \arctg(T/N)$ , где  $N - \mu p$ ина базовой поверхности опоры (N=80 мм).

 $t = \arctg(0,008/80) = 0,0060$ .

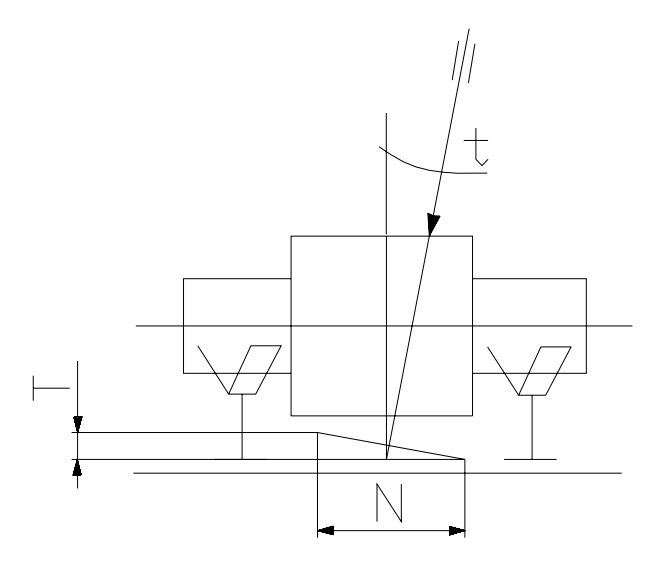

*Рисунок 2.3.16* - Схема инструментальной погрешности измерения из-за неопределенности В5.

В6: Первичная неопределенность нормируется через допуск плоскостности плиты (T=12 мкм). Из рисунка 6.6 видно, что t =arctg(T/N), где  $N$  – ширина нормируемого участка плиты, т.е. ширина базовой поверхности опоры (N=80 мм).  $t = \arctg(0.012/80) = 0.0090$ .

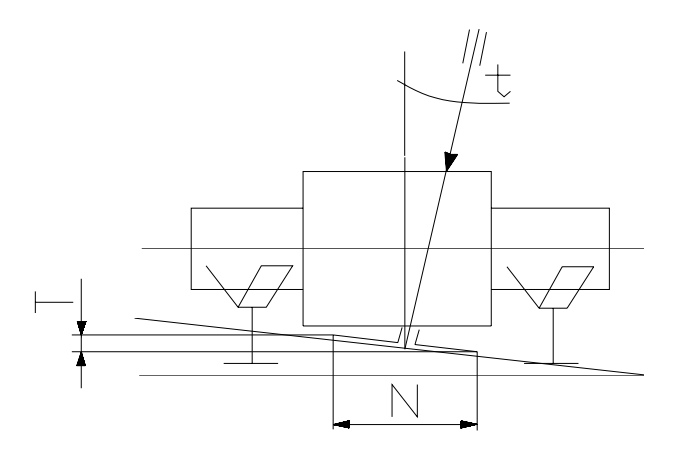

*Рисунок 2.3.17* - Схема инструментальной погрешности измерения из-за неопределенности В6.

В7: Первичная неопределенность нормируется через допуск плоскостности базовой поверхности призмы (Т=10 мкм). Из рисунка 6.7 видно, что

 $t = \arctg(T/N)$ , где  $N - \mu$ лина базовой поверхности призмы (N=150 мм).

 $t = \arctg(0.01/150) = 0.0040$ .

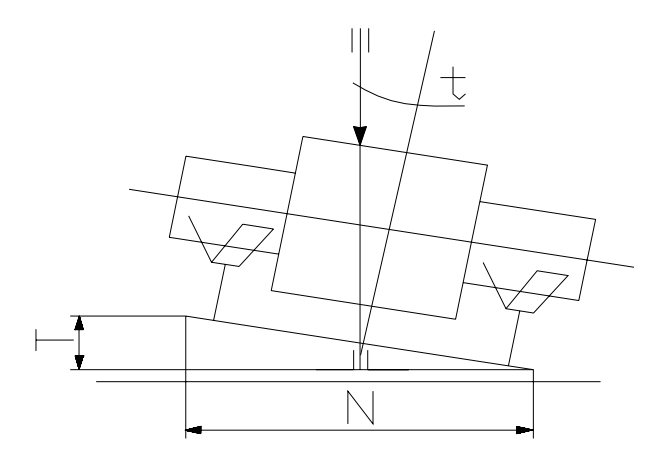

*Рисунок 2.3.18 -* Схема инструментальной погрешности измерения из-за неопределенности В7.

В8: Первичная неопределенность нормируется через допуск перпендикулярности (Т=16 мкм). Из рисунка 6.8 видно, что t =arctg(T/N), где N – длина рабочей поверхности призмы (N=150 мм).  $t = \arctg(0.016/150) = 0.0060$ .

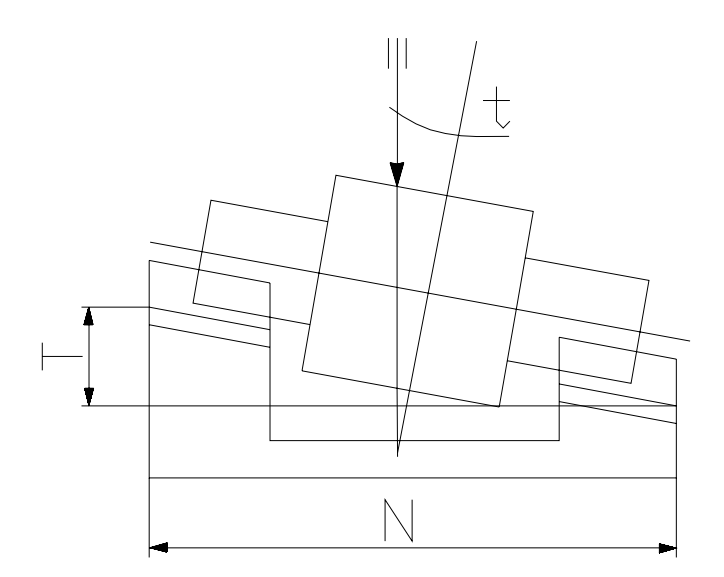

*Рисунок 2.3.19* - Схема инструментальной погрешности измерения из-за неопределенности В8.

В9: Первичная неопределенность нормируется через допуск перпендикулярности (Т=12 мкм). Из рисунка 6.9 видно, что  $t = \arctg(T/N)$ , где N – высота призмы  $(N=95 \text{ MM})$ .  $t = \arctg(0,012/95) = 0,0070$ .

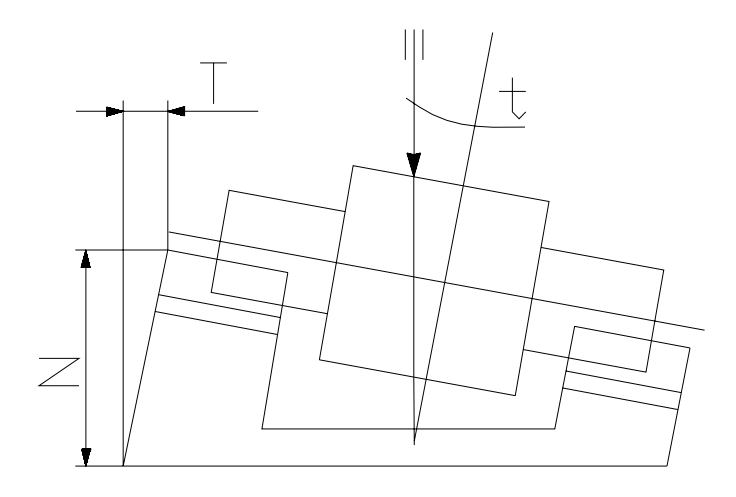

*Рисунок 2.3.20* - Схема инструментальной погрешности измерения из-за неопределенности В9.

В10: Первичная неопределенность нормируется через допуск плоскостности (Т=10 мкм). Из рисунка 6.10 видно, что t =arctg(T/N), где  $N - \mu$ лина рабочей поверхности призмы (N=150 мм).  $t = \arctg(0.01/150) = 0.0040$ .

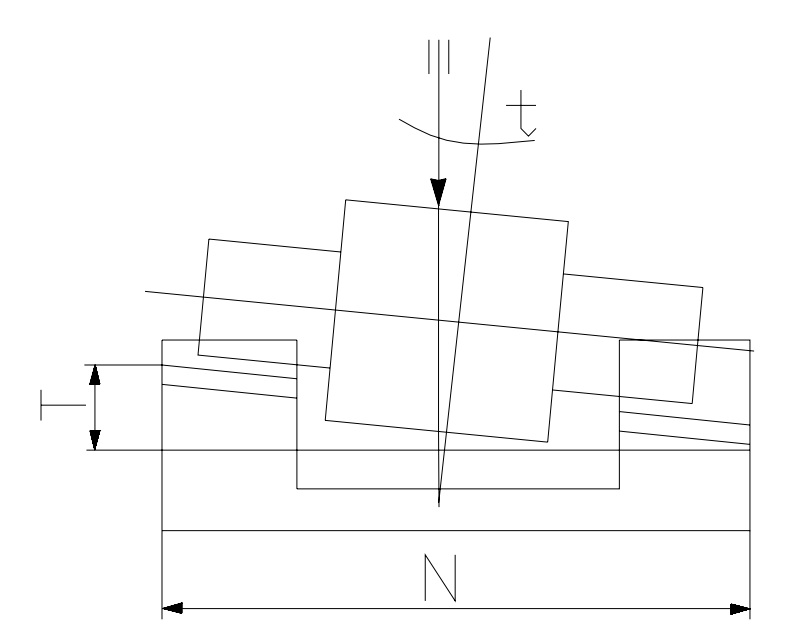

*Рисунок 2.3.21* - Схема инструментальной погрешности измерения из-за неопределенности В10.

в) Комплексирование первичных неопределенностей.

Производится аналогично проведенному в п. 5.4. в).

Рассчитаем частные составляющие инструментальной погрешности измерения из-за каждой выявленной первичной неопределенности с учетом коэффициентов ВЛИЯНИЯ:

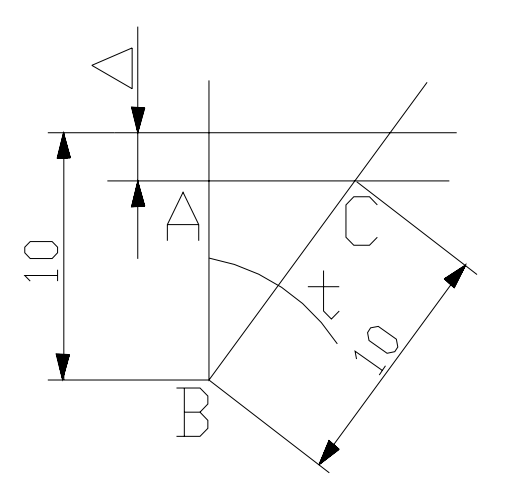

Рисунок 2.3.22 - Схема расчета инструментальной погрешности измерения.

Из рисунка 6.11:  $\Delta = 10 - 10\cos(t)$ .

 $\Delta$ 1=10-10cos(0.012)=0.01 мкм;

 $\Delta$ 2=10-10cos(0.023)=0.01 мкм;

 $\Delta$ 3=10-10cos(0.004)=0.01 мкм;

 $\Delta$ 4=10-10cos(0.007)=0.01 MKM;

 $\Delta$ 5=10-10cos(0.006)=0.01 мкм;

 $\Delta 6 = 10 - 10 \cos(0.009) = 0.01$  MKM;

 $\Delta$ 7=10-10cos(0.004)=0.01 мкм;

 $\Delta 8 = 10 - 10 \cos(0.006) = 0.01$  MKM;

 $\Delta$ 9=10-10cos(0.007)=0.01 мкм;

 $\Delta 10=10-10\cos(0.004)=0.01$  MKM;

 $t_{\rm s}^{\text{eerm}} = 0.85\sqrt{10 \cdot 0.01^2} = 0.03$ MKM Тогла

# 6.5. Представление результатов.

Построим схему полей допусков по полученным данным:

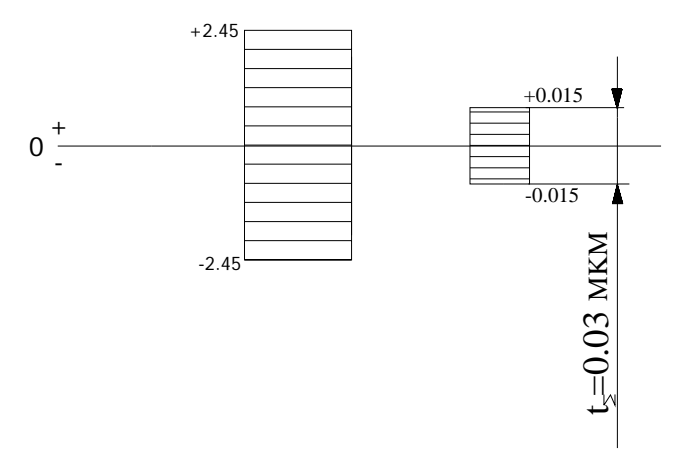

*Рисунок 2.3.23* 

Определим коэффициент запаса:

КЗ=4,9/0,03=163.

Результаты представим в виде таблицы:

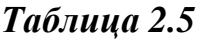

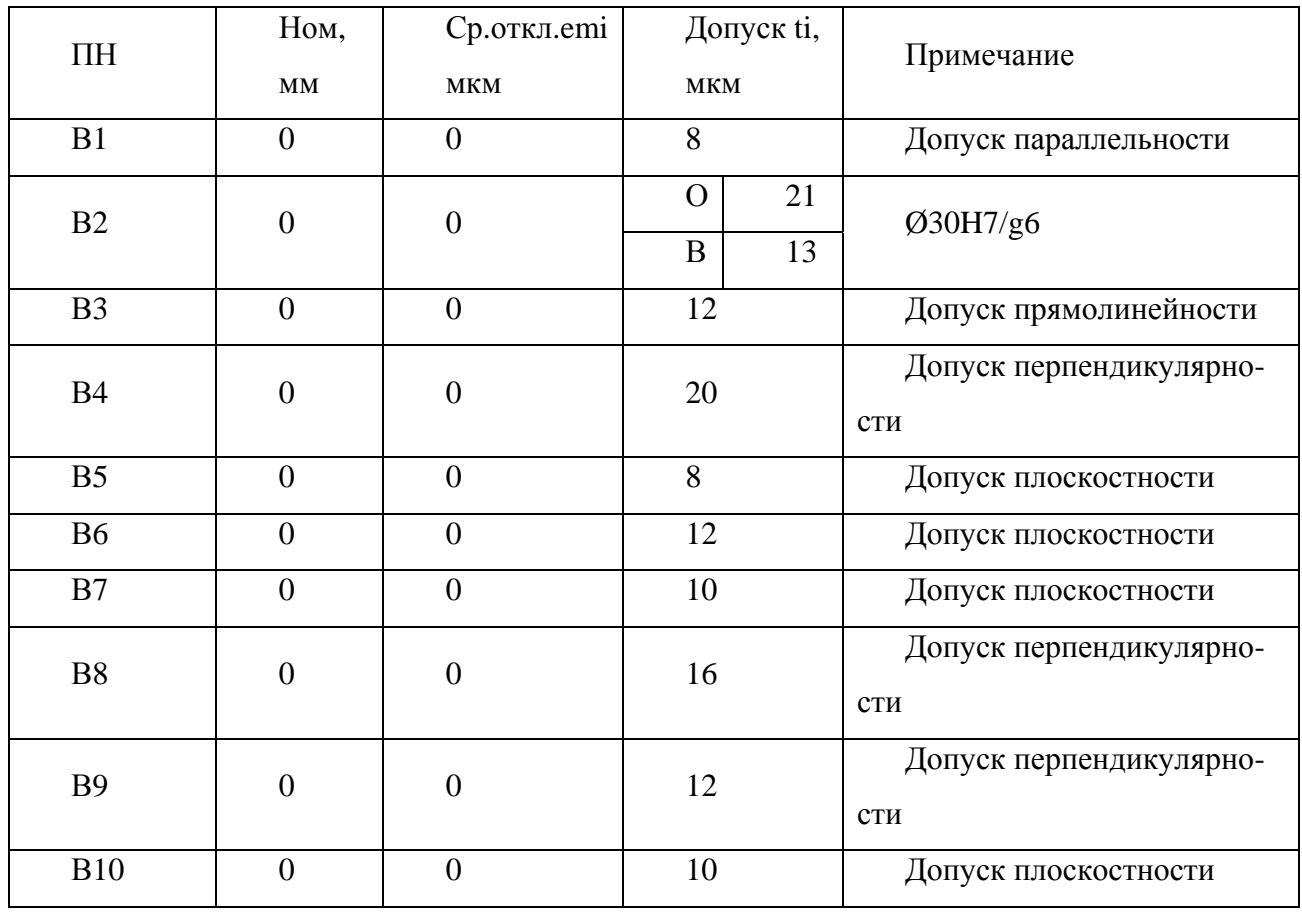

7. Проектирование норм точности смещения оси отверстия кронштейна вдоль оси 0х.

7.1. Исходные данные:

- чертеж общего вида;

- допустимая погрешность измерения, вызванная смещением оси отверстия кронштейна вдоль оси 0х, [∆х]=4,9 мкм.

7.2. Задача: обеспечить выполнение неравенства ∆х≤[∆х].

7.3. Анализ источников неопределенностей.

Аналогичен анализу, приведенному в п.5.3.

7.4. Решение задачи.

а) Выявление источников первичных неопределенностей.

Выявлены следующие источники первичных неопределенностей:

 $\Gamma$ 1 – смещение из-за отклонения размера «ось отверстия кронштейна под измерительный преобразователь - ось отверстия кронштейна под стойку».

Г2 – смещение из-за отклонения от соосности рабочей и базовой поверхностей стойки.

Г3 – смещение из-за неопределенности позиционирования отверстия в опоре под штифт.

Г4 – смещение из-за наличия зазора в посадке штифт – опора.

Г5 – смещение из-за отклонения размера по оси 0х между осями штифтовых отверстий под призмой и опорой.

Г6 – смещение из-за наличия зазора в посадке штифт – призма.

Г7 – смещение из-за неопределенности позиционирования отверстия в призме под штифт.

Г8 - смещение из-за отклонения от симметричности призмы.

б) Оценка коэффициентов влияния первичных неопределенностей.

Как и в предыдущих случаях влияние первичных неопределенностей будем учитывать через угол между осью измерительного наконечника и линией диаметра детали.

Г1: Первичная неопределенность нормируется через допуск линейного размера  $(T=22 \text{ MKM})$ . Из рисунка 7.1 видно, что t =arcsin(T/R), где R – радиус контролируемой детали (R=25 мм).  $t = \arcsin(0.022/25) = 0.050$ .

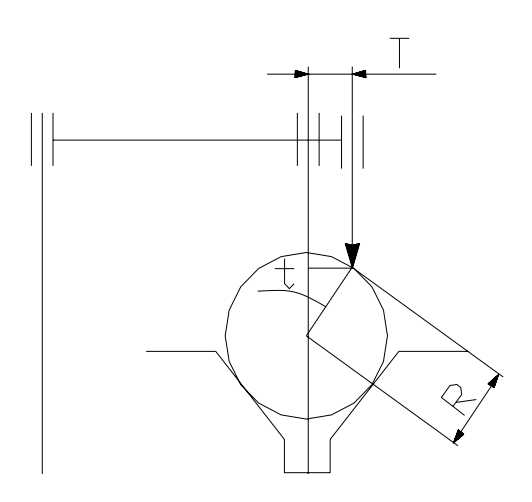

*Рисунок 2.3.24* - Схема инструментальной погрешности измерения из-за неопределенности Г1.

Г2: Первичная неопределенность нормируется через допуск соосности (Т=16 мкм). Из рисунка 7.2 видно, что  $t = \arcsin(T/R)$ , где  $R -$  радиус контролируемой детали (R=25 мм).  $t = \arcsin(0.016/25) = 0.0370$ .

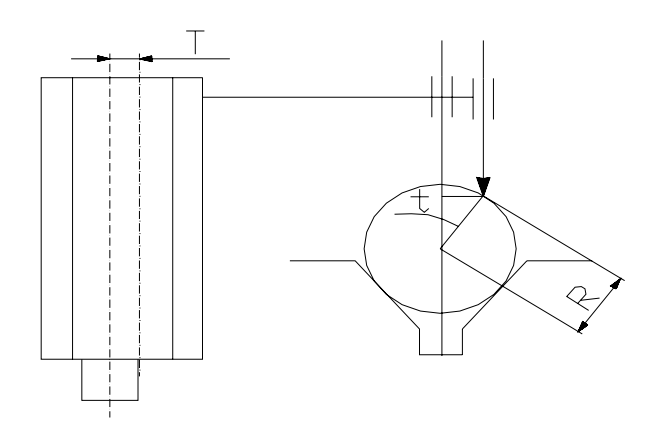

*Рисунок 2.3.25* - Схема инструментальной погрешности измерения из-за неопределенности Г2.

Г3: Первичная неопределенность нормируется через позиционный допуск (Т=13 мкм). Из рисунка 7.3 видно, что  $t = \arcsin(T/R)$ , где  $R -$  радиус контролируемой детали (R=25 мм).  $t = \arcsin(0.013/25) = 0.030$ .
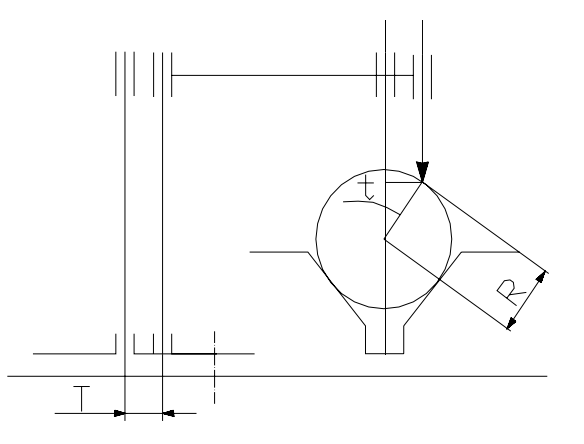

*Рисунок 2.3.26* - Схема инструментальной погрешности измерения из-за неопределенности Г3.

Г4: Первичная неопределенность нормируется через допуск посадки: назначим посадку ø3F8/h7 (рис. 7.4). Тотв=14 мкм, Твал=10 мкм. Тогда согласно формуле  $=-\frac{1}{\sqrt{2}}\left[\sum_{k} c_k^2 (k_{\text{omek}}^2 \cdot t_{\text{omek}}^2 + k_{\text{rank}}^2 \cdot t_{\text{rank}}^2)\right]$ ∑  $\sum_{\Sigma}$   $\sum_{\lambda}$   $\sum_{\mu}$   $\sum_{\mu}$   $\sum_{\mu}$   $\sum_{\nu}$  *<b>o<sub>3a3op</sub> <i>omek*  $\sum_{\nu}$  *omek*  $\sum_{\nu}$  *beank l eank*  $\sum_{\Sigma}^{3a30p} = \frac{1}{\sqrt{1-\sum_{k}^{2}c_{k}^{2}/k_{omek}^{2} \cdot t_{omek}^{2} + k_{saqjk}^{2} \cdot t_{emk}^{2}}}$ *k*  $t_{\rm s}^{3a3op} = \frac{1}{\sqrt{2}} \cdot \int \sum c_k^2 (k_{omek}^2 + k_{omek}^2 + k_{sank}^2 + k_{e}^2)$ 2 1 для сопряжений с зазором (где k – коэффи-

циент относительного рассеяния. Для проектных  $\kappa$ =1,2) Тпос=8,6 мкм. Из рисунка 25 видно, что  $t = \arcsin(T/R)$ , где R – радиус контролируемой детали (R=25 мм).  $t = \arcsin(0,0086/25) = 0,020.$ 

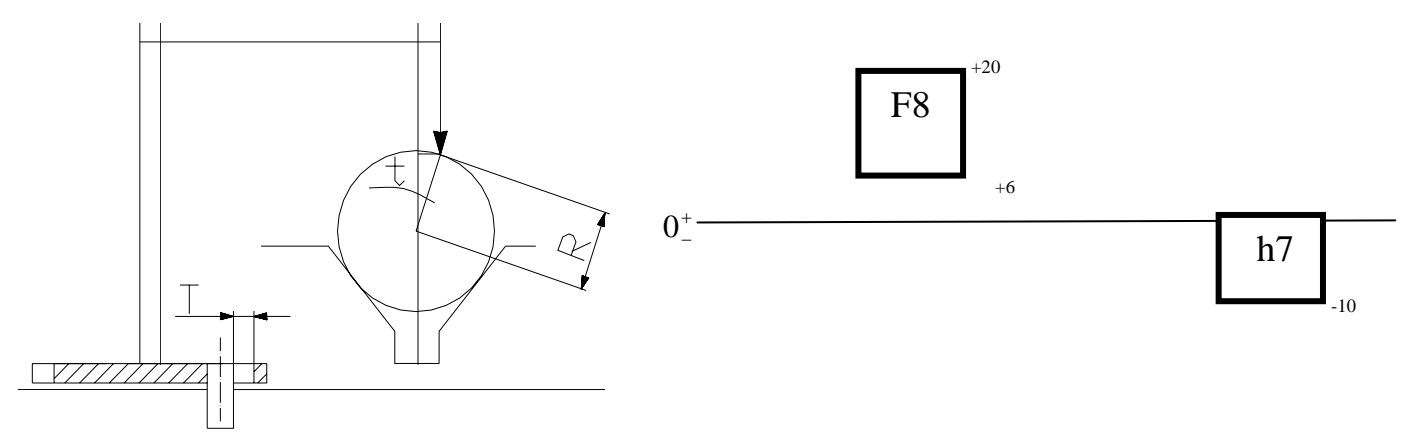

*Рисунок 2.3.27* - Схема инструментальной погрешности измерения из-за неопределенности Г4.

Г5: Первичная неопределенность нормируется через допуск линейного размера  $(T=16$  мкм). Из рисунка 7.5 видно, что t =arcsin(T/R), где R – радиус контролируемой детали (R=25 мм).  $t = \arcsin(0.016/25) = 0.0370$ .

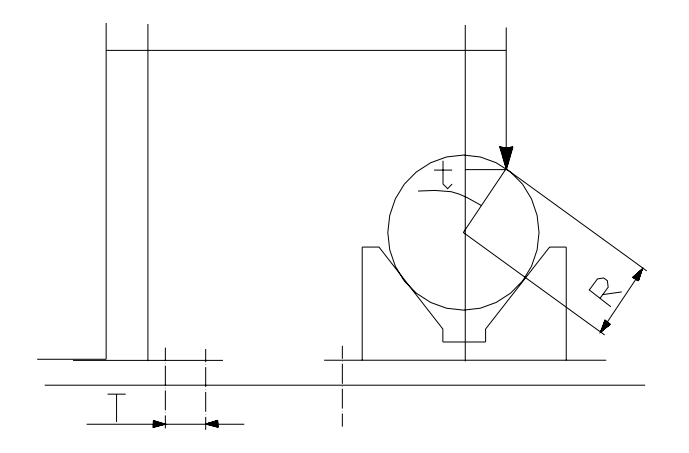

*Рисунок 2.3.28* - Схема инструментальной погрешности измерения из-за неопределенности Г5.

Г6: Аналогично Г4, т.е. Тпос=8,6 мкм и t =  $arcsin(0,0086/25)=0,020$ .

Г7: Аналогично Г3: Т=16 мкм и t = arcsin(0,016/25)=0,0370.

Г8: Первичная неопределенность нормируется через допуск симметричности призмы. Очевидно, что при допуске симметричности призмы Т=16 мкм и угле призмы 900 смещение оси измерительного наконечника вдоль оси 0х составит  $B=0,5T=8$  мкм. t =arcsin(B/R), где R – радиус контролируемой детали (R=25 мм).  $t = \arcsin(0.008/25) = 0.0180$  (Puc. 2.3.29).

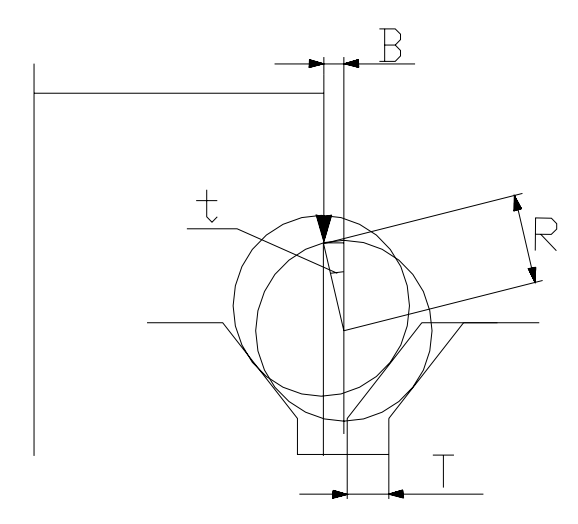

*Рисунок 2.3.29* - Схема инструментальной погрешности измерения из-за неопределенности Г8.

в) Комплексирование первичных неопределенностей.

Производится аналогично проведенному в п. 5.4. в).

Рассчитаем частные составляющие инструментальной погрешности измерения из-за каждой выявленной первичной неопределенности с учетом коэффициентов влияния:

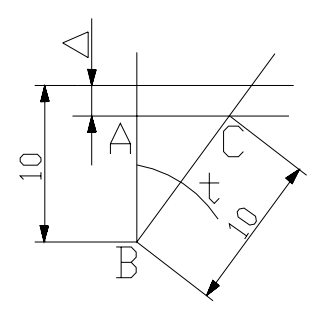

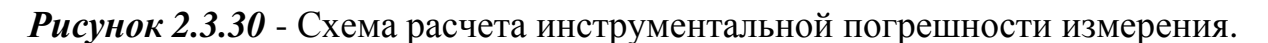

Из рисунка 7.7:  $\Delta = 10 - 10\cos(t)$ .

 $\Delta$ 1=10-10cos(0.05)=0.01 мкм;

 $\Delta$ 2=10-10cos(0.037)=0.01 мкм;

 $\Delta$ 3=10-10cos(0.03)=0.01 мкм;

 $\Delta$ 4=10-10cos(0.02)=0.01 мкм;

 $\Delta$ 5=10-10cos(0.037)=0.01 мкм;

 $\Delta 6 = 10 - 10 \cos(0.02) = 0.01$  MKM;

 $\Delta$ 7=10-10cos(0.037)=0.01 мкм;

 $\Delta 8 = 10 - 10 \cos(0.018) = 0.01$  MKM;

\n
$$
t_{\Sigma}^{\text{eerm}} = 0.85 \sqrt{8 \cdot 0.01^2} = 0.024 \text{ m}
$$
\n

7.5. Представление результатов.

Построим схему полей допусков по полученным данным:

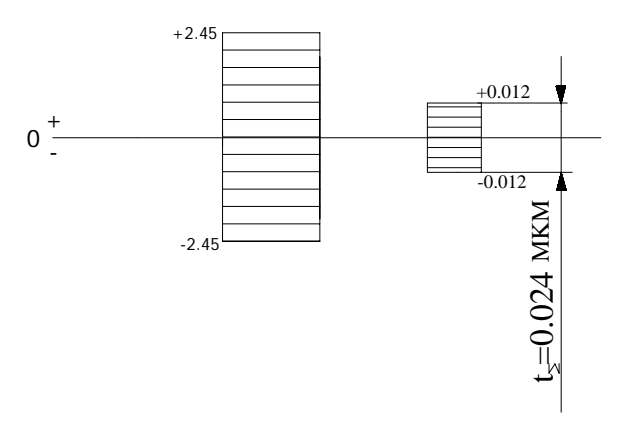

Рисунок 2.3.31

## Определим коэффициент запаса:

## КЗ=4,9/0,024=204.

Результаты представим в виде таблицы:

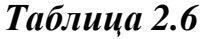

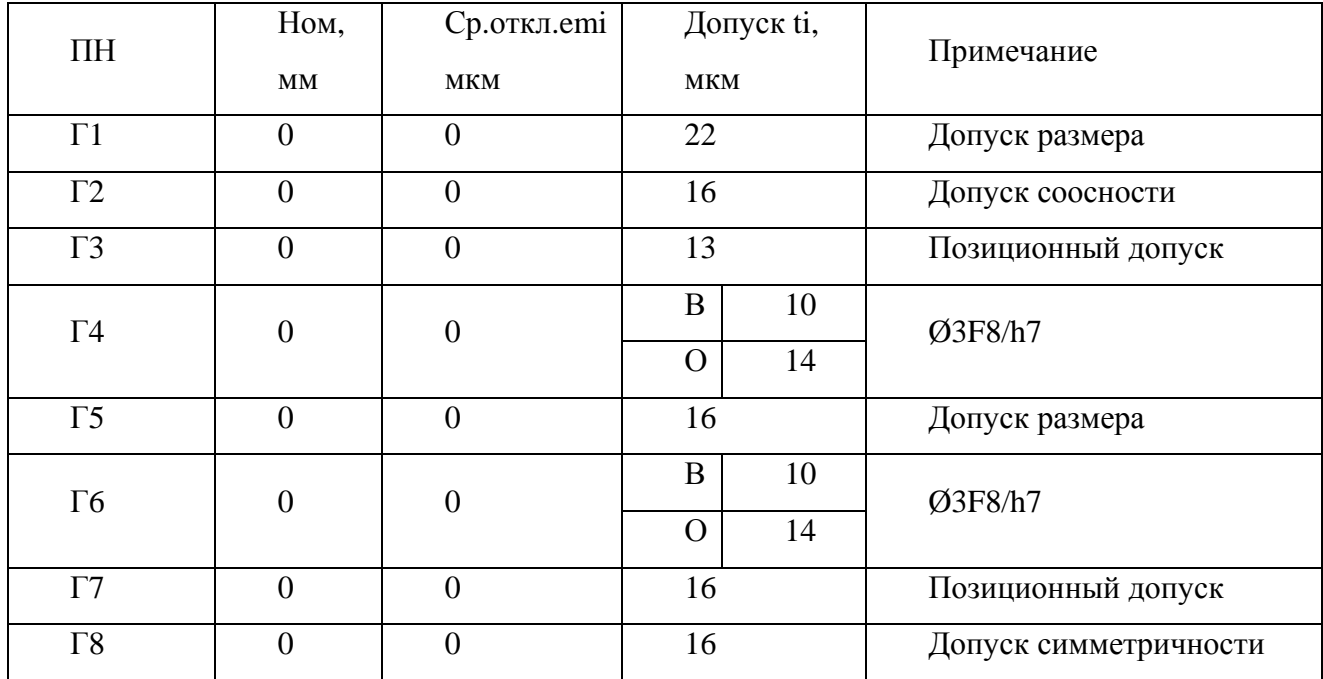

## **2.4. Точность замыкающих звеньев размерных цепей**

Штифтовые соединения призмы или крышки и корпуса представляют достаточно сложную задачу, связанную с составлением и решением взаимосвязанных размерных цепей. Каждое штифтовое сопряжение включает в себя две простейшие размерные цепи (посадка штифта в отверстие корпуса и посадка штифта в отверстие крышки). Образовавшиеся замыкающие звенья-зазоры (натяги) – будут входить как составляющие звенья в размерные цепи, определяющие межосевые размеры штифтового соединения, а также их замыкающие звенья-зазоры (натяги) – между образующими штифтов и отверстием корпусной детали (крышки).

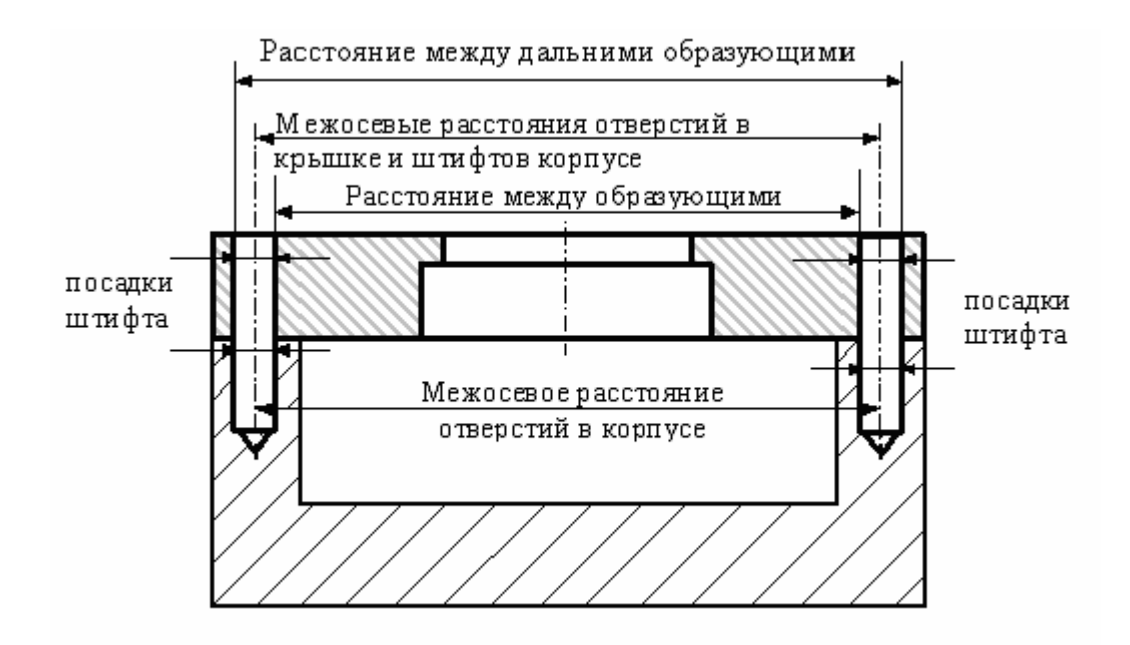

Рисунок 2.4.1 - Эскиз соединения крышка-корпус (ориентирование по двум штифтам)

Кроме намеченных линейных размерных цепей, следует также составить и рассчитать еще и угловые размерные цепи, поскольку отклонения осей штифтовых отверстий от перпендикулярности также существенно влияет на собираемость издепия.

В связи с тем, что обеспечить методами полной взаимозаменяемости бывает затруднительно, достаточно часто прибегают к «технологической компенсации» применяют совместную окончательную обработку штифтовых отверстий в сборе. Корпус и крышку с предварительно просверленными отверстиями собирают без штифтов и крепят друг к другу, затем «совпадающие» отверстия обрабатывают разверткой, чем обеспечивается их соосное расположение при фиксированном межосевом расстоянии. Такой технологический процесс можно рассматривать как применение технологии индивидуального производства, поскольку каждая крышка подходит только к своему корпусу.

Допуски расположения осей отверстий под крепежные детали

Взаимное расположение деталей в узле механизма часто определяется размерами между осями отверстий, которые предназначаются под крепежные детали (болты, винты, резьбовые шпильки, установочные штифты) и валы с посаженными на них деталями. Отклонения от номинальных размеров, определяющих взаимное

расположение отверстий неизбежны, но они не должны превосходить пределов, определяемых служебным назначением соединения.

Соединения крепежными деталями могут быть двух типов (рисунок 2.4.2):  $\mathbf{A}$ - с гарантированными зазорами в обеих соединяемых деталях, и  $5$  – с зазорами только в одной из соединяемых деталей, в другой имеются резьбовые отверстия или отверстия, обеспечивающие натяг.

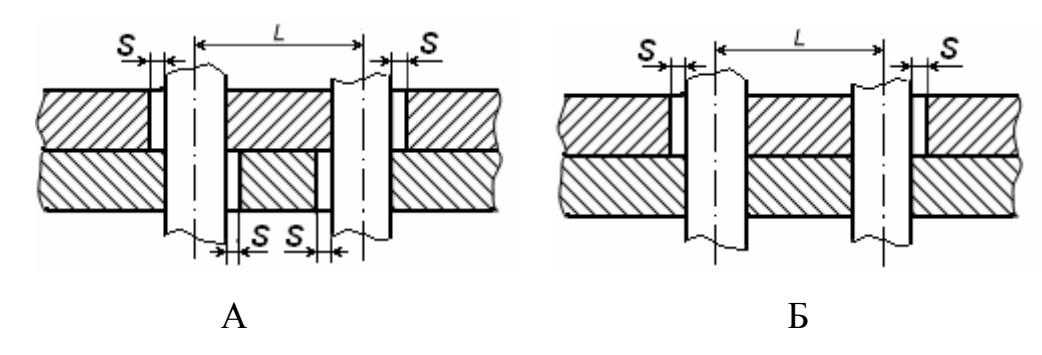

Рисунок 2.4.2 - Типы соединений крепежными деталями

При параллельном расположении осей отверстия под крепежные детали располагаются на прямых линиях или на окружностях одной сборочной группы, в которую могут входить и другие конструктивные элементы (центрирующие отверстия, буртики, привалочные плоскости и т.п.).

Диаметры сквозных отверстий, соответствующие им гарантированные зазоры, допуски расположения осей отверстий для соединений типов А и Б приведены в справочной литературе [10].

Допуски расположения осей отверстий при требованиях взаимозаменяемости устанавливаются исходя из расчетного зазора  $S_p$ , который определяется по слелуюшей формуле:

 $S_p = S_{\min} - 2S_{\text{per}} - 2(T_{\text{nepl}} + T_{\text{nep2}}) - T_c$ 

 $_{\Gamma\mathrm{I\!R}}$   $S_{\mathrm{min}}$  =  $D_{\mathrm{min}}$   $d_{\mathrm{max}}$   $_{\mathrm{}}$   $_{\mathrm{}}$   $_{\mathrm{}}$   $_{\mathrm{}}$   $_{\mathrm{}}$   $_{\mathrm{}}$   $_{\mathrm{}}$   $_{\mathrm{}}$   $_{\mathrm{max}}$   $_{\mathrm{}}$   $_{\mathrm{}}$   $_{\mathrm{}}$   $_{\mathrm{}}$   $_{\mathrm{}}$   $_{\mathrm{}}$   $_{\mathrm{max}}$   $_{\mathrm{}}$   $_{\mathrm{}$   $\mathrm{rap}$   $\mathrm{qap}$   $\$ крепежной детали, мкм;

 $S<sub>ner</sub>$  – зазор между сквозным отверстием и стержнем крепежной детали, который должен быть обеспечен для последующей регулировки взаимного расположения деталей или для облегчения сборки, мкм;

Т<sub>пер</sub> – допуски перпендикулярности осей отверстий к опорной плоскости, мкм;  $T_c$  – допуск соосности ступеней крепежной детали, мкм.

Если требования к деталям ограничиваются только собираемостью, а другие отклонения расположения осей отсутствуют или ими можно пренебречь, то принимают:

$$
S_{\scriptscriptstyle p}=S_{\scriptscriptstyle\min}
$$

Допуски расположения осей отверстий под крепежные детали могут устанавливаться одним из двух способов: позиционными допусками (смещением от номинального расположения осей) и предельными отклонениями размеров, координирующих оси отверстий. Нормирование позиционных допусков является более предпочтительным, комплексно ограничивая отклонение осей от номинального расположения, они наиболее полно обеспечивают требования взаимозаменяемости и облегчают оформление чертежей. Позиционные допуски рассчитываются на основе формул, единых для всех видов расположения осей отверстий:

для соединений типа А

$$
T = S_{\rm p}
$$

для соединений типа Б

 $T = 0.5S_{\rm p}$ 

где Т - позиционный допуск в диаметральном выражении, мкм.

В наибольшей степени преимущества позиционных допусков проявляются в серийном и массовом производстве, поскольку они упрощают расчет кондукторов и комплексных калибров. Нормирование предельных отклонений координирующих размеров необходимо в тех случаях (обычно для деталей единичного и мелкосерийного производства), когда отверстия получают обработкой по разметке или на координатно-расточных станках, а измерение расположения осей производят универсальными средствами.

Например, для осей четырех отверстий (рисунок 2.4.3) под болты M4-6h (тип соединения деталей А) по справочным данным [10]: диаметры сквозных отверстий  $\emptyset$  4,3H12;  $S_{\text{min}} = 0.3$  мм; позиционный допуск в диаметральном выражении T=Sp=0.3 мм; отклонения размеров между осями отверстий  $\delta L = \pm 0.5$  Sp =  $\pm$  $0.16$  MM.

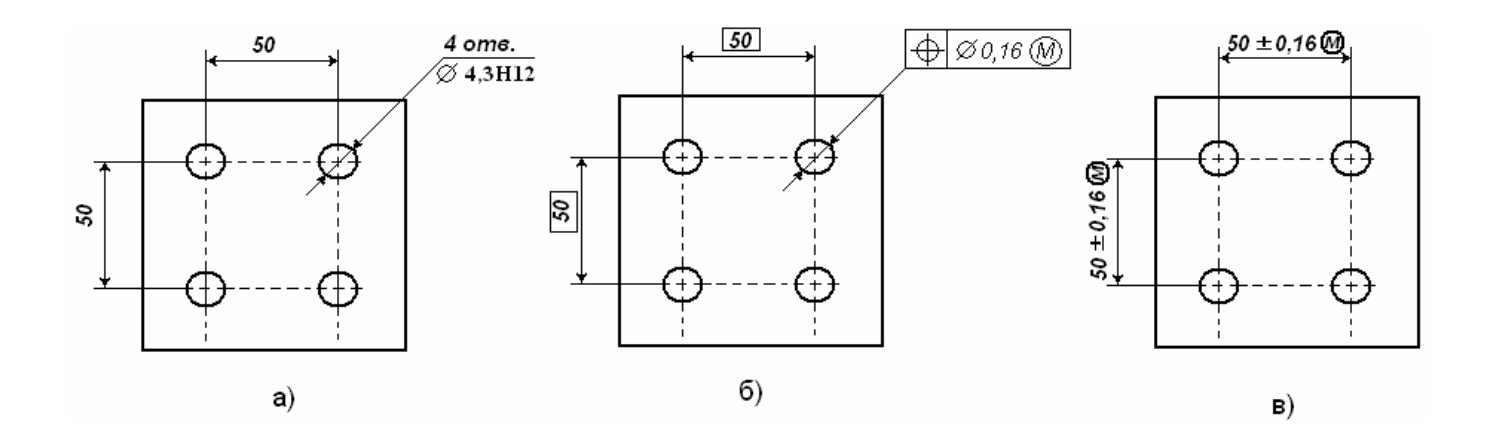

Рисунок 2.4.3 - Допуски расположения осей отверстий соединения болтами М4: а) исходное расположение; б) назначение позиционного допуска; в) указание предельных отклонений размеров, координирующих оси отверстий

Допуски расположения осей отверстий определяют точность расположения элементов в пределах одной сборочной группы. Расположение сборочной группы в целом относительно других элементов детали (например, боковых кромок) нормируют предельными отклонениями размеров, координирующих группу непосредственно у размеров или оговаривают записью об общих допусках размеров (отклонения, как правило, назначают симметричными.

В тех случаях, когда в сборочные группы входят центрирующие элементы (например, отверстие или выступ – рисунок 2.4.4), по которым должно быть обеспечено совмещение при сборке, их принимают в качестве баз при простановке размеров и допусков, определяющих расположение осей отверстий под крепежные детали (рисунок 2.4.5).

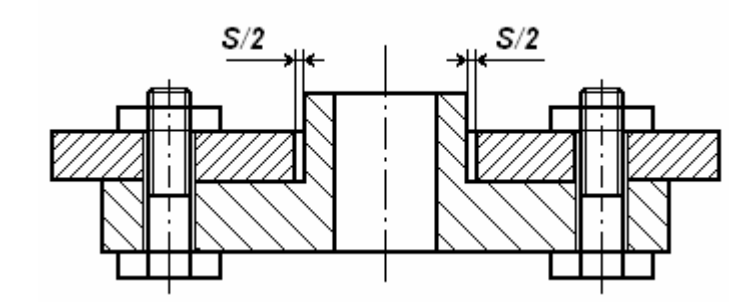

Рисунок 2.4.4

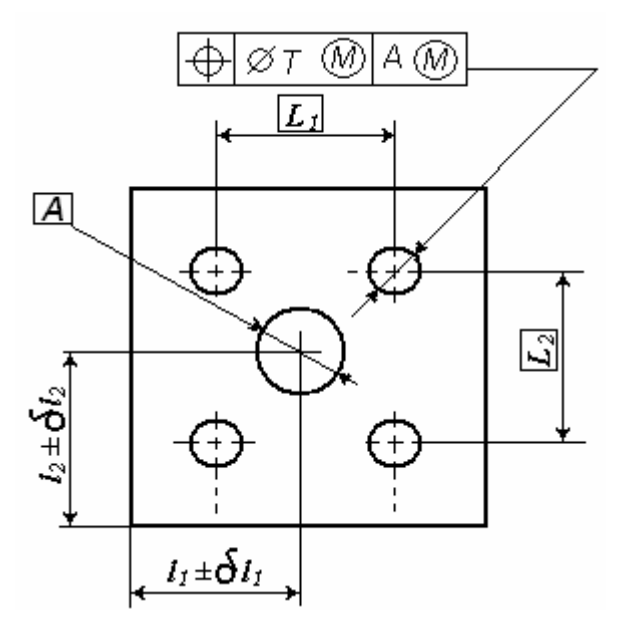

*Рисунок 2.4.5* - Схема нормирования точности расположения отверстий при наличии центрирующего элемента